## **A Massively Parallel Lockstep Pipeline For Full Isomerspace Optimisation**

**M.Sc. Thesis** *by Jonas Dornonville de la Cour*

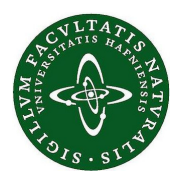

**Advisors**

*Assoc. Prof. James E. Avery Prof. Markus Jochum Carl-Johannes Johnson, Ph.D.*

**University of Copenhagen** *Niels Bohr Institute*

#### **Abstract**

Fullerenes are carbon molecules with a hollow cage-like structure. Their surfaces are made up exclusively of pentagon and hexagon rings. The number of theoretically stable fullerenes is infinite, growing with  $\mathcal{O}(N^9)$ , only a small handfull of which have been synthesised. Those that have, have shown great promise in a variety of uses, such as allergy and asthma medicine, cancer treatments, solar cells, biosensors, and printable electronics. Therefore, it is of great interest to be able to compute the properties of these molecules. Ideally we would like to be able to search through entire isomerspaces, to find those with the right properties.

However, it is completely infeasible to analyse more than a single fullerene using full ab-initio calculations, as even density functional theory (DFT) takes a week of compute for  $C_{60}$ . Thus, a more efficient approach is needed. Forcefield (FF) methods are far more computationally efficient, and have been shown to produce results that are of comparable quality to DFT optimised geometries. Current stateof-the-art FF methods are able to compute optimal geometries for  $C_{200}$  isomers in  $100\mu s$ . While this is certainly fast, it is not yet sufficient for full isomerspace exploration.

This thesis presents a fully lockstep parallel implementation of a pipeline for isomerspace forcefield optimisation, capable of leveraging thousands or even millions of compute cores. Our lockstep parallel approach attains roughly 3 orders of magnitude (950-1400x) faster performance than previous state-of-the-art FF implementation. Our implementation demonstrates essentially perfect scaling, consequently enabling further performance gains for larger isomerspaces, given sufficient compute resources.

The final pipeline allows us to exhaustively produce and optimise the entire  $C_{200}$ isomerspace ( $2.10^6$  isomers) in 6 hours on two GPUs, making what was previously completely impractical (247 days), possible within the span of an afternoon. This enables full isomerspace exploration, and sets the stage for molecular property analysis of billions of fullerenes.

## **Acknowledgements**

I would like to thank James Avery for his understanding and support, without which this thesis would not have been possible. And for always encouraging me in my ideas and allowing me to pursue them. I would also like to thank Carl-Johannes Johnson for his instrumental supervision in the writing process, his calm and pragmatic advice and feedback was invaluable. I want to thank Markus Jochum for his patience and good will and ultimately for letting me pursue different goals than had originally been envisioned.

Lastly thank you to, all of my friends, who remained encouraging and supportive throughout the journey that this has been.

## <span id="page-3-0"></span>**Contents**

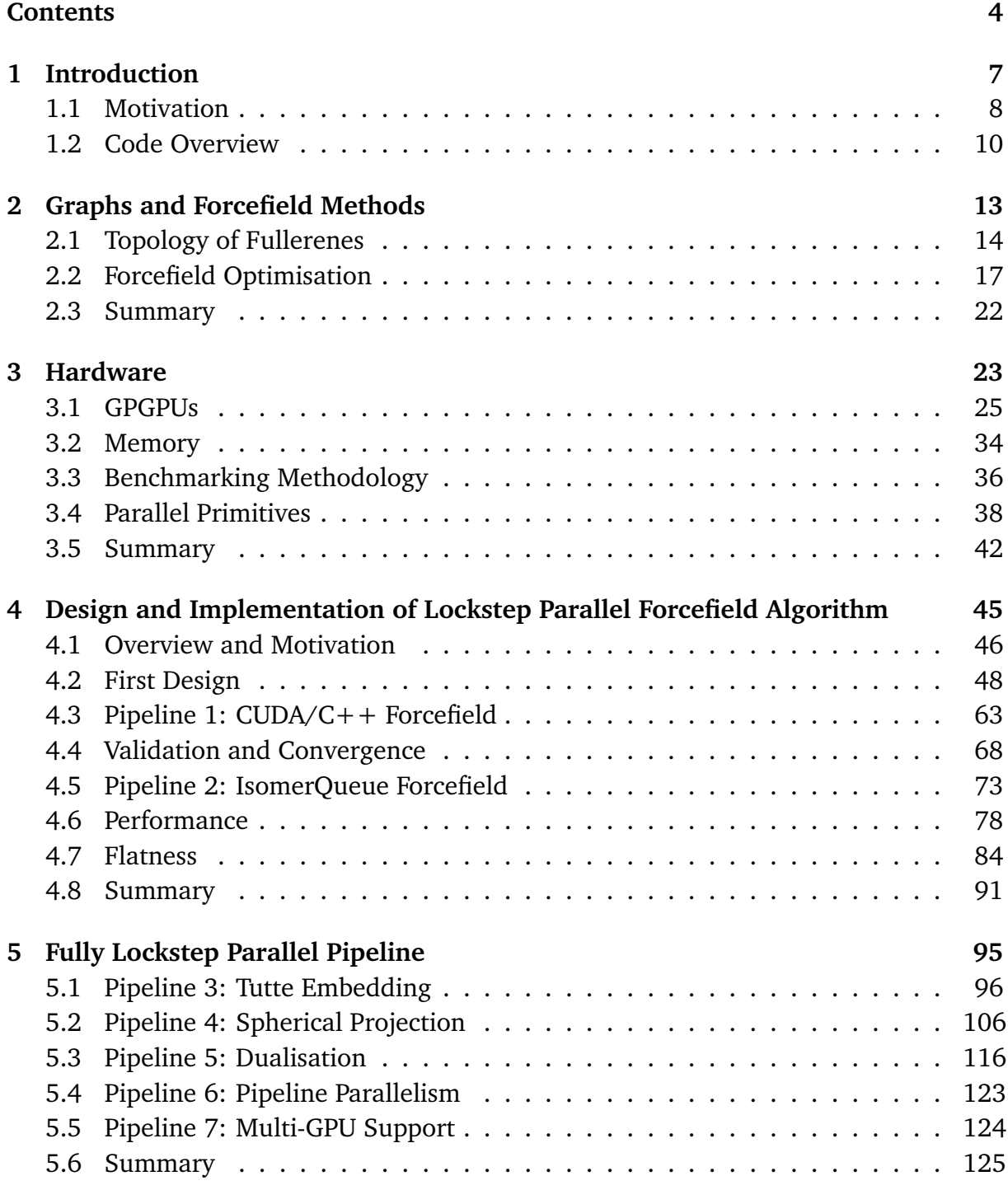

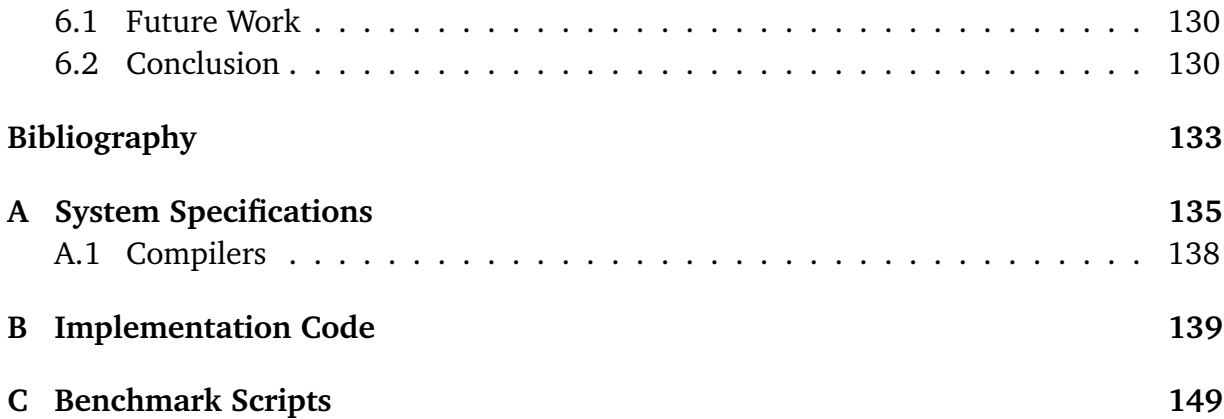

<span id="page-6-0"></span>**Chapter 1** *Introduction*

## <span id="page-7-0"></span>**1.1 Motivation**

Fullerenes are carbon allotropes which form single atom thick polyhedral shells of carbon atoms. Their bond structures are cubic planar graphs made entirely of pentagons and hexagons. Their surfaces resemble graphene sheets and like these have extreme electron mobility and tensile strength. Unlike graphene, fullerenes come in many forms, each with their own electromagnetic, optical, thermodynamic, and mechanical molecular properties.

Fullerenes were first discovered in 1985 by Harold Kroto, Richard Smalley and Robert Curl. They were discovered by the use of a mass spectrometer, which was used to analyse the gas produced by the pyrolysis of graphite. The mass spectrometer was able to detect the presence of a new molecule, which was later identified as  $C_{60}$ , the first fullerene. The discovery of fullerenes was awarded the Nobel Prize in Chemistry in 1996. Since their discovery there has been a large amount of research into fullerenes, with many applications.

Only a few fullerenes have been produced, but these have found a wide variety of uses from asthma medicine, cancer treatments, solar cells, biosensors to printable electronics. Therefore, it is of great interest to be able to compute geometries and properties of these molecules.

It is, however, currently completely infeasible to analyse much more than a single fullerene using full ab-initio calculations like DFT. Therefore, we require new methods and theory to discover structures that can be synthesised and poses useful properties. In this thesis we want to build the technical foundation for exploration of *full* isomerspaces, comprising millions or even billions of distinct molecules, in order to find those few of particular interest, that warrant weeks of supercomputer time for full quantum chemical analysis.

Thurston established that the number of fullerene isomers for a given number of vertices  $N$  grows with  $\mathcal{O}(N^9)$ , e.g. there are 1812  $C_{60}$  fullerene isomers and 214,127,742  $C_{200}$ fullerene isomers. Figure Fig. [1.1](#page-8-0) shows this scaling for the first 400 isomerspaces.

While forcefield optimisations are significantly faster than DFT or other quantum chemical methods, it still takes roughly  $100ms$  to optimise a single  $C_{200}$  fullerene, so a back of the envelope calculation shows that it would take roughly 247 days to optimise all 214,127,742  $C_{200}$  fullerenes. This realisation motivates the main research question of this thesis: *Can we use a lockstep parallel algorithm to exploit massively parallel hardware enabling exhaustive exploration of full isomerspaces?*

#### *1.1.1 CARMA*

The **CARMA** (**CAR**bon **MA**nifolds) project at the helm of James Avery, is a project which aims to take the development of fullerenes to the next level. The project aims to develop new mathematical and computational methods to analyse the properties of fullerenes

<span id="page-8-0"></span>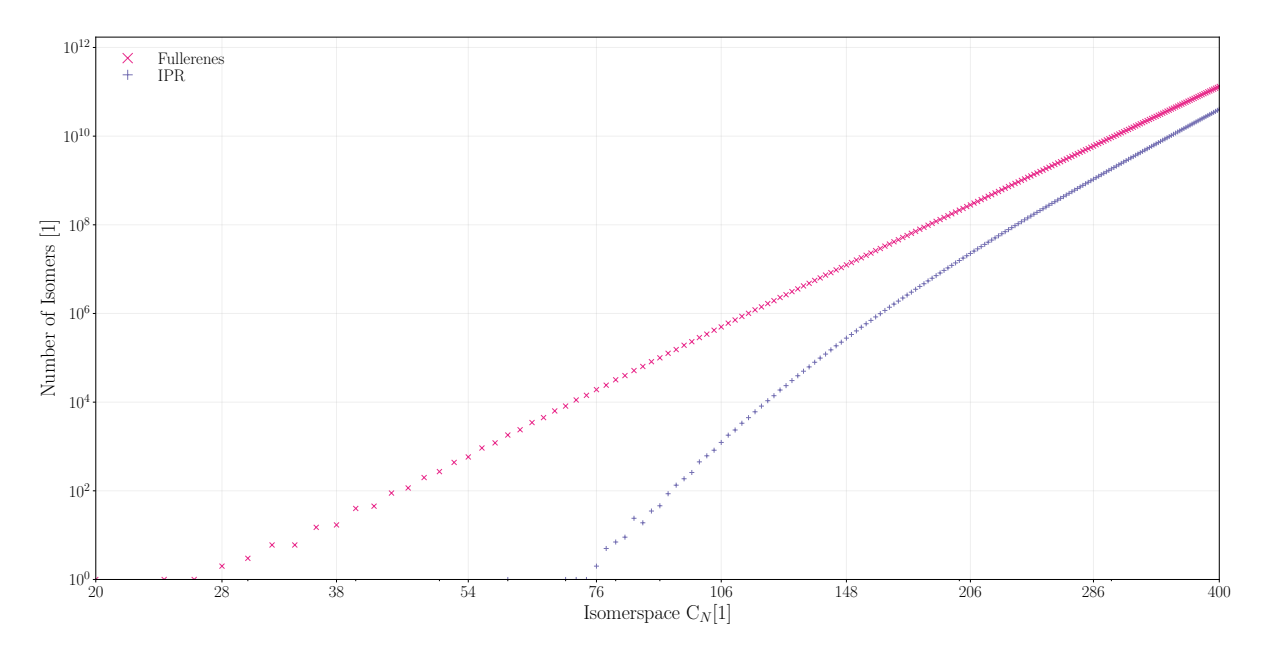

**Figure 1.1:** Number of regular  $x \neq 1$  IPR fullerenes for a given number of vertices N. Note the double logarithmic axes.

orders of magnitude faster than current methods. The project consists 6 subprojects which are all aimed at different aspects of the project. The subprojects are as follows:

- **Task M**: Mathematics of Carbon Manifolds
- **Task W**: Wave Equations on Carbon Manifolds
- **Task E**: Isometric Embeddings
- **Task F**: Fulleroids, Schwarzites and other Carbon Manifolds
- **Task P**: Approximation of Molecular Properties
- **Task R**: Paths to Rational Synthesis

The primary focus of this thesis is **Task E**: *Isometric Embeddings* and further covers the groundwork necessary for fast approximations of certain molecular properties. Furthermore, the architecture of tools developed here could also be generalised to support other Carbon Manifolds such as Fulleroids (generalisation of fullerenes, allowing for heptagons, octagons et cetera).

The *Fullerene* program was created to be a versatile, open-source tool for generating and analysing fullerene isomers. It can produce symmetrical, two-dimensional drawings of fullerene graphs and generate precise three-dimensional molecular geometries using force-field optimisation. In addition, the program can perform topological and graph theoretical analysis and calculate various physical and chemical properties. It can serve as a useful starting point for more advanced quantum theoretical calculations. The program is written in standard C++ and Fortran and is available for download on GitHub at <https://github.com/jamesavery/fullerenes>.

## <span id="page-9-0"></span>**1.2 Code Overview**

For the present report, a significant amount of code had to be written, and we aim to give an overview of the code base found in the repository at [https://github.com/](https://github.com/jamesavery/fullerenes/tree/development) [jamesavery/fullerenes/tree/development](https://github.com/jamesavery/fullerenes/tree/development)

- [src/cuda](https://github.com/jamesavery/fullerenes/tree/development/src/cuda) contains all the CUDA code written for the project.
	- **–** [coord2d.cu](https://github.com/jamesavery/fullerenes/tree/development/src/cuda/coord2d.cu) Contains the implementation of the coord2d type, a 2D coordinate structure used in the parallel lockstep Tutte embedding implementation.
	- **–** [coord3d.cu](https://github.com/jamesavery/fullerenes/tree/development/src/cuda/coord3d.cu) Contains the implementation of the coord3d type, a 3D coordinate structure used primarily in the parallel forcefield implementation.
	- **–** sym mat [3.cu](https://github.com/jamesavery/fullerenes/tree/development/src/cuda/sym_mat_3.cu) Contains an efficient 3x3 symmetric matrix implementation, SymMat3. It is used in the parallel lockstep forcefield implementation, and allows for computation of eigenvalues and eigenvectors using a closed form solution with numerical stability guardrails.
	- **–** [forcefield.cu](https://github.com/jamesavery/fullerenes/tree/development/src/cuda/forcefield.cu) Contains the implementation of the parallel lockstep forcefield optimisation. see Section [4.2](#page-47-0) for a detailed walkthrough of the algorithms.
	- **–** [tutte.cu](https://github.com/jamesavery/fullerenes/tree/development/src/cuda/Tutte.cu) Contains parallel lockstep Tutte embedding implementation, see Algorithm [21.](#page-49-0)
	- **–** [dualize.cu](https://github.com/jamesavery/fullerenes/tree/development/src/cuda/dualize.cu) Contains the implementation of the parallel lockstep dualisation algorithm, see Algorithm [26.](#page-49-1)
	- **–** spherical [projection.cu](https://github.com/jamesavery/fullerenes/tree/development/src/cuda/spherical_projection.cu) Contains the implementation of the semi-parallel spherical projection algorithm, see Algorithm [24.](#page-109-0)
	- **–** device [deque.cu](https://github.com/jamesavery/fullerenes/tree/development/src/cuda/device_deque.cu) Contains the implementation of the CuDeque structure, a device side, grid-parallel (bot not inter-block parallel) implementation of a double ended queue, used in the MSSPs Algorithm [23.](#page-49-2)
	- **–** device cubic [graph.cu](https://github.com/jamesavery/fullerenes/tree/development/src/cuda/device_cubic_graph.cu) Contains an implementation of the cubic graph utility functions used in various algorithms, see Algorithm [7.](#page-49-3)
	- **–** device dual [graph.cu](https://github.com/jamesavery/fullerenes/tree/development/src/cuda/device_dual_graph.cu) Contains an analogous implementation to the cubic graph, for triangulated graphs used in the dualisation algorithm.
	- **–** [constants.cu](https://github.com/jamesavery/fullerenes/tree/development/src/cuda/constants.cu) Contains the implementation of the Constants utility data structure, see Section [4.3.1](#page-62-1) and Algorithm [8.](#page-50-0)
	- **–** node [neighbours.cu](https://github.com/jamesavery/fullerenes/tree/development/src/cuda/node_neighbours.cu) Contains an implementation of the node neighbours utility data structure, see Section [4.3.1.](#page-62-1)
	- **–** [reductions.cu](https://github.com/jamesavery/fullerenes/tree/development/src/cuda/reductions.cu) Contains an implementation of the reduction and scan methods used in various algorithms throughout, see Algorithm [4,](#page-36-0)Algorithm [3](#page-36-0) and Algorithm [6.](#page-41-1)
	- **–** isomer [batch.cu](https://github.com/jamesavery/fullerenes/tree/development/src/cuda/isomer_batch.cu) Contains the implementation of the IsomerBatch see Fig. [4.6.](#page-64-0)
- **–** cuda [io.cu](https://github.com/jamesavery/fullerenes/tree/development/src/cuda/cuda_io.cu) Contains I/O functions that act on IsomerBatch structures, see Fig. [4.7.](#page-65-0)
- **–** isomer [queue.cu](https://github.com/jamesavery/fullerenes/tree/development/src/cuda/isomer_queue.cu) Contains the implementation of the IsomerQueue see Section [4.5.](#page-72-0)
- **–** launch [dims.cu](https://github.com/jamesavery/fullerenes/tree/development/src/cuda/launch_dims.cu) Contains the implementation of the LaunchDims structure, which is only called from kernel launch sites, it computes the optimal launch configuration for a given kernel and jbo configuration and stores them statically in the function.
- **–** cu [array.cu](https://github.com/jamesavery/fullerenes/tree/development/src/cuda/cu_array.cu) Contains the implementation of the CuArray structure, which is a vector like structure implemented using CUDA Unified Memory, used to communicate arbitrary data between host and device.
- **–** [launch](https://github.com/jamesavery/fullerenes/tree/development/src/cuda/launch_ctx.cu) ctx.cu Contains the implementation of the LaunchCtx structure, which is to control the stream and device on which to launch a kernel or memory operation, from  $C++$  code.
- [include/fullerenes/gpu](https://github.com/jamesavery/fullerenes/tree/development/include/fullerenes/gpu) contains all the header files through which the necessary CUDA code is accessed from C++.
	- **–** [kernels.hh](https://github.com/jamesavery/fullerenes/tree/development/include/fullerenes/gpu/kernels.hh) contains the header file for the CUDA kernels, Tutte, forcefield, dualisation, spherical projection.
	- **–** cu [array.hh](https://github.com/jamesavery/fullerenes/tree/development/include/fullerenes/gpu/cu_array.hh) contains the header file for the CuArray structure.
	- **–** [launch](https://github.com/jamesavery/fullerenes/tree/development/include/fullerenes/gpu/launch_ctx.hh) ctx.hh contains the header file for the LaunchCtx structure.
	- **–** isomer [batch.hh](https://github.com/jamesavery/fullerenes/tree/development/include/fullerenes/gpu/isomer_batch.hh) contains the header file for the IsomerBatch structure.
	- **–** cuda [io.hh](https://github.com/jamesavery/fullerenes/tree/development/include/fullerenes/gpu/cuda_io.hh) contains the header file for the IsomerBatch I/O functions.
	- **–** isomer [queue.hh](https://github.com/jamesavery/fullerenes/tree/development/include/fullerenes/gpu/isomer_queue.hh) contains the header file for the IsomerQueue structure.
- [benchmarks](https://github.com/jamesavery/fullerenes/tree/development/benchmarks) Contains various scripts for benchmarking the forcefield, dualisation, Tutte and spherical projection implementations, as well as the parallel primitives, and timing of pipelines 0 through 7.
- [tests](https://github.com/jamesavery/fullerenes/tree/development/tests) Contains various scripts for testing and validating the forcefield, dualisation, Tutte and spherical projection implementations, parallel primitives, IsomerQueue, IsomerBatch and CuArray structures.

# <span id="page-12-0"></span>**Chapter 2** *Graphs and Forcefield Methods*

### <span id="page-13-0"></span>**2.1 Topology of Fullerenes**

We have briefly summarised the developments in the *fullerene* program and forcefield calculations in general. The motivation for the speedup of said forcefield calculations and potential parallelisation paradigms that we might pursue. We must, however, cover a few more details about the underlying data structures that we will be working both in terms of computation and in terms of mathematical description.

#### *2.1.1 Graphs*

In graph theory a *graph* is a pair  $G = (V, \mathcal{E})$  where V is the set of *vertices* and  $\mathcal{E} =$  $\{\{u_1, v_1\}, \{u_2, v_2\}, \ldots, \{u_m, v_m\}\}\$  is a set of all connected vertex pairs called *edges*.

If the set of edges  $\mathcal E$  is comprised of ordered pairs  $(u, v) \in \mathcal V^2$ , we say the graph is a *directed graph*. We call  $u$  the source and  $v$  the target node, this ordering of pairs will become important later as we define canonical orderings and mappings.

Additionally, if a graph can be embedded in a plane, that is assign coordinates  $\{x,y\} \in \mathbb{R}^2$  to all vertices  $u \in \mathcal{V}$ , such that all of its edges only intersect at their endpoints, the graph is said to be *planar*. There are infinitely many ways to embed a graph in the plane, but when the graph is planar and three-connected, any planar embedding will contain the same faces. Three-connected means: that at least three vertices must be removed from the graph to disconnect it.

For these reasons a three-connected planar graph also has a well-defined set of faces  $F$  which allows us to represent the graph both in terms of edges and vertices but also as a set of faces,  $G = (\mathcal{V}, \mathcal{E}, \mathcal{F})$ . Ernst Steinitz proved that any convex polyhedron forms a three-connected planar graph, and every three-connected planar graph can be represented as the graph of a convex polyhedron, therefore threeconnected planar graphs and by extension fullerenes are also known as *polyhedral graphs*.

<span id="page-13-1"></span>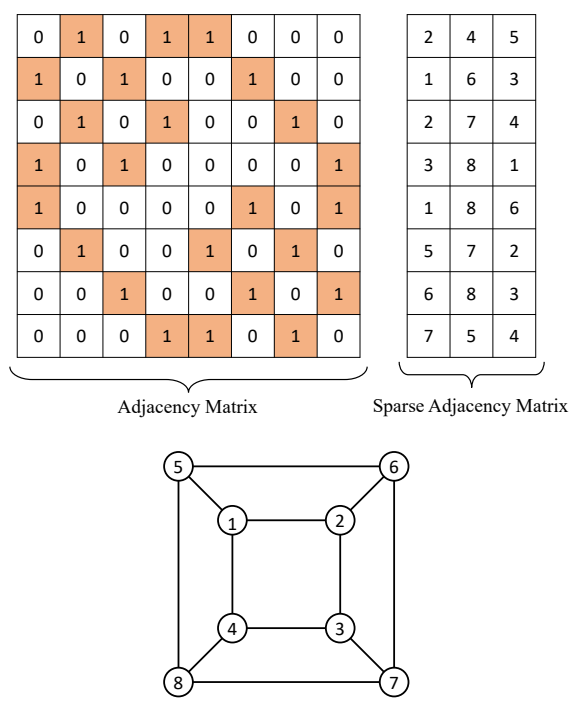

**Figure 2.1:** An example showing a planar three-connected cubic graph and its corresponding adjacency matrix as well as a sparse representation.

We shall see later how we can construct 3D representations of fullerenes from their planar embeddings using a combination of *Tutte embeddings* and *Spherical Projection*.

In the context of Fullerenes we represent the carbon atoms as vertices and the chemical bonds between atoms as edges in the graph. A common way to store and represent the edges  $\mathcal E$  and vertices  $\mathcal V$  is through the *adjacency matrix*  $A_{ij}$ . The adjacency matrix is a square  $n \times n$  matrix such that its element  $A_{ij}$  is one if there is an edge from vertex  $u_i$  to vertex  $u_j$  and zero otherwise. Obviously however since this matrix is incredibly sparse for a cubic (each vertex has 3 neighbours) graph,  $sparsity = \frac{3N}{N^2} = \frac{3}{N}$  more precisely. We ought to store the connectivity in a sparse matrix format, the cubic nature of the graph lends itself to the  $3 \times N$  *adjacency list*, here each list within the adjacency list describes the set of neighbours of a particular vertex.

Fig. [2.1](#page-13-1) shows one such example of a cubic planar graph and its corresponding adjacency matrix and adjacency list representations. The visualisation makes the sparsity quite clear.

#### *2.1.2 Generation of Fullerene Graphs*

We wish to perform calculations on all possible fullerenes within a given isomerspace  $(C_N)$ , therefore an exhaustive and efficient generator for all fullerene isomers of a given vertex number N is needed. Hasheminezhad et al.<sup>[7](#page-132-1)</sup> defined a set of patch replacements or growth operations that could generate all fullerene isomers systematically, through structural induction, starting from either C20 or C28. These growth operations included a single operation that elongated a nanotube with minimal caps, and two classes of generalized Stone-Wales transformations that depend on one or two parame-ters. Brinkmann et al.<sup>[5](#page-132-2)</sup> used these growth operations to define an efficient algorithm for generating all fullerene isomers up to a given maximum number. This algorithm prunes the recursion tree in such a way that only one representative of each isomorphism class is considered, preventing combinatorial explosion. The result is an incredibly efficient algorithm that has been used to generate an exhaustive database of fullerene graphs up to C400, which is available at the House-of-Graphs website.<sup>[1](#page-132-3)</sup> The *BuckyGen* program is fast enough that the Brinkmann et al. made the perhaps reasonable claim "The generation cost is now likely to be lower than that of any significant computation performed on the generated structures.",<sup>[5](#page-132-2)</sup> it will become clear that this is not the case.

#### *2.1.3 Dual Graphs*

While it is not the focus of this these to delve into the details of how these algorithms work, it is important to understand the underlying data structures that are used to represent the fullerene graphs. The *BuckyGen* program, which Brinkmann et al.[5](#page-132-2) aptly named it, produces fullerenes in their face representation. This is also referred to as the dual or the graph  $G^*$ . In graph theory, the dual of a graph is a graph that has a vertex for each face (region bounded by edges) in the original graph, and an edge connecting two vertices whenever the corresponding faces in the original graph share an edge. Note that the dual for fullerenes is a *triangulation* with 12 vertices of degree 5 and the remaining vertices with degree 6. The dual of a graph is not unique in general, but it is for cubic planar graphs, the same way the planar embedding is. The dual

<span id="page-15-0"></span>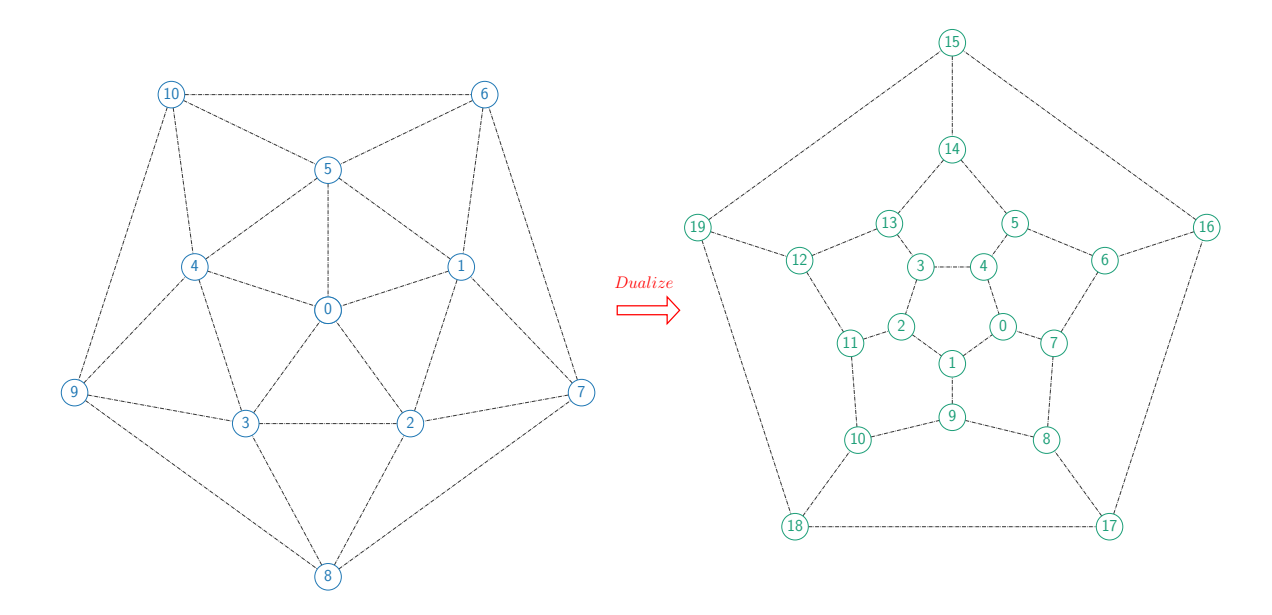

**Figure 2.2:** Planar embeddings of (**left**) the dual representation (**right**) the cubic representation of the  $C_{20}$  dodecahedron. The numbering of neighbours shown in is chosen according to their canonical neighbour numbers generated by the *fullerene* program.

operation is its own inverse hence  $(G^*)^* = G$ , this will become relevant later when we discuss the extension of forcefield methods to include flatness terms in the energy and gradient expressions. To intuitively understand the dual of a fullerene graph, consider the following example in Fig. [2.2,](#page-15-0) the  $C_{20}$  dodecahedron, which is the simplest fullerene graph.

From this figure we see how the  $0^{th}$  node in the dual corresponds to the face bounded by the edges  $\{0, 1\}$ ,  $\{1, 2\}$ ,  $\{2, 3\}$ ,  $\{3, 4\}$ ,  $\{4, 0\}$  the edge  $\{0, 1\}$  in the dual indicates neighbouring faces in the cubic and so on. The exact means of ascribing the canonical numbering of the neighbours will be further elaborated upon in the pipeline chapter where we discuss both the sequential *fullerene* program implementation and a corresponding parallel implementation (Section [5.3\)](#page-115-0).

## <span id="page-16-0"></span>**2.2 Forcefield Optimisation**

Forcefield methods, currently provide one of the most computationally efficient methods of molecular-geoemtry-optimisation. Forcefield optimisation is a method which estimates the forces between atoms within molecules using parametrisation of e.g. bondlengths, bond-bond angles, non-bonded interaction and out-of-plane torsion. The benefit of this functional form, is that it brings down computational complexity to either  $\mathcal{O}(N^3)$ , if non-bonded interaction is included, or  $\mathcal{O}(N^2)$  otherwise. With N being the number of atoms in the molecule. Let us briefly summarise the developments of the forcefield method we have adopted in this thesis.

#### *2.2.1 Developments in Fullerene Forcefields*

The original version of the *Fullerene* program included a very simple harmonic forcefield of the form

$$
E_{Wu} = \frac{k_p}{2} \sum_{i_p}^{p-edges} (R_{i_p} - R_p)^2 + \frac{k_h}{2} \sum_{i_h}^{h-edges} (R_{i_h} - R_h)^2 + \frac{f_p}{2} \sum_{j_p}^{60} (\alpha_{j_p} - \alpha_p)^2 + \frac{f_h}{2} \sum_{j_h}^{3N - 60} (\alpha_{j_h} - \alpha_h)^2
$$
\n(2.1)

Where  $k_p$  and  $k_h$  are the spring force constants for pentagons and hexagon edges respectively,  $R_p$  and  $R_h$  are the equilibrium bond lengths for pentagons and hexagons respectively,  $f_p$  and  $f_h$  are the force constants for pentagons and hexagons respectively, and finally  $\alpha_p$  and  $\alpha_h$  are the equilibrium bond angles for regular pentagons and hexagons respectively. This forcefield expression was introduced by Wu et al.<sup>[19](#page-133-0)</sup> for  $C_{60} - I_h$  specifically. And while the WU forcefield can in principle be applied to all fullerenes and usually yields structures which are in good agreement with optimized structures from quantum chemical calculations, it suffers from two problems. Firstly optimisations may converge to local minima if the initial structure is not close to the global minimum. Secondly the forcefield omits all torsion / dihedral bending terms and thus cannot reproduce the convexity or planarity of DFT optimized structures. These problems were addressed by Wirz et al.<sup>[18](#page-133-1)</sup> who introduced a new and improved forcefield for fullerene optimisation. The Wirz forcefield is a generalization of the Wu forcefield and includes torsion terms. The Wirz forcefield is given by:

$$
E_{Wirz} = \frac{f_{pp}}{2} \sum_{ipp}^{pp-e} (R_{ipp} - R_{pp})^2 + \frac{f_{ph}}{2} \sum_{iph}^{ph-e} (R_{iph} - R_{ph})^2 + \frac{f_{hh}}{2} \sum_{ihh}^{hh-e} (R_{ihh} - R_{hh})^2
$$
  
+  $\frac{f_p}{2} \sum_{jp}^{60} (\alpha_{jp} - \alpha_p)^2 + \frac{f_h}{2} \sum_{jh}^{3N-60} (\alpha_{jh} - \alpha_h)^2 + \frac{f_{ppp}}{2} \sum_{k_{ppp}}^{ppp-e} (\theta_{k_{ppp}} - \theta_{ppp})^2$   
+  $\frac{f_{hpp}}{2} \sum_{k_{hpp}}^{hyp-e} (\theta_{k_{hpp}} - \theta_{hpp})^2 + \frac{f_{hhp}}{2} \sum_{k_{hhp}}^{hhp-e} (\theta_{k_{hhp}} - \theta_{hhp})^2 + \frac{f_{hhh}}{2} \sum_{k_{hhh}}^{hhh-e} (\theta_{k_{hhh}} - \theta_{hhh})^2$ 

The energy expression of the Wirz and Pedersen forcefields are identical however Pedersen included a number of corrections to the gradient expression, which anecdotally has served to improve convergence towards global minima.

This forcefield includes torsion terms for all 4 possible face configurations (pentagonpentagon-pentagon, pentagon-pentagon-hexagon, pentagon-hexagon-hexagon and hexagonhexagon-hexagon) and also distinguishes between pentagon-pentagon, hexagon-pentagon and hexagon-hexagon bonds. Wirz showed that this forcefield produces structures with bond lengths, bond angles and torsion angles are in good agreement with DFT optimized structures for select fullerenes. The forcefield code is however written in difficult to read and maintain Fortran and is therefore not very extensible. This was the pri-mary purpose and outcome of Pedersen's work:<sup>[12](#page-132-4)</sup> To convert the Fortran forcefield code into readable and maintainable Python code; and to reformulate the forcefield optimisation problem in a massively data-parallel manner using vector operations computable in lockstep across not just singular isomers but potentially entire isomerspaces.

#### *2.2.2 Bond Stretching*

The bond stretching energy  $E_{bonds}$  is the energy required to stretch or compress a bond between two atoms by a distance  $R_{ab} - R_0$  away from its equilibrium length  $R_0$ , where **ab** denotes the bond between atoms a and b. *Hooke's Law* states that the force required to stretch a spring by a distance x is proportional to x and is given by  $F = -kx$  where k is the spring constant. The energy required to stretch a spring by a distance x is then given by  $E = \frac{1}{2}$  $\frac{1}{2}kx^2$ . The bond stretching energy is therefore given by Eq. [\(2.2\)](#page-17-0) where  $k_R$  is the bond stretching constant.

<span id="page-17-0"></span>
$$
E_{bond} = \frac{k_R}{2} (R_{ab} - R_0)^2
$$
\n(2.2)

Fig. [2.3](#page-17-1) shows two atoms and their interatomic dis-tance. The Wu forcefield<sup>[19](#page-133-0)</sup> uses 2 different equilibrium bond length parameters one to signify that an edge is part of a hexagon  $R<sub>h</sub>$  and one for pentagons  $R_p$ . The Wirz forcefield<sup>[18](#page-133-1)</sup> accounts for the fact that every bond is a part of two and therefore decomposes the equilibrium bond length parameters into the three possible configurations: hexagonhexagon  $R_{hh}$ , pentagon-pentagon  $R_{pp}$ , hexagonpentagon  $R_{hp}$  each with their own corresponding force constants  $k_{hh}$ ,  $k_{pp}$  and  $k_{hp}$ . It is not the scope of this thesis to derive the gradients of the energy expressions, we nonetheless provide the results in their vector calculus form as presented by Peder-sen.<sup>[12](#page-132-4)</sup> Eq.  $(2.3)$  shows the gradient of the bond

<span id="page-17-1"></span>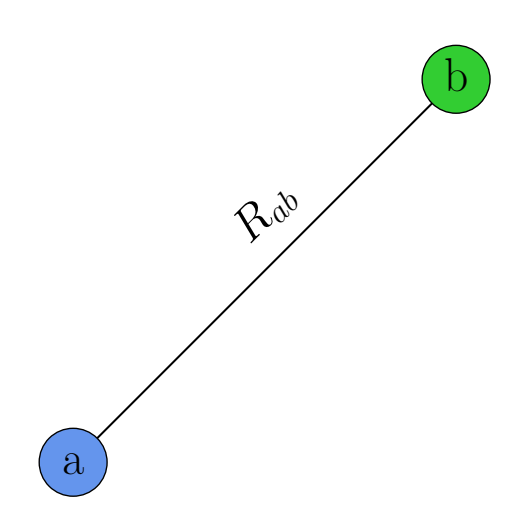

**Figure 2.3:** Visualisation of bond stretching of two atoms.

stretching energy with respect to the movement of atom a.

<span id="page-18-0"></span>
$$
\nabla_a E_{bond} = -k_R(||\boldsymbol{a}\boldsymbol{b}|| - R_0)\tilde{\boldsymbol{a}}\tilde{\boldsymbol{b}} \qquad (2.3)
$$

#### *2.2.3 Angle Bending*

Angle bending is the bending of the angle made up by three atoms  $a, b, c$  from their bonds, *ab* and *ac*. The energy is computed in much the same way that bond stretching is. We use the harmonic approximation of the energy expression around the cosine of the equilibrium angle  $cos(\theta_0)$ . The energy constituent resulting from angle bending is expressed as follows:

$$
E_{angle} = \frac{k_{\theta}}{2} (\cos(\theta_{abc}) - \cos(\theta_{0}))^{2}
$$
 (2.4)

Fig. [2.4](#page-18-1) shows the angle bending of three atoms. The Wu forcefield<sup>[19](#page-133-0)</sup> uses 2 different equilibrium angle parameters one to signify that the atoms  $a, b, c$  are part of a hexagon  $\theta_h$  and one for pentagons  $\theta_p$ . The Wirz forcefield<sup>[18](#page-133-1)</sup> and the Pedersen forcefield<sup>[12](#page-132-4)</sup> both use cosines of the angle and equilibrium angle parameters with the cosine of the angle and equilibrium angle parameters respectively. This does not fundamentally alter the energy expression, but it avoids having to compute the inverse cosine which is both a somewhat computationally expensive operation but also numerically sensitive to floating point errors as it is only valid in the range  $[-1, 1]$ , so additional checks would have to be performed. The cosine of the angle is given by the dot product of the unit vectors of the

<span id="page-18-1"></span>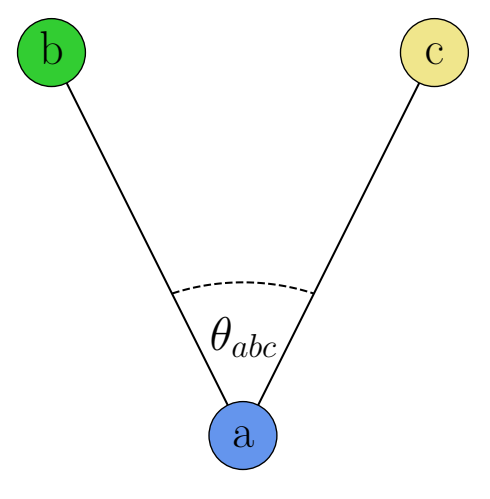

**Figure 2.4:** Visualisation of angle bending of three atoms.

bonds ab and ac and as such is both fast and numerically stable.

The gradient of the angle bending energy, using cosines of angles with respect to the movement of atom a is given by Eq.  $(2.5)$ .<sup>[12](#page-132-4)</sup>

<span id="page-18-2"></span>
$$
\nabla_{a} E_{angle} = -k_{\theta} (cos(\theta_{abc}) - cos(\theta_{0})) \left( \frac{1}{\|\boldsymbol{a}\boldsymbol{b}\|} (\widehat{\boldsymbol{a}} \widehat{\boldsymbol{b}} cos(\theta_{abc}) - \widehat{\boldsymbol{a}} c) + \frac{1}{\|\boldsymbol{a} c\|} (\widehat{\boldsymbol{a}} \widehat{\boldsymbol{c}} cos(\theta_{abc}) - \widehat{\boldsymbol{a}} \widehat{\boldsymbol{b}}) \right)
$$
(2.5)

#### *2.2.4 Torsion / Out of Plane Bending / Dihedral Angle*

The dihedral energy  $E_{dih}$  represents the energy required to move an atom  $a$  away from its optimal distance to the plane made up of the atoms  $b - c - d$ . The dihedral energy is given by Eq. [\(2.6\)](#page-19-0) where  $k_{\phi}$  is the dihedral force constant,  $\phi$  is the dihedral angle and  $\phi_0$  denotes the equilibrium dihedral angle.

<span id="page-19-0"></span>
$$
E_{dih} = \frac{k_{\phi}}{2} (\cos(\phi) - \cos(\phi_0))^2
$$
 (2.6)

ment of atom  $a$  is a rather convoluted expression Fi**gure 2.5:** *Visualisation of the di*-Moving atom  $\alpha$  changes the angle between the planes  $a - b - c$  represented by the normal vector  $\hat{n}_{abc}$  and the plane  $\hat{n}_{bcd}$ . Naturally there exists a dihedral angle between the planes  $\widehat{n}_{\mathit{acd}}$  and  $\widehat{n}_{\mathit{bcd}}$ as well as between  $\hat{n}_{abd}$  and  $\hat{n}_{bcd}$ , but symmetry dictates the expressions be the same. The gradient of the dihedral energy with respect to the moveand the reader is referred to the work by Pedersen, $^{12}$  $^{12}$  $^{12}$  for a full discussion of these gradient terms and their derivation.

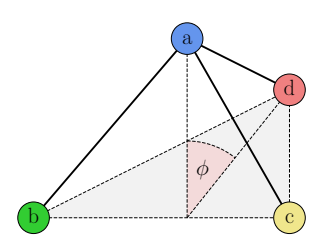

hedral angle bending of the  $\hat{n}_{abc}$ plane away from the  $\hat{n}_{bcd}$  plane.

#### *2.2.5 Outer Gradient Components*

So far we have considered components of the gradient expression related directly to the four atom system a, b, c, d, in Fig. [2.6](#page-20-0) these atoms exist within the **inner circle** and the neighbours of the atoms  $b, c, d$  which are considered outer neighbours of atom  $a$ , reside within the outer circle. The inner angles are the angles  $\theta_{abc}$ ,  $\theta_{acd}$  and  $\theta_{adb}$ . The outer angle contribution comes about from the fact that moving atom **a** also changes the angles  $\theta_{bab_p},\theta_{bab_m}$  as well as  $\theta_{cac_p},\theta_{cac_m}$  and  $\theta_{dad_p},\theta_{dad_m}.$  The outer angle contribution is given by Eq. [\(2.7\)](#page-19-1).

<span id="page-19-1"></span>
$$
\nabla_a \cos(\theta_{bab_p}) = \frac{1}{\|\mathbf{ba}\|} (\widehat{\mathbf{bb}}_p - \widehat{\mathbf{ba}} \cos(\theta_{bab_p}))
$$
 (2.7)

This expression is identical for all outer angles substituting atom **b** for **c** and atom  $b_n$  for  $c_n$  and so on. All the outer angles are outlined and labelled in Fig. [2.6.](#page-20-0) Both the Wirz forcefield and the forcefield by Pedersen included these outer angle gradient terms. Pedersen noted that not only outer angles are affected by the movement of atom **a** , the planes  $(a - b_p - b_m)$ ,  $(a - c_p - c_m)$  and  $(a - d_p - d_m)$  too are affected. All dihedral angles involving these planes are affected and give rise to three additional terms in the gradient expression for each of these outer planes. These expressions are rather large so have been omitted here. The reader is referred to the work by Pedersen<sup>[12](#page-132-4)</sup> for a full discussion of these gradient terms and their derivation. In algorithms, we shall

<span id="page-20-0"></span>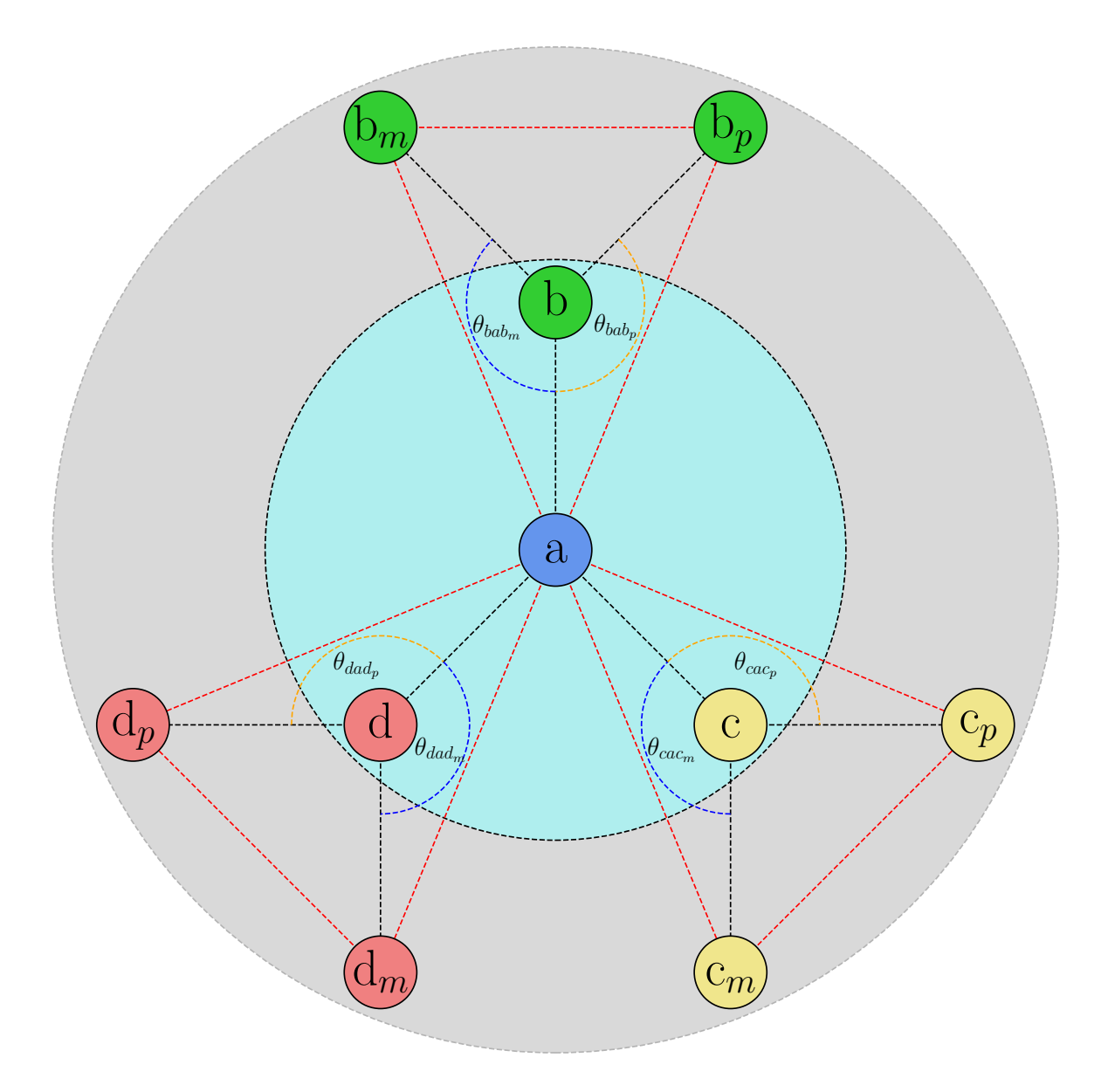

**Figure 2.6:** The four atom systems a, b, c, d resides within the **inner circle** and the neighbours of the atoms  $b, c, d$  are labelled  $b_p, b_m, c_p, c_m, d_p, d_m$  these are considered the outer neighbours of atom a and reside within the **outer circle**. We developed this figure to help visualise all the components which are affected by the perturbation of atom **a** .

refer to by them in their left-hand-side form  $\bm{\nabla}_a(\widehat{\bm{n}}_{bab_m}\cdot\widehat{\bm{n}}_{ab_mb_p}),$   $\bm{\nabla}_a(\widehat{\bm{n}}_{bb_mb_p}\cdot\widehat{\bm{n}}_{ab_mb_p})$  and  $\boldsymbol{\nabla}_a (\widehat{\boldsymbol{n}}_{b a b_p} \cdot \widehat{\boldsymbol{n}}_{a b_m b_p})$  for brevity.

## <span id="page-21-0"></span>**2.3 Summary**

In Section [2.1](#page-13-0) we have given a brief exposition on Graphs and how they relate *Fullerenes* with nodes representing atoms and edges representing bonds, we have shown how adjacency lists are an efficient representation for cubic graphs in particular. We mentioned how there are two information equivalent ways to represent a fullerene, either as a cubic or as a dual this will become relevant in Section [5.3](#page-115-0) and Section [4.7.](#page-83-0)

In Section [2.2](#page-16-0) we have given a summary and explanation of the energy terms (bondstretching, angle-bending and dihedral bending) and corresponding forces involved in the harmonic forcefield approximation used to optimise fullerene geometries.

## <span id="page-22-0"></span>**Chapter 3** *Hardware*

<span id="page-23-0"></span>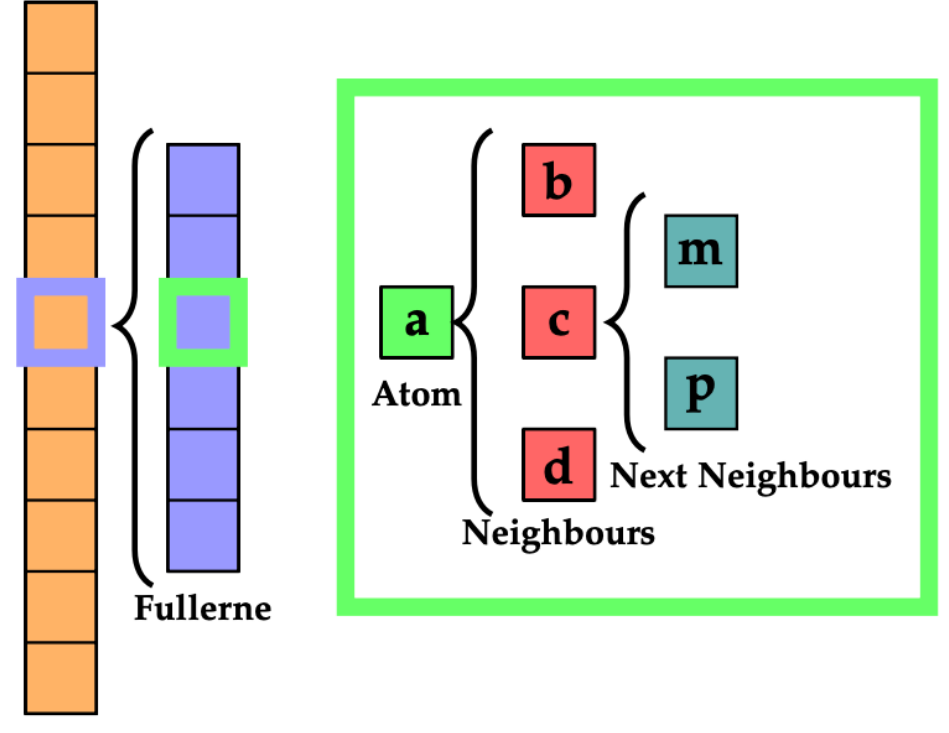

**Fullerene Isomers** 

**Figure 3.1:** Visualisation of the isomerspace optimisation problem. From left to right: Each square in the (**orange**) column represents a specific fullerene in the isomerspace. The (**blue**) column represents the optimisation of a single fullerene. Each square (**green**) in the fullerene represents a node / carbon-atom. Three neighbours (**red**) are assigned to each carbon atom and two outer neighbours (**teal**) to each of the neigh $hours$ <sup>[12](#page-132-4)</sup>

Pedersen prepared the forcefield optimisation problem for parallelisation through wide vector (Numpy) operations. He explicitly showed how isomerspace optimisation can be decomposed into multiple levels of parallelism (Fig. [3.1\)](#page-23-0). It is our goal to investigate to what extent it is possible to exploit this parallelism on modern hardware.

There are a number of ways one could exploit this parallelism. A common way to parallelise is to delegate independent tasks to individual processing elements. While task parallelism is the right solution to many problems and can be implemented efficiently, there are other parallelisation paradigms more suitable for vector-based operations. One such paradigm that *is* particularly suited for vector problems is the *Lockstep Parallel* paradigm. Lockstep Parallelism refers to the process of applying the same operations (same instructions) to every constituent of a vector simultaneously. One benefit of lockstep parallelism is that synchronisation is abstracted away from the programmer, since a lockstep-parallel vector engine is conceptually synchronous, in theory this affords close to perfect utilisation of compute units. Naturally, some hardware architectures approximate this ideal better than others.

For general purpose programming CPUs are the most common choice. CPUs are good at exploiting task-level parallelism since they follow the *multiple instruction multiple data* (MIMD) model, the CPU is optimised for performing entirely independent work on each of its cores. CPUs only spend approximately 5-10%[8](#page-132-5) of transistors on actual computation (ALUs) the rest is spent on e.g. caches, branch prediction, cache control and out of order execution. Modern accelerator chip architectures instead have far more compute units, but without the sophisticated control-flow management. E.g. TPU & NPU (*Tensor Processing Unit*, *Neural Processing Unit*), which are optimised for tensor contractions and matrix multiplications, GPGPUs (*General Purpose Graphics Processing Unit*) optimised for graphics and vector operations, CGRA (*Coarse Grained Reconfigurable Architecture*) which are a customisable grid of tightly interconnected processing and memory elements, AMD Xilinx AI Engine, a grid of tightly connected vector processing units.

Each of these architectures are massively parallel and offer extremely high *theoretical* peak performance, but this is rarely achieved. To reach this performance the problem and the implementation must have the specific shape that fits the hardware, as the many simple compute cores do not operate independently like on a CPU. However, common to all these architectures is that a broad vector engine is a fitting abstraction. Therefore, if we can write an algorithm in *lockstep parallel*, we reach near peak performance, given data locality.

Currently, CPUs have in the range of 4-64 cores whereas modern vector engines have thousands. Thus while CPUs are good for general purpose compute and are easy to program, there is a huge potential to be exploited. Of these accelerator architectures GPGPUs are by far the most mature and widely accessible. Thus, this thesis will focus on implementation of lockstep parallel algorithms on GPGPUs. We will pick apart the forcefield-optimisation and describe how this computation can be mapped to any data parallel hardware and how we can move from the abstract parallel lockstep algorithm to a concrete and massively efficient implementation. We need to delve deep into the details of hardware architecture and specific details of the programming model to achieve this, covering memory hierarchies, register pressure, access patterns, bank conflicts, occupancy, parallel primitives, asynchronous execution and more.

## <span id="page-24-0"></span>**3.1 GPGPUs**

The most common GPGPU execution model is the *single instruction multiple data* (SIMD) model. SIMD is a form of data parallelism where a single instruction is executed on multiple data elements simultaneously, using wide vector registers and *arithmetic logic units* ALUs. SIMD is a common execution model particularly on GPUs but also exists in small-scale (128-512 bit wide) on modern CPUs. Some GPGPUs instead use *single instruction multiple threads* (SIMT) which is a form of data parallelism where a single instruction is executed on multiple threads simultaneously. SIMT is the execution model used by Nvidia GPUs and resembles the SIMD model with the exception that each thread has its own registers, stack pointer and program counter. This makes it a more flexible execution model than SIMD but ultimately the two are very similar.

Not all workloads are suited for GPUs however: Codes with a lot of branching, many conditional statements or random memory access patterns will not perform well. Furthermore, it is in general rare for GPU applications to meet these theoretical peak performance throughput figures, many HPC workloads simply require too much access to memory and so it is not uncommon for GPU workloads to achieve on the order of 5% of their theoretical peak performance. It all hinges on our ability to write the forcefield calculation in such a way that all or almost all calculations are executed in lockstep across entire isomerspaces and to ensure that data locality is maximised, this is the premise for good utilisation of the GPGPU hardware.

#### *3.1.1 Choosing a Programming Model*

Graphics processing units have been around for a while however they have traditionally not been used for anything other than graphics rendering. The advent of General-Purpose computing on Graphical Processing Units (GPGPU) frameworks, specifically Compute Unified Device Architecture (CUDA) and OpenCL gave rise to scientific computing on GPUs. Today a plethora of GPGPU frameworks exist for porting code to GPUs, from compiler directive standards like OpenACC and OpenMP to just-in-time (JIT) compilers like Numba.

Given that the implementation by Pedersen was implemented in Python/Numpy, a natural choice would be to parallelise using either Numba, CuPy or any of the numerous other automatic parallelisation frameworks. Higher-level approaches lack exposure to lower level language features but most importantly they do not give the user control over data locality and memory management, which is *crucial*. Additionally, composing a program out of smaller premade kernels, while flexible, would not permit whole program optimisation or link-time-optimisation (LTO) otherwise afforded by writing and compiling the entire source code. For these reasons, this project was developed entirely using CUDA and  $C++$ .

#### *3.1.2 CUDA programming model*

Let us introduce some concepts necessary to discuss parallelism on CUDA-enabled GPUs. The CUDA programming model provides an abstraction of GPU architecture that acts as a bridge between an application and hardware implementations. CUDA is available in 3 flavours  $C/C++$ , Fortran and recently Python. The Python version is currently a subset of the full C++ / Fortran implementation and the *kernels* are written as strings in a C-like syntax.

We will often refer to the GPU as the *device* available on the system and the CPU is referred to as the *host*. To run a CUDA program we must first: transfer data from host memory to device memory since most Nvidia GPUs are dedicated processors with their own physically separate memory. Second: load the GPU program and execute. Lastly:

copy the results from device memory to host memory.

The nature of a CUDA kernel, a function that is launched from the host and executed on the device, is such that anything you write is executed by all  $N_{threads}$  different threads as opposed to only once by a single thread, like regular  $C/C++$  functions. Listing [3.1](#page-26-0) and Listing [3.2](#page-26-1) show how an array wide AXPY (*A times X Plus Y*) might be implemented in  $C++$  and CUDA respectively. Notice how the for loop is replaced by a single line of code that is executed by all threads. The blockIdx.x and threadIdx.x are that are built-in thread-local (each thread has its own value of these) variables.

```
void saxyy (...) {
for (int i = 0; i i N; i++){
    c[i] = a * x[i] + y[i];}
}
```
**Listing 3.1:** Standard  $C++$  sequential AXPY function

```
\lceil \log \frac{1}{\log d} \rceil void saxpy (\ldots) {
int tid =threadIdx .x + blockIdx.x *blockDim . x ;
c [ t i d ] = a *x[tid] + y[tid];}
```
**Listing 3.2:** Typical thread parallel AXPY implementation

While we can sometimes make do with the notion of a global thread identifier the fact is, the Nvidia GPU has multiple levels of both memory and parallelism inherent to the hardware. This tiered approach is not exclusive to Nvidia GPUs, AMD also uses multiple tiers and many CPUs implement some form of Non-Uniform Memory Access (NUMA), which requires special attention to maximise performance.

Specifically, the CUDA programming model currently exposes three levels of parallelism each mapping to a level of the hardware stack. See Fig. [3.2.](#page-27-0)

- Threads are the lowest level of parallelism their instructions are carried out on a single core, and they have access to fast thread-private memory *registers*.
- Blocks are collections of threads, the size of blocks is determined when you launch a kernel. Blocks reside on a single *Streaming Multiprocessor* (SM) which is a collection of primitive cores and control flow logic. Blocks have access to a form of low-level cache *L1 Cache* a section of this cache can be explicitly accessed by the programmer and is known as *Shared Memory*.
- Lastly, we have the kernel grid or just grid, a grid consists of blocks and can be thought of as running on the entire device. Grids have access to the slowest form device of memory in the device memory hierarchy, the GDDR SDRAM (*Graphics Double Data Rate Synchronous Dynamic Random Access Memory*) referred to as *Global Memory* since it can be viewed and modified by all threads on the device.

<span id="page-27-0"></span>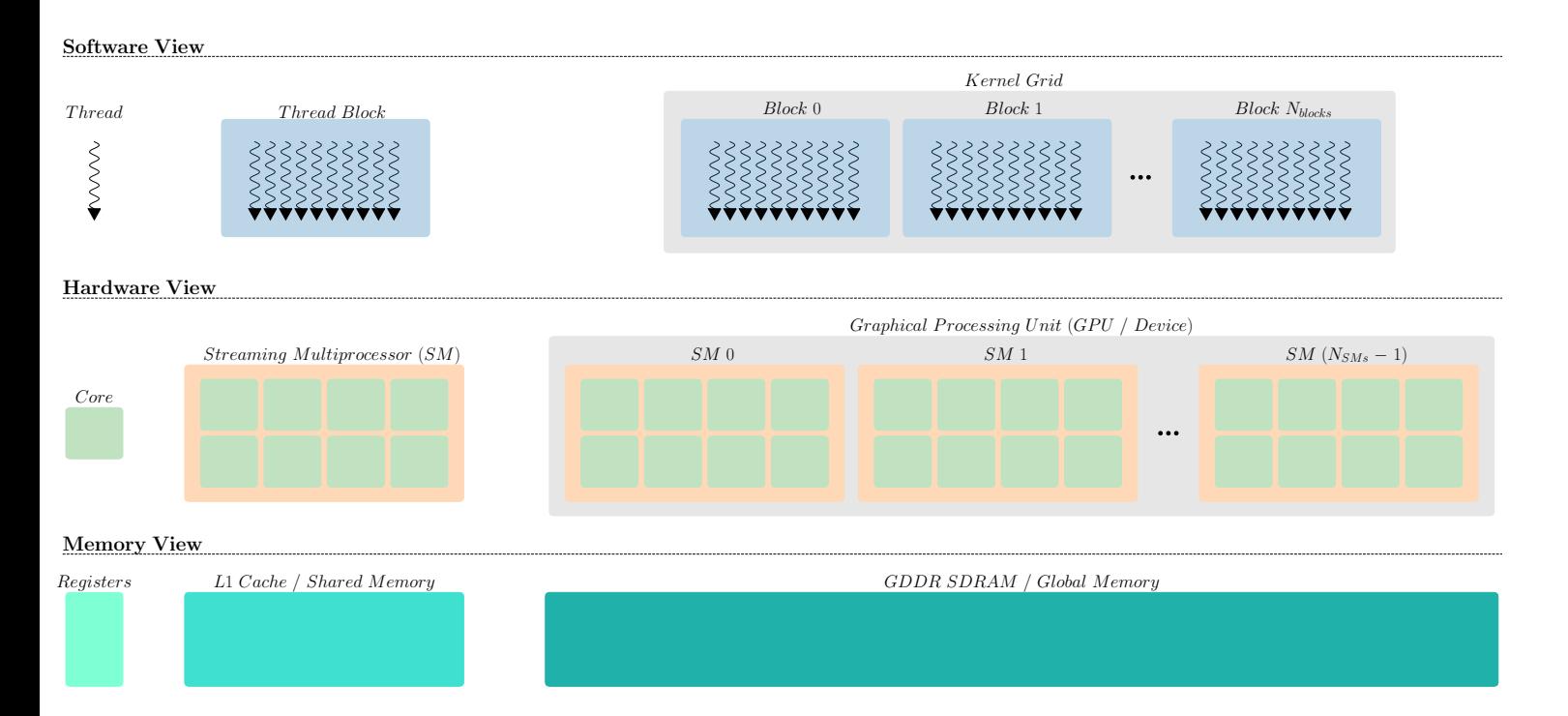

**Figure 3.2:** A view of the three levels of parallelism in the CUDA programming paradigm. Each tier of the software stack, *Thread*, *Block* and *Grid* has an approximate mapping to Nvidia hardware and memory.

There are some important caveats to the underlying structure of thread blocks, operations on Nvidia GPUs are performed on thread groups known as *warps*, consisting of 32 threads, AMD calls them *wavefronts*, which are made up of 64 threads. Even though it is technically possible to pick block sizes in the range  $N \in \mathbb{N} \cap [1, 1024]$  picking any N that is not an integer multiple of 32 will result in masking away excess threads.

$$
N_{ghost\cdot threads/block} = 32 - (N_{threads/block} \mod 32) \tag{3.1}
$$

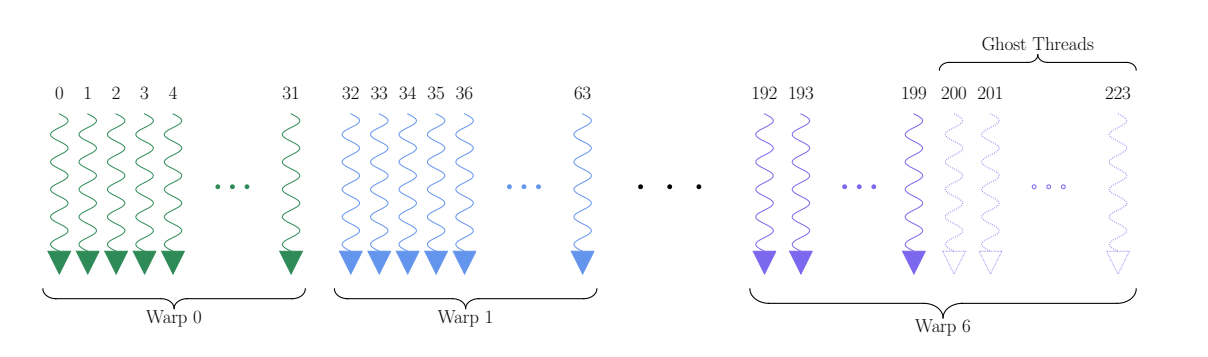

**Figure 3.3:** Schematic of the underlying structure of a thread block of size 200. The block consists of 7 warps each containing 32 threads, the last 24 threads are masked away in CUDA.

While CUDA exposes thread-level parallelism, and we may use thread identifiers to index arrays to perform parallel operations, one should take great care when using

these thread IDs for control flow. Due to the Single Instruction Multiple Thread (SIMT) nature of Nvidia GPUs, any program branches must be executed by all threads within a warp. Thus, if we create branches that require threads within the same warp to perform different operations, the instructions will be serialized and threads not participating in an instruction are simply masked away.

#### *3.1.3 Discrete Resource Allocation*

There are some important performance implications caused by the discrete allocation of resources on the GPU. Let us consider the primary 3 components that lead to odd saw-like tendencies in later benchmarks.

**Block size**: Each architecture iteration specifies a maximum number of threads that can reside on a single SM. This number has so far been either 1024, 1536 or 2048. One might reasonably assume that, given a thread-limit of 1024, one can fit 5 blocks of block-size 200. This is not the case, instead, threads are allocated in chunks known as the *Warp Allocation Granularity*, this in combination with the maximum number of warps per multiprocessor therefore only 4 blocks of size 200 can be allocated on each SM. More generally if we assume that register allocation (40 registers per thread) and shared memory allocation are not limiting factors, the effect on Occupancy as Nvidia coins it and Occupancy accounting for wasted effective compute due to ghost-threads, is depicted in Fig. [3.4.](#page-29-0) We also plot the occupancy and effective occupancy as with registers per thread set to 64, as is the compilation option of choice for much of the program. Notice how the effective occupancy has fewer yet sharper jumps in occupancy whereas the occupancy numbers vary at 32-thread intervals. These numbers are derived using the CUDA occupancy calculator.<sup>[15](#page-133-2)</sup>

**Registers per thread**: Nvidia permits two ways of controlling the maximum number of registers allocated to each thread in a kernel launch. One either specifies a compilation flag that applies across the compilation unit, or attaches a launch bound attribute to kernels as needed. If neither is used the compiler has free rein to determine register allocation for each kernel. The register file size varies from architecture to architecture but has been fixed at  $2^{16}$  registers per SM since the Maxwell architecture (2014). Using the same occupancy calculator as previously we can compute occupancy as a function register count per thread. We fix the block size at 128 and shared memory per block at 0 MB. Results are plotted in Fig. [3.7.](#page-31-0)

These results are very convenient as they give us good intuition for which register limits to test in future benchmarks. We note that there are specific breakpoints of maximum registers per thread, however Fig. [3.7](#page-31-0) only demonstrates these effects for block size 128, therefore we need to investigate the effect of changing maximum register in conjunction with block size. As per previous discussion we need only consider block sizes that are integer multiples of 32 since they are composed of warps.

In Fig. [3.6](#page-30-0) we illustrate the effects on occupancy that changing block size and registers per thread, carry. While occupancy may very well change on every block size increment

<span id="page-29-0"></span>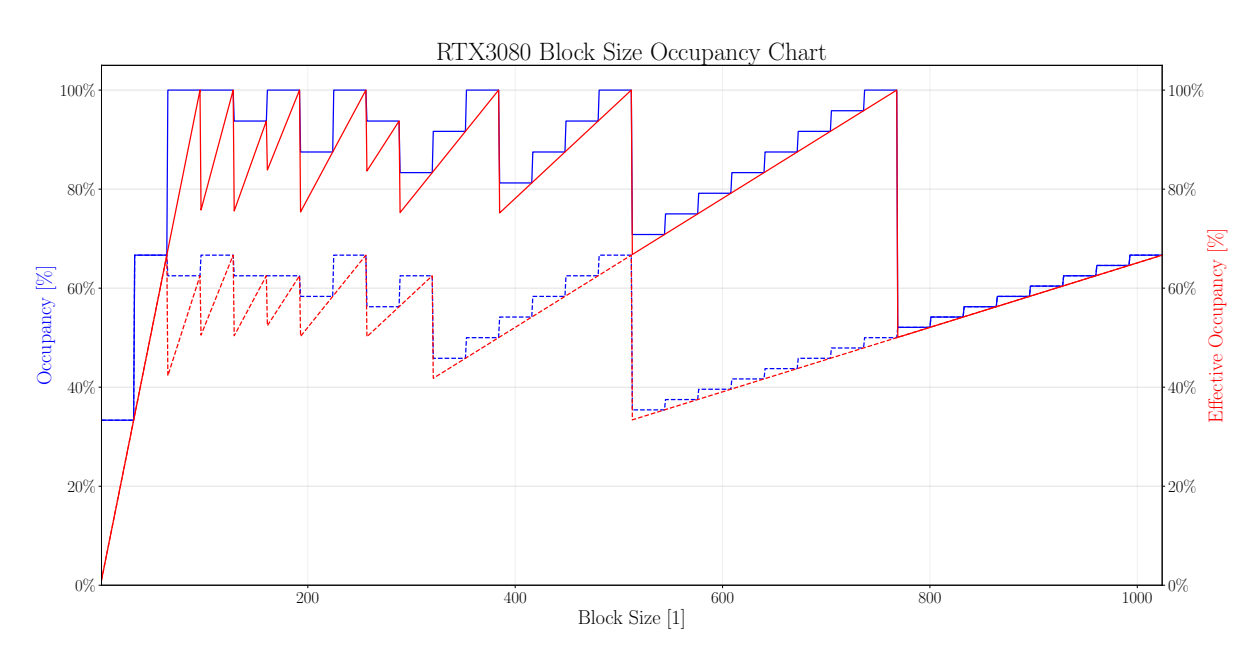

**Figure 3.4:** Occupancy (**blue**) and Effective Occupancy (**red**) as a function of block size on an RTX3080 GPU. Register count is set to 40 (**solid lines**) / 64 (**dashed lines**) registers per thread and shared memory is set to 0 MB per block, to remove these variables from the equation.

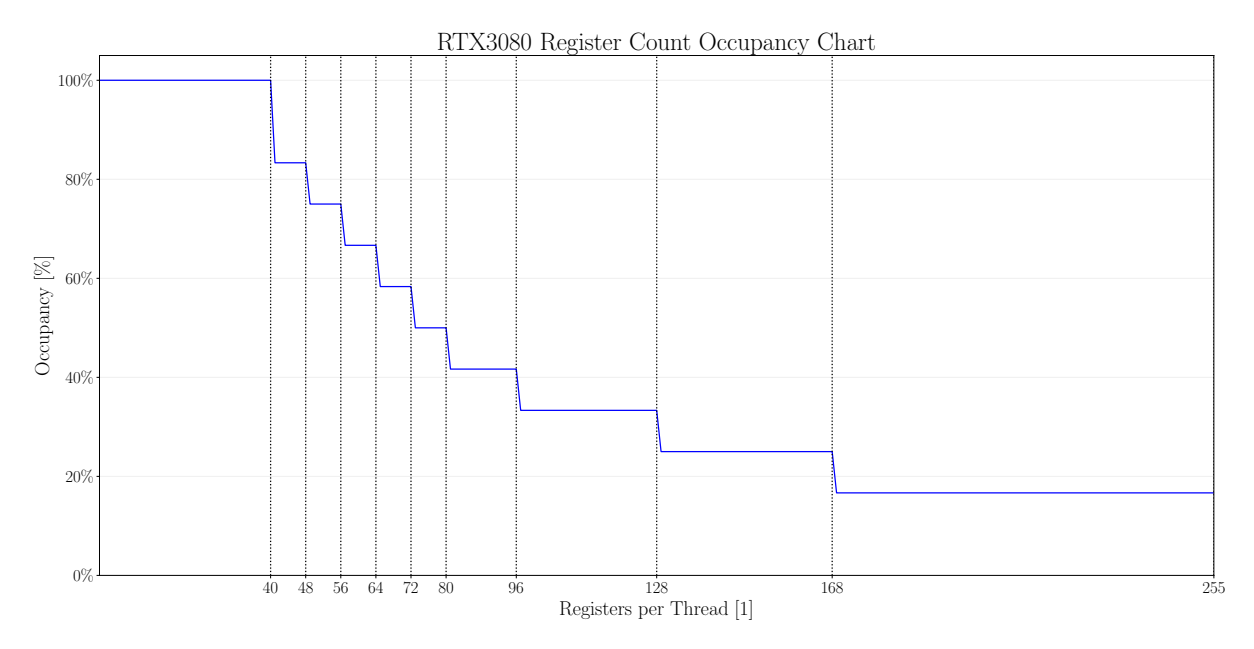

**Figure 3.5:** Occupancy (**blue**) as a function of register count per thread on an RTX3080 GPU. Block size was fixed at 128 and shared memory is set to 0 MB. The **black** lines indicate break points where maximum number of registers per thread are allocated for a given occupancy level.

<span id="page-30-0"></span>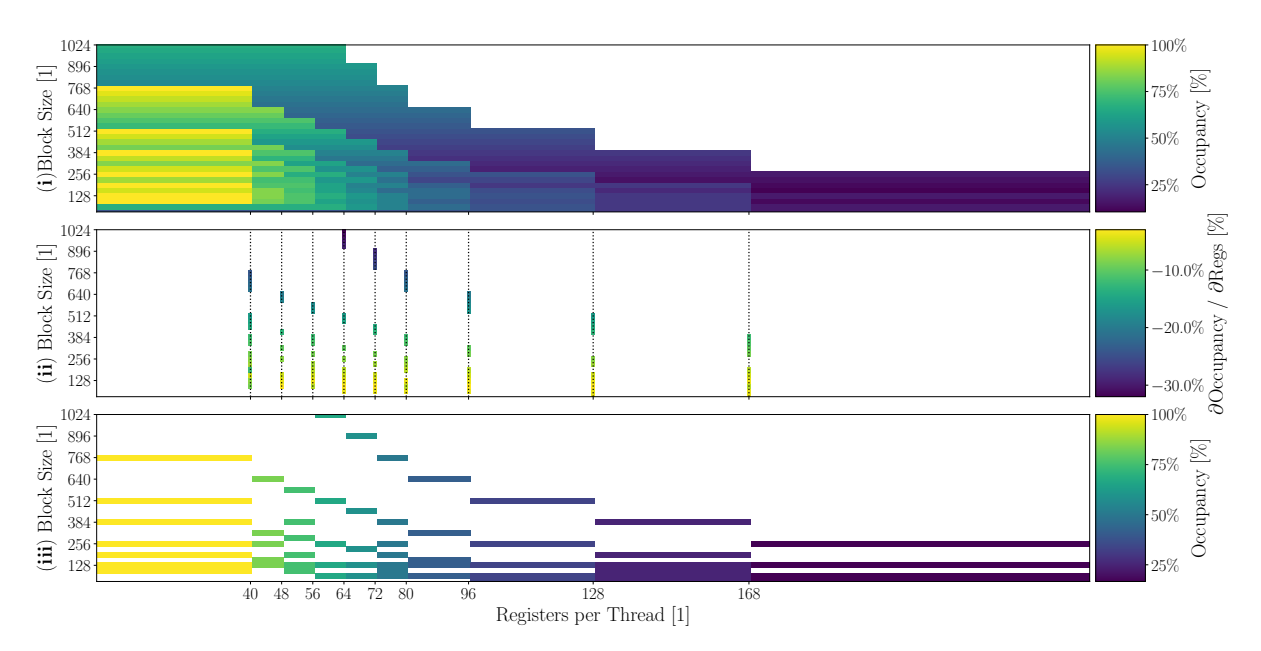

**Figure 3.6:** (**i**) Colormap of Occupancy as a function of both maximum registers per thread and the block size. The (**ii**) subplot shows the forward difference derivative of the occupancy matrix (**i**) in the x-direction. The (**iii**) subplot shows which block sizes have the highest occupancy for a given register count.

of 32 threads, registers per thread only affect occupancy at specific points. To make this perfectly clear we apply the forward difference method to find the non-zero derivatives of occupancy with respect to registers-per-thread (RPT). We find negative  $\partial Occ/\partial RPT$ at RPT levels 40, 48, 56, 64, 72, 80, 96, 128, 168 indicating that these are the thresholds of interest that ought to be tested to optimise performance of our kernels. Furthermore, part Fig. [3.6\(](#page-30-0)**iii**) shows areas of maximum occupancy with respect to block size. What is notable here is that block-size 128 is the only block size which for any given RPT value has the best occupancy. We will use this information when deciding on a problem size to profile our forcefield kernels with, in Fig. [4.18.](#page-81-0)

**Shared Memory**: The amount of shared memory required per block can either be allocated statically declared by using the \_shared\_ int array[64] syntax or, as is often the case, dynamically by specifying it in the host code and accessing it using the extern keyword. The amount of available shared memory per SM has evolved a fair bit in recent architectures. Specifically the RTX 3080 is equipped with 102400 bytes of shared memory per SM. It follows, then, that requesting a lot of shared memory can limit the amount of blocks that can launched. We can similarly plot compute the occupancy levels as a function of shared memory per block. Computed occupancy levels and breakpoints are shown in Fig. [3.7.](#page-31-0) Note that these numbers are highly block size dependent and in this example block size was fixed at 128 and registers per thread at 40

The actual occupancy in any real application will depend on all three variables, blocksize, registers per thread and shared memory per block. However, sometimes, and the case in this thesis, the amount of shared memory required per thread is fixed as memory complexity is linear  $\mathcal{O}(N)$ . Block size and register count are not possible to

<span id="page-31-0"></span>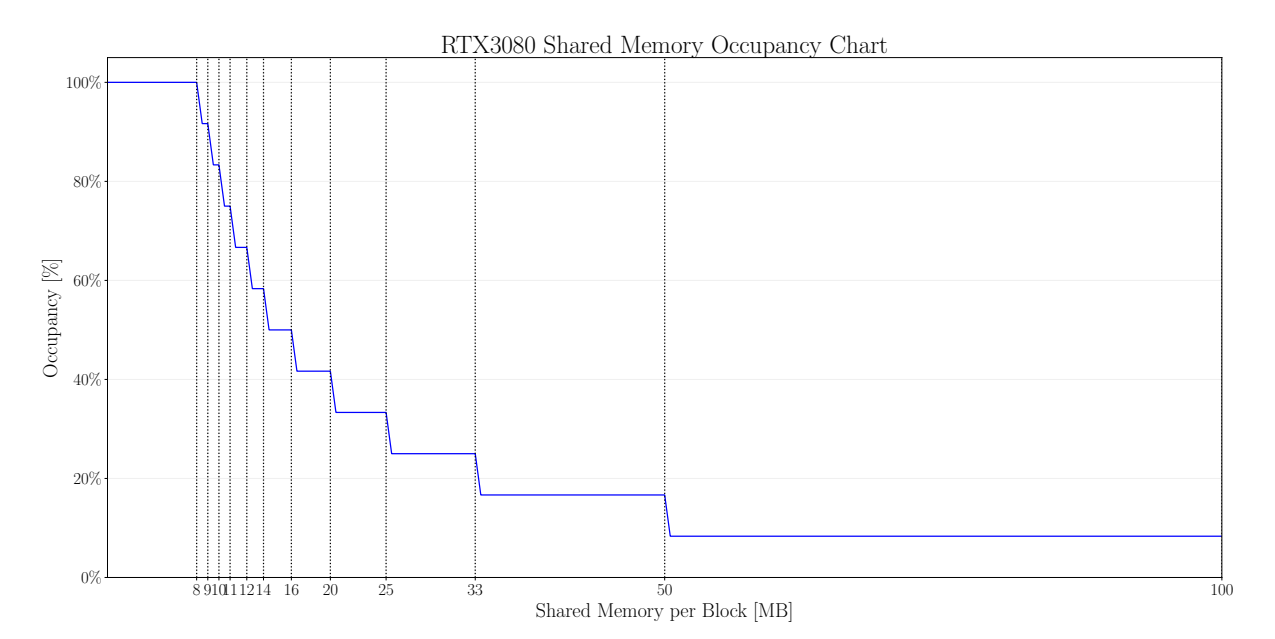

**Figure 3.7:** Occupancy (**blue**) as a function of shared memory usage per block on an RTX3080 GPU. Block size was fixed at 128 and register count per thread at 40. The (**black**) lines indicate break points where maximum shared memory is allocated for a given occupancy level.

decouple however so there is some inherent trade-off in choosing a register per thread - count which favours particular block-sizes. We shall see this in detail when measuring performance of the forcefield calculations.

The performance implications of SIMT and the warp-level discretization of resource allocation will become apparent when benchmarking the GPU applications.

#### <span id="page-31-1"></span>*3.1.4 Throttling*

We have just seen how choice of maximum register count, shared memory per block and block size all affect occupancy and effective occupancy, we have yet to discuss however, the impact of throttling.

GPUs and especially modern ones, do not run at fixed clock speeds, instead the driver determines when the GPU should boost the clock speed and conversely reduce it when the GPU is overheating. The advantage of course being that better cooling will allow us to squeeze out more performance from a given device. The disadvantage is that reliability of performance measurements are slightly compromised, or at least require extra care to be taken.

In order to determine the effects of variable clock speed or *throttling* we conduct an experiment where a forcefield computation is carried out on the GPU repeatedly for a total of 2000s. We then bin these kernel runtimes into 10s intervals and plot the distribution of kernel runtime as a function of elapsed time. Fig. [3.8](#page-32-0) shows the result of this, it becomes clear that Device 0 is both more stable and more performant than Device 1, indicating better thermal conditions for Device 0. Furthermore, using both

<span id="page-32-0"></span>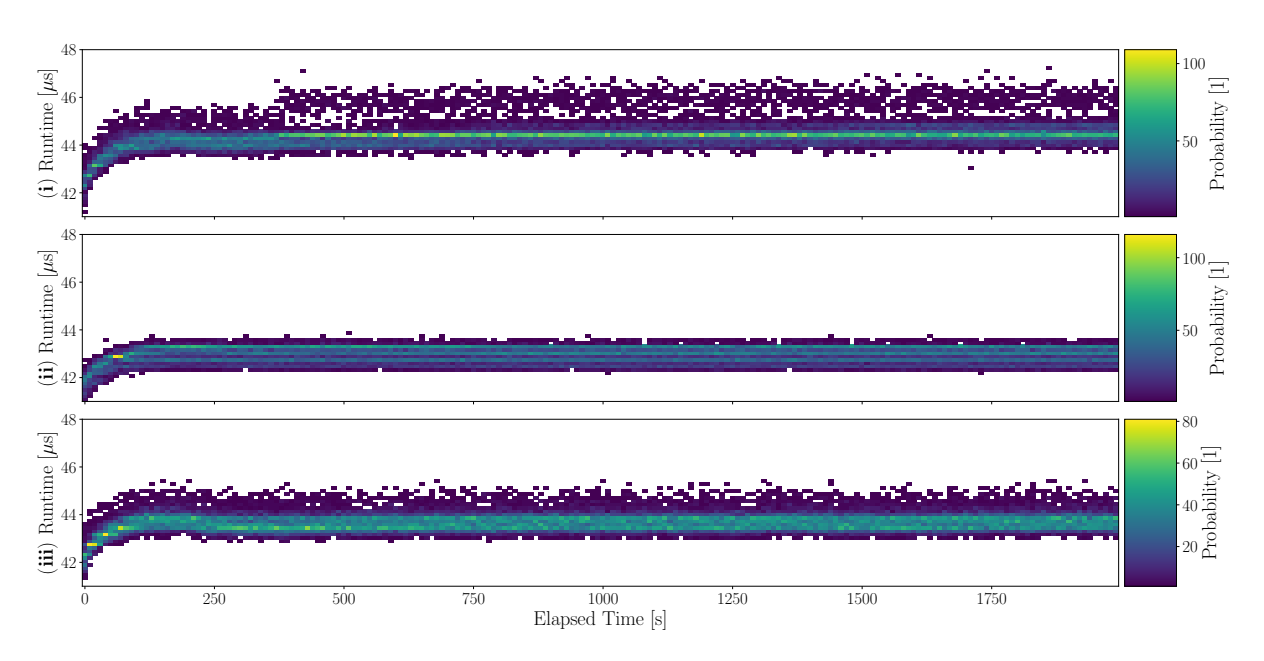

devices at the same time appears to produce more erratic kernel runtimes.

**Figure 3.8:** Forcefield Optimisation kernel runtime as a function of elapsed time, the colour represents the probability of a certain runtime at a given elapsed time. Kernel runtimes are binned into 200 x-axis and 50 y-axis segments. These distributions are shown for (**i**) Device 0 and 1 running simultaneously, (**ii**) Device 0 and (**iii**) Device 1.

<span id="page-32-1"></span>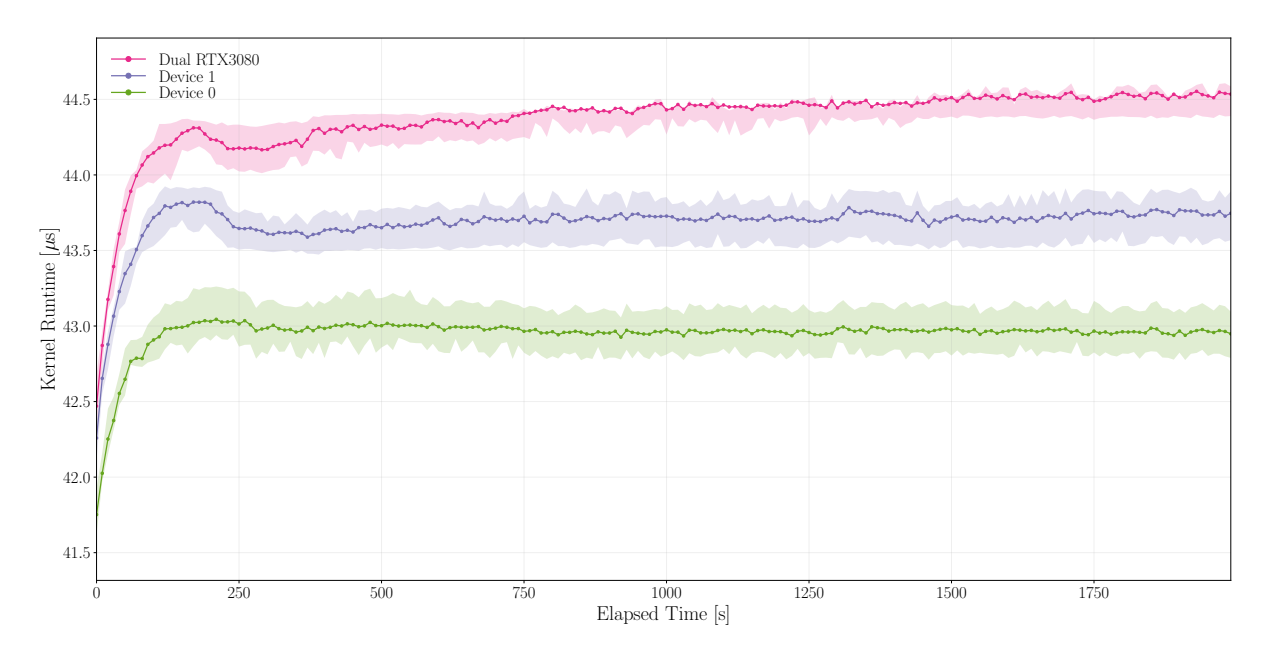

**Figure 3.9:** Mean Forcefield Optimisation kernel runtime for (**pink**) Device 0 and 1 running simultaneously, (**blue**) Device 1 and (**green**) Device 0. The middle 68% of kernel runtimes are represented by the shaded areas.

In Fig. [3.9](#page-32-1) we take the mean kernel runtime and plot the middle 68% of kernel runtimes. From this we are able to clearly see the performance differences as well as the much longer stabilisation period of both Device 1 and the two devices together. It would seem that the runtime distribution for dual GPU continues to change even after 2000s of elapsed time. Device 0 on the other hand appears to have stabilised already after approximately 200 seconds. We therefore choose to run all single kernel benchmarks on Device 0 and precede each of these benchmarks with 200s of GPU utilisation.

## <span id="page-33-0"></span>**3.2 Memory**

In the early days, computers were much simpler. The various system components CPU, memory, mass storage, networking et cetera were developed in tandem consequently performance was quite balanced. Importantly, networking and memory were not much faster than the CPU at delivering data.[6](#page-132-6)

This balance was disrupted as the basic structure of computers stabilised, and hardware developers optimised individual subsystems. Performance of some components fell behind particularly mass storage and memory subsystems (SDRAM today). To corroborate this we look at the memory and compute performance of GPGPUs from the last 17 years (Fig. [3.10\)](#page-33-1). As we might expect the development of memory bandwidth as well as compute throughput both exhibit exponential behaviour. The much famous *Moore's Law*, the empirical observation that transistor density doubles roughly once every two years, led to the prediction that computer performance doubles every 18 months.<sup>[11](#page-132-7)</sup> From the exponential fits in Fig. [3.10,](#page-33-1) we derive doubling rates of  $2.6Yr$  for compute and  $5.3Yr$ for bandwidth, indicating that this performance doubling rate has reduced somewhat. Furthermore, we realize the stark contrast between improvements in memory bandwidth and compute throughput. Indeed, it would seem that the number of operations we must perform for every byte transferred is doubling every  $\frac{ln(2)}{0.27-0.13} = 4.9Yr$ .

<span id="page-33-1"></span>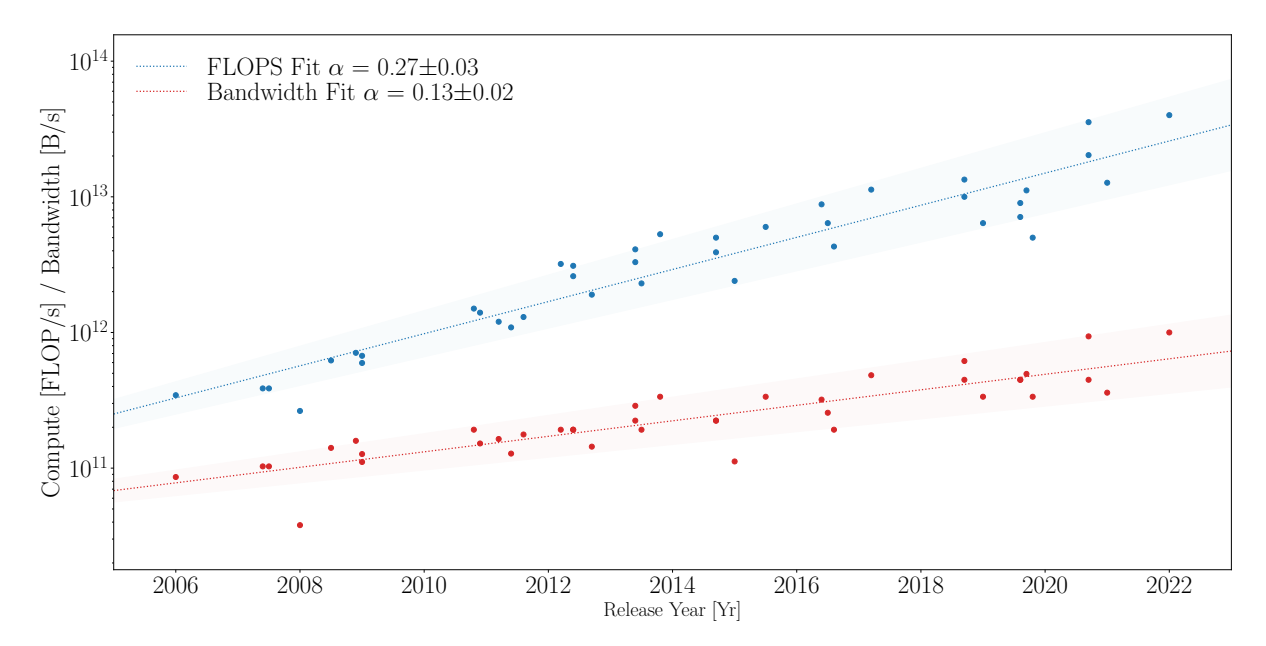

**Figure 3.10:** A comparison of compute throughput in FLOP/s and DRAM bandwidth for consumer grade GPUs from 2006 to 2022. A linear fit to the natural logarithm of these metrics show exponential coefficients of 0.27 and 0.13 respectively. The uncertainty shown is  $1\sigma$  derived from fitting parameter covariance matrix

#### *3.2.1 Memory Hierarchy*

As mentioned the Nvidia GPUs have a three-level memory hierarchy, and as a general rule of thumb, the higher the level of the memory hierarchy the slower the access time. With GPUs it is common to get bandwidth bound if you need to frequently access DRAM, it is therefore vitally important that we consider the actual placement of our data in memory. We will see later that the penalty for fetching data from DRAM rather than registers or shared memory can be quite severe.

#### *3.2.2 Arithmetic Intensity*

Let us introduce the term *Arithmetic Intensity* I as the ratio between work W in FLOPs to memory traffic Q Bytes/s:

$$
I = \frac{W}{Q} \tag{3.2}
$$

We often use this number to gauge the theoretical limits of performance for a given application, this is done through roofline analysis. Roofline plots are rather odd-looking plots designed to show the performance of applications relative to what is theoretically possible.

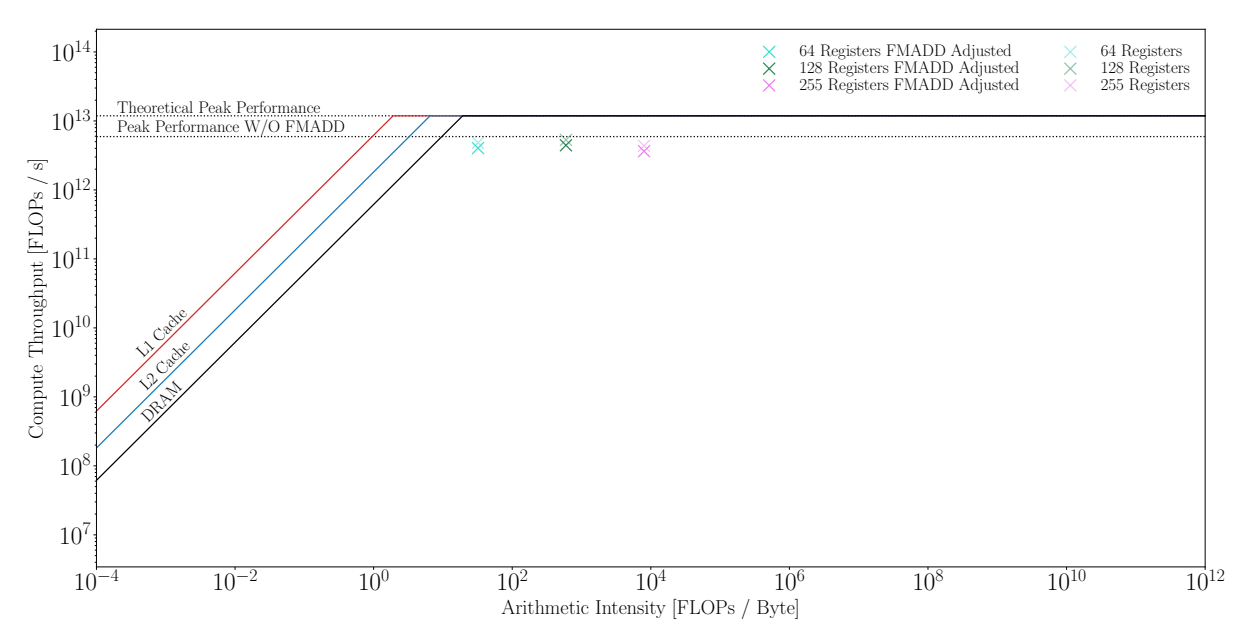

**Figure 3.11:** Roofline analysis for the RTX 3080 GPU cache bandwidths were deduced from profiling results as these numbers are not publicly available. The plot shows a roofline for level of the Nvidia memory hierarchy.

Let  $\beta$  be the peak bandwidth, the roofline function is then defined as Eq. [\(3.3\)](#page-34-0)

<span id="page-34-0"></span>
$$
Roofline = min\{I \times \beta, \pi\}
$$
 (3.3)

To achieve theoretical peak performance on many modern-day GPUs, we require all operations to be Fused-Multiply-Add operations, which technically count as 2 FLOPs.

This is rarely the case so for that reason we provide both this unrealistic ceiling that the vendor provides and a modified ceiling where we weigh FMADDs as a single operation. There is a myriad of other technical details that complicate roofline analysis. Most urgently, arithmetic intensity is determined from reads and writes to DRAM, however, it is possible to achieve higher effective bandwidth through caches. Therefore, it can be instructive to include rooflines for more levels of a memory hierarchy using,  $\beta_{DRAM}$ ,  $\beta_{L1}$  and  $\beta_{L2}$ . It follows that for  $I \times \beta \leq \pi$  the program is limited by bandwidth, *memorybound*, and if  $I \times \beta \geq \pi$  the application is *compute-bound*.

#### *3.2.3 Register Pressure*

We will see later that, in spite of accounting for different memory hierarchies arithmetic intensity can be artificially influenced by register pressure. The reason for this is that, by reducing the number of registers available to each thread, the compiler is forced to spill more data to memory. If your kernel has low register pressure, the compiler may only spill data to L1 cache or L2 cache. If your kernel has high register pressure, the compiler may be forced to spill data to DRAM causing extreme performance degradation. (See Fig. [4.16](#page-79-0) for an example of this).

## <span id="page-35-0"></span>**3.3 Benchmarking Methodology**

In this thesis we will benchmark numerous algorithms and variants of these as well as processing pipelines, therefore we provide here the measures taken in all benchmarks. As per the discussion in Section [3.1.4](#page-31-1) prior to all benchmarks we heat up the GPUs by running arbitrary kernels for 200seconds, as this appeared to be sufficient given figure Fig. [3.9.](#page-32-1) To make sure the results are consistent we run all benchmarks 10 times and record the mean and standard deviations of the runtimes. Standard deviations are presented as shaded grey areas around the mean lines in the benchmark figures.

For certain algorithms, particularly those where an indeterminate number of iterations is required for convergence, it is important that the isomers are sampled randomly from the isomerspace. And perhaps more subtly while one might not think that this matters in lockstep algorithms with fixed number of operations and iterations, the actual graph layout of a given isomer changes the access pattern to shared memory inevitably causing varying levels of bank-conflicts.

By design the generator BuckyGen<sup>[5](#page-132-2)</sup> found in the *fullerene* program produces isomers in procedural and recursive fashion. Thus sampling e.g. the first 1000 isomers will not produce a representative sample of the isomers present in that isomerspace. To get around this we have developed a random isomerspace sampling algorithm, shown in Algorithm [1.](#page-36-1)

The algorithm works by first producing a random list of  $N_s$  non-repeating integers in the range from  $0$  to  $M_{C_N},$  once we have such a list  $\boldsymbol{R}_I$  we sort it in ascending order such that accessing the  $j^{th}$  gives the  $j^{th}$  the smallest ID. Now we start iterating over the
isomerspace procedurally generating isomers and appending them to  $\boldsymbol{I}_l$  if the next random number in the sequence  $R_I[j]$  matches the iteration number *i*. Random numbers were produced in the implementation using std::shuffle() and the Mersenne twister engine, random generator.<sup>[10](#page-132-0)</sup>

<span id="page-36-1"></span><span id="page-36-0"></span>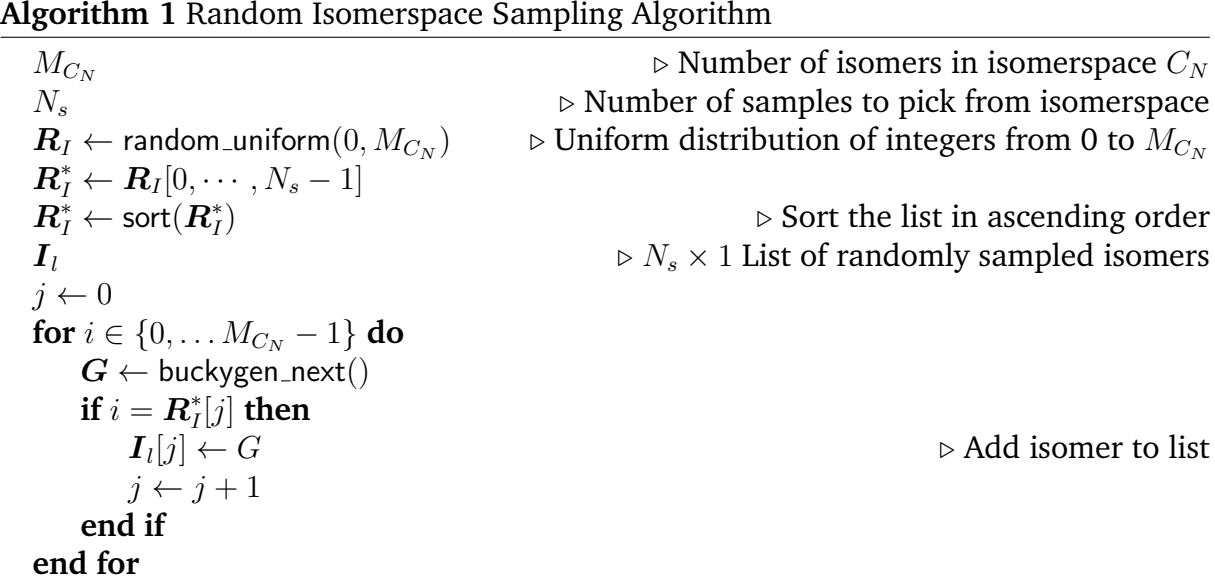

<span id="page-36-2"></span>We produced a random sample of min $(10000, M_{C_N})$  isomers from each isomerspace  $C_{20}, \cdots, C_{200}$  as this number of isomers produced very smooth looking and confidenceinspiring validation figures. These samples were saved to disk, to avoid having to generate the entire isomerspace every time we want to run a benchmark. The scope of benchmark pipelines and algorithms is limited to the isomerspace range  $C_{20}, \cdots, C_{200}$  because generating entire isomerspaces becomes increasingly expensive, the isomerspace sampling of  $C_{20}$ ,  $\cdots$ ,  $C_{200}$  takes approximately 24 hours.

Information about the exact system specifications and the compilers used in this thesis can be found in Appendix [A.](#page-134-0)

# <span id="page-37-1"></span>**3.4 Parallel Primitives**

In parallel programming, there are several building blocks sometimes referred to as *parallel primitives* or *collective operations*. Parallel primitives include, but are not limited to, broadcasting, barrier, gather, scatter, scans and reduction. As these primitives are extremely common efficient realizations of these primitives are of great interest. Specifically, the reduction operation and exclusive scan operation are not implemented in the standard CUDA API as such we take care to implement these efficiently.<sup>[1](#page-37-0)</sup>

### *3.4.1 Reduction*

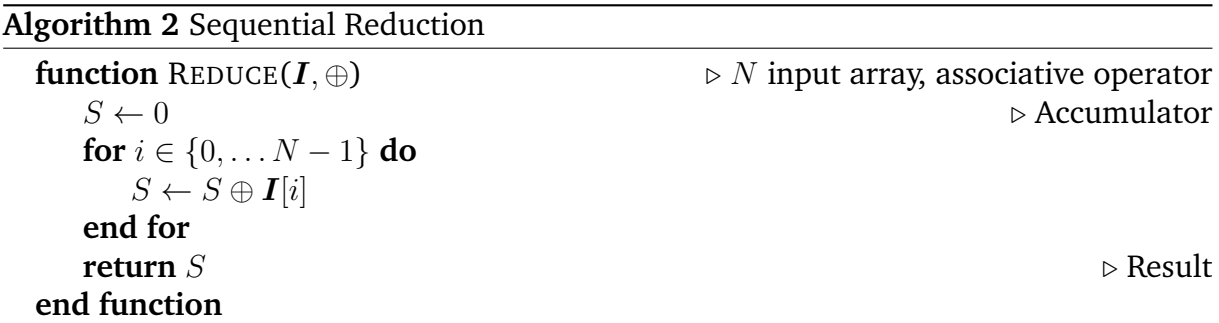

The reduction operation takes a number of elements and reduce them into a single result using any binary and associative operator e.g. addition, subtraction, max, min and others. The sum of a series is one particularly common problem which can be solved with a reduction that is the sequential series of additions  $(((((a + b) + c) + d) + e) + f) + g) +$ h can just as well be calculated in parallel  $(((a + b) + (c + d)) + ((e + f) + (q + h))).$ As reduction is essentially an associative operator carried out on a binary tree, runtime complexity of a parallel reduction is  $\mathcal{O}(N \log_2(N))$ . Indeed, we may naively produce a sum in a tree like fashion as depicted in Fig. [3.12a](#page-38-0) and written in pseudocode in Algorithm [3.](#page-36-0)

#### **Algorithm 3** In-Place strided parallel reduction

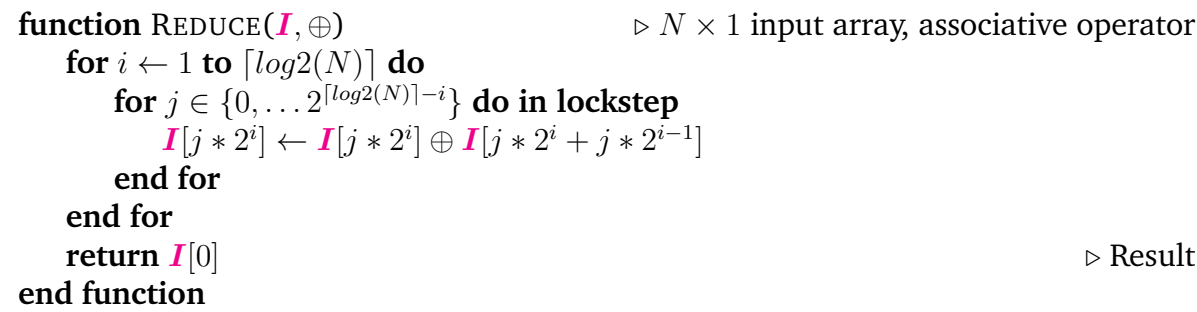

It turns out however that this approach runs into *memory bank conflicts*. The L1 Cache in Nvidia GPUs is made up of  $b$  (typically 32) memory banks that can be accessed simultaneously thus yielding  $b$  times the memory bandwidth of a single bank. However, if multiple threads request memory from the same bank the access has to be serialized.

<span id="page-37-0"></span> $1$ Library implementations from CUB exist but require lots of template parameters to be known at compile time

<span id="page-38-0"></span>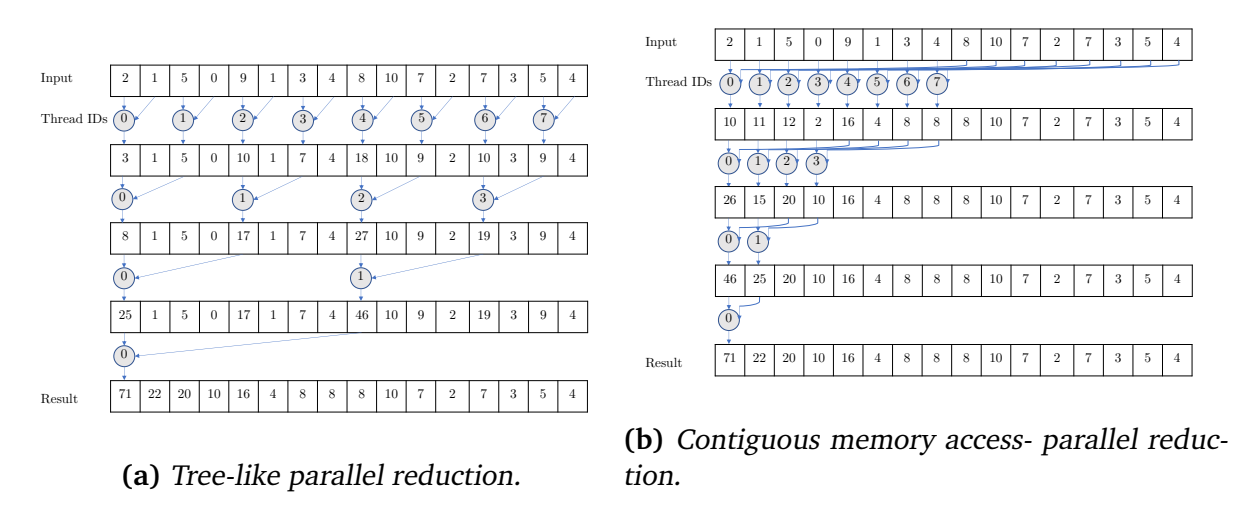

**Figure 3.12:** Two different approaches to parallel reductions.

For this reason, the tree-like reduction which accesses memory in strides of  $2,4,\ldots 2^N$ will cause  $2, 4, \cdots, 2^N$ -way bank conflicts. We can remedy this problem by simply addressing sequentially as per Fig. [3.12b.](#page-38-0) This transformation equates to a change in indexing as seen in Algorithm [4.](#page-36-0) We can optimize the reduction method one step further by reducing every 32 elements on an input array in the first step using *warp-primitives* and then using a single warp to reduce the resulting elements. The advantage of warplevel primitives is that threads within a warp can exchange data synchronously without going through L1 Cache / Shared memory thus freeing up bandwidth and reducing synchronization overhead we outline the process in Fig. [3.14a.](#page-39-0)

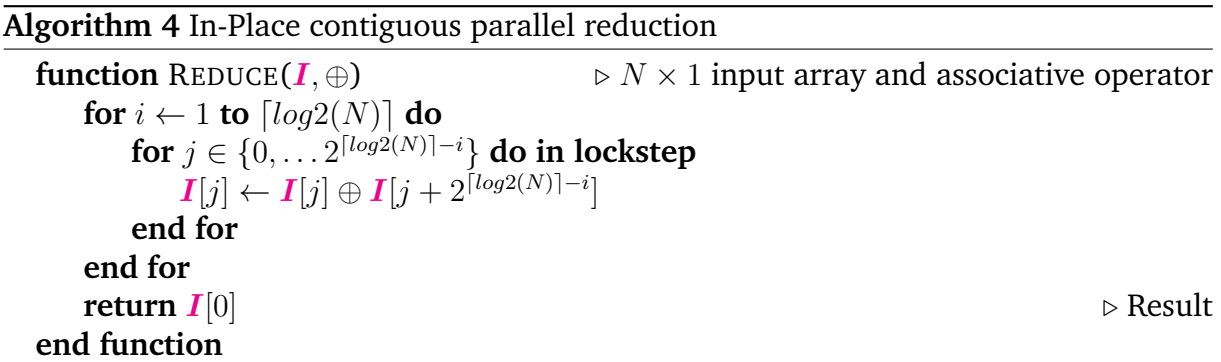

We proceed to measure the performance of each reduction method by solving as many block-wide reductions as will fit on the GPU at a given block-size (array-size). We run these reductions 1000 times at each array-size and repeat the experiment 10 times to derive standard deviation on the benchmarks. The results are shown in Fig. [3.13](#page-39-1)

We see that for very small block-sizes the choice of reduction method is unlikely to be vital to performance, however as block-size grows so too does the discrepancy between different algorithms. Already at block-size 200 there is a threefold speedup from using either warp-primitive or contiguous reduction over the sequential method.

<span id="page-39-1"></span>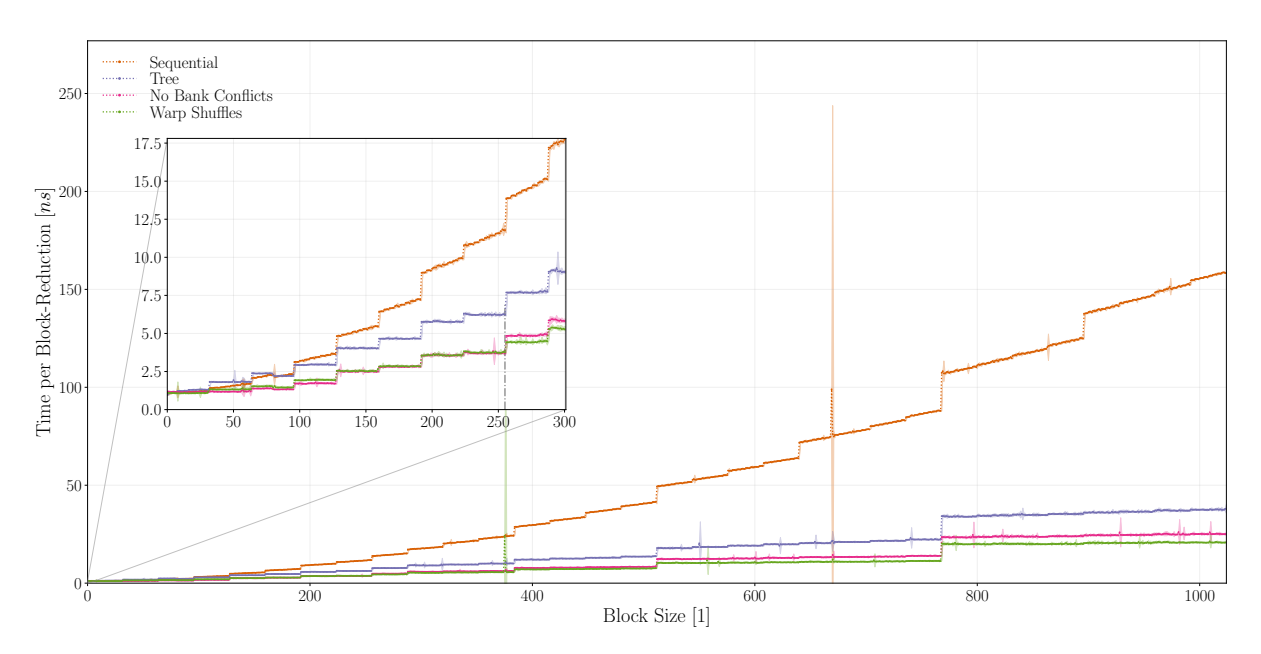

**Figure 3.13:** Time per block reduction as a function of block-size. The sequential block reduction in **orange**, tree-like parallel reduction **blue**, contiguous parallel reduction **pink** and warp based divide and conquer reduction **green**

<span id="page-39-0"></span>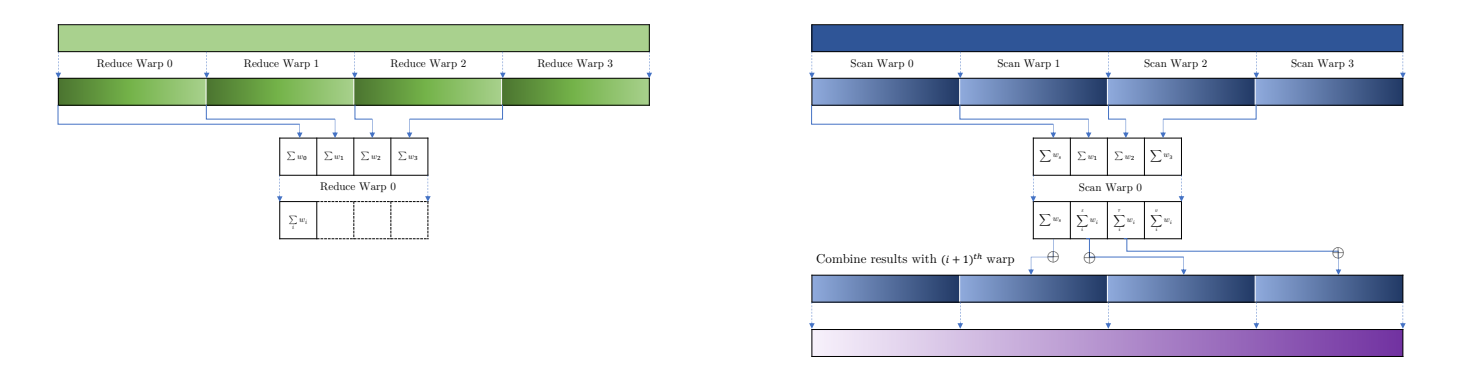

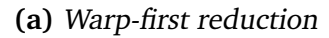

**(b)** Warp-first scan

**Figure 3.14:** Visualisation of warp-level reduction and scan operations, the gradient colours represent the relative values of the elements in the array. Darker colours represent larger values. Uniform colour implies the elements are unordered.

#### *3.4.2 Scan*

If the associative operator is addition then the scan operation is the same as a prefix sum, that is the result of applying the scan operation to an array  $G$  is:

$$
scan(G) = \{A_0, \sum_{i=1}^{1} A_i, \sum_{i=1}^{1} A_i, \cdots, \sum_{i=1}^{N-1} A_i\}
$$
 (3.4)

The pseudocode for a sequential implementation of the prefix sum is shown in Algorithm [5.](#page-36-1)

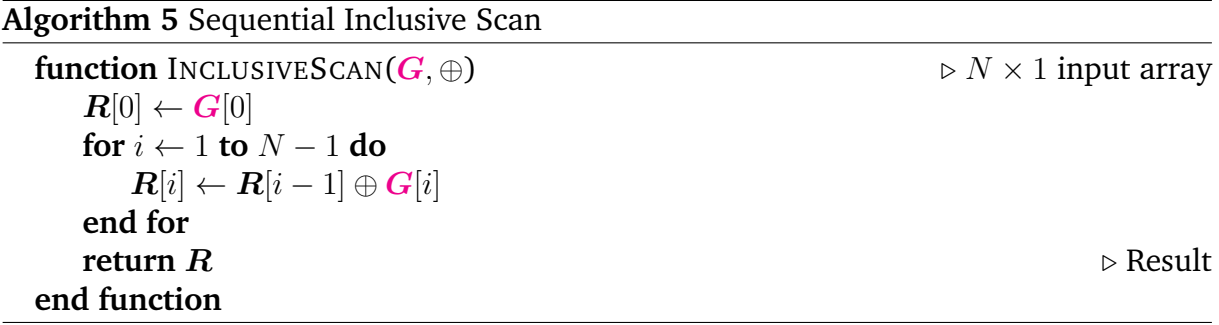

The scan operation is slightly harder to parallelise due to the higher degree of dependency between elements in the array, it is however, possible. One such parallel scan algorithm is the Blelloch which has both the best work-efficiency and time-complexity.<sup>[4](#page-132-1)</sup> This algorithm has been implemented by developers at Nvidia and its performance was measured. The algorithm was in this work, modified slightly. We require the scans to be block-wide instead of grid-wide and furthermore we need to allow for arrays that are not powers of 2 in size. In addition to the modified block-wide Blelloch scan we also implement a divide and conquer approach making use of the API built-in warpprimitive cooperative groups::scan(). The approach is visualized in Fig. [3.14b,](#page-39-0) and a pseudocode version is presented in Algorithm [6.](#page-41-0)

The idea is to divide the array into  $n_w$  warp-sized sections and scan these first, then we scan the sums of each of these subsections, this corresponds to the ends of each sub-scan, using a single warp and store it in  $\bm{R_2}.$  Finally, we can add the  $i^{th}$  element  $\bm{R_2}$ to the corresponding  $i^{th}$  section of  $\boldsymbol{R_1}$  and store it back in  $\boldsymbol{I}.$ 

This approach, while both being simple and having worse work-efficiency, turns out to be by far the most efficient, from a hardware perspective this is not surprising, the Blelloch scan accesses memory in a highly non-contiguous fashion as well as requiring intra-block synchronisation at each step of the algorithm. The divide and conquer approach, on the other hand, uses warp-primitives which require no intra-block synchronization and implicitly makes use of the ability for threads within a warp to access each-others thread local memory (registers). We benchmarked the performance of these scan algorithms by performing as many concurrent block scans as the GPU could support 1000 times, looping occurs inside the kernel to produce measurable run-time, standard-deviations were gathered by running this test 10 times for each array size. Results are shown in Fig. [3.15.](#page-42-0) We see that while Blelloch scan initially does not manage

**Algorithm 6** In-Place Divide and Conquer Inclusive Scan

**function** INCLUSIVESCAN(I, ⊕) ▷  $n_w = \lceil \frac{N}{w_s} \rceil$  $w_s$  $\triangleright$  Number of subdivisions (warps in CUDA)  $R_1$   $\rhd n_w \times w_s$  1st pass scan results<br> $R_2$   $\rhd n_w \times 1$  2nd pass scan results  $R_2$ <br>  $\triangleright n_w \times 1$  2nd pass scan results<br>  $\triangleright n_w \times 1$  Sums of the subsections  $\triangleright n_w \times 1$  Sums of the subsections **for**  $i \in \{0, \ldots n_w - 1\}$  **do in lockstep**  $\triangleright$  Divide the array into  $n_w$  components and scan these  $$ **end for for** *i* ∈ {0, . . .  $w_s - 1$ } **do in lockstep**<br> $S[i] = R_1[(i + 1) * n_w]$  ⊳ Stores  $\triangleright$  Stores the ends of each sub-scan contiguously in  $S$ **end for**  $R_2 = \text{scan}(S[0], S[w_s - 1])$   $\triangleright$  Scan the result of the sub-scans **for**  $i \in \{0, \ldots n_w - 1\}$  **do in lockstep for**  $j \in \{0, \ldots w_s - 1\}$  **do in lockstep**  $I[i * n_w + j] = R_2[i] \oplus R_1[i][j]$ **end for end for end function**

<span id="page-41-0"></span>to outperform the very simple sequential, yet inter-block parallel, scan, it does starts to win out at around block-size 300. Given that the current primary domain of interest are isomerspaces  $C_{20}, C_{24}, \cdots, C_{300}$  the development of the divide and conquer approach really pays off as the per block-scan is an order of magnitude faster at block-size 250. We shall see later how the efficient divide and conquer algorithm enables an exceedingly performant dualisation algorithm.

# **3.5 Summary**

In Section [3.1](#page-24-0) we have discussed the basics of GPGPU compute, memory and software hierarchy (Fig. [3.2\)](#page-27-0), given a brief introduction to CUDA and some of the terminology that follows. We go through occupancy, and *effective occupancy* (Fig. [3.4\)](#page-29-0) and evaluate in great detail how the occupancy of a kernel is affected by block-size and registers per thread (Fig. [3.6,](#page-30-0) Fig. [3.5,](#page-29-1) Fig. [3.7\)](#page-31-0). We find that only a small subset of compilation settings for the -maxrregcount flag, actually affect occupancy. Furthermore, we saw that 128 is a perfect block size for evaluating kernel performance for different RPT -maxrregcount settings (Fig. [3.6\)](#page-30-0). In Section [3.1.4](#page-31-1) we discussed the effect of throttling on performance and how we need to accommodate for this by *warming* the GPUs up prior to benchmarks (Fig. [3.9\)](#page-32-0).

In Section [3.3](#page-35-0) we outlined how we intend to ensure that isomers used for benchmarks and validity testing actually are representative of the isomerspaces they belong to, by creating and storing uniformly distributed isomers from each isomerspace. The approach was described in Algorithm [1.](#page-36-2)

<span id="page-42-0"></span>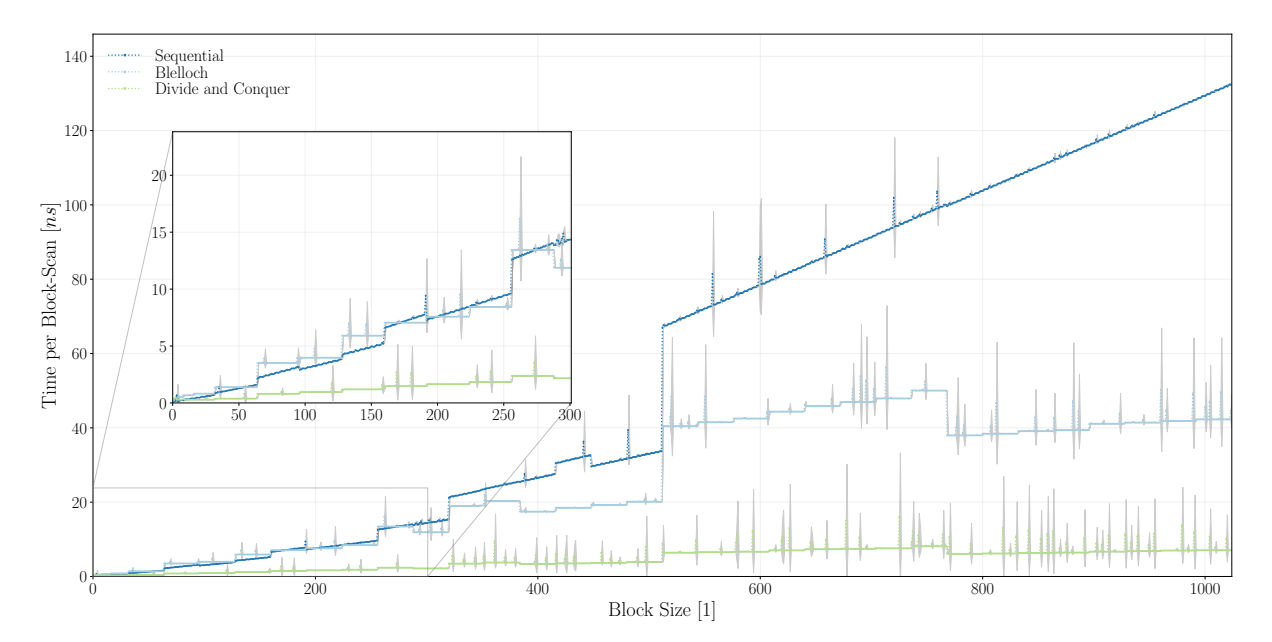

**Figure 3.15:** Time per Block scan using the sequential (**blue**) algorithm, Blelloch scan (**light blue**) and the divide and conquer approach (**green**). Each measurement is derived from 10 runs of 1000 intra-kernel executions. We test the performance at all the possible array sizes up to a maximum of 1024 elements i.e. the block-size limit.

In Section [3.4](#page-37-1) we have discussed how operations such as scans and reductions, can be turned into highly performant parallel primitives on GPUs. Specifically we have seen the way bank conflicts affects performance as well as the effect that using warpprimitives and a divide and conquer approach can improve performance in spite of higher work load for both scan and reduction primitives. We found that using divide and conquer warp-primitive scan approach improves performance an order of magnitude over a sequential scan at  $N = 200$  and even outperforms the theoretically best scaling, Blelloch scan. We shall use these primitives in numerous algorithms in this thesis and as such they play a central role.

# **Chapter 4**

*Design and Implementation of Lockstep Parallel Forcefield Algorithm*

<span id="page-45-0"></span>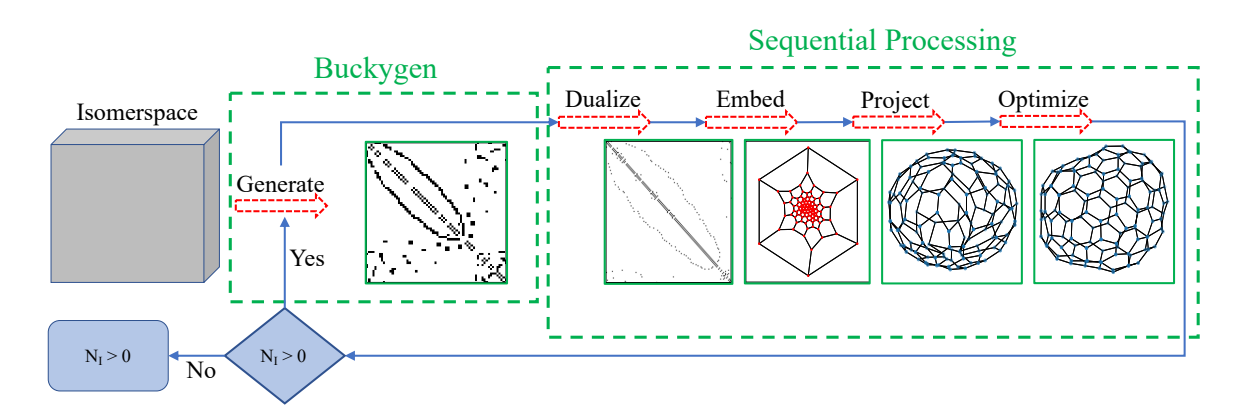

**Figure 4.1:** Sequential pipeline for molecular geometry optimisation. Blue arrows indicate the flow of control while red arrows depict operations performed on data. Green boxes display the data residing on the CPU.

# **4.1 Overview and Motivation**

Let us for a moment consider the steps required for producing an optimal molecular geometry for a single molecule. We depict a combined flow-chart and state diagram of such a system in Fig. [4.1.](#page-45-0) The sequential pipeline is as follows: we produce a face graph using *BuckyGen* then **dualize** the graph such that the vertices denote atoms of the system, penultimately embed the graph using **Tutte embedding** and **project** the geometry on to a sphere to produce. Finally, we use a forcefield method to **optimize** the geometry of the molecule. The full script for this pipeline implementation can be found in Listing [C.1.](#page-149-0) More details and exposition will be given on the Dualisation, Embedding and Projection procedures in Chapter [5.](#page-94-0)

<span id="page-45-1"></span>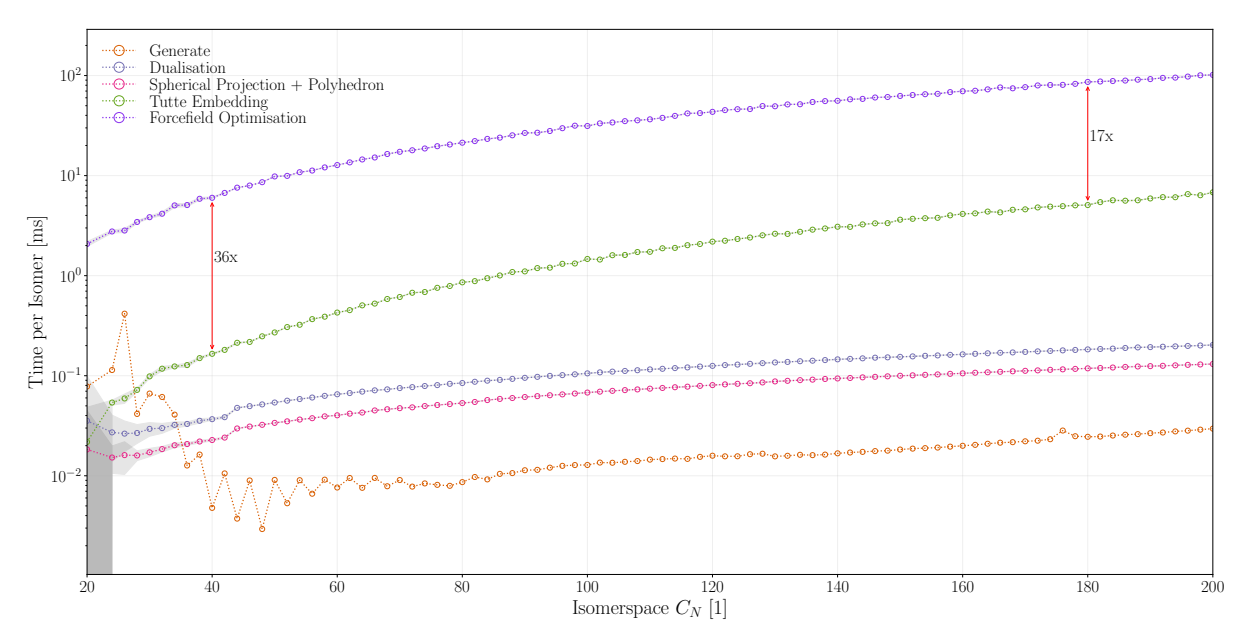

**Figure 4.2:** Time per isomer of pipeline components benchmarked for isomerspaces  $C_{20}, C_{24}, \cdots, C_{200}$ . Note that the y-axis is logarithmic. Note that sequential components are denoted by  $\circ$  and parallel components by  $\star$ .

Benchmarking the components of this pipeline yielded the results shown in Fig. [4.2.](#page-45-1) As we can see, the bottleneck of the pipeline is the forcefield optimisation step, at isomerspace  $C_{190}$  it takes 17 times longer to optimise than to embed the geometry in 2D. This is not surprising as the forcefield optimisation step is by far the most computationally intensive step in the pipeline. Amdahl's law states that the total application speedup that one can achieve from parallelisation is limited by the fraction of the application which is sequential, see Eq. [\(4.1\)](#page-46-0).

<span id="page-46-0"></span>
$$
S(s) = \frac{1}{1 - p + \frac{p}{s}}
$$
\n(4.1)

 $p$  denotes the fraction of the application runtime which benefits from parallelisation,  $s$ is the speedup of the parallel component. In our case if we initially assume that the forcefield optimisation is the only parallelisable component, then for  $C_{200}$ ,  $p = 0.956$ which means in the limit  $\lim_{s\to\infty}$  we can expect a speedup of  $\frac{1}{1-0.956} = 21.7 \times$ .

<span id="page-47-0"></span>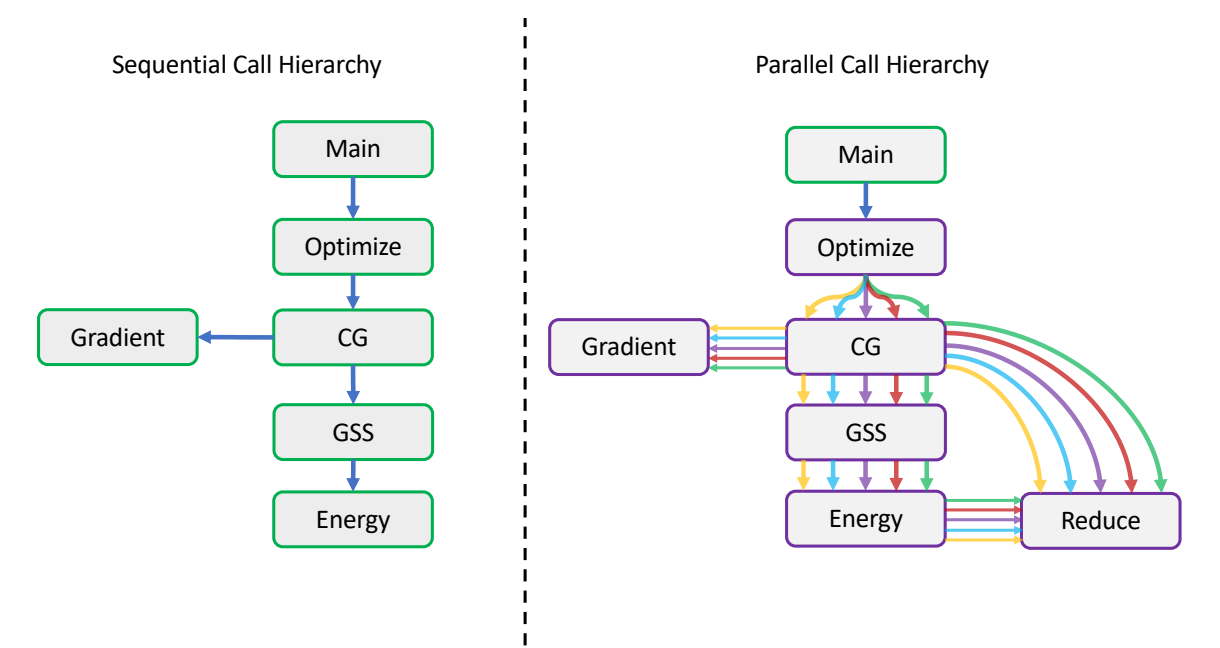

**Figure 4.4:** The sequential calling hierarchy is shown to the left of the figure. The parallel calling hierarchy is shown to the right. Green boxes signify computations performed on the CPU while purple boxes denote computations performed on the GPU. The coloured arrows in the parallel calling hierarchy each represent a collection of threads responsible for the computations of a single isomer.

# <span id="page-47-2"></span>**4.2 First Design**

Given that we would be able to derive this much performance from parallelising the forcefield optimisation let us break down the forcefield optimisation problem into its constituents. The calling hierarchy is shown in Fig. [4.4.](#page-47-0) The hierarchy consists of a main thread which calls optimize, in the sequential case a single thread then optimises the geometry using conjugate gradient descent coupled with golden section line search (GSS). Each of these functions in turn call functions to evaluate the gradient and energy of the system. Before we can discuss these components we must first present some prerequisite utility functions.

### *4.2.1 Utility Functions*

In subsequent algorithms in this section and the next, we will require methods for accessing and traversing the graph structure and inquiring about neighbouring faces. In Algorithm [7](#page-49-0) we define these functions: ArcIdx, returns the index of a neighbour in the neighbour list of a vertex. Next

<span id="page-47-1"></span>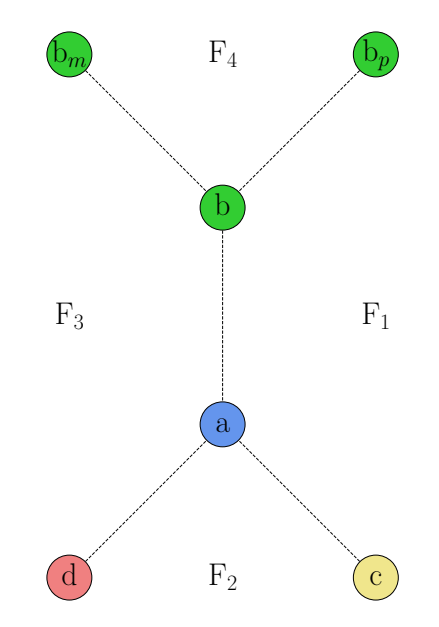

**Figure 4.3:** Labelling of the faces of the graph from the perspective of the arc  $(a \rightarrow b)$ .

takes a vertex  $u$  and a neighbour  $v$  and returns the next neighbour of that vertex. Prev returns the previous neighbour. NextOnFace and PrevOnFace return the next and previous neighbours on a face given an arc. FaceSize returns the size of the face associated with an arc. These algorithms rely on the key fact that the neighbour list  $G$  has a canonical ordering of neighbours, i.e. the neighbours are ordered in a clockwise fashion around the vertex. And we are therefore able to associate any arc with a face: using labelling found in figure Fig. [4.3](#page-47-1) the arc  $a \to b$  corresponds to  $F_1$ ,  $a \to c$  to  $F_2$ ,  $b \to b_m$ gives  $F_4$  and so on.

The utility methods just presented existed already in the *fullerene* program, but had to be implemented in the CUDA code as well such that these methods could be computed in parallel on the GPU, this implementation can be found in Listing [B.1.](#page-139-0) Granted these tools we are now ready to compute the constants required for the energy and gradient functions. While both the *fullerene* program provided this in one form and Pedersen implemented methods to compute these constants, neither are clearly documented, and so we provide in Algorithm [8](#page-50-0) pseudocode for this, the method is also implemented in CUDA and can be found in Listing [B.2.](#page-140-0)

<span id="page-49-0"></span>**Algorithm 7** Utility Functions

```
1: function \text{ARCIDX}(G, u, v)2: for j \in \{0, 1, 2\} do \triangleright For each neighbour
 3: if G[u, j] = v then return j \triangleright Return the index of v in the neighbour list of u
 4: end if
 5: end for
 6: end function
 7:
 8: function NEXT(G, u, v) \rightarrow Given a canonical edge and a graph, returns the next
    neighbour
 9: j = \text{Arcdx}(G, u, v) \triangleright Get the index of the current neighbour
10: return G[u,(j + 1) \mod 3] \triangleright The next neighbour is the neighbour one index
    after the current neighbour
11: end function
12.13: function PREV(G, u, v) \triangleright Given the arc \{u, v\}, returns the previous neighbour 14: i = \text{Arcldx}(G, u, v)i = ArcIdx(\mathbf{G}, u, v)
15: return G[u,(j + 2) \mod 3] \triangleright The previous neighbour is the neighbour two
    indices after the current neighbour
16: end function
17:
18: \triangleright Given the arc \{u, v\}, returns the next neighbour on the face
19: function NEXTONFACE(G, u, v) return prev(v, u)
20: end function
21:
22: \triangleright Given the arc \{u, v\}, returns the previous neighbour on the face
23: function PREVONFACE(G, u, v) return next(v, u)
24: end function
25:
26: function FACESIZE(G, u, v) \triangleright Given the arc \{u, v\}, returns size of the face to 1<br>27: d = 1\triangleright Initialise the size of the face to 1
28: u_0 = u \triangleright Store the source vertex
29: while v \neq u_0 do \triangleright While we have not returned to the source vertex w = v \triangleright Store the current vertex
                                                                 \triangleright Store the current vertex
31: v = \text{NextOnFace}(u, v) \triangleright Get the next vertex on the face
32: u = w \triangleright Set u to be the previous v
33: d = d + 1 > Increment the size of the face
34: end whilereturn d
35: end function
36: function GETFACE(G, u, v) \triangleright Given the arc \{u, v\}, returns the face and its size F = \{\infty, \infty, \infty, \infty, \infty, \infty\} \triangleright Initialise the face to be a vector of size 6
37: F = {\infty, \infty, \infty, \infty, \infty} \triangleright Initialise the face to be a vector of size 6<br>38: F[0] = u \triangleright Set the first element of the face to be the source vertex
                                \triangleright Set the first element of the face to be the source vertex
39: d = 1 ▷ Initialise the size of the face to 1
40: while v \neq F[0] do v \geq While we have not returned to the source vertex w = v \geq Temp variable to store the current v
                                                     \triangleright Temp variable to store the current v
42: v = \text{NextOnFace}(u, v) \rightarrow Get the next vertex on the face
43: u = w \triangleright Set u to be the previous v
44: F[d] = v \triangleright Add the new vertex to the face
45: d = d + 1 > Increment the size of the face
46: end while
47: return F
```
<span id="page-49-2"></span><span id="page-49-1"></span>48: **end function**

#### <span id="page-50-0"></span>**Algorithm 8** Constants

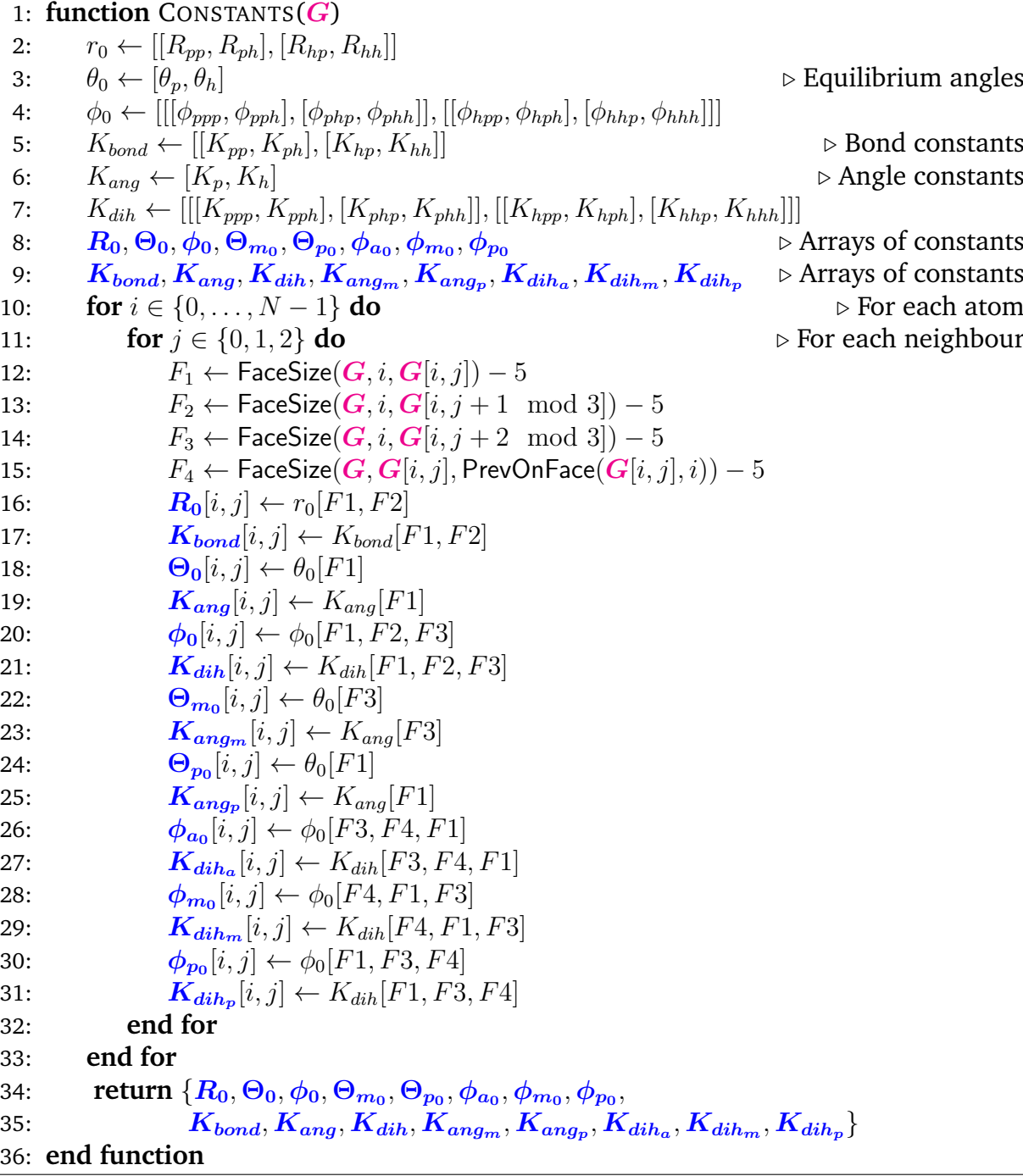

Lines [2 - 7] in Algorithm [8](#page-50-0) represent the forcefield parameters discussed in Section [2.2.1](#page-16-0) they are intended to be indexed with face sizes, 0 for pentagons, 1 for hexagons. For instance  $K_{bond}[0, 0]$  is the bond force constant for a pentagon-pentagon bond,  $K_{dih}[1, 1, 1]$  is the dihedral force constant for a dihedral angle in which the faces involved are hexagonhexagon-hexagon. The bold face constants, lines [8 - 9] are arrays of constants each storing 1 constant for each of the 3 neighbours of each atom. Fig. [4.3](#page-47-1) shows the faces involved in Algorithm [8](#page-50-0) from the perspective of the arc ( $\mathbf{a} \rightarrow \mathbf{b}$ ), for arc ( $\mathbf{a} \rightarrow \mathbf{c}$ )  $F_1$  becomes  $F_3$ ,  $F_2$  becomes  $F_1$  and  $F_3$  becomes  $F_1$ . We can realize from Algorithm [8](#page-50-0) that in the  $i^{th}$  iteration only the  $i^{th}$  elements of the constant parameters are written to,

thus no loop carried dependencies are present, and the process is entirely parallelisable. Having presented a way of computing these constants we can now discuss conjugated gradient descent.

### *4.2.2 Conjugate Gradient Descent*

Treating the geometry of the fullerene as an energy minimisation problem, we require an optimisation algorithm that finds a good balance between rate of convergence and computational cost per step. One might consider the newton method, which has the desirable property: quadratic convergence. This method, however, requires the computation and storage of the Hessian matrix which often is prohibitively expensive. In our case this is a  $3N \times 3N$  matrix.

A number of quasi-newton methods exist which do not require the computation of the Hessian yet continuously updates an approximation of the hessian matrix. The most popular of these methods is the *Broyden-Fletcher-Goldfarb-Shanno* (BFGS) method. The trouble of course being that we now actually need to store this approximate Hessian and compute matrix-vector multiplications.

Limited-memory BFGS (L-BFGS) is a variant of the BFGS method which only stores  $m$ updates to the position X and the gradient  $\nabla f(X)$  as these are then used to implicitly perform operations that otherwise would have been matrix-vector products. The L-BFGS is certainly a candidate for our problem, however, we wish to also be able to compare our results to the implementation of Wirz et al.<sup>[18](#page-133-0)</sup>

Enter the *Conjugate Gradient* (CG) method, this is the method used by Wirz et al.[18](#page-133-0) and Pedersen. $^{12}$  $^{12}$  $^{12}$  CG was shown to be equivalent to the L-BFGS method with  $m=0.^{13}$  $m=0.^{13}$  $m=0.^{13}$ Indeed, Nazareth compared the performance of BFGS to that of CG noting that one typically has to perform twice as many iterations to achieve the same accuracy with CG as with BFGS. However, CG is much cheaper to compute, and it does not require the storage of the Hessian matrix. In general CG requires  $N$  iterations to converge for a system of  $N$  equations, however our system is nonlinear and therefore convergence may be slower, more on that in Section [4.4.2.](#page-69-0) As a side note, it is possible to show that for our system, the sparsity of this Hessian is quite high, thus it may be a possible avenue to explore in the future, although a lot of work is required to find the analytical second derivatives and implement it efficiently.

In Algorithm [9](#page-52-0) we present the classical conjugate gradient descent algorithm, with the distinction that all linear algebra operations are shown as explicit for loops iterating over data. Furthermore, the gradient direction at the previous and current iteration is explicitly denoted  $g_t$  and  $g_{t+1}$ . The purpose of these design choices is that we wish to be very explicit about the data storage and dependencies of the algorithm and to make clear which parts can be parallelised and which variables are shared between threads of a block, which are required across the device and which are private.

<span id="page-52-0"></span>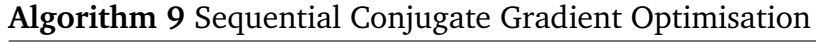

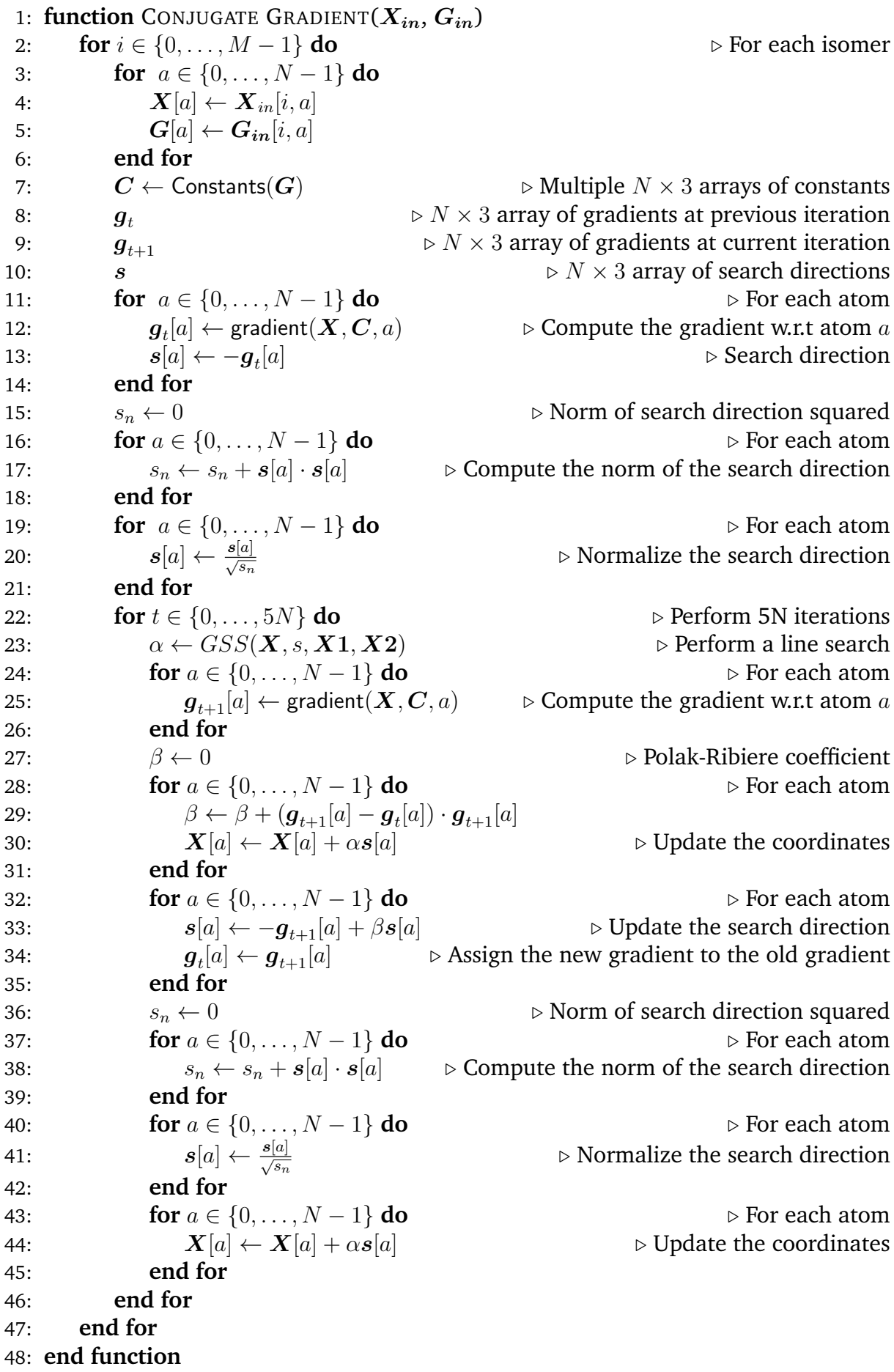

Naturally, the outer loop over isomers has no dependency, this is task-level parallelism, and it follows that if the contents of each iteration of this loop perform the same operations, then it is suitable for lockstep parallelism. Let us now inspect the contents of this loop.

As per previous, the argument of no loop carried dependencies applies in Algorithm [9](#page-52-0) as well. We have intentionally designed the gradient function such that it returns the gradient of a single atom. This allows us to parallelise the gradient calculation over all atoms in the molecule. Notice that some for loops over atoms  $(a \in \{0, \ldots, N-1\})$ in Algorithm [9,](#page-52-0) require the result of a previous iteration. Fortunately, these loops are all a matter of summation and so while they are not perfectly parallelisable we can use parallel reductions to compute these sums in  $\mathcal{O}(log_2(N)N)$  time. If we can show that *Golden Section Search* is a collective operation that is computable in parallel, then Algorithm [10](#page-49-1) constitutes a parallel Conjugated Gradient Descent algorithm.

```
Algorithm 10 Parallel Conjugate Gradient Descent
 1: function CONJUGATE GRADIENT(X_{in}, G_{in}) > Initial coordinates, Graphs
 2: for i \in \{0, ..., M - 1\} do in lockstep \triangleright For each isomer<br>3: \mathbf{X} \leftarrow \mathbf{X}_{in}[i] \triangleright Copy the coordinates
 3: X \leftarrow X_{in}[i]<br>4: G \leftarrow G_{in}[i] \triangleright Copy the coordinates<br>\triangleright Copy the neighbour list
                G \leftarrow G_{in}[i]<br>
C \leftarrow Constants(G) \rightarrow Multiple N × 3 arrays of constants
 5: C \leftarrow Constants(G) \rightarrow Multiple N \times 3 arrays of constants<br>6: q_t6: g_t \triangleright N \times 3 array of gradients at previous iteration<br>
\triangleright N \times 3 array of gradients at current iteration
 7: g_{t+1} \triangleright N \times 3 array of gradients at current iteration<br>8: \triangleright N \times 3 array of search directions
 8: s<br>8: s<br>8: s<br>8: \mathbf{r} \times \mathbf{S} array of search directions<br>8: \mathbf{r} \times \mathbf{S} array of search directions<br>8: \mathbf{r} \times \mathbf{S} array of search directions
9: for a \in \{0, ..., N-1\} do in lockstep \triangleright For each atom g_t[a] \leftarrow \text{gradient}(\mathbf{X}, \mathbf{G}, \mathbf{C}, a) \triangleright \partial E/\partial \mathbf{X}[a]10: \boldsymbol{g}_t[a] \leftarrow \textsf{gradient}(\boldsymbol{X}, \boldsymbol{G}, \boldsymbol{C}, a) \triangleright \partial E / \partial \boldsymbol{X}[a]11: s[a] \leftarrow -g_t[a]<br>12: end for
                                                                                                           \triangleright Search direction
                end for
13: s_n \leftarrow \text{reduce}(s[a] \cdot s[a], +) \triangleright Norm of search direction squared<br>14: for a \in \{0, ..., N-1\} do in lockstep \triangleright For each atom
14: for a \in \{0, \ldots, N-1\} do in lockstep
15: s[a] \leftarrow \frac{s[a]}{\sqrt{s_n}}▷ Normalize the search direction
16: end for
17: for t \in \{0, ..., 5N - 1\} do \alpha \leftarrow Golden Section Search (X, G, C, s) \rightarrow Find best step size along s
18: \alpha \leftarrow Golden Section Search (X, G, C, s) \triangleright Find best step size along s<br>19: for a \in \{0, ..., N - 1\} do in lockstep \triangleright For each atom
19: for a \in \{0, ..., N-1\} do in lockstep \triangleright For each atom <br>20: q_{t+1}[a] \leftarrow \text{gradient}(\mathbf{X}, \mathbf{G}, \mathbf{C}, a) \qquad \triangleright \partial E/\partial \mathbf{X}[a]20: g_{t+1}[a] \leftarrow \text{gradient}(X, G, C, a)<br>21: end for
                      end for
22: \beta_{top} \leftarrow \text{reduce}((g_{t+1}[a] - g_t[a]) \cdot g_{t+1}[a], +) \triangleright \text{Denominator of}Polak-Ribiere
23: \beta_{bottom} \leftarrow \text{reduce}(\boldsymbol{g_t}[a] \cdot \boldsymbol{g_t})\triangleright Numerator of Polak-Ribiere
24: \beta \leftarrow \beta_{top}/\beta_{bottom} 
\triangleright Polak-Ribiere<br>
25: for a \in \{0, ..., N - 1\} do in lockstep \triangleright For each atom
25: for a \in \{0, ..., N-1\} do in lockstep 26: X[a] \leftarrow X[a] + \alpha s[a]26: X[a] ← X[a] + αs[a] ▷ Update the coordinates
27: end for
28: for a \in \{0, ..., N-1\} do in lockstep \triangleright For each atom \triangleright s[a] \leftarrow -g_{t+1}[a] + \beta s[a] \triangleright Update the search direction
29: s[a] \leftarrow -g_{t+1}[a] + \beta s[a] \rightarrow Update the search direction<br>30: g_t[a] \leftarrow g_{t+1}[a] \rightarrow Update the gradient
30: g_t\triangleright Update the gradient
31: end for
32: s_n \leftarrow \sqrt{}\triangleright Norm of search direction \triangleright For each atom
33: for a \in \{0, ..., N-1\} do in lockstep <br>34: s[a] \leftarrow s[a]/s<sub>n</sub>
34: s[a] ← s[a]/sn ▷ Normalize the search direction
                      35: end for
36: end for
37: X_{in}[i] \leftarrow X \triangleright Store the result \triangleright Store the result
           38: end for
39: end function
```
In our parallel algorithms we specify the storage location of each variable through colours. We use  $X_{in}$  to signify that a variable is a global variable in the sense that it must be accessible to all processing elements on the device.  $\boldsymbol{X}$  implies that a variable needs to be accessed across processing elements within a single isomer (sub-problem), this is the case for both the coordinate vector  $\bm{X}$  and  $\bm{G}$  seeing as the  $a^{th}$  atom needs

to access the coordinates of its neighbours and similarly needs to fetch the neighbours of its neighbours.  $q_t$  specifies that if the number of processing elements matches the number of atoms, then the variable is local and can reside permanently in registers, otherwise, it must be stored in some form of shared memory. Finally, variables without colour are always local regardless of the number of processing elements.

Now let us proceed to discuss the subroutines involved in Algorithm [10.](#page-49-1) Starting with the gradient subroutine, shown in Algorithm [11.](#page-49-2)

#### **Algorithm 11** Gradient

1: **function** GRADIENT $(X, G, C, a)$ 2:  $g \leftarrow \{0, 0, 0\}$ <br>3: for  $k \in \{0, 1, 2\}$  do 3: **for**  $k \in \{0, 1, 2\}$  **do**  $\triangleright$  For each neighbour <br>4:  $b \leftarrow G[a, k]$  $b \leftarrow G[a, k]$ <br>  $c \leftarrow G[a, (k+1)\%3]$   $\triangleright ((k+1)\%3)^{th}$  neighbour atom  $a$ 5:  $c \leftarrow G[a, (k+1)\%3]$ <br>
6:  $d \leftarrow G[a, (k+2)\%3]$ <br>  $\triangleright ((k+2)\%3)^{th}$  neighbour of atom a 6:  $d \leftarrow G[a, (k+2)\%3]$ <br>
7:  $b_n \leftarrow \text{next\_on\_face}(G, a, b)$   $\triangleright$  Next atom on the face represented by the arc ⊳ Next atom on the face represented by the arc  $(a, b)$ 8:  $b_m \leftarrow$  prev\_on\_face( $\mathbf{G}, a, b$ )  $\Rightarrow$  Previous atom on the face represented by the arc  $(a, b)$ 9:  $ab \leftarrow X[b] - X[a]$ <br>
10:  $ac \leftarrow X[c] - X[a]$   $\triangleright$  Vector from a to b  $ac \leftarrow X[c] - X[a]$ <br>  $ad \leftarrow X[d] - X[a]$   $\triangleright$  Vector from a to c 11:  $ad \leftarrow X[d] - X[a]$ <br>
12:  $ab_n \leftarrow X[b_n] - X[a]$   $\triangleright$  Vector from a to  $d$ <br>  $\triangleright$  Vector from a to  $b_n$ 12:  $ab_p \leftarrow X[b_p] - X[a]$ <br>
13:  $ab_m \leftarrow X[b_m] - X[a]$ <br>  $\triangleright$  Vector from a to  $b_p$ 13:  $ab_m \leftarrow X[b_m] - X[a]$ <br>
14:  $bb_n \leftarrow X[b_n] - X[b]$   $\triangleright$  Vector from a to  $b_m$ <br>  $\triangleright$  Vector from b to  $b_n$ 14:  $\boldsymbol{bb}_p \leftarrow \boldsymbol{X}[b_p] - \boldsymbol{X}[b]$   $\triangleright$  Vector from b to  $b_p$ <br>15:  $\boldsymbol{bb}_m \leftarrow \boldsymbol{X}[b_m] - \boldsymbol{X}[b]$   $\triangleright$  Vector from b to  $b_m$ 15:  $\boldsymbol{bb}_m \leftarrow \boldsymbol{X}[b_m] - \boldsymbol{X}[b]$   $\triangleright$  Vector from b to  $b_m$ <br>16:  $\boldsymbol{bc} \leftarrow \boldsymbol{X}[c] - \boldsymbol{X}[b]$   $\triangleright$  Vector from b to c 16:  $bc \leftarrow X[c] - X[b]$   $\triangleright$  Vector from b to c<br>17:  $cd \leftarrow X[d] - X[c]$   $\triangleright$  Vector from c to d 17: cd ← X[d] − X[c] ▷ Vector from c to d 18:  $\mathbf{b}_{\mathbf{m}}\mathbf{b}_{\mathbf{p}} \leftarrow \mathbf{X}[b_{p}] - \mathbf{X}[b_{m}]$ <br>
19:  $\mathbf{g}_{\text{bond}} \leftarrow \mathbf{K}_{\text{bond}}[a, k] * a\mathbf{\widehat{b}} * (\|\mathbf{a}\mathbf{b}\| - \mathbf{R}_{0}[a, k])$   $\triangleright$  Vector from  $b_{m}$  to  $b_{p}$ <br>  $\triangleright$  Bond gradient 19:  $\mathbf{g}_{bond} \leftarrow \mathbf{K}_{bond}[a, k] * \mathbf{a}\mathbf{b} * (\|\mathbf{a}\mathbf{b}\| - \mathbf{R}_{0}[a, k])$  > Bond gradient <br>20:  $\theta \leftarrow \widehat{\mathbf{a}}\widehat{\mathbf{b}} \cdot \widehat{\mathbf{a}}\widehat{\mathbf{c}}$  > Angle between  $\mathbf{a}\mathbf{b}$  and  $\mathbf{a}\mathbf{c}$ 20:  $\theta \leftarrow ab \cdot \widehat{ac}$   $\triangleright$  Angle between ab and  $ac$ 21:  $\boldsymbol{g}_{ang} \leftarrow \boldsymbol{K_{ang}}[a, k] (\frac{ab\theta - \widehat{ac}}{\|\boldsymbol{a}\boldsymbol{b}\|} + \frac{\widehat{ac}\theta - \boldsymbol{a}\boldsymbol{b}}{\|\boldsymbol{a}\boldsymbol{c}\|}) (\theta - \boldsymbol{\Theta_0}[a, k]) \qquad \qquad \triangleright \text{Angle gradient}$ 22:  $sin(\theta_{abc}) \leftarrow \sqrt{1 - (-\widehat{ab} \cdot \widehat{bc})}$  $\triangleright$  Sin of angle between ba and bc 23:  $sin(\theta_{bcd}) \leftarrow \sqrt{1 - (-\widehat{bc} \cdot \widehat{cd})}$  $\triangleright$  Sin of angle between bc and cd 24:  $\widehat{\boldsymbol{n}}_{abc} \leftarrow \frac{-\boldsymbol{a} \boldsymbol{b} \times \boldsymbol{b} \boldsymbol{c}}{\sin(\theta_{abc})}$  $\triangleright$  Normal to the plane containing ab, bc and ac 25:  $\widehat{n}_{bcd} \leftarrow \frac{-bc \times cd}{sin(\theta_{bcd})}$  $\triangleright$  Normal to the plane containing bc, cd and bd 26:  $\phi \leftarrow \hat{n}_{abc} \cdot \hat{n}_{bcd}$   $\sum_{\mathbf{b} \in \mathbb{X}} \hat{n}_{abcd}$   $\sum_{\mathbf{b} \in \mathbb{X}} \hat{n}_{abc} \cdot \hat{n}_{bc} \cdot \hat{n}_{bcd}$ 27:  $\bm{g}_{dih} \gets \frac{\tilde{\bm{b}}c \times \widehat{\bm{n}}_{bcd}}{\sin(\theta_{abc}) \|\bm{a}\bm{b}\|} + \widehat{\bm{a}\bm{b}}\phi + \frac{cot(\theta_{abc})\phi}{\|\bm{a}\|}$  $\frac{d\mathcal{L}(\theta_{abc})\phi}{\|\bm{a}\bm{b}\|}(\bm{b}\bm{c}+\bm{a}\bm{b}cos(\theta_{abc}))(\phi-\bm{\Phi_0}[a,k])$ 28: <sup>g</sup>dih<sup>a</sup> ← · · · <sup>▷</sup> gradient w.r.t. outer dihedral plane <sup>n</sup>bamp 29:  $g_{dih_m} \leftarrow \cdots$  > gradient w.r.t. outer dihedral plane  $\widehat{n}_{mpa}$ <br>30:  $g_{dih_n} \leftarrow \cdots$  > gradient w.r.t. outer dihedral plane  $\widehat{n}_{pam}$ 30:  $g_{dih_p} \leftarrow \cdots$  > gradient w.r.t. outer dihedral plane  $\hat{n}_{pam}$ <br>31:  $g_{ang_m} \leftarrow \cdots$  > gradient w.r.t. outer angle between  $\hat{ab}$  and  $\hat{bb}_m$  $\triangleright$  gradient w.r.t. outer angle between ab and  $bb_m$ 32:  $g_{ang_p} \leftarrow \cdots$  > gradient w.r.t. outer angle between ab and  $bb_p$ <br>33:  $g \leftarrow q + q_{bend} + q_{cm} + q_{dib} + q_{dib} + q_{dib} + q_{dib} + q_{cm} + q_{cm}$  > Total  $\boldsymbol{g} \leftarrow \boldsymbol{g} + \boldsymbol{g}_{bond} + \boldsymbol{g}_{ang} + \boldsymbol{g}_{dih} + \boldsymbol{g}_{dih_n} + \boldsymbol{g}_{dih_m} + \boldsymbol{g}_{dnq_m} + \boldsymbol{g}_{ang_n}$ ▷ Total gradient 34: **end for** 35: **return** q  $\triangleright$  Return the gradient 36: **end function**

In Algorithm [11](#page-49-2) we demonstrate how the gradient with respect to a single atom can be encapsulated in a function. This function is called for each atom in the system, either sequentially or in parallel, therefore we need not divide this algorithm into a parallel

gradient and a sequential one. We note that  $\boldsymbol{G}$  is accessed the same way by the  $a^{th}$  call to the function every time, and therefore we might store these neighbour values  $(G[a, 0],$  $G[a, 1], G[a, 2]$ , as well as next on face( $G[a, k]$ ) and prev on face( $G[a, k]$ )  $\forall k \in [0, 2]$  in thread private memory. Thus, further reducing the number of memory accesses and increasing the performance. The implementation details can be found in Listing [B.8.](#page-146-0)

While linear conjugate gradient descent allows the direct closed-form solution to the optimal step length  $\alpha$  at each iteration, nonlinear conjugate gradient descent requires us to find the optimal step length  $\alpha$  using a line search algorithm. We use the sequential GSS to find the optimal step length. Since it only requires us to evaluate the objective function (energy) rather than the gradient.

**function** GOLDENSECTIONSEARCH(X, G, C, d)  $X_1$ <br>  $\triangleright N \times 3$  System coordinates at  $x_1$ <br>  $\triangleright N \times 3$  System coordinates at  $x_2$  $X_2$ <br>  $a \leftarrow 0$ <br>  $\triangleright N \times 3$  System coordinates at  $x_2$ <br>  $\triangleright$  Initial bracket  $a \leftarrow 0$   $\triangleright$  Initial bracket  $b \leftarrow 1$   $\triangleright$  Initial bracket  $\triangleright$  Initial bracket  $\tau \leftarrow \frac{1+\sqrt{5}}{2}$ 2 ▷ Golden ratio  $x_1 \leftarrow a + (1 - \tau)(b - a)$   $\triangleright$  Initial sub-bracket  $x_2 \leftarrow a + \tau(b - a)$   $\triangleright$  Initial sub-bracket  $x_2 \leftarrow a + \tau(b - a)$  > Initial sub-bracket  $\mathbf{for} \, j \in \{0, \ldots, N - 1\}$  do  $\rightarrow$  For each atom **for**  $j \in \{0, ..., N-1\}$  **do**  $X_1[j] \leftarrow X[j] + \alpha x_1 d$  $X_1[j] \leftarrow X[j] + \alpha x_1 d$ <br>  $X_2[j] \leftarrow X[j] + \alpha x_2 d$ <br>  $\triangleright$  Compute coordinates at  $x_1$ <br>  $\triangleright$  Compute coordinates at  $x_2$  $\triangleright$  Compute coordinates at  $x_2$ **end for**  $f_1 \leftarrow$  Energy $(X_1, G, C)$ <br>  $f_2 \leftarrow$  Energy $(X_2, G, C)$ <br>  $\triangleright$  Compute energy at  $X_1$  $f_2 \leftarrow$  Energy( $X_2, G, C$ )<br> **while**  $|b - a| > \epsilon$  **do**<br>  $\triangleright$  While bracket is not sufficiently small **⊳ While bracket is not sufficiently small if**  $f_1 < f_2$  **then**  $b \leftarrow x_2$   $\triangleright$  If  $f_1 < f_2$  then minimum is within  $[a, x_2]$  $x_2 \leftarrow x_1$ <br> $f_2 \leftarrow f_1$  $\triangleright$  Avoids re-evaluating Energy at  $X_1$   $\triangleright$  Update sub-bracket  $x_1 \leftarrow a + (1 - \tau)(b - a)$ **for**  $j \in \{0, ..., N-1\}$  **do**<br> $\mathbf{X}_1[j] \leftarrow \mathbf{X}[j] + \alpha x_1 d$  $\triangleright$  Update coordinates at new  $x_1$ **end for**  $f_1 \leftarrow$  Energy $(\boldsymbol{X_1}, \boldsymbol{G}, \boldsymbol{C})$   $\triangleright$  Compute energy at  $\boldsymbol{X}_1$ **else**  $a \leftarrow x_1$   $\triangleright$  If  $f_1 \ge f_2$  then minimum is within  $[x_1, b]$  $x_1 \leftarrow x_2$ <br> $f_1 \leftarrow f_2$  $f_1 \leftarrow f_2$ <br>  $x_2 \leftarrow a + \tau(b - a)$   $\rightarrow$  Avoids re-evaluating Energy at  $X_2$ <br>  $\rightarrow$  Update sub-bracket ⊳ Update sub-bracket **for**  $j \in \{0, ..., N-1\}$  **do**<br> $X_2[j] \leftarrow X[j] + \alpha x_2 d$  $\triangleright$  Update coordinates at new  $x_2$ **end for**  $f_2 \leftarrow$  Energy( $X_2, G, C$ )  $\qquad \qquad \triangleright$  Compute energy at  $X_2$ **end if end while return** (a + b)/2 ▷ Return optimal step length **end function**

As with previous algorithms, the sequential GSS algorithm has three surface-level candidate for-loops to parallelise, and so they have been turned into parallel loops in Algo-rithm [13.](#page-59-0) The while loop governed by the convergence criterion  $||b - a|| > \epsilon$  is a nonissue for task parallelism, but since we are interested in lockstep parallelism we simply choose to do a statistically sufficient number of iterations, 20, was selected through trial and error.

```
Algorithm 13 Parallel Golden Section Search
   function GOLDENSECTIONSEARCH(X, G, C d)
        X_1<br>
\triangleright N \times 3 System coordinates at x_1<br>
\triangleright N \times 3 System coordinates at x_2X_2<br>
a \leftarrow 0<br>
\triangleright N \times 3 System coordinates at x_2<br>
\triangleright Initial bracket
        a \leftarrow 0
\triangleright Initial bracket
b \leftarrow 1
\triangleright Initial bracket
                                                                                                           \triangleright Initial bracket
        \tau \leftarrow \frac{1+\sqrt{5}}{2}2
                                                                                                             ▷ Golden ratio
        x_1 \leftarrow a + (1 - \tau)(b - a)x_2 \leftarrow a + \tau (b - a)for j \in \{0, ..., N-1\} do in lockstep<br>\mathbf{X}_1[j] \leftarrow \mathbf{X}[j] + \alpha x_1 \mathbf{d}[j]X_1[j] \leftarrow X[j] + \alpha x_1 d[j]<br>
X_2[j] \leftarrow X[j] + \alpha x_2 d[j] \rightarrow Compute coordinates at x_1<br>
\rightarrow Compute coordinates at x_2\triangleright Compute coordinates at x_2end for
        f_1 \leftarrow Energy(X_1, G, C)<br>
f_2 \leftarrow Energy(X_2, G, C)<br>
\rightarrow Compute energy at X_1<br>
\rightarrow Compute energy at X_2f_2 \leftarrow Energy(X_2, G, C) \rightarrow Compute energy at X_2<br>
for i \in \{0, \dots 20\} do \rightarrow Perform 20 iterations
        for i \in \{0, ..., 20\} do if f_1 < f_2 then
                                                                  \triangleright if energy at x_1 is lower than energy at x_2b \leftarrow x_2 \triangleright If f_1 < f_2 then minimum is within [a, x_2]x_2 \leftarrow x_1<br>f_2 \leftarrow f_1\triangleright Avoids re-evaluating Energy at X_1 \triangleright Update sub-bracket
                  x_1 \leftarrow a + (1 - \tau)(b - a)for j ∈ {0, . . . , N − 1} do in lockstep<br>X_1[j] \leftarrow X[j] + \alpha x_1 d[j]\triangleright Update coordinates at new x_1end for
                  f_1 \leftarrow Energy(X_1, G, C) \triangleright Compute energy at X_1else
                  a \leftarrow x_1 \triangleright If f_1 \ge f_2 then minimum is within [x_1, b]x_1 \leftarrow x_2<br>f_1 \leftarrow f_2f_1 \leftarrow f_2<br>
x_2 \leftarrow a + \tau(b - a)<br>
\triangleright Avoids re-evaluating Energy at X_2<br>
\triangleright Update sub-bracket
                                                                                                  ⊳ Update sub-bracket
                  for j \in \{0, ..., N-1\} do in lockstep<br>\mathbf{X}_2[j] \leftarrow \mathbf{X}[j] + \alpha x_2 \mathbf{d}[j]\triangleright Update coordinates at new x_2end for
                  f_2 \leftarrow Energy(X_2, G, C) \qquad \qquad \triangleright Compute energy at X_2end if
        end for
        return (a + b)/2 \triangleright Return the average of the bracket
   end function
```
One caveat remains to the claim that Algorithm [13](#page-59-0) is a lockstep parallel algorithm, we must show the Energy function is a collective operation performed in parallel.

We now turn our attention to the core computation, the energy of the system. We present first the sequential algorithm Algorithm [14](#page-49-3) this algorithm is a pseudocode rep-resentation of the forcefield developed in python by Pedersen et al.<sup>[12](#page-132-2)</sup>

The sequential energy computation algorithm is shown in Algorithm [14.](#page-49-3) The algorithm

consists of two nested for loops, the outer loop iterates over each atom in the system and the inner loop iterates over each neighbour of the atom. The algorithm computes the bond, angle and dihedral energies for each atom and sums them to the total energy. X is the position of each atom in the system, G denotes the adjacency list,  $R_0$  is the equilibrium bond length,  $\bm{\theta}_0$  is the equilibrium angle,  $\bm{\phi}_0$  is the equilibrium dihedral angle,  $K_{bond}$  is the bond force constants,  $K_{ang}$  is the angle force constants and  $K_{dih}$  is the dihedral force constants. Passing in all these arguments makes the function signature quite bloated, and we can simplify it by passing in the forcefield parameters in two structs, one for the force constants and equilibrium values and one for the adjacency list. For pseudocode, however, we have kept the function signature explicit.

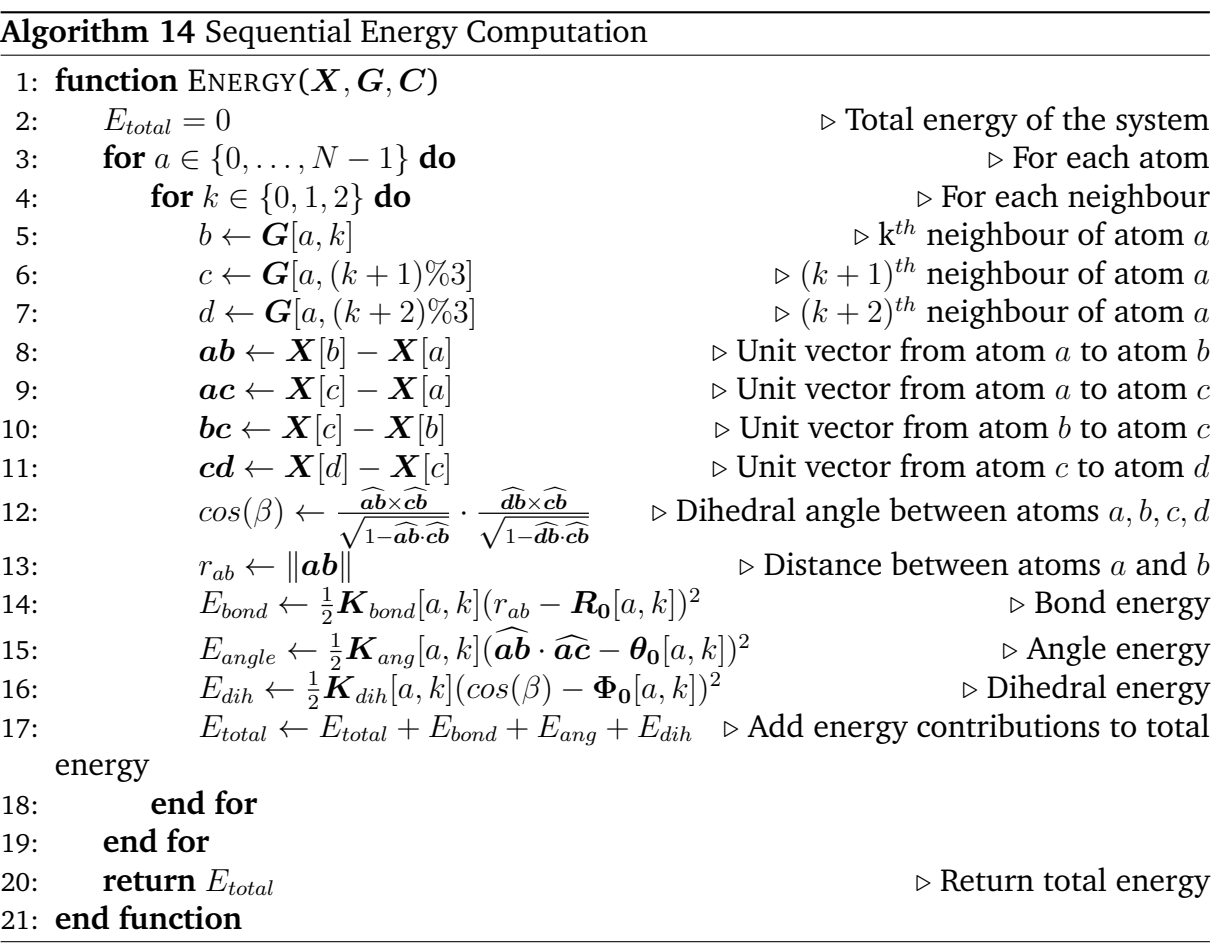

The only computation which is dependent on the previous iteration is the summation of the energy contributions to the total energy. This summation can be performed in parallel using the reduction operation. As such we present a parallel energy computation algorithm in Algorithm [15.](#page-49-3)

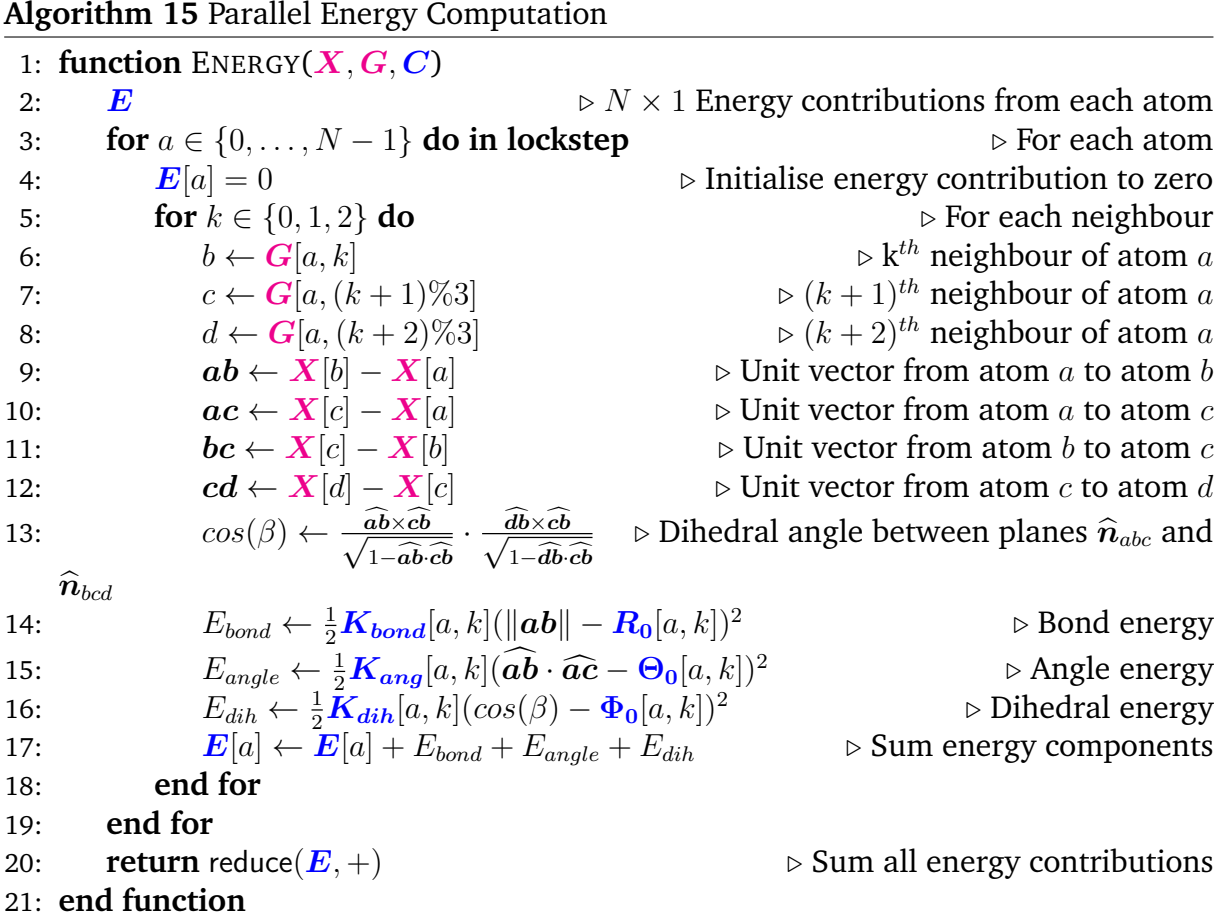

As is apparent from Algorithm [15](#page-49-3) the computation of the energy contributions related to each atom is entirely independent of each other and thus parallelisable. Thus, replacing the summation of the energy contributions to the total energy with a reduction operation over individual atomic energy contributions  $E$  yields a parallel energy algorithm which can be called as a collective operation by all processing elements devoted to a given isomer.

Piecing together the conjugate gradient descent Algorithm [10,](#page-49-1) the gradient computation Algorithm [11,](#page-49-2) golden section search Algorithm [13](#page-59-0) and the energy computation Algorithm [15,](#page-49-3) we obtain the complete parallel forcefield optimisation algorithm.

# **4.3 Pipeline 1: CUDA/C++ Forcefield**

In Section [4.2](#page-47-2) we described how one might parallelize forcefield optimisation on both isomerspace levels and the level of individual isomers, and how the algorithms can be executed in lockstep. In this section we aim to exemplify how parts of the algorithms described in Section [4.2](#page-47-2) can be implemented in  $\text{CUDA}/\text{C++}$ , and how they differ from the original python implementation by Pedersen, $14$  it is adapted from.

### *4.3.1 Data Structures*

Much of the pseudocode shown in Section [4.2](#page-47-2) gives the impression that everything is expressed in terms of functions calling other functions, and while this approach is good for describing a general algorithm that could be implemented in any language, in implementation it is convenient to introduce data structures which encapsulate certain parts of the algorithm. In the CUDA/C++ implementation, we have introduced the following data structures:

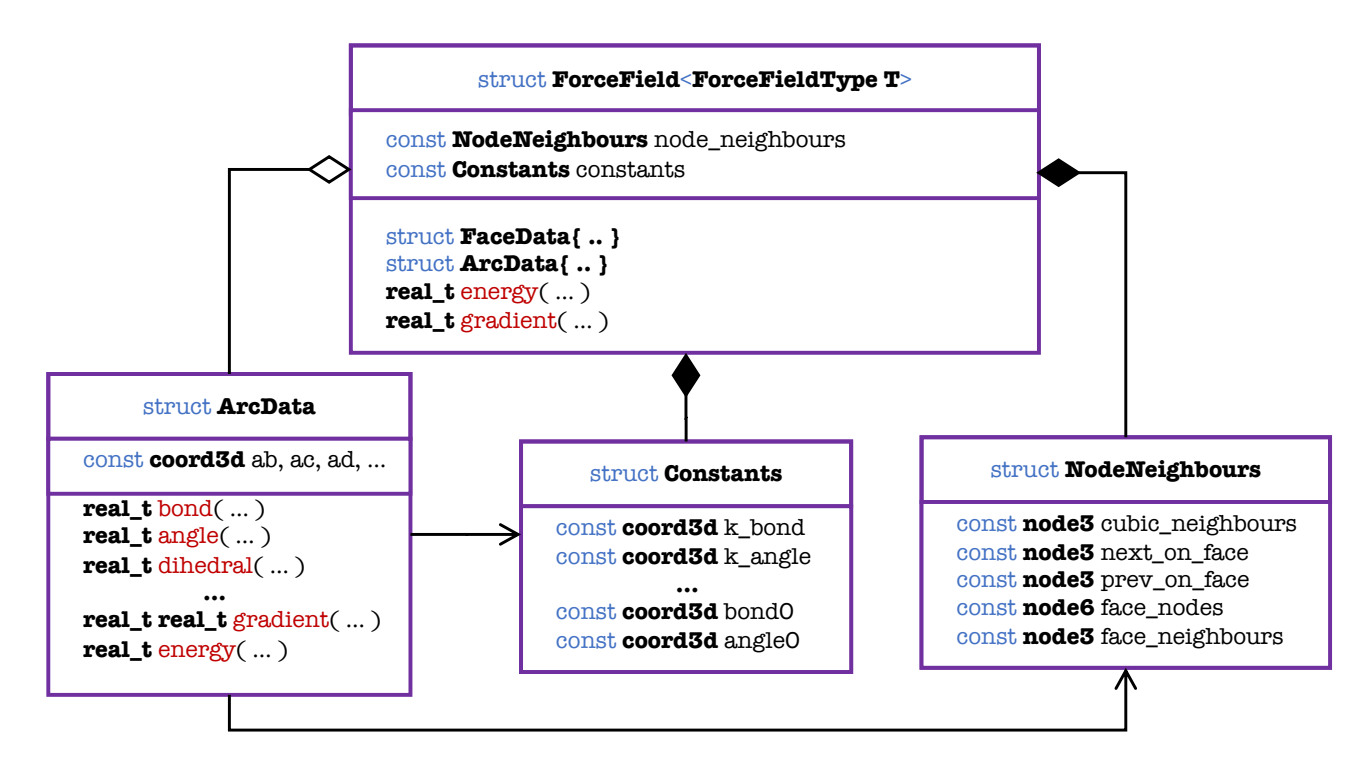

**Figure 4.5:** UML diagram of the data structures used in the CUDA/C++ implementation of the forcefield optimisation. Each thread on the device has a ForceField structure which contains one (UML: Composition) Constants and NodeNeighbours structure containing all the static information which is required to compute the energy contribution from the corresponding atom, as well as the gradient component with respect to said atom. ArcData is a helper structure created by ForceFields in its **energy**() and **gradient**() methods. ArcData initialises its state through access to (UML: Association) NodeNeighbours and uses Constants in its calculations.

ForceField is the overarching container for the shared state between the algorithms, the motivation is that Algorithm [10,](#page-49-1) Algorithm [13,](#page-59-0) Algorithm [15](#page-49-3) and Algorithm [11](#page-49-2) all access the same constants and the same graph information, and the data is untouched

once it has been initialised. In the aforementioned algorithms the adjacency information,  $G$ , is shown as a shared variable that is only necessary for the initialization of the Constants (Algorithm [8\)](#page-50-0). After the initialization each node actually only needs to store the indices of its neighbours, the outer neighbours  $b_m, b_n, c_m$ ... and face neighbours if flatness is used, more on that later. So it turns out we can make do with local adjacency information, which we store in the NodeNeighbours struct. Similarly, the Constants struct contains all the constants that are used in the energy and gradient computations. It is important to note that these are not just design choices, they carry performance implications, as storing information locally avoids the need for global memory access or excessive cache use.

Now Algorithm [15](#page-49-3) and Algorithm [11](#page-49-2) could be implemented exactly as described in the pseudocode, but we have chosen to encapsulate the interior of the neighbour loops  $k \in$  $\{0, 1, 2\}$  in a structure ArcData and with each equation in Section [2.2](#page-16-1) corresponding to a function in the ArcData struct. The initialization of state, lines [9, 18] in Algorithm [11](#page-49-2) is conveniently handled by the constructor. This is done to make the code more readable and easier to extend with new equations, but it is ultimately a stylistic choice.

We have to mention that while coordinates  $\boldsymbol{X}$  are also used across the algorithms, it is not stored in the ForceField struct, the rationale is two-fold: first, the functions depend on the coordinates of the nodes and the state is modified by the functions, secondly storing these coordinates as a mutable state in ForceField was found to yield worse performance, presumably because the compiler is unable to make certain optimisations.

### *4.3.2 Device Side Encapsulation*

As mentioned in the CUDA programming model Section [3.1.2](#page-25-0) we distinguish between code that runs on the GPU as *Device* code and the calling code running on the CPU, as the *Host* code. Now in typical CUDA/C++ code bases, there exists a lot of boilerplate setup code which is required to get the GPU to do work. This may be an acceptable consequence if one intends to write mostly self-contained scripts where host and device code exist within the same file and compilation unit, however, the intention was for this code to be integrated as an optional component in the *Fullerene* program. As such some design choices were required to make the code both easier to interact with, maintain and extend.

The most pressing concern in any *Host* - *Device* interaction is the transfer of data between the two. In CUDA/C++ this process is quite verbose and error-prone, you are required to declare *Host* pointers and device pointers, allocate both of copying between them then requires you to specify the number of bytes you want to copy and the direction of the type of copy operation you wish to perform. This becomes incredibly cumbersome especially if you have many arrays you wish to copy back and forth. This is what motivated the design of the IsomerBatch structure which is the central data container in which all isomers are stored and all GPU operations defined here are performed on. It stores 4 arrays of data, the coordinates  $(M_B \times N \times 3)X_{in}$ , cubic graphs,

<span id="page-64-0"></span>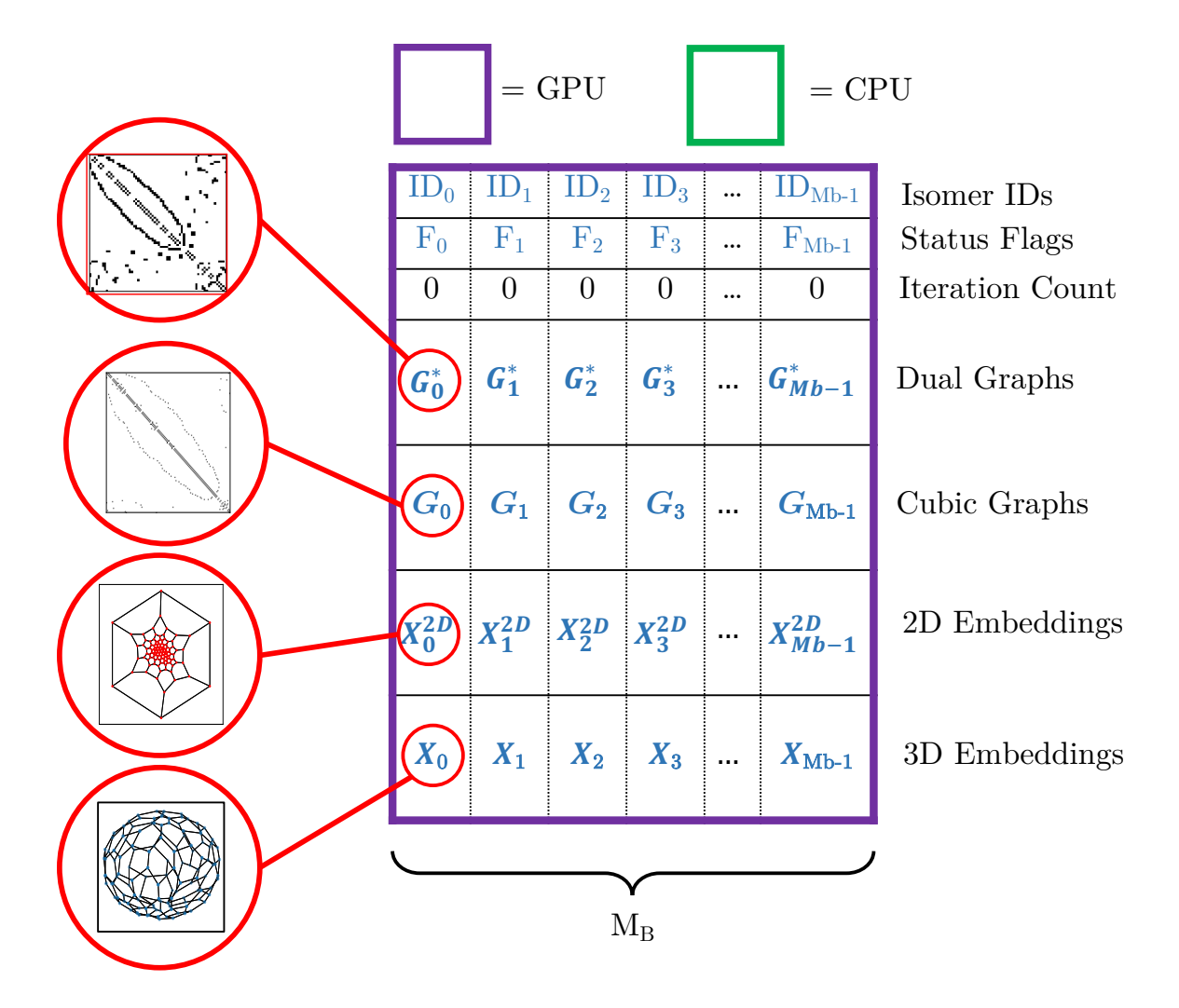

**Figure 4.6:** Anatomy of the IsomerBatch, the red pictures are visualizations of the data, dual and cubic graphs are pictured as dense adjacency matrices but are of course stored in sparse form. 2D and 3D embeddings exist as coordinates, so the visual representation is accurate here. We use **purple** to signify that the batch resides in GPU memory and **green** for CPU memory.

 $(M_B \times N \times 3)$  $G_{in}$ , dual graphs  $(M_B \times N_f \times 6)$  $G_{in}^*$ , 2D embeddings  $(M_B \times N \times 2)$  $X_{in}^{2D}$ as well as three sets of metadata all the dimension  $(M_B \times 1)$ : id-list **ID**, status flags  $\bf{F}$  and iteration counter  $\bf{I}$ t. The anatomy of the IsomerBatch is shown in Fig. [4.6.](#page-64-0) We will use this visualization of the IsomerBatches in the following sections to illustrate the data flow.

We define a set of natural utility methods that act on IsomerBatch structures, copy, resize and sort. The function signatures are shown in Fig. [4.7.](#page-65-0)

The user can specify the stream and corresponding GPU which operations should be enqueued on, through the LaunchCtx struct. Furthermore, whether the operation should be blocking or non-blocking can be specified through the LaunchPolicy enumerable. The default behaviour, if nothing is specified, is to execute the operation on the default stream on the default GPU and to block until previous enqueued operations have com-

<span id="page-65-0"></span>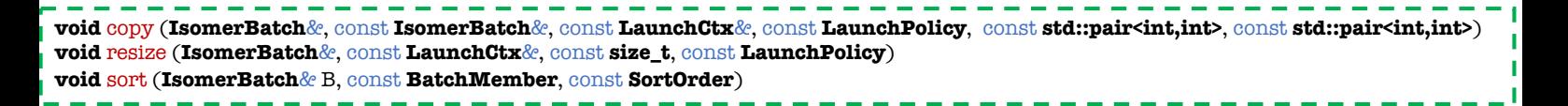

Figure 4.7: Function signatures of some primary utility functions on the IsomerBatch struct.

pleted. The implementation of LaunchCtx can be found in [launch](https://github.com/jamesavery/fullerenes/blob/development/src/cuda/launch_ctx.cu) ctx.cu. We shall see in Section [5.4](#page-122-0) how asynchronous execution enables pipeline parallelism and improves performance.

The culmination of all this is that we can now express isomerspace optimisation very simply as an extension to the *Fullerene* program. The code is shown in Listing [4.1](#page-65-1)

```
FullereneDual G(Nf);//Graph for BuckyGen to fill
IsomerBatch B0(N, M b , BufferType :: HOST BUFFER) ; // Host batch
IsomerBatch B1(N, M<sub>-</sub>b, BufferType: DEVICE_BUFFER);//Device batch
while (more_to_do)
\{while (B0 . size () ¡ B0 . capacity ())
    {
        //Generate next fullerene
        more to do &= BuckyGen :: next fullerene (Q,G) ;
        if (!more_to_do) break;
        G. update () ;
        PlanarGraph pG = G. dual graph () ; //Compute Cubic Graph
        pG. layout2d = pG. tutte layout () ; //Compute 2D Embedding
        Polyhedron P(pG); // Create polyhedron
        P . points = P . zero order geometry () ; //Compute 3D Embedding
        B0.append(P, I); //Append to batch
        I_{++};
    }
    if (B0 \text{ size}() = 0) break;
    cuda_iio :: copy(B1, B0); //Copy to device B1 i - B0// Forcefield optimisation
    isomerspace forcefield :: optimize ¡PEDERSEN>(B1 , N* 5 , N*5) ;
    B0 . clear () ;
    //Do something with results from B1 next... (Future work)
}
```
**Listing 4.1:** Script for Pipeline 1: Lockstep Forcefield optimisation. Fullerenes are produced by BuckyGen,then dualized, embedded and projected using methods in the *Fullerene* program. We then append the Polyhedron to an IsomerBatch and finally copy the batch to a device batch and call optimize on this batch.

<span id="page-66-0"></span>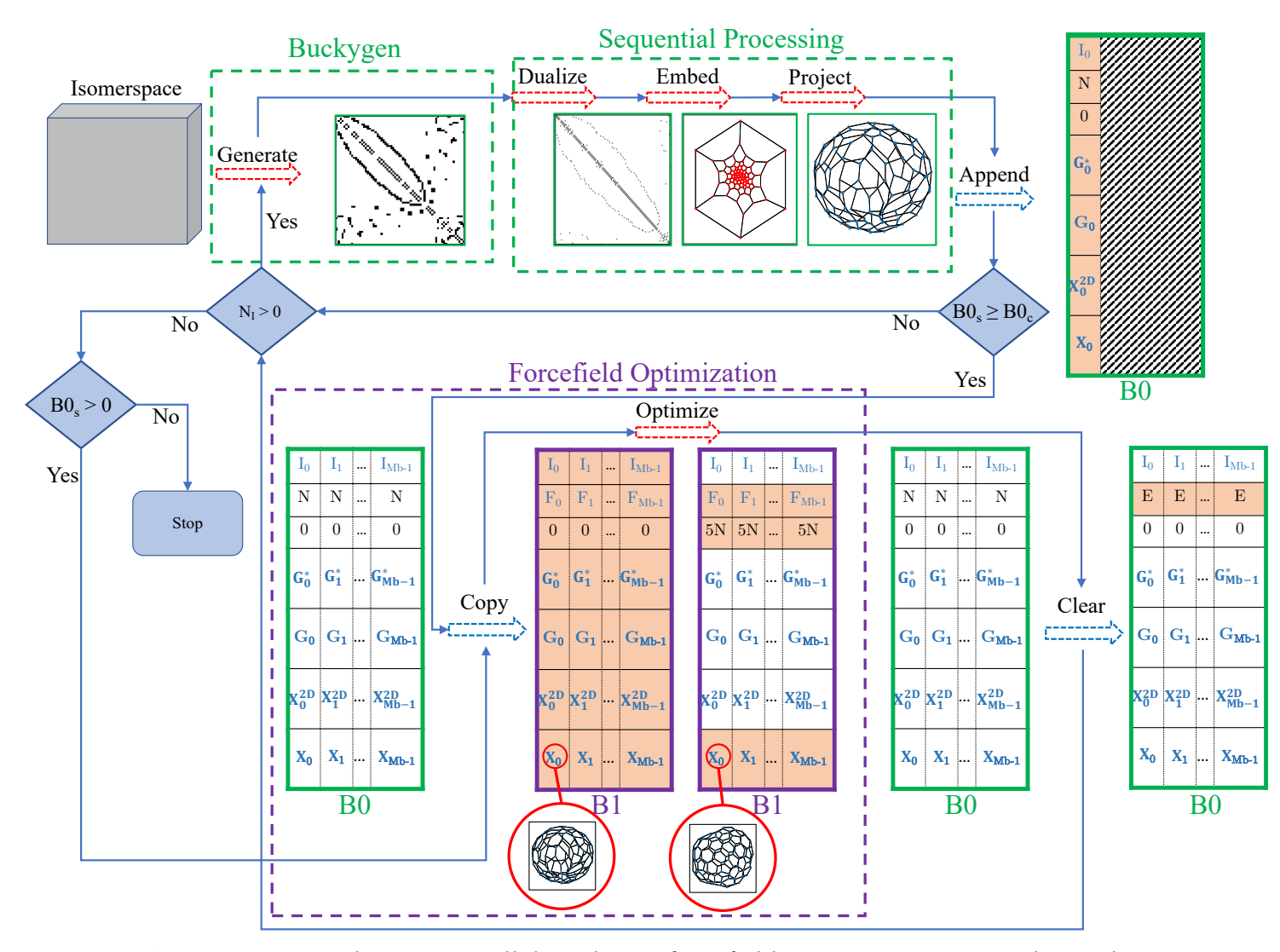

**Figure 4.8:** Pipeline 1: Parallel Lockstep forcefield optimisation, everything else is sequential. The figure shows a snapshot of the state of the IsomerBatch structures throughout the first iteration of Listing [4.1.](#page-65-1) Orange coloured fields indicate that they were modified by the previous operation, grey implies that the memory is default initialised.

Fig. [4.8](#page-66-0) is a visual representation of the first pipeline (Listing [4.1\)](#page-65-1) that is part flow-chart part state-diagram, we use the same visual representation of IsomerBatch as in Fig. [4.6](#page-64-0) to illustrate the state of the IsomerBatch structures throughout the first iteration of the pipeline. We use **green** to imply that data resides on the CPU and areas enclosed in **green** dashed lines indicate that operations within it are carried out on the CPU. Similarly, **purple** is used to show that data resides on the GPU and that operations are carried out on the GPU.

With the implementation of the parallel forcefield optimisation complete we must assess correctness and convergence.

# **4.4 Validation and Convergence**

In the preceding sections we have shown how the forcefield optimisation algorithm can be implemented conceptually on any massively parallel hardware, (Algorithm [10,](#page-49-1) Algo-rithm [13,](#page-59-0) Algorithm [11\)](#page-49-2) as well as how we can concretely implement it in CUDA/ $C++$ and incorporate it in the *Fullerene* program (Listing [4.1\)](#page-65-1). We have yet to show that the implementation is valid and that the results are comparable to the results of the sequential implementation.

## *4.4.1 Validation*

To do this we selected random min(number\_of\_isomers( $C<sub>N</sub>$ ), 1000) isomers from each isomerspace  $C_{20}, C_{24}, \cdots, C_{200}$  and performed forcefield optimisation on them using both the sequential Fortran implementation by Wirz et al. and the new parallel forcefield optimisation implementation. Ideally we would be able to compare coordinates directly and measure their variation. However, Wirz et al. used a combination of conjugated gradient descent and brent's method, and we used golden section search with fixed iteration count. Therefore, comparing coordinates directly would not yield anything meaningful. Instead, we compare the relative root mean squared error (RRMSE) of the bond lengths, angles and dihedrals w.r.t equilibrium values. We perform this anal-ysis using both the gradient corrected forcefield by Pedersen<sup>[12](#page-132-2)</sup> and the original forcefield by Wirz et al.<sup>[18](#page-133-0)</sup>

The results of this analysis are represented in Fig. [4.9](#page-68-0) as sets of histograms. We see that the shape of the histograms are very similar for all three forcefields, notably the original Wirz forcefield implementation gives rise to a smear of outlier isomers with higher RRMSE values. These appear to be absent in the other two forcefields. A caveat to this is that the CUDA/C++ implementation produces a greater volume of invalid geometries full of NaNs which cannot be shown in a histogram. Perhaps counterintuitively, this analysis reveals that RRMSE values of bond lengths and angles decrease as  $C_N \rightarrow C_{200}$ indicating that the forcefield is converging to a more accurate representation of the true potential energy surface. We presume that two factors are responsible for this, firstly the total Gaussian curvature of the fullerenes can be distributed over a greater number of faces and secondly the fraction of fullerenes that follow the *isolated pentagon rule* (IPR), which is known to improve thermodynamic stability,<sup>[9](#page-132-4)</sup> increases as  $C_N \to C_{200}$ .

In order to be able to more directly compare the results we summarise the information in Fig. [4.9.](#page-68-0) The distributions are not normal distributions, therefore we plot the median and the  $25^{th}$  and  $75^{th}$  percentiles of the RRMSE values for each isomerspace  $C_N$ in Fig. [4.10,](#page-69-1) instead of means and standard deviations. From Fig. [4.10](#page-69-1) we see that the  $\text{CUDA}/\text{C++}$  implementation of the Wirz forcefield is comparable to the sequential implementation. Curiously, Wirz  $+$  GSS seems to find minima with lower Angle RRMSE but slightly higher Dihedral RRMSE values. We do not know why this occurs, this might be worth investigating further. In any case, the CUDA/ $C++$  implementation of the Pedersen forcefield seems to converge closer to the equilibrium parameters than the Wirz forcefield.

<span id="page-68-0"></span>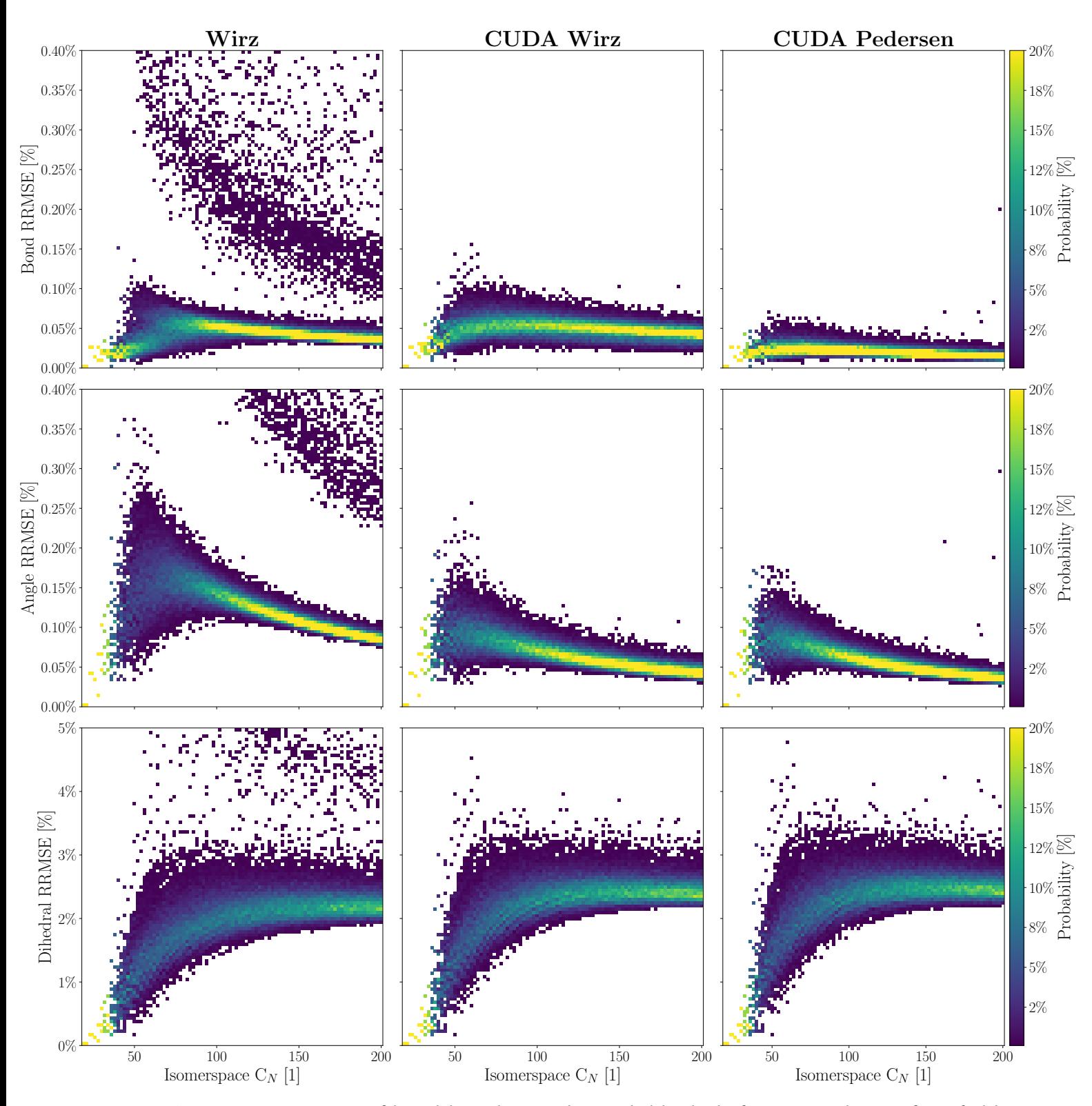

**Figure 4.9:** RRMSE of bond lengths, angles and dihedrals for Original Wirz forcefield as well as CUDA/C++ implementations of Wirz + GSS and Pedersen + GSS. Each plot contains a histogram of RRMSE values for each isomerspace  $C_N$ , the probability is the fraction of isomers in an isomerspace that fall within a given RRMSE bin. Bins were linearly distributed from the minimum to the maximum value of the y-axes in each plot.

<span id="page-69-1"></span>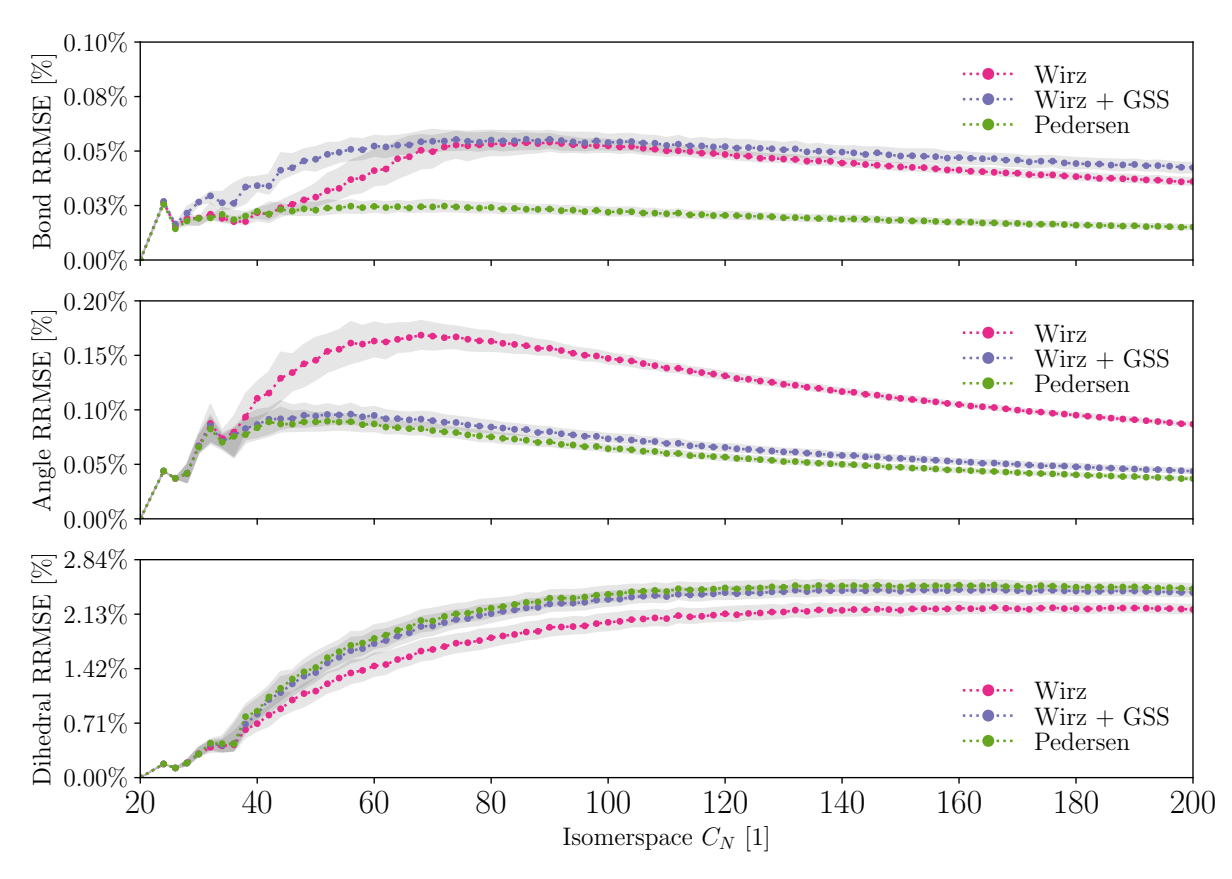

**Figure 4.10:** Medians of RRMSE of bond lengths, angles and dihedrals for Original Wirz forcefield as well as  $\text{CUDA}/\text{C++}$  implementations of Wirz + GSS and Pedersen + GSS. Shaded areas are encompassed by the  $25^{th}$  and  $75^{th}$  percentiles of the RRMSE values for each isomerspace  $C_N$ .

### <span id="page-69-0"></span>*4.4.2 Convergence*

So far we have discussed only how the forcefield optimisation itself may be performed in parallel on massively parallel hardware, we now turn out attention to the convergence of the optimisation algorithm itself.

We devised a script for optimizing isomers from the randomly sampled data, we perform optimisations in steps of  $1/10N$  iterations until an upper limit of  $50N$  iterations is reached. After each optimisation step we push any finished isomers to an output queue (the implementation of this will be discussed later) this way we are able to keep track of the number of iterations required to converge each isomer. Fig. [4.11](#page-70-0) shows the resulting probability distribution of the number of iterations required to converge an isomer as a function of isomerspace  $C_N$ .

While it does appear that the number of iterations required does increase super-linearly the incline is slight and appears to drop off, as if to suggest something of the order  $Nlog(N)$  iterations required. Furthermore, we notice that a small spread of the distribution can be observed for all isomerspaces, specifically the difference between the  $50<sup>th</sup>$ percentile and the  $99^{th}$  percentile is around  $1 \times N$  iterations for most isomerspaces.

<span id="page-70-0"></span>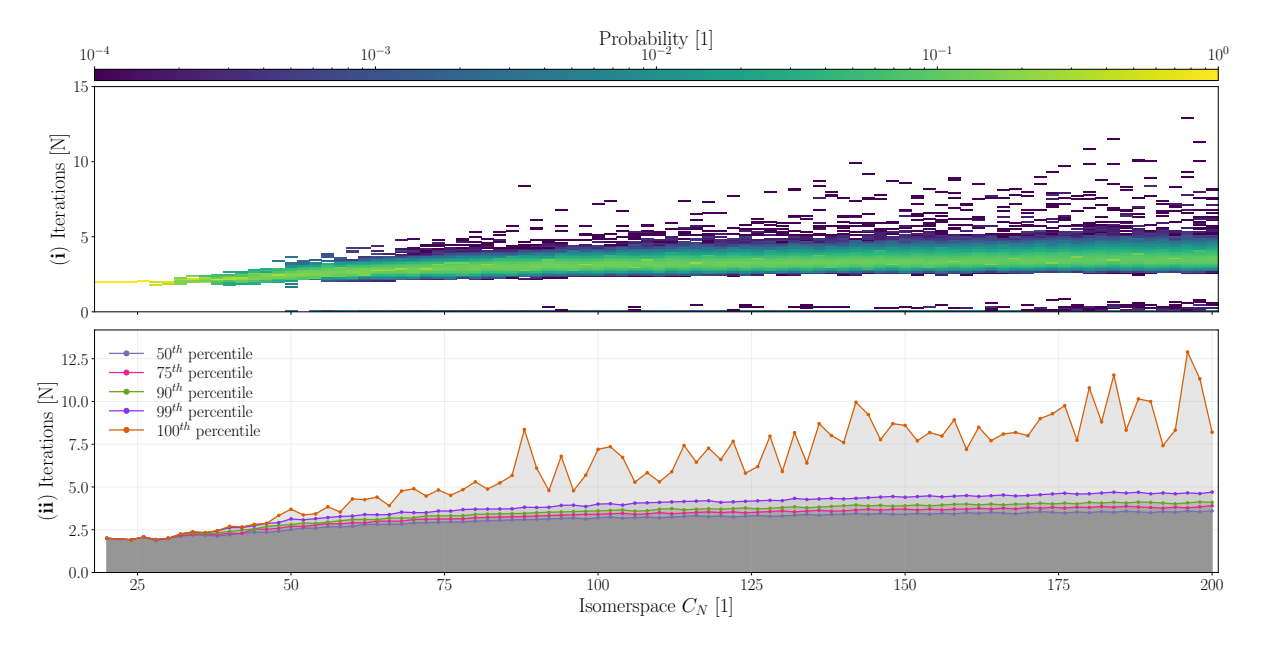

**Figure 4.11:** (**i**) Logarithmic probability map showing the probability that an isomer requires a given amount of iterations, the y-axis shows iteration count in multiples of N. (**ii**) shows the required iterations to converge a fraction of the isomers,  $50^{th}$  (blue),  $75^{th}$  (pink),  $90^{th}$  (green),  $99^{th}$  (purple) and  $100^{th}$  (orange) percentiles respectively.

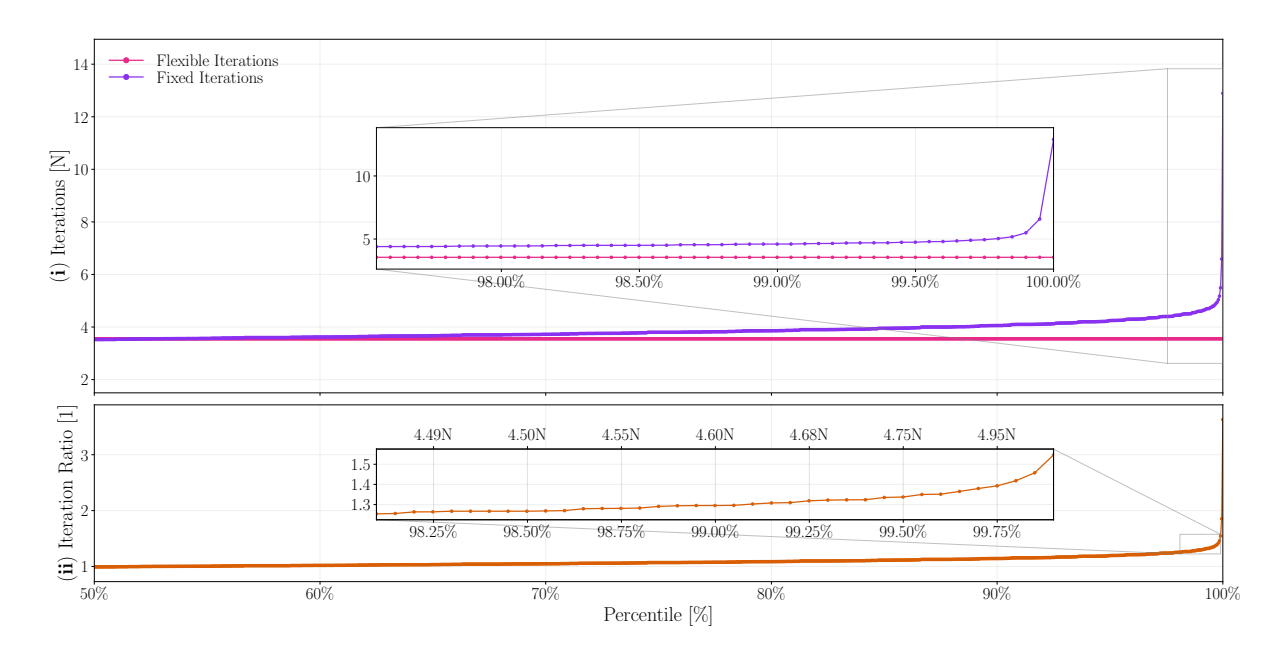

**Figure 4.12:** (**i**) Number of iterations required to converge given either fixed number of iterations (Purple) or variable number of iterations (Pink) as a function of the percentile of isomers we wish to optimise. These statistics are based on the 200k randomly sampled isomers in the isomerspace range  $C_{160}, \cdots, C_{200}$ . (**ii**) The ratio (orange) between the fixed number of iterations required and average number of iterations required, given flexibility, is shown as a function of percentile.

We now look at the data in a slightly different way by plotting the number of fixed iterations we would need to perform as a function of the percentile of isomers that we wish to successfully optimise, as well as the average number of iterations required to optimise a given percentile of isomers, given we are able to facilitate variable number of iterations for each isomer.

We see that the per isomer, the ratio between, performing a fixed number of iterations across all isomers and performing a variable number of iterations for each isomer, grows as a function of the percentile of isomers we wish to have converged. The ratio grows very slowly initially but naturally picks up as we approach the  $100^{th}$  percentile. The work by Pedersen<sup>[12](#page-132-2)</sup> established a heuristic of  $3N$  on the basis of a curated set of high symmetry isomers, but we see here that  $5N$  is really more appropriate to account for the vast majority of isomers. If we set  $5N$  as the number of iterations to perform in a fixediteration isomerspace optimisation scheme, we would have in theory  $40\%$  performance to gain from a variable-iteration scheme. This is the primary motivation for designing a parallel queue, which we shall see in the next section.
# <span id="page-72-0"></span>**4.5 Pipeline 2: IsomerQueue Forcefield**

As we have seen in the previous chapter, if we were able to somehow replace converged isomers from a batch with new geometries every  $\mathcal{O}(N)$  steps, we would be able to theoretically achieve upwards of 40% better performance than otherwise. Additionally, it gives a flexibility in choices of optimisation algorithms as we would be able to pick an algorithm with better average case complexity even if the upper bound complexity exceeds the current algorithm. Moreover, the flexibility would let us be greedier with the choice of convergence criteria and maximum number of steps without sacrificing heavily on performance. This is the motivation that drove us to design a queue system that would allow us to replace converged isomers with new geometries every  $\mathcal{O}(N)$ steps.

#### *4.5.1 Isomer Queue*

The queue system is designed to be a FIFO queue which is accessed by many GPU threads simultaneously through a set of collective operations. The queue is implemented as a circular queue, meaning that rather than constantly resizing the underlying array, we simply wrap around the array when we reach the end. This is done by keeping track of the front and back of the queue, and incrementing/decrementing them respectively. This is the typical way in which a queue is implemented.

The IsomerQueue defines a set of operations which can be performed on it: refill batch which refills a target batch with isomers from the queue, push which for a given batch pushes all the converged and failed isomers onto the queue, overloaded version of push which inserts a new isomer or entire batch into the queue. The nomenclature is slightly different from that of usual FIFO implementations, as their purpose is slightly different.

#### *4.5.2 Refill Batch*

The refill batch operation is most similar to what might conventionally be called pop or dequeue operation, but rather than returning a single element from the front of the queue, it takes the first N elements from the queue and inserts them into the first N empty slots in a target batch of isomers. To see how this works consider Algorithm [16:](#page-49-0)

The refill operation works by first checking each slot in the target batch  $\bf{B}$  to see if it needs to be replaced, this can be done in parallel as each element is independent of each other. We assign a binary array  $A_Q$  to indicate whether each element needs to be replaced. We then compute the exclusive scan (see Section [3.4.2\)](#page-40-0) of a copy of this array  $S$ , which gives us the number of elements which need to be replaced up to the  $i^{th}$  element. The last element of  $S$  gives us the total number of elements which need to be replaced  $N_r$ . Now we go through the  $A_{\Omega}$  in parallel and check whether each element needs to be replaced and whether its corresponding read index  $S[i]$  is within the queue. If both of these conditions are true, we replace the  $i<sup>th</sup>$  element of  $B$  with the mod $(\bm{f}\!+\!\bm{S}[i],\bm{c})^{th}$  element of the queue  $\bm{B}_{\bm{Q}}.$  When all this is done we need to update the queue counters  $f, b$  and  $s$  to reflect the number of elements which have been removed

from the queue. The source code for this operation is shown in Listing [B.6.](#page-144-0)

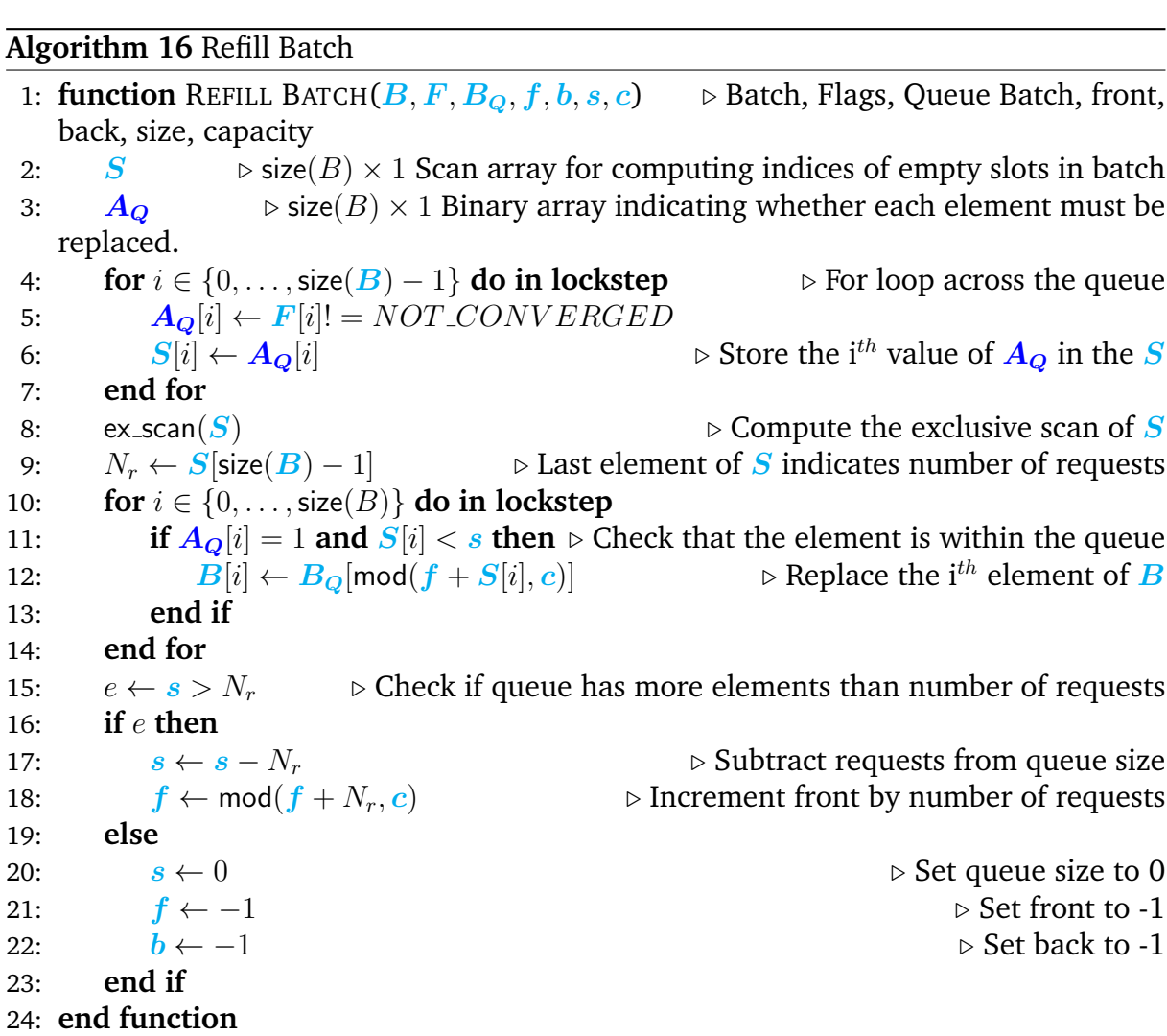

74

#### *4.5.3 Push (Drain Batch)*

The push operation is similar to the refill operation, but instead of replacing elements in a target batch, it pushes all the converged and failed isomers from a source batch onto the queue. To see how this differs from the refill operation consider the following pseudocode:

```
Algorithm 17 Push
```

```
1: function PUSH(B, F, B_0, F_0, f, b, s, c) \triangleright Batch, Flags, Queue Batch, Queue Flags,
     front, back, size, capacity
 2: S \rightharpoonup size(B) \times 1 Scan array for computing indices of empty slots in batch<br>3: A_O \rightharpoonup size(B) \times 1 Binary array indicating whether each element must be
                         \triangleright size(B) \times 1 Binary array indicating whether each element must be
    replaced.
 4: for i \in \{0, ..., size(B) - 1\} do in lockstep \triangleright For loop across the queue<br>5: A<sub>○</sub>[i] \leftarrowF[i] = FALSED or CONVERGED
 5: A_Q[i] \leftarrow F[i] = FALSED or CONVERGED<br>6: S[i] \leftarrow A_Q[i] \triangleright Sto
 6: S[i] ← AQ[i] ▷ Store the ith value of AQ in the S
         7: end for
 8: ex\_scan(S) \triangleright Compute the exclusive scan of S
9: N_r \leftarrow S[\text{size}(B) - 1] ⊳ Last element of S indicates number of requests for i \in \{0, ..., \text{size}(B)\}\ do in lockstep
10: for i \in \{0, ..., size(B)\} do in lockstep<br>11: if A_O[i] = 1 then
              if A_{\mathcal{Q}}[i] = 1 then
12: B_Q[\text{mod}(b + 1 + S[i], c)] \leftarrow B[i] \triangleright Insert at the back of the queue<br>13: F_O[\text{mod}(b + 1 + S[i], c)] \leftarrow F[i] \triangleright Producer consumer pattern
13: F_Q[\text{mod}(b + 1 + S[i], c)] \leftarrow F[i]<br>14: F[i] \leftarrow EMPTY14: \mathbf{F}[i] \leftarrow EMPTY<br>15: end if
              end if
16: end for
17: if s = 0 and N_r > 0 then
18: f \leftarrow 0 \triangleright Set front to 0
19: \mathbf{b} \leftarrow N_r - 1 \triangleright Set back to number of requests - 1 20: else
         20: else
21: \mathbf{b} \leftarrow \text{mod}(\mathbf{b} + N_r, \mathbf{c}) \triangleright Increment back by number of requests end if
         end if
23: s \leftarrow s + N_r > Increment queue size by number of requests
24: end function
```
The push shares the same structure as the refill operation, but there are some key differences, firstly we do not need to check whether the read index is within the queue as we are pushing onto the queue. The check for whether an element is to be pushed is different as well as we only push elements which have converged or failed, we might want to generalise this in the future such that any condition can be specified. The index at which we insert is of course different as well, we insert at the back of the queue. The updates to the queue counters are also different as we need to increment the back counter by the number of requests  $N_r$  rather than the front, the size is simply updated by adding  $N_r$  to it. One might wonder if this operation breaks if the capacity of the queue is less than  $N_r + s$  and the answer is yes, but we account for this by increasing the capacity of the queue to accommodate at most size( $\bf{B}$ ) new elements, before pushing. The source code for this operation can be found in Listing [B.7.](#page-145-0)

## *4.5.4 Host Side: Push and Pop*

The push and pop are both host side operations that are used to insert singular elements from a queue or remove singular elements Graph, PlanarGraph or Polyhedron objects. The pop operation is not intended to be used in performance sensitive code, it exists more as a convenience method for testing or debugging, as it requires a host side copy of the queue to be updated and a data layout conversion to happen such that a Polyhedron object can be returned for further analysis in the *fullerene* program. The host side overload of the push operation is necessary however as we need to facilitate the initial data layout conversion of the individual Graph objects constructed in the *fullerene* program to be inserted in an IsomerBatch for parallel processing. The source code for these functions can be found in Listing [B.4](#page-142-0) and Listing [B.5](#page-143-0) respectively.

#### *4.5.5 Host Side: Resize*

The resize operation is a host side operation which is used to resize the queue. It is used to increase the capacity of the queue to accommodate more elements. The process of resizing any container necessarily involves allocation of new memory, copying of the old data to the new memory and deallocation of the old memory. This is generally costly, so we want to avoid it as much as possible. Resizing a circular queue container is somewhat less trivial than resizing for instance a vector container, as we need to account for the scenario where the back counter is less than the front counter. In this case we need to copy the elements in the interval  $[front, capacity-1]$  of the underlying container to the front of the new container [0, capacity – front – 1], similarly the [0, back] interval of the original queue must be copied to [capacity−front, capacity−front+back] of the new queue. The source code implementation of this operation can be found in Listing [B.3.](#page-141-0)

## <span id="page-75-0"></span>*4.5.6 The Queue Enabled Design*

We have discussed the conceptual data structure of a circular FIFO queue and gone through the fundamental collective and sequential operations which can be performed on the queue. We now wish to use this queue in conjunction with the *fullerene* program and the lockstep parallel forcefield optimisation previously discussed. Fig. [4.13](#page-76-0) shows the queue enabled design of isomerspace optimisation.

The queue enabled design of isomerspace optimisation uses a mix of sequential and parallel methods. *BuckyGen* generates isomers which are then dualized, embedded and projected onto a sphere, using the pre-existing sequential *fullerene* program functions. These initial geometries are then pushed onto a queue **Q0**. We then proceed to refill a batch **B0** using refill batch, forcefield optimizing this batch 0.5N steps and finally pushing any finished isomers Push onto a queue **Q1**. These final three steps are repeated until the queue **Q0** has fewer isomers than the size of the batch size(**B0**). When not enough isomers are present in **Q0** to start over producing more isomers and generating their initial geometries.

76

<span id="page-76-0"></span>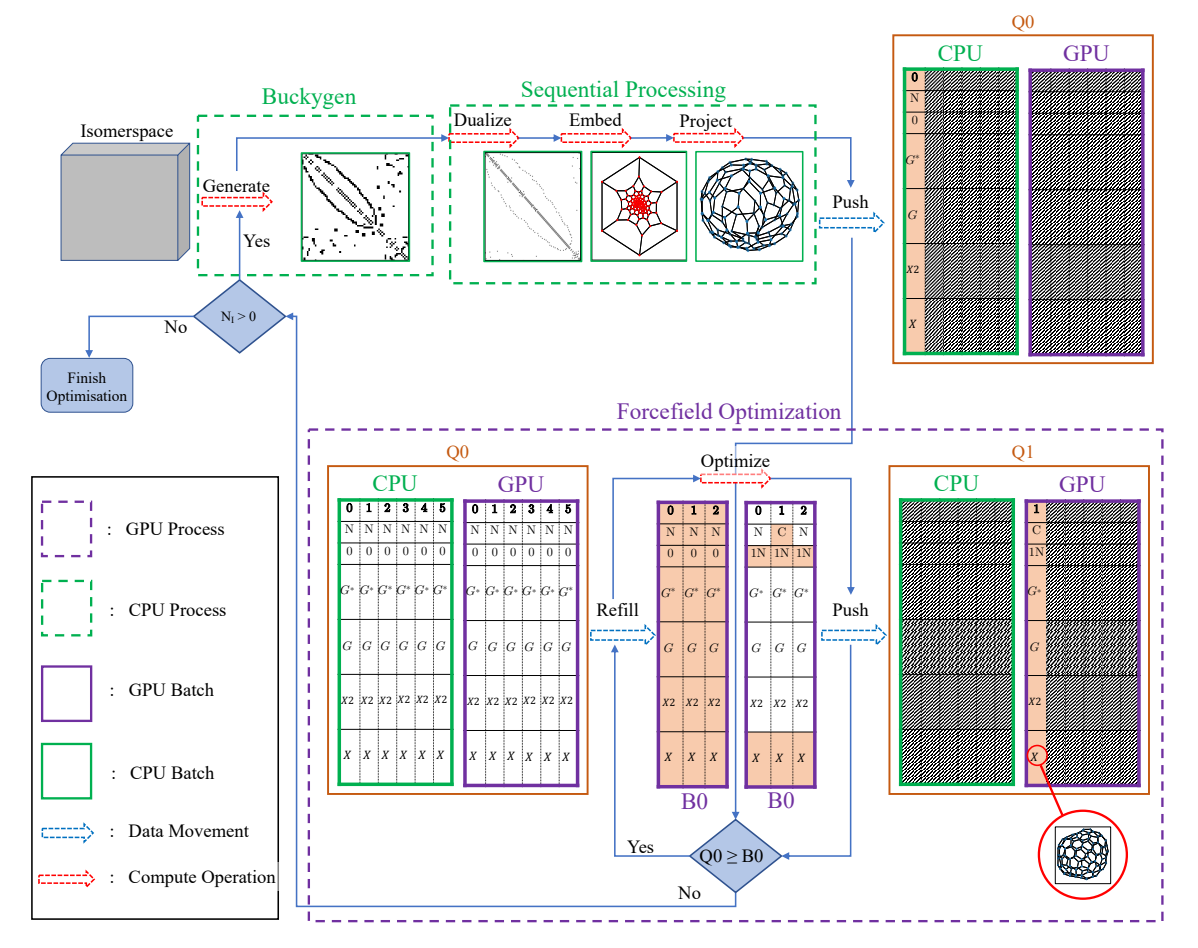

**Figure 4.13:** The queue enabled design of isomerspace optimisation. The **green** dashed lines contain components which are sequential and pre-existing *fullerene* program functions. Operations contained within the **purple** domain are parallel operations which are executed in lockstep. The **blue** lines indicate the flow of control throughout the program. The dashed arrows indicate either a data transfer or a function call.

# **4.6 Performance**

In Section [4.4.2](#page-69-0) we showed the variance in number of forcefield optimisation steps required for each isomer, and with it motivated the development of a parallel isomer queue to enable a faster fullerene optimisation pipeline in theory. In this section we will benchmark the performance of the forcefield optimisation section of the pipeline and compare it with the queue enabled design presented in the previous section.

# *4.6.1 Forcefield Optimisation Performance*

In the introduction of this chapter we showed how the forcefield optimisation kernel is the bottleneck of the fullerene optimisation pipeline, by an order of magnitude. Let us compare the performance of the sequential forcefield optimisation kernel as implemented in Fortran and Python with the parallel forcefield optimisation kernel as implemented in CUDA.

<span id="page-77-0"></span>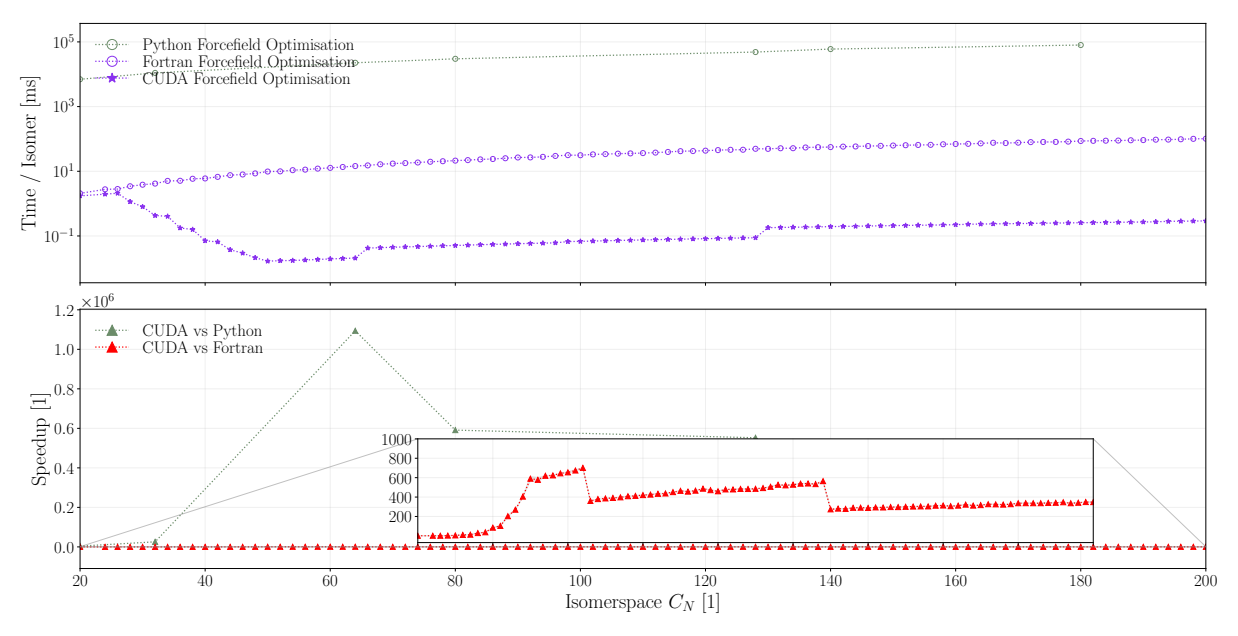

**Figure 4.14:** Forcefield optimisation time per isomer as a function of isomerspace  $C_N$ for the sequential Fortran implementation, the sequential Python implementation and the parallel CUDA implementation. The speedup is shown in the subplot below.

As we can clearly see from Fig. [4.14,](#page-77-0) the parallel CUDA implementation of the forcefield optimisation kernel is significantly faster than the sequential Fortran and Python implementations. The python implementation is somewhat of a ridiculous comparison here, showing 6 orders of magnitude speedup, as the python implementation was never built to perform. The python implementation is however mathematically the most similar to the CUDA implementation. Importantly the CUDA implementation is around  $200-600\times$ faster than the pre-existing Fortran implementation, the kind of speedup that we were hoping to extract from efficient lockstep parallelisation.

78

#### *4.6.2 Queued Forcefield Optimisation Performance*

Now we are ready to compare the performance of the CUDA forcefield optimisation kernel with the queue enabled design presented in Section [4.5.6.](#page-75-0)

<span id="page-78-0"></span>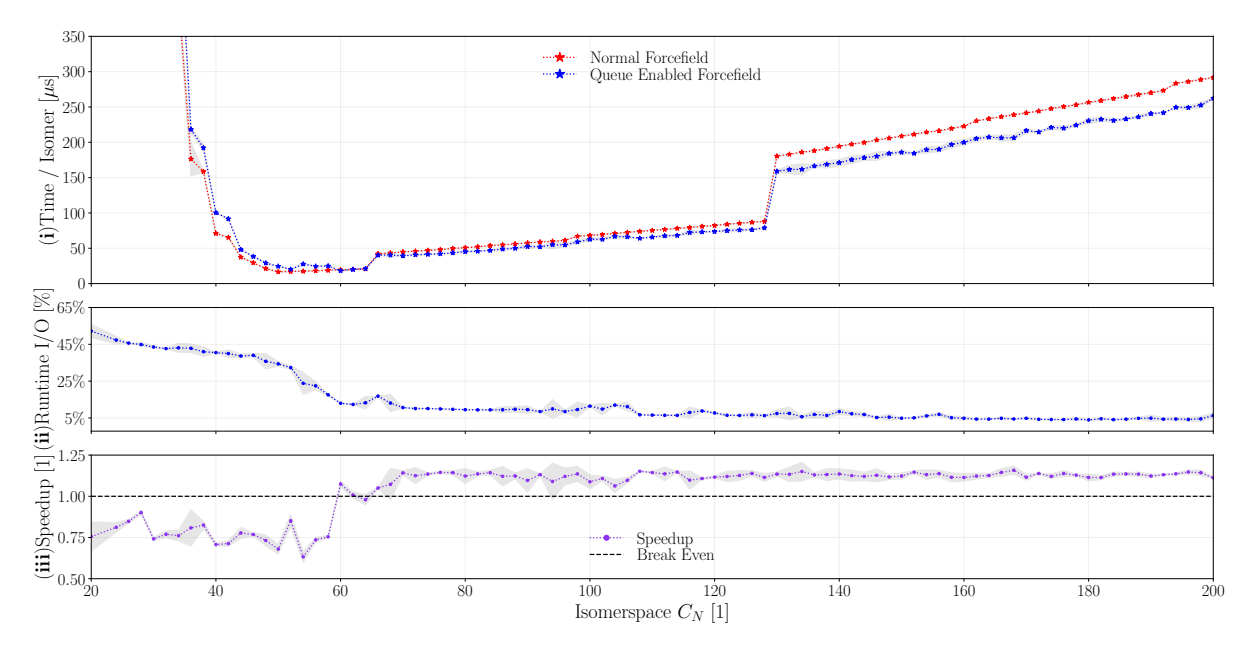

**Figure 4.15:** (**i**) Forcefield optimisation time per isomer as a function of isomerspace  $C_N$  for the parallel CUDA implementation and the parallel CUDA implementation using the IsomerQueue. (**ii**) Fraction of the runtime spent on IsomerQueue operations. (**iii**) Speedup of the IsomerQueue implementation relative to the previous implementation.

As we can see from Fig. [4.15](#page-78-0) the queue enabled design, provides only a subtle performance gain of approximately 1.15 $\times$  in the isomerspace range  $\{C_{70}, \cdots, C_{200}\}$  over the previous design. Notably it takes a while for this design to reach its full potential, we see that prior to  $C_{60}$  the queue enabled design is actually slower than the previous design. The reasons are twofold, firstly the queue based design relies on the IsomerBatch always being full of NOT CONVERGED isomers to achieve maximum performance, and for small isomerspaces this is not the case. Secondly, the queue based design requires some overhead to manage the queue, and this overhead is not completely negligible, as we can see from Fig. [4.15](#page-78-0) (**iii**). Fortunately the overhead scales linearly with the number of isomers in the queue, and so as the isomerspace increases the overhead becomes a smaller and smaller fraction of the total runtime.

Moreover, the performance of the queue enabled design is directly proportional to the convergence properties that our optimisation algorithm exhibits, this is perhaps the greatest strength of the queue enabled design. If we were to alter the optimisation algorithm or change the convergence criterion we would expect the performance of the queue enabled design to change accordingly.

We have yet to exhaust all performance optimisation avenues, we will explore that which remains in the next subsection.

### *4.6.3 Fine-Tuning the Forcefield Optimisation Kernel*

Per the discussion in chapter 2.1.1 of discrete resource allocation on Nvidia GPUs, we ought to investigate the impact of restricting register allocation on occupancy and memory traffic and consequently performance. We know from figure Fig. [3.6](#page-30-0) that only specific intervals of maximum registers per thread need be tested. With this in mind we proceed to benchmark the forcefield optimisation with the relevant different -maxrregcount arguments.

<span id="page-79-0"></span>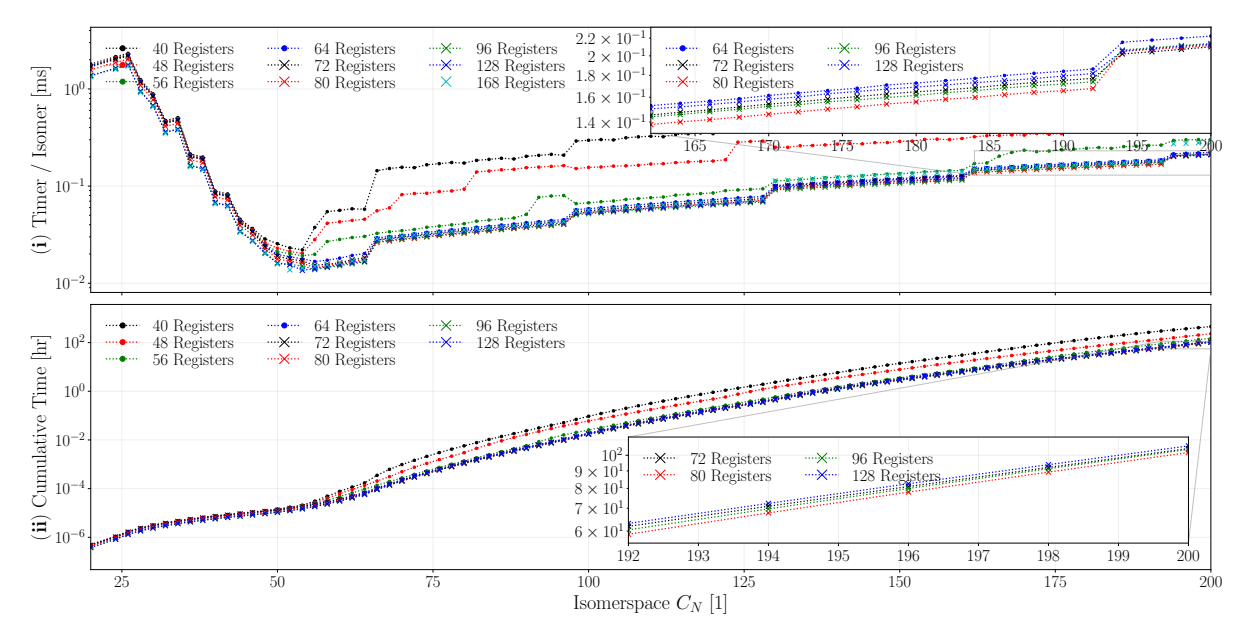

**Figure 4.16:** (i) Optimisation time per isomer as a function of isomerspace  $C_N$  shown for all significant settings of -maxrregcount. (**ii**) Predicted cumulative hours of optimisation required up to optimise all isomers up to a given isomerspace  $C_N$ , tested for the same settings of -maxrregcount. Error-bars have been omitted from this plot due to cluttering concerns.

What we discover from Fig. [4.16](#page-79-0) is that the optimal register allocation per thread varies somewhat with isomerspace. In the interval  $[C_{20}, C_{52}]$  168 registers per thread wins out, this actually makes perfect sense as this is the domain prior to full saturation of the GPU (not enough isomers in these isomerspaces to saturate the GPU) and so we would expect high register counts to outperform. Then for  $C_{54}$  128 registers is ideal, and in the interval  $[C_{56}, C_{64}]$  96 registers is optimal. Then for  $[C_{66}, C_{96}]$  80 registers is ideal. For the interval  $[C_{98}, C_{128}]$  64 registers is optimal. Finally, for  $[C_{130}, C_{160}]$  96 registers is once again ideal. In the penultimate stretch of isomerspaces  $[C_{162}, C_{192}]$  80 registers outperforms. And Finally for  $[C_{194}, C_{200}]$  72 registers wins. We can see that the optimal register allocation varies, but this plot does not immediately yield any insight into what happen when we vary the register count.

In order to perform more detailed analysis of the kernel we must reduce the dimensionality of the problem. We will do this by fixing the isomerspace and varying the register count. As per figure Fig. [3.6](#page-30-0) we note that a block size of 128 threads provides maximum occupancy for any given register count. We will therefore fix the block size / isomerspace to 128 threads.

<span id="page-80-0"></span>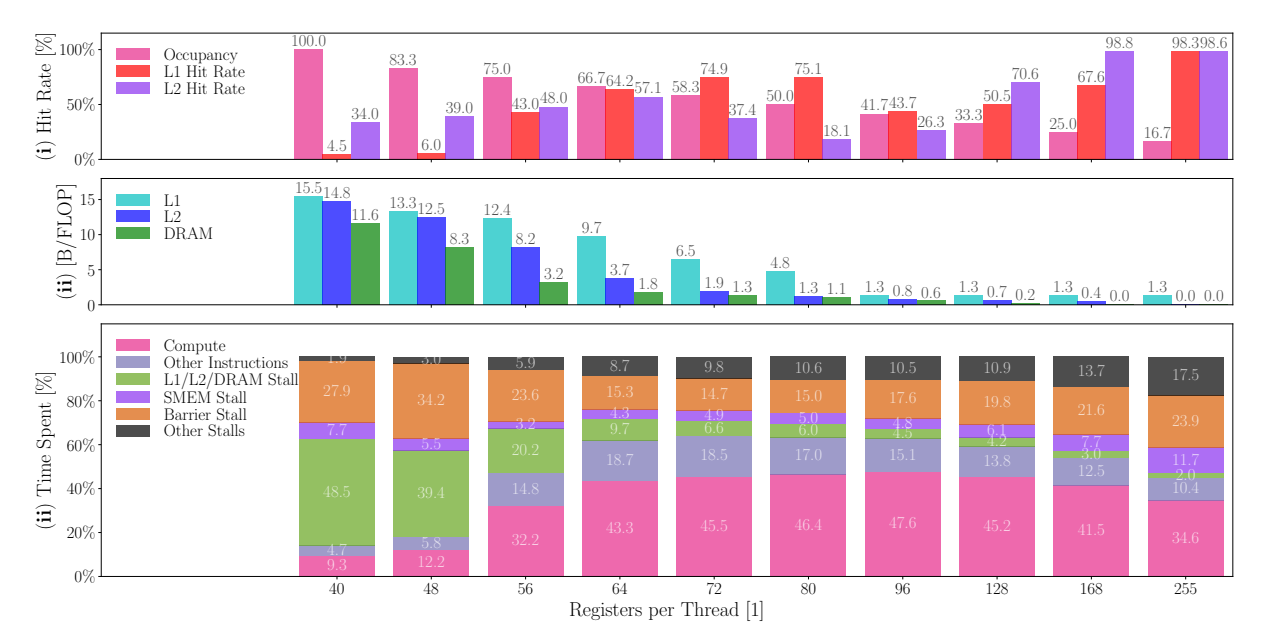

**Figure 4.17:** (**i**) Hit rate of the L1 and L2 cache as well as occupancy as a function of register count. (**ii**) reciprocal arithmetic intensity to each level of the memory hierarchy. (**iii**) Fractional time spent segmented into various warp states.

What we see in Fig. [4.17](#page-80-0) some expected trends in subplots (**i**) and (**ii**), namely that as the amount of resources allocated to each thread increases the memory traffic to L1, L2 and most importantly DRAM significantly decreases, and as a result cache hit rates improve as more of the relevant spills are resident in cache at any time. The fact that memory traffic to DRAM and L2 drops all the way to  $0Bytes/FLOP$  shows that the kernel by design can be executed entirely in registers and shared memory, given enough resources. One might erroneously think that 72 registers per thread is the optimal register count looking at subplot (**iii**), here we see that warps are spending 64% of the time issuing instructions, but in fact we are only interested in the time spent issuing compute instructions as the amount of floating point instructions that need to be issued is an invariant of the problem, thus maximizing the amount of time spent issuing compute instructions is the only thing which has a 1:1 correlation with time spent in the kernel. For this purpose we see that 96 registers is ideal, corroborating our findings in Fig. [4.16.](#page-79-0) Fig. [4.17](#page-80-0) also answers the question of why simply allocating maximal number of registers is not the best strategy: as the register count exceeds 96 we observe three trends, **1**) the fractional time spent in the 'other stalls' state increases as things like waiting for arithmetic pipes to clear and waiting for the results of a previous arithmetic operation become visible as occupancy decreases. **2**) More time is spent waiting for barriers to resolve and finally **3**) stalls due to waiting for shared memory transactions to finish increase, these exist primarily because of unavoidable bank conflicts in the memory access pattern. We suggest that all three trends are a display of the magnification effect, that is all these stalls were present previously, but other issues were more prominent. To further solidify this point, note that there is a caveat to all

#### CHAPTER 4. DESIGN AND IMPLEMENTATION OF LOCKSTEP PARALLEL FORCEFIELD ALGORITHM

these performance counter statistics, NVIDIA's profiling tools used to only increment a stall counters when the warp scheduler had no eligible warps for a given cycle. Since compute capability 3.0 however, each stalled warp increments its 'most critical' stall reason by one every cycle.<sup>[2](#page-132-0)</sup> That is to say we do not actually know for a fact that the most represented stall reason is actually what causes the warp scheduler to lose out on issuing instructions. We simply assume it to be the case.

In Fig. [3.13](#page-39-0) we actually did not see any significant improvement in performance when using the warp shuffle based reduction, in fact for isomerspaces  $[C_{128}, C_{256}]$  performance was equal to or worse than tree based no-conflict reduction. What we notice from our analysis of the kernel performance is however that barrier stalls are a not insignificant portion of the stall reasons, so we will attempt to reduce the number of barriers by using a warp shuffle based reduction.

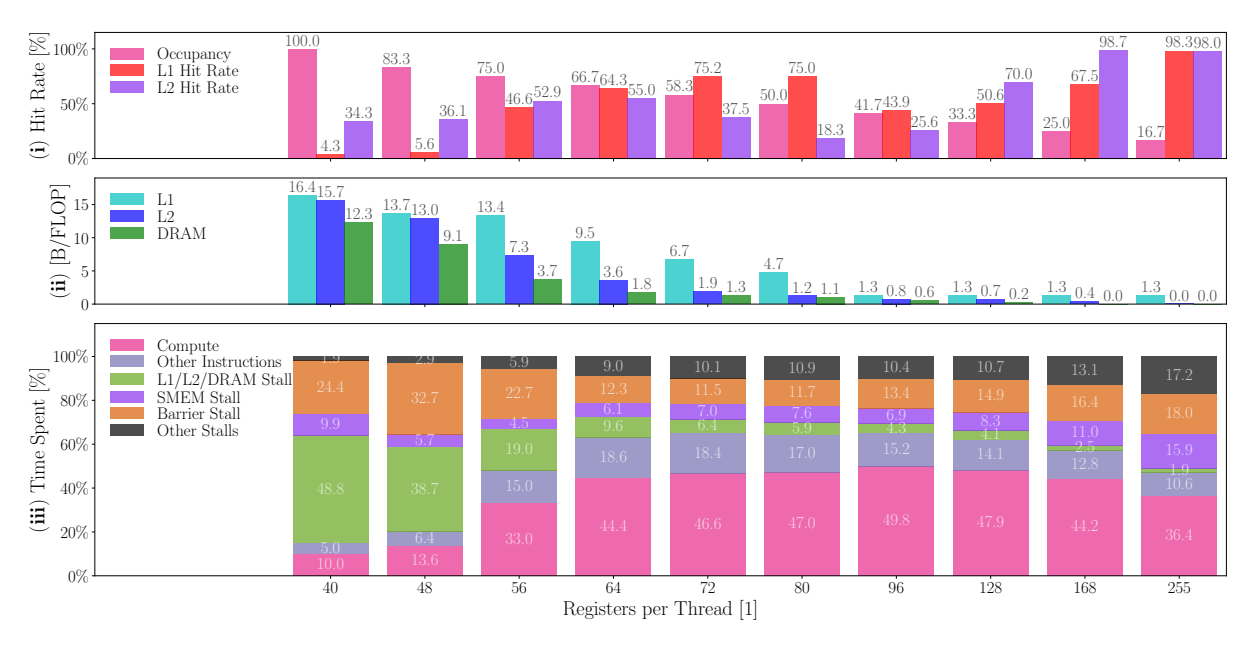

**Figure 4.18:** (**i**) Hit rate of the L1 and L2 cache as well as occupancy as a function of register count. (**ii**) reciprocal arithmetic intensity to each level of the memory hierarchy. (**iii**) Fractional time spent segmented into various warp states.

The trends are much the same as in Fig. [4.17,](#page-80-0) but importantly we notice that the compute fractions have all increased by a small amount, for 96 registers it increased from 47.6% to 49.8% a 4.6% relative improvement that we expect translates to a 4.6% relative improvement in performance. We note that the performance gain appears to have come from a reduction in barrier stalls and time spent waiting for shared memory transactions, this is extremely reasonable as the warp shuffle based reduction requires fewer transactions and has fewer barriers.

The combined effort of carefully choosing register count and analysing the effects of the compound kernel  $+$  warp shuffle based reduction, yields some very decent performance gains. The benchmark results are shown in Fig. [4.19.](#page-82-0) We see that for isomerspaces  $[C_{20}, C_{52}]$  the new implementation is roughly 20% worse, this is completely

expected since for small isomerspaces there are not enough isomers to saturate the GPU, so allocating more resources to each isomers gives obvious benefits. For isomerspaces  $C_{66}, \cdots, C_{200}$  the program is anywhere from 20% to 80% faster than the prior implementation, this is the main takeaway.

<span id="page-82-0"></span>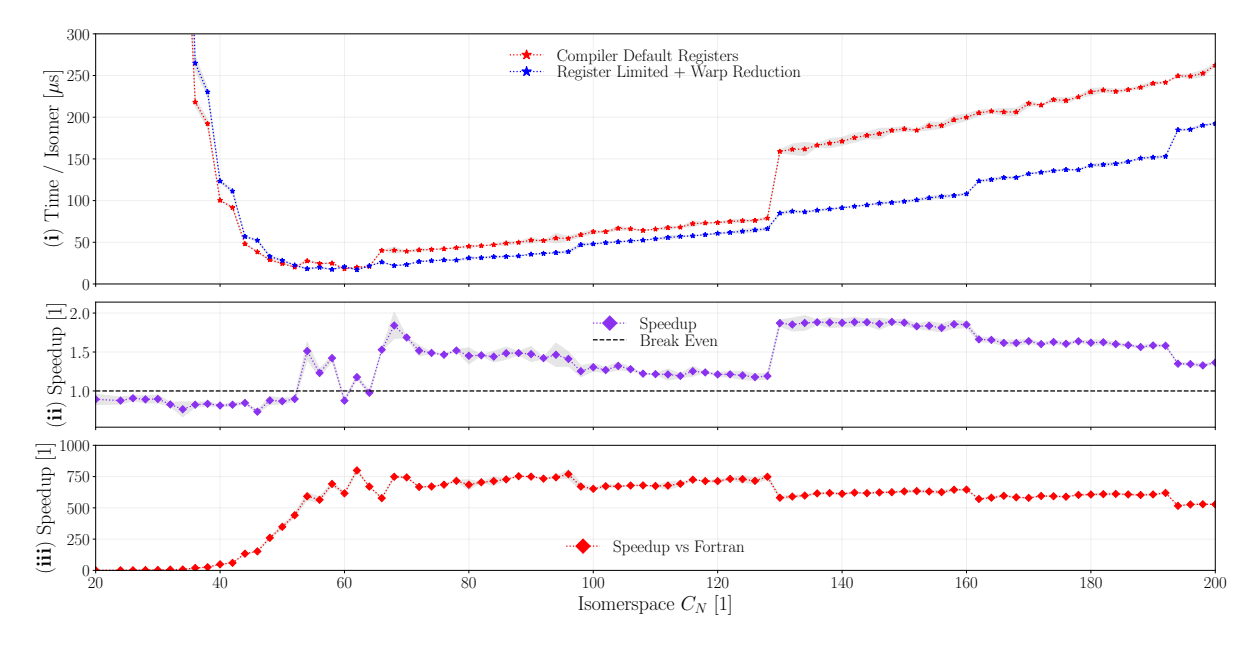

**Figure 4.19:** (i) Time per isomer as a function of isomerspace  $C_N$  comparing the queue implementation from Fig. [4.15](#page-78-0) with one where we employ --maxrregcount 80 and a warp shuffle based reduction. (**ii**) Shows speedup of the new implementation over the prior implementation. (**iii**) Shows speedup of the new implementation over the Fortran implementation.

In Fig. [4.19](#page-82-0) (**iii**) we see that forcefield optimisation is now between 750 and 500 times faster than the Fortran implementation in the isomerspace range  $\{C_{62}, \cdots, C_{200}\}\$ . In the next chapter we will investigate the performance of the entire pipeline and opportunities for parallelisation.

# <span id="page-83-1"></span>**4.7 Flatness**

In the preceding sections we have shown how to parallelise and implement a forcefield optimisation efficiently, we have shown that the forcefield optimisation yields more accurate results than the previous state of the art forcefield by Wirz et al.<sup>[18](#page-133-0)</sup> (Fig. [4.10\)](#page-69-1). The forcefield is not perfect however, specifically the forcefield tends to occasionally produce concave structures or concave sub-structures (regions of the fullerene). In this section we will explore how flatness can be used to improve the forcefield.

# *4.7.1 Introduction*

In chemistry aromaticity is a property of cyclic or ring-like molecules or regions of molecules. An aromatic molecule is one where electrons from  $\pi$ -orbitals are shared between all atoms of the structure. If one considers the analogy of the benzene molecule (Fig. [4.20\)](#page-83-0) one can conceptually think of the  $pi$ -orbital electrons moving around, above and below, the benzene ring pushing it from either side, consequently giving rise to planarity.

<span id="page-83-0"></span>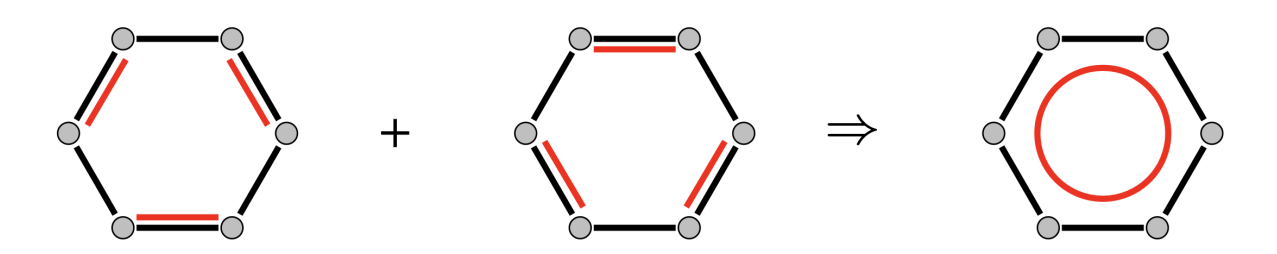

**Figure 4.20:** The aromatic benzene molecule. Carbon atoms (**gray**) with σ-bonds **(black)** and free  $\pi$ -orbital bonds (**red**).<sup>[12](#page-132-1)</sup>

Pedersen anecdotally measured the planarity of the faces of the  $C_{60} - I_h$  (icosahedral) fullerene isomer, optimised using DFT methods, finding that pentagons were exactly planar and that the mean distance to the least square plane was of order  $10^{-6}$ Å for hexagons.<sup>[12](#page-132-1)</sup> It was therefore posited that planarity or flatness, as we will sometimes call it to distinguish it from graph planarity, might be an important property to consider when optimising the geometry of a fullerene. Let us now explore how we can compute the flatness of the faces within a fullerene.

# *4.7.2 Computing Flatness*

The process of computing the flatness of molecular region can be decomposed into a problem of finding the best plane for a set of points, in our case coordinates of atoms within a given hexagon / pentagon.

A plane in  $\mathbb{R}^3$  can be represented by a normal vector  $\boldsymbol{n},$  and a point in the plane  $\boldsymbol{x}_0$ . If we perform a coordinate transformation such that  $x_1 + \cdots + x_d = 0$  (d is the face-degree) then the plane equation reads (Eq. [\(4.2\)](#page-84-0)):

84

<span id="page-84-0"></span>
$$
\tilde{X}n = 0 \tag{4.2}
$$

Where  $\tilde{X}$  is a matrix of the transformed coordinates of the atoms in the hexagon/pentagon face. Now for sets with more than three points Eq. [\(4.2\)](#page-84-0) is an overdetermined system of equations, and we can find the normal vector  $n$  by solving the least squares problem (Eq. [\(4.3\)](#page-84-1)).

<span id="page-84-1"></span>
$$
\tilde{\boldsymbol{X}}^T \tilde{\boldsymbol{X}} \boldsymbol{n} = \boldsymbol{0} \tag{4.3}
$$

Let  $\bm A \equiv \tilde{\bm X}^T \tilde{\bm X},$  now in the case where all the points are within the same plane  $\bm n$  is an eigenvector to A with  $\lambda = 0$ . If the  $\lambda$  has multiplicity 2 then the points are on a line, and if the multiplicity is 3 then the points are all the same.

In the scenario where they do not lie exactly in a plane the solution  $n$  to Eq. [\(4.3\)](#page-84-1) is the eigenvector corresponding to the smallest eigenvalue of  $A$ ,  $\lambda_0$ . Thus,  $\lambda_0$  is a measure of how flat the face is.

Now from this there is a fairly simple way to incorporate flatness into our forcefield calculation:

$$
E_{flat} = \frac{K_{flat}}{2} \sum_{f \in F} \lambda_f \tag{4.4}
$$

Where F is the set of faces of the fullerene, and  $\lambda_f$  is the smallest eigenvalue of the least squares problem for the face  $f$ . Now the gradient derivation is a little more involved, but we will not go into the details here. The result however can be seen in Eq. [\(4.5\)](#page-84-2).

<span id="page-84-2"></span>
$$
\frac{\partial E_{flat}}{\partial \boldsymbol{x}_a} = 2K_{flat} \sum_{i=1}^3 ((\boldsymbol{x}_a - \boldsymbol{x}_{c_i}) \cdot \boldsymbol{n}_{f_i}) \boldsymbol{n}_{f_i}^T
$$
(4.5)

Where  $\bm{n}_{f_i}$  is the normal vector to the face  $f_i$  and  $\bm{x}_a$  is the coordinate of atom a,  $\bm{x}_{c_i}$  is the centroid of the face  $f_i$ . Here the sum is over the neighbouring faces of the atom  $a$ :  $F_1$ ,  $F_2$  and  $F_3$  in Fig. [4.3.](#page-47-0) The derivation was carried out by Avery and can be found in [flatness.pdf.](https://www.nbi.dk/~avery/CARMA/FF/flatness.pdf)[3](#page-132-2)

#### *4.7.3 Implementing Flatness*

Now in pseudocode the algorithm for computing the flatness gradient contribution for each atom becomes (see Algorithm [18\)](#page-85-0).

In Algorithm [18](#page-85-0) we are expressing how the flatness gradient is computed for a single atom. The function GetFace takes in the graph of the fullerene and the atom and

```
Algorithm 18 Computing Flatness
 1: function FLATNESSGRADIENT(X, G)2: g_{flat} \triangleright The flatness gradient
 3: for a \in \{0, ..., N-1\} do \rightarrow For each atom a_{\text{flat}}[a] \leftarrow \{0, 0, 0\} \rightarrow Initialise the a^{\text{th}} atom's flatness gradient
 4: g_{flat}[a] \leftarrow \{0, 0, 0\}<br>5: \qquad \textbf{for } j \in \{0, 1, 2\} \textbf{ do}\triangleright Initialise the a^{th} atom's flatness gradient
 5: for j \in \{0, 1, 2\} do \downarrow f f \leftarrow GetFace(G, a, G[a, i]) \downarrow b Get the i^{th} neighbouring face
 6: d, f \leftarrow GetFace(G, a, G[a, j])<br>7: \bm{X}\triangleright Get the i^{th} neighbouring face
                                                                                              \triangleright Node coordinates in the face
 8: for i \in \{0, \dots, d-1\} do<br>9: \mathbf{X}[i] \leftarrow \mathbf{X}[f[i]]9: X[i] \leftarrow X[f[i]] \triangleright Fill in the coordinates<br>10: end for
                       end for
11: \mathbf{x}_c \leftarrow (\mathbf{X}[\mathbf{f}[0]] + \mathbf{X}[\mathbf{f}[1]] + \cdots + \mathbf{X}[\mathbf{F}[d-1]])/d \ge \text{Compute the centroid}<br>12: \tilde{\mathbf{X}} \leftarrow \mathbf{X} - \mathbf{x}_c > Transform the coordinates
                                                                                                  12: X˜ ← X − xc ▷ Transform the coordinates
13: A \leftarrow \tilde{X}^T \tilde{X}<br>14: \lambda_0 \leftarrow Smalle
                                                                                      \triangleright Compute the least squares matrix
14: \lambda_0 \leftarrow Smallest Eigenvalue(A) \triangleright Find the smallest eigenvalue<br>15: \boldsymbol{n} \leftarrow Eigenvector(A, \lambda_0) \triangleright Compute the eigenvector corresponding to \lambda_015: \mathbf{n} \leftarrow Eigenvector(\mathbf{A}, \lambda_0) \triangleright Compute the eigenvector corresponding to \lambda_0<br>16: \mathbf{a}_{\text{flat}}[a] \leftarrow \mathbf{a}_{\text{flat}}[a] + 2K_{\text{flat}}((\mathbf{x}_a - \mathbf{x}_a) \cdot \mathbf{n}) \mathbf{n}^T \rightarrow \text{Compute the gradient}16: g_{flat}[a] \leftarrow g_{flat}[a] + 2K_{flat}((x_a - x_c) \cdot n)n^T<br>17: end for
                                                                                                       \triangleright Compute the gradient
                  end for
18: end for
19: return q_{flat}20: end function
21.22: function FLATNESSENERGY(X, G)23: E \triangleright Stores energy contributions from each atom
24: for a \in \{0, \dots, N-1\} do in lockstep \triangleright For each atom \triangleright For each atom \triangleright Energy of atom a25: E_a \leftarrow 0 \triangleright Energy of atom a<br>26: for j \in \{0, 1, 2\} do \triangleright For each neighbouring face
26: for j \in \{0, 1, 2\} do \triangleright For each neighbouring face d \cdot \mathbf{F} \leftarrow GetFace(\mathbf{G}, a \cdot \mathbf{G}[a, j]) \triangleright Get the j^{th} neighbouring face
27: d, \mathbf{F} \leftarrow \mathsf{GetFace}(\mathbf{G}, a, \mathbf{G}[a, j])<br>
28: \mathbf{X}\triangleright Get the i^{th} neighbouring face
                                                                                              \triangleright Node coordinates in the face
29: for i \in \{0, \dots, d-1\} do<br>30: \mathbf{X}[i] \leftarrow \mathbf{X}[\mathbf{F}[i]]30: X[i] \leftarrow X[F[i]] \triangleright Fill in the coordinates<br>31: end for
                       31: end for
32: \mathbf{x}_c \leftarrow (\mathbf{X}[\mathbf{F}[0]] + \mathbf{X}[\mathbf{F}[1]] + \cdots + \mathbf{X}[\mathbf{F}[d-1]])/d \triangleright \text{Compute the centroid}<br>33: \tilde{\mathbf{X}} \leftarrow \mathbf{X} - \mathbf{x}_c \triangleright \text{Transform the coordinates}33: X˜ ← X − xc ▷ Transform the coordinates
34: A \leftarrow \tilde{X}^T \tilde{X}<br>35: \lambda_0 \leftarrow Smalle
                                                                                      \triangleright Compute the least squares matrix
                       \lambda_0 \leftarrow SmallestEigenvalue(A) \triangleright Find the smallest eigenvalue
36: E[a] \leftarrow E[a] + \frac{K_{flat}}{2d} \lambda_0^2\triangleright Compute the energy contribution
37: end for
38: end for
39: return reduce(E, +)40: end function
```
the face index and returns the degree of the face and the face itself. The function SmallestEigenvalue takes in a matrix and returns the smallest eigenvalue of the matrix, and Eigenvector takes in a matrix and an eigenvalue and returns the corresponding eigenvector. A custom 3x3 symmetric matrix structure was written (SymMat3 in [co](https://github.com/jamesavery/fullerenes/blob/development/src/cuda/coord3d.cuh)[ord3d.cuh\)](https://github.com/jamesavery/fullerenes/blob/development/src/cuda/coord3d.cuh) to store the upper triangular elements of the matrix, and to facilitate eigenvalue and eigenvector computation in closed form.

This was implemented and sparsely benchmarked to find that performance had degraded by approximately a factor of 6. We believe this performance degradation is a result of two issues:

- 1. **Excessive Computation:** Every thread needs to compute the least squares matrix for each face and finally solve the eigenvalue problem. This means that each least square matrix is computed and solved 5 or 6 times for each atom.
- 2. **Increased Register Pressure:** Each thread now has to store all neighbours in its neighbouring faces, the coordinates of the nodes in the face and the least square matrix.

This is what motivated us to look for a solution that does not require us to recompute the least squares matrix for each face.

## *4.7.4 Optimisation: Solve the Eigenvalue Problem Once Per Face*

If we dissect Algorithm [18](#page-85-0) we see that we require the following information in order to compute the flatness gradient with respect to an atom:,

- 1. The normal vector to each of its neighbouring faces  $n_{f_i}$
- 2. The centroid of each of its neighbouring faces  $x_{c_i}$
- 3. Its own position  $x_a$

So if we are somehow able to compute (in parallel) and store all the  $N_f$  normal vectors and centroids in shared memory, then the gradient computation becomes far more efficient. This requires a little of preliminary work, since we have so far been working with the cubic-graph in a vacuum.

Specifically we need to:

- Assign unique indices to each face in the fullerene.
- Store the indices of the neighbouring faces that each atom has.
- For thread  $i \in [0, N_f]$  we need to store the cubic-indices of nodes that make up the  $i^{th}$  face.

Fortunately this is the dualisation problem all over again, and we have already seen how to solve that efficiently in parallel in Algorithm [26.](#page-49-1) We can use the same approach to solve this problem, so we omit the details here, but know that it occurs during the construction of the NodeNeighbours structure.

In Algorithm [19](#page-88-0) we have implemented these optimisations,  $\mathbf{F}[i, 0], \cdots, \mathbf{F}[i, d-1]$  is the node indices belonging to  $i^{th}$  face, and  $\bm{G}^{\ast}[a,j]$  is the  $j^{th}$  neighbouring face of atom  $a,$ not to be confused with the dual graph produced by BuckyGen, where  $\bm{G}^{*}[i,j]$  is the  $j^{th}$ neighbouring face of the  $i^{th}$  face. With the updated design the gradient computation requires us to store normal vectors and centroids in shared memory  $(N, X_c)$  such that it can be accessed by all threads to compute Eq. [\(4.5\)](#page-84-2). The energy computation becomes a simple reduction of the energy contributions from each face. The optimised implementation of the flatness energy and gradient computation can be found in [forcefield.cu.](https://github.com/jamesavery/fullerenes/blob/development/src/cuda/forcefield.cu)

## *4.7.5 Performance Impact of Flatness Term*

In Algorithm [19](#page-88-0) we have seen how it is possible to incorporate the flatness term efficiently into the forcefield calculations without disrupting the existing method. If the performance penalty for adding a forcefield term is too great then it becomes a lot less appealing to include it, so let us investigate how the flatness enabled forcefield performs in comparison with the CUDA Pedersen implementation.

<span id="page-87-0"></span>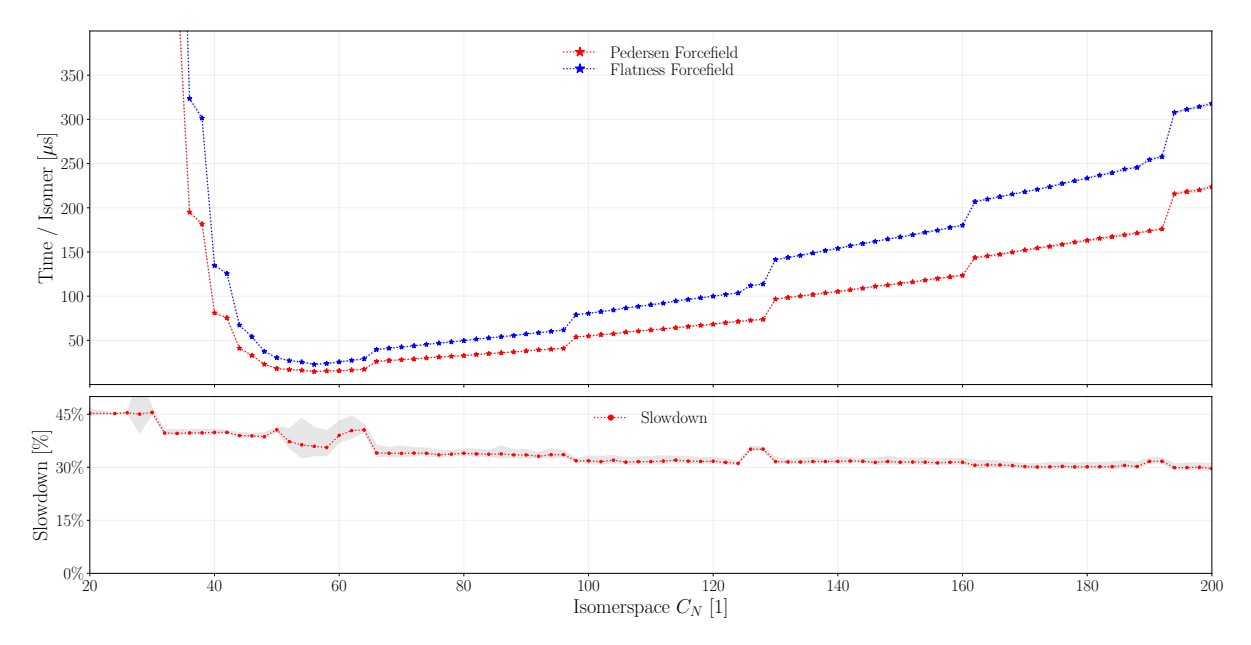

**Figure 4.21:** Performance comparison of the CUDA Pedersen forcefield with **blue** and without **red** the flatness term. We measure here the time (per isomer) that it takes to perform 5N iterations of forcefield optimisation.

We see that the flatness enabled forcefield is about 45% slower than the CUDA Pedersen implementation in the early isomerspaces and drops steadily towards 30% slower at  $C_{200}$  we presume that this is a matter of different component scaling. The reductions in the forcefield scale with  $\mathcal{O}(N\log_2(N))$ , whereas the energy and gradient calculations scale with  $\mathcal{O}(N)$ . Whether we are willing to sacrifice the 30% performance hit for the

<span id="page-88-0"></span> ${\sf function}$   ${\sf F}$ LATNESS ${\sf GRADIENT}({\bm{X}},{\bm{G}^*},{\bm{F}}) \; \; \triangleright {\sf Coordinates},$  graph, dual graph, faces N, X<sup>c</sup> ▷ Normal vectors and centroids **for**  $i \in \{0, ..., N_f - 1\}$  **do in lockstep**  $\triangleright$  For each face  $\triangleright$  **Node** coordinates in the face  $\triangleright$  Node coordinates in the face **for**  $j \in \{0, \dots, d-1\}$  **do**<br> $\mathbf{X}[j] \leftarrow \mathbf{X}[\mathbf{F}[i, j]]$  $\triangleright$  Fill in the coordinates **end for**  $\mathbf{X}_c[i] \leftarrow (\mathbf{X}[\mathbf{F}[i, 0]] + \mathbf{X}[\mathbf{F}[i, 1]] + \cdots + \mathbf{X}[\mathbf{F}[i, d-1]])/d \longrightarrow$  Compute the centroid  $\tilde{X} \leftarrow X - X_c[i]$  > Transform the coordinates  $\bm{A} \leftarrow \tilde{\bm{X}}^T \tilde{\bm{X}} \nonumber \ \lambda_0 \leftarrow \mathsf{SmallestEigenvalue}(\bm{A})$  $\triangleright$  Compute the least squares matrix  $\lambda_0 \leftarrow$  SmallestEigenvalue(*A*)  $\triangleright$  Find the smallest eigenvalue<br>  $N[i] \leftarrow$  Eigenvector(*A*,  $\lambda_0$ )  $\triangleright$  Find the corresponding eigenvector  $\triangleright$  Find the corresponding eigenvector **end for**  $g_{flat}$   $\triangleright$  The flatness gradient **for**  $a \in \{0, ..., N-1\}$  **do in lockstep**  $\triangleright$  For each atom  $g_{flat}[a] \leftarrow \{0, 0, 0\}$ <br>for  $j \in \{0, 1, 2\}$  do  $\triangleright$  Initialise the  $a^{th}$  atom's flatness gradient **⊳** For each neighbouring face  $i \leftarrow G^*[a, j]$  $\triangleright$  Get the face index  $g_{flat}[a] \leftarrow g_{flat}[a] + 2K_{flat}((x_a - X_c[i]) \cdot N[i])N[i]^T$  $\triangleright$  Compute the gradient **end for end for return**  $g_{flat}$ **end function**  ${\sf function}$   ${\sf F}$ LATNESS ${\sf EnERGY}({\bm{X}},{\bm{G}^*},{\bm{F}}) \longrightarrow {\sf Coordinates},$  graph, dual graph, faces  $\mathbf{E}$   $\triangleright$  Stores the energy contributions from each face **for**  $i \in \{0, \ldots, N_f - 1\}$  **do in lockstep**  $\triangleright$  **For each face**  $\triangleright$  Node coordinates in the face **for**  $j \in \{0, \dots, d-1\}$  **do**  $X[j] \leftarrow X[F[i, j]]$   $\triangleright$  Fill in the coordinates **end for**  $X_c[i] \leftarrow (X[F[i, 0]] + X[F[i, 1]] + \cdots + X[F[i, d-1]])/d \longrightarrow$  Compute the centroid  $\tilde{X} \leftarrow X - X_c[i]$  > Transform the coordinates  $\bm{A} \leftarrow \tilde{\bm{X}}^T \tilde{\bm{X}} \ \lambda_0 \leftarrow \mathsf{SmallestEigenvalue}(\bm{A})$  $\triangleright$  Compute the least squares matrix  $\triangleright$  Find the smallest eigenvalue  $\bm{E}[i] \leftarrow \frac{K_{flat}}{2}$  $\frac{flat}{2} \lambda_0^2$ ▷ Compute the energy **end for return** reduce( $E, +$ ) **end function**

<span id="page-89-0"></span>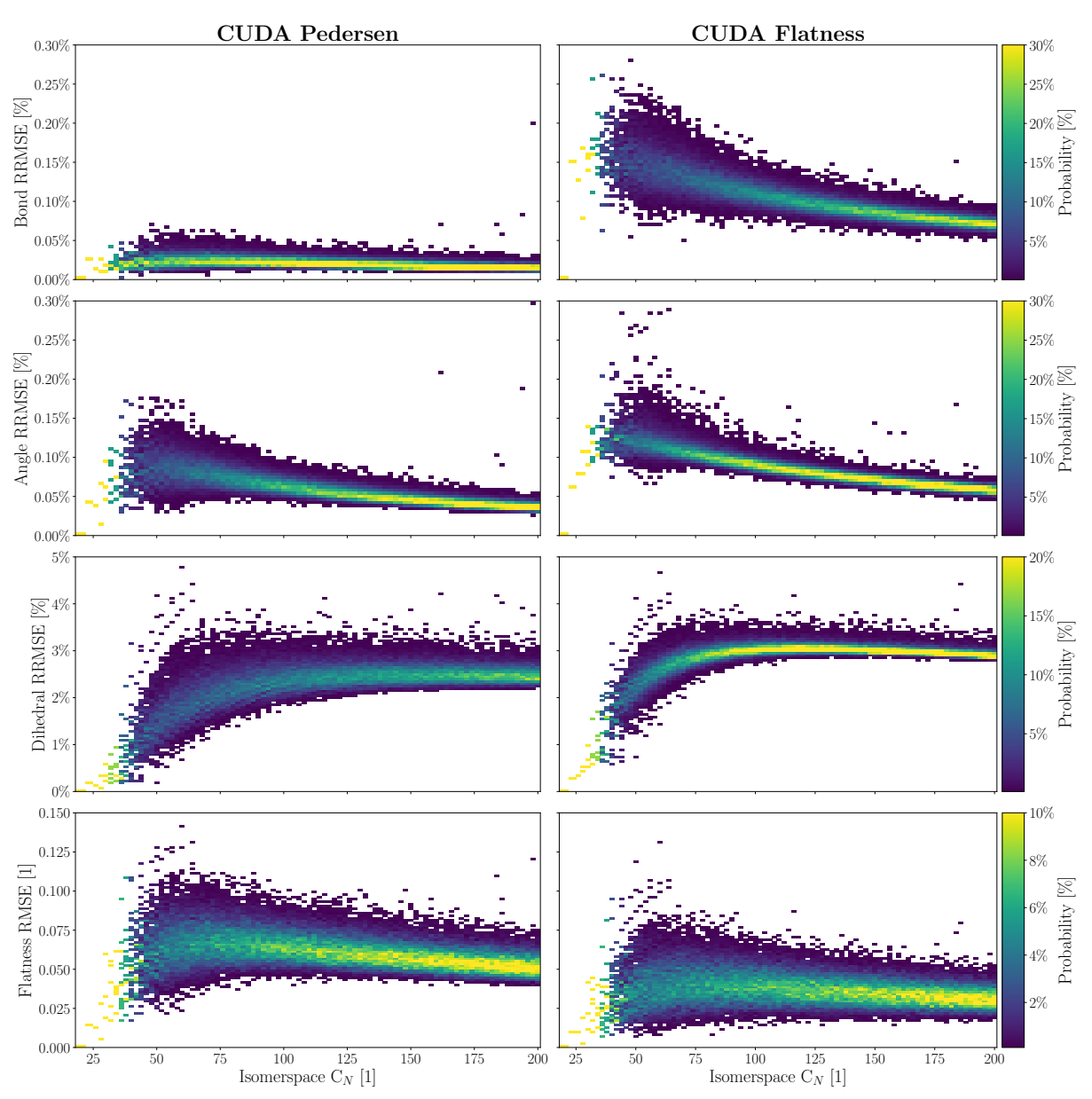

**Figure 4.22:** RRMSE of bond lengths, angles, dihedrals and RMSE of flatness for CUDA Pedersen forcefield and CUDA flatness forcefield. Each plot contains a histogram of RRMSE/RMSE values for each isomerspace  $C_N$ , the probability is the fraction of isomers in an isomerspace that fall within a given RRMSE/RMSE bin. Bins were linearly distributed from the minimum to the maximum value of the y-axes in each plot.

flatness term is a matter of quality of results versus performance. We should note that methods with fewer floating point operations exist for computing the eigenvalues of 3x3 symmetric matrices, but the method used here is numerically stable.

### *4.7.6 Results*

With flatness efficiently implemented let us investigate the impact it has on fullerene internal coordinates, bond-lengths, bond-angles, dihedral-angles and finally flatness. We use the same methodology as in Section [4.4](#page-67-0) to perform the quantitative comparison of the flatness enabled forcefield with the CUDA Pedersen implementation.

Note that for flatness the measure is RMSE rather than RRMSE, since flatness is an absolute value rather than a relative value. The equilibrium parameter for flatness is 0 and as such it is not possible to compute RRMSE. We see that the flatness enabled forcefield performs better at flatness than the CUDA Pedersen forcefield, and it appears to do this by relaxing the constraint on angles and especially bond-lengths. Qualitatively we inspected some of the isomers that improved the most, with regard to RMSE flatness, these isomers are shown in Fig. [4.23.](#page-91-0)

What might be visually apparent from Fig. [4.23](#page-91-0) is that the flatness enabled forcefield seems to produce slightly more convex structures by 'inflating' the molecules. As we saw from the quantitative analysis this is achieved through slight relaxation of the bondlengths.

## *4.7.7 Discussion*

We have seen how the flatness calculation can be integrated efficiently into the CUDA forcefield calculations, incurring a mere 30% performance deficit. We have also seen that the flatness enabled forcefield performs better than the CUDA Pedersen forcefield in terms of flatness, at the cost of slightly higher bond-length and angle deviation. Since the forcefield calculation relies on parametrization of ideal bond-lengths, angles et cetera, we ultimately cannot say whether the flatness enabled forcefield is more accurate than the CUDA Pedersen forcefield. To get a measure of whether it is more accurate we would have to compare these structures to experimental data, or practically speaking, DFT optimised structures. This assessment is beyond the scope of this thesis, but it needs to be investigated in the future.

One caveat to the energy and gradient flatness calculations that has been omitted thus far, is that the force constant  $K_{flat}$  has not been determined yet, force constants are determined using DFT methods, so this is a task for the future. In out implementation we have set  $K_{flat} = K_{bond}$  through lack of a better value. Moreover, the gradient calculation is currently the gradient w.r.t.  $\lambda_0$ , not  $\lambda_0^2$ , it has not been decided whether the flatness term should be harmonic in  $\lambda_0$  or  $\sqrt{\lambda_0} = \sigma_0$  (Singular Value Decomposition of  $\tilde{\bm{X}}$ ).

# **4.8 Summary**

In Section [4.2](#page-47-1) we go through the every component of the forcefield optimisation algorithm, Algorithm [9,](#page-52-0) Algorithm [12,](#page-58-0) Algorithm [14](#page-49-2) and transform each of these into algorithms which fit the lockstep paradigm: Algorithm [10,](#page-49-3) Algorithm [13,](#page-59-0) Algorithm [15](#page-49-2) and Algorithm [11.](#page-49-4)

In Section [4.3](#page-62-0) we outline the data structure hierarchy of the CUDA implementation of the forcefield optimisation Fig. [4.5](#page-62-1) and introduce some key components of the CUD- $A/C++$  framework developed in this thesis like the IsomerBatch and the operations defined on it. Moreover, the LaunchCtx is introduced as a way of controlling the execution of CUDA kernels. We provide a small example demonstrating how the framework

<span id="page-91-0"></span>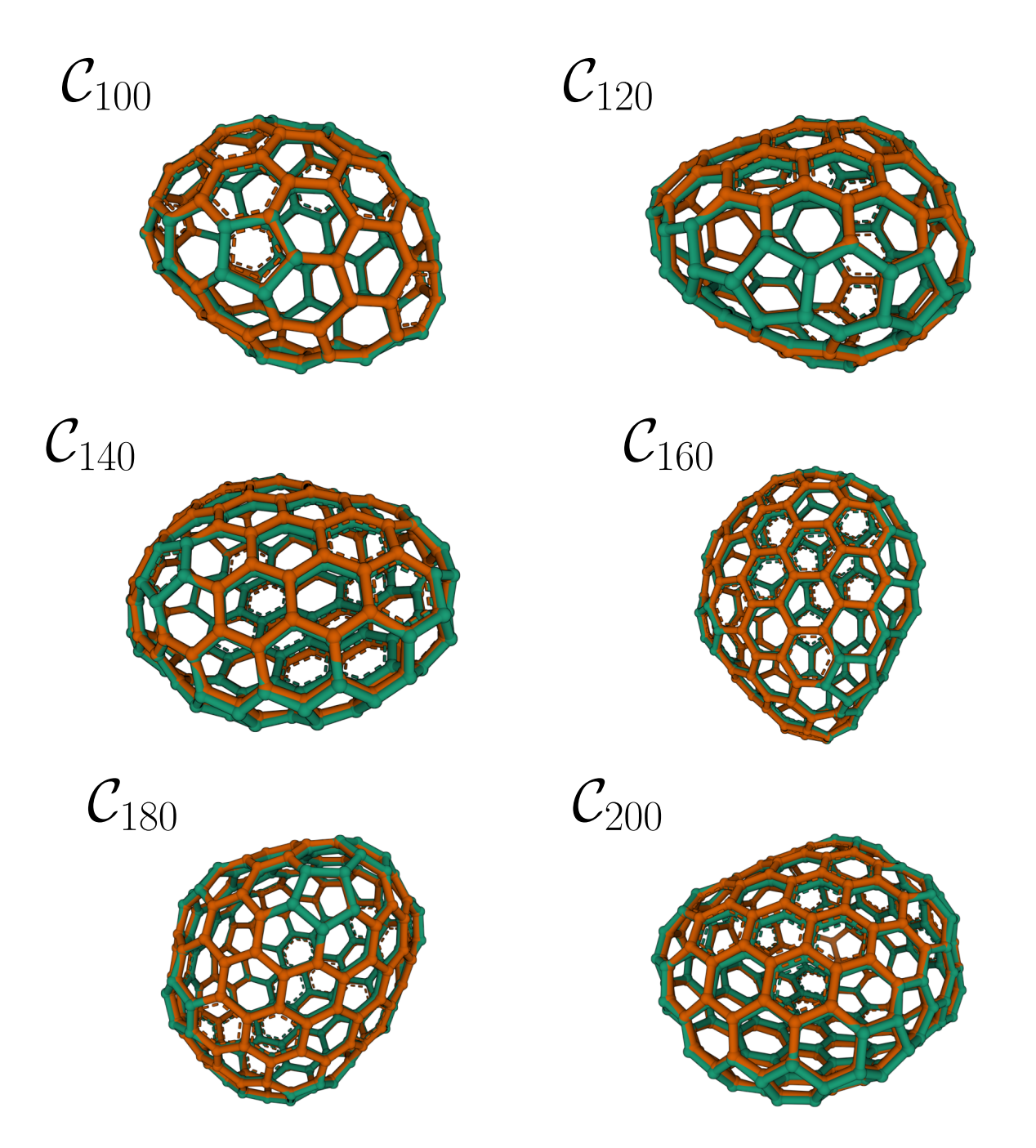

**Figure 4.23:** Select isomers from our random samples of isomerspaces  $C_{100}, C_{120}, \cdots, C_{200}$  that improved the most in terms of RMSE flatness. The CUDA Pedersen optimised molecules are drawn in **teal** with the flatness optimised molecules drawn in **orange**. These visualisations were made using the Visual Studio Code extension [Protein Viewer.](https://marketplace.visualstudio.com/items?itemName=ArianJamasb.protein-viewer)<sup>[16](#page-133-1)</sup> Dashed lines indicate that planarity of a face fell within a default threshold.

incorporates into standard  $C++$  code (Listing [4.1\)](#page-65-0).

In Section [4.4](#page-67-0) we saw how the CUDA/C++ implementation produces geometries that are in better agreement with the forcefield parameters than the Wirz et al. implementation in the *fullerene* program (Fig. [4.9](#page-68-0) and Fig. [4.10\)](#page-69-1). We further performed an analysis of the convergence statistics of our randomly sampled isomers (Fig. [4.11\)](#page-70-0) we found that the variation is small, yet if we want to ensure that 99.8% of the isomers converge we are required to perform  $5N$  iterations Fig. [4.12.](#page-70-1)

Motivated by the fact that we would potentially be wasting 40% more iterations than required on average (Fig. [4.12\)](#page-70-1) if we use fixed number of iterations for all isomers, we introduced a queue based approach in Section [4.5.6.](#page-75-0) We go through each of its natural sequential host-side operations, push and pop, as well as the collective operations refill batch and drain batch. We provide pseudocode that explains how one can implement these collective operations (Algorithm [16](#page-49-0) and Algorithm [17\)](#page-49-0). Finally, we benchmarked the queue based implementation and saw a modest 15% improvement in performance (Fig. [4.15\)](#page-78-0). We went on to optimise this further by reducing the number of registers allocated to each thread and substituting our prior reduction method with a warp-based reduction method, yielding yet another 20-80% performance improvement (Fig. [4.19\)](#page-82-0). We compared the optimised CUDA/C++ implementation to the Wirz et al. implementation in the *fullerene* program and found that the CUDA/C++ implementation is 450-700x faster (Fig. [4.19\)](#page-82-0).

In Section [4.7](#page-83-1) we introduced the concept of flatness and showed how it can be imple-mented naively in the CUDA/C++ forcefield (Algorithm [18\)](#page-85-0) but better yet, how we can optimised on these algorithms to reduce duplicate computation (Algorithm [19\)](#page-88-0). We analysed the resulting geometries and the RRMSE bond-length, angle, dihedral and RMSE flatness distributions for randomly sampled isomers (Fig. [4.22\)](#page-89-0). We found that the flatness enabled forcefield yields more convex structures, owing to the face planarity, yet sacrifices bond-length and angle accuracy RRMSE. Our performance measurements showed that the efficient addition of flatness calculations to the  $\text{CUDA/C++}$  forcefield implementation incurs a mere 30% performance deficit (Fig. [4.21\)](#page-87-0) compared to the anecdotally assessed degradation of 600% for the naive implementation.

# **Chapter 5**

# *Fully Lockstep Parallel Pipeline*

<span id="page-95-0"></span>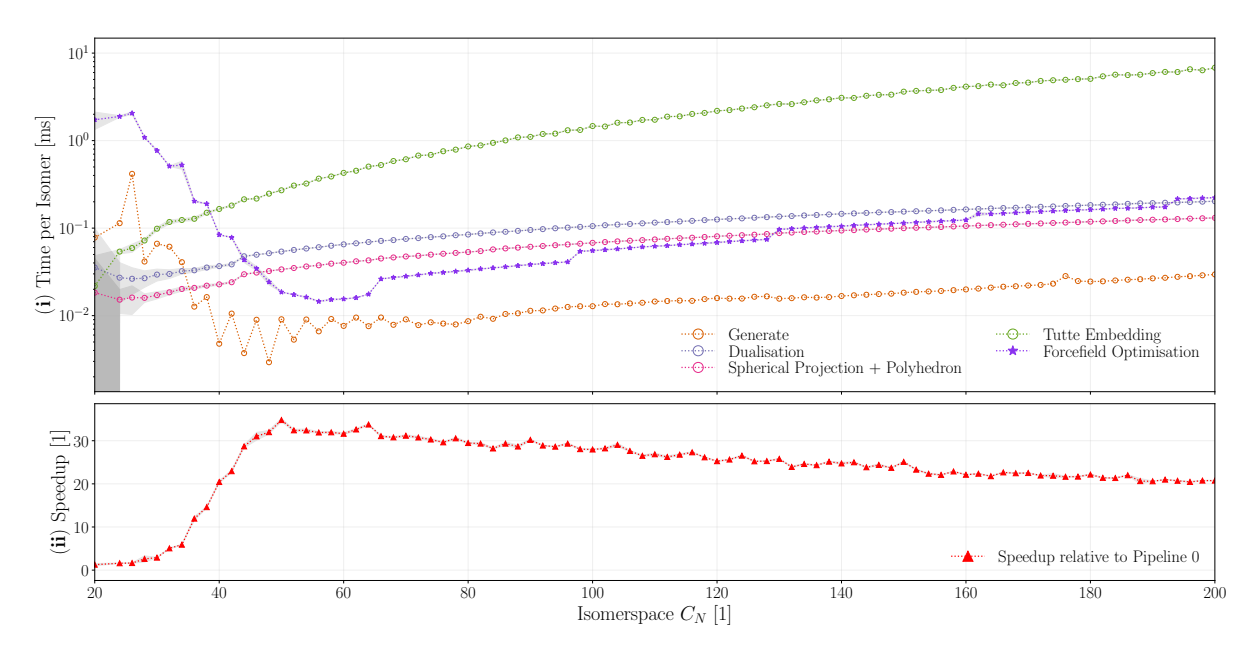

**Figure 5.1:** Time per Isomer performance for lockstep parallel forcefield optimisation (⋆), sequential Tutte embedding (◦), sequential spherical projection (◦), sequential dualization from dual to cubic representation  $\circ$ ) and BuckyGen generation of graphs  $\circ$ ). The shaded areas represent performance  $\pm 2$  standard deviations. In (i) the y-axis is logarithmic to make faster components visible.  $\star$  marker is used to indicate a parallel component, ◦ marker for sequential components.

In the preceding chapter, we have shown that not only is the forcefield massively data parallel and possible to parallelize, but it is possible to write the implementation in such a way that 50% of the runtime can be spent on pure floating-point arithmetic Fig. [4.19,](#page-82-0) a remarkable result. Furthermore, we have shown, it is possible through the ingenuity of the IsomerQueue (Section [4.5\)](#page-72-0), an efficient and completely novel, flexible lockstep parallel queue implementation that fits in the SIMT model, to allow isomers to converge at different rates (Section [4.4.2\)](#page-69-0). We may now ask ourselves what is next, well if we plot out the runtime of the entire pipeline from BuckyGen to the forcefield optimisation after parallelizing the forcefield we arrive at Fig. [5.1.](#page-95-0) In this figure, we see that the forcefield is now so fast that it beats components of the pipeline that were previously trivial.

In this chapter, we will explore the bottlenecks present in the isomerspace optimisation pipeline Fig. [4.8,](#page-66-0) systematically investigate each bottleneck, explore to what extent if at all, it is possible to exploit data parallelism and move them into the lockstep-parallel paradigm. Just how much faster can we make these processes? This is the question we will answer here.

# **5.1 Pipeline 3: Tutte Embedding**

Pipeline 1 and its constituents were benchmarked and shown in Fig. [5.1,](#page-95-0) as discussed in the previous chapter, the parallel forcefield has enabled us to produce a pipeline that is between 20 and 13 times faster, in the  $[C_{60}, C_{200}]$  range, than Pipeline 0. What is immediately apparent through component benchmarks is that Tutte embedding is now responsible for the vast majority of the runtime. From visual inspection of Fig. [5.1](#page-95-0) alone we can see that it is an order of magnitude slower that all other components at  $C_{200}$ . This is what motivates us to investigate the Tutte embedding process in more detail, just how parallelisable is it?

#### <span id="page-97-0"></span>*5.1.1 Tutte Embedding*

Given a graph  $G$  which is planar and 3-connected, there exists a unique crossing-free embedding with the property that each vertex  $v \in V$  is at the average position of its neighbours. Furthermore, the embedding defines an outer face that bounds the remaining vertices, this face is a convex polyhedron of degree  $h$ . We can represent the condition that a vertex  $v$  be at the centre of its neighbours with two linear equations, one for the x coordinate and one for the y coordinate. In total for a graph  $G$  with N vertices we get  $2(N - h)$  equations with  $2(N - h)$ . Indeed, this system of equations was shown to be non-degenerate in the 3-connected case. Thus solving this system of equations yields a unique solution and planar embedding.<sup>[17](#page-133-2)</sup>

#### *5.1.2 Sequential Tutte Algorithm*

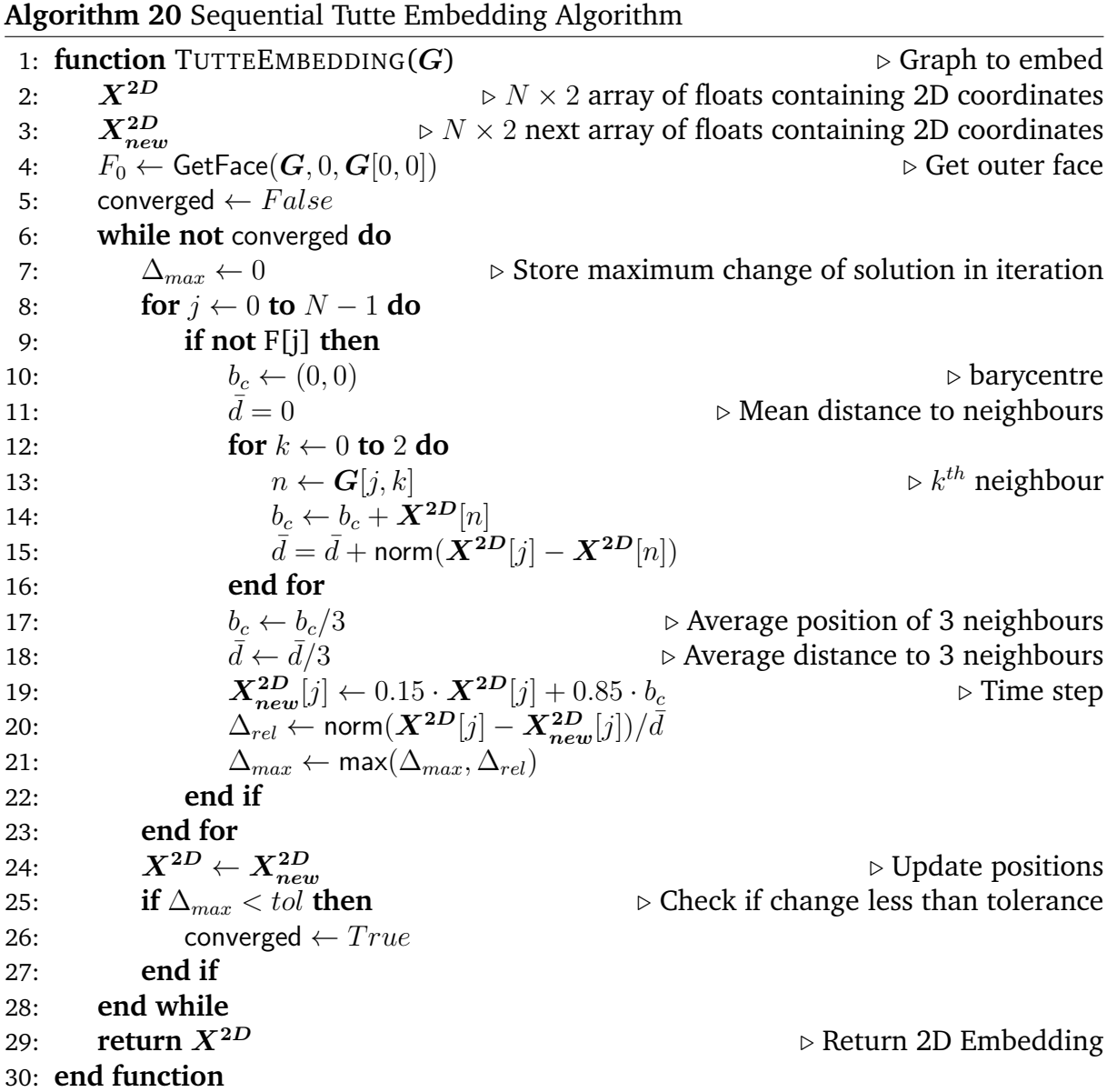

The linear system of equations defined by the Tutte embedding is incredibly sparse specifically  $\frac{3}{N-h}$ , and while it can be solved by many more sophisticated solvers we present here a simple iterative solver.

First, we must define an outer face, we choose the one represented by the arc  $G[0, 0] \rightarrow$  $G[0, 1]$ . The coordinates of these vertices are fixed, and we proceed to solve the system by iteratively updating the position of the *free* vertices. In each iteration, we find the barycentre  $b_c$  and the average distance to neighbours  $\bar{d}$  for all vertices. Once we have found the barycentres we can update the new positions and store them in a temporary array,  $\bm{X^{2D}_{new}}[j] \gets 0.15 \cdot \bm{X^{2D}}[j] + 0.85 \cdot b_c.$  The double-buffered nature of having both  $X^{2D}_{new}$  and  $X^{2D}$  is what saves us from potential loop carried dependence. After each iteration we copy the new positions  $X^{2D}\,=\,X^{2D}_{new}.$  We then gauge the solution by finding the maximum relative change  $\Delta_{max}$  w.r.t. mean neighbour distance  $\bar{d}$ , if this change is below a certain threshold tol the solution has converged.

### *5.1.3 Parallel Tutte Algorithm*

Fortunately, iterative solvers expose far better parallelism than direct solvers like Gaussian elimination where each row operation is dependent on the previous. Algorithm [20](#page-49-5) then lends itself very well to parallelism, indeed most of the algorithm is completely data-parallel.

```
Algorithm 21 Parallel Tutte Embedding Algorithm
 1: function TUTTEEMBEDDING(G_{in}, X_{out}^{2D})
                                                                      ▷ Cubic Graph, Output Embeddings<br>▷ For each isomer
 2: for i \leftarrow 0 to M - 1 do in lockstep<br>3: G \leftarrow G_{in}[i]3: G \leftarrow G_{in}[i]<br>
4: F_0 \leftarrow \text{GetFace}(G, 0, G[0, 0]) \triangleright Load the j<sup>th</sup> graph
 4: F_0 \leftarrow \text{GetFace}(\mathbf{G}, 0, \mathbf{G}[0, 0]) \rightarrow Define an outer face<br>5: \text{for } it \in \{0, \dots 10N - 1\} \text{ do} \rightarrow Perform 10N iterations
 5: for it \in \{0, \ldots 10N - 1\} do 6: \Delta_{max} \leftarrow 06: \Delta_{max} ← 0 \rightarrow Store maximum change of solution in iteration<br>7: for i \leftarrow 0 to N - 1 do in lockstep \rightarrow For each atom
                   for j ← 0 to N - 1 do in lockstep if j ∉ F_0 then
 8: if j \notin F_0 then \triangleright If not in outer face<br>9: \triangleright \bigcirc \downarrow \triangleright \blacksquare9: barycentre b_c \leftarrow (0, 0) \triangleright barycentre
10: \bar{d} = 0 \triangleright Mean distance to neighbours
11: for k \leftarrow 0 to 2 do n \leftarrow G[j, k] \triangleright For each neighbour \triangleright k^{th} neighbour
12: n \leftarrow G[j, k] \triangleright k^{th} neighbour<br>
13: b_c \leftarrow b_c + X^{2D}[n] \triangleright \text{Add neighbour position}13: b_c \leftarrow b_c + X^{2D}[n] \qquad \qquad \triangleright Add neighbour position<br>14: \bar{d} = \bar{d} + \text{norm}(X^{2D}[i] - X^{2D}[n]) \triangleright Add distance to neighbour
                                 \bar{d} = \bar{d} + norm(\mathbf{X}^{2D}[j] - \mathbf{X}^{2D}[n]) ⊳ Add distance to neighbour
     to d15: end for
16: b_c \leftarrow b_c/3 \bar{d} \leftarrow \bar{d}/3 \rightarrow Mean position of 3 neighbours<br>17:
17: \frac{d}{d} \leftarrow \frac{d}{3} \rightarrow Mean distance to 3 neighbours<br>18: \frac{X^{2D}}{d} = \frac{1}{3} \left( \frac{1}{2} \right) + 0.85b_c18: X_{new}^{2D}[j] \leftarrow 0.15X^{2D}[j] + 0.85b_c \triangleright Time step
19: end if
20: end for
21: for j \leftarrow 0 to N - 1 do in lockstep<br>22: \mathbf{X}^{2D}[i] \leftarrow \mathbf{X}^{2D}[i]22: X^{2D}[j] \leftarrow X^{2D}_{new}\triangleright Update positions
23: end for
24: end for
25: X_{out}^{2D}[i] \leftarrow X^{2D}\triangleright Store the {\bf j}^{th} embedding
26: end for
27: end function
```
The parallel algorithm (Algorithm [21\)](#page-49-6) proceeds exactly like the sequential algorithm with few exceptions. Each processing element  $PE_i$  is now responsible for computing the barycentre  $b_c$  and mean neighbour distance  $\bar{d}$  of the  $j^{th}$  vertex. Each  $PE_i$  then computes the update to the  $j^{th}$  position  $\boldsymbol{X}^{2D}_{new}[j]$  according to the same formula as per previous (Algorithm [20\)](#page-49-5). Now, notably there is one caveat to lockstep parallelising the Tutte embedding: the convergence criterion checks the maximum relative change  $\Delta_{max}$  of the solution; and while we could compute this in parallel using a reduction operation, it would break the lockstep parallelism of the algorithm. Therefore, we perform a sufficient (10N was determined) number of iterations as with the forcefield optimisation (Algorithm [10\)](#page-49-3).

#### *5.1.4 Tutte Validation*

Algorithm [21](#page-49-6) is implemented in CUDA/ $C++$  and found in [tutte.cu.](https://github.com/jamesavery/fullerenes/blob/development/src/cuda/tutte.cu) We first validate that our lockstep algorithm indeed produces the desired results. We note that floatingpoint maths is not associative and certain instructions exist on GPUs such as the fusedmultiply-add operation, which will produce different yet more accurate results than performing a multiply operation followed by an addition. For these reasons, some discrepancy in the solutions is to be expected.

To validate the parallel algorithm we produce the first 10000 isomers in the isomerspaces  $C_{20}, C_{24}, \cdots, C_{200}$  using the BuckyGen generator.<sup>[5](#page-132-3)</sup> We then compute the Tutte layout using both the sequential  $C_{++}$  algorithm on a CPU and in parallel using Algorithm [21](#page-49-6) on the GPU. For each isomer we compute the average absolute error and average relative error using Eq. [\(5.1\)](#page-100-0) and Eq. [\(5.2\)](#page-100-1)

<span id="page-100-0"></span>
$$
\epsilon = |v_{approx} - v_{target}| \tag{5.1}
$$

<span id="page-100-1"></span>
$$
\nu = \frac{|v_{approx} - v_{target}|}{|v_{target}| + \delta}
$$
\n(5.2)

Here  $\delta$  is 1 when  $v_{target} < 10^{-8}$  and 0 otherwise, this leads to an absolute error calculation when the  $v_{target}$  is close to zero. The reason being that comparing floating point numbers that are approximately zero are prone to give large relative errors thus skewing the results. Having computed these relative and absolute errors we bin them in the logarithmic space from  $10^{-8}$  to  $10^{-2}$  and arrive at the probability density maps in Fig. [5.2.](#page-100-2)

<span id="page-100-2"></span>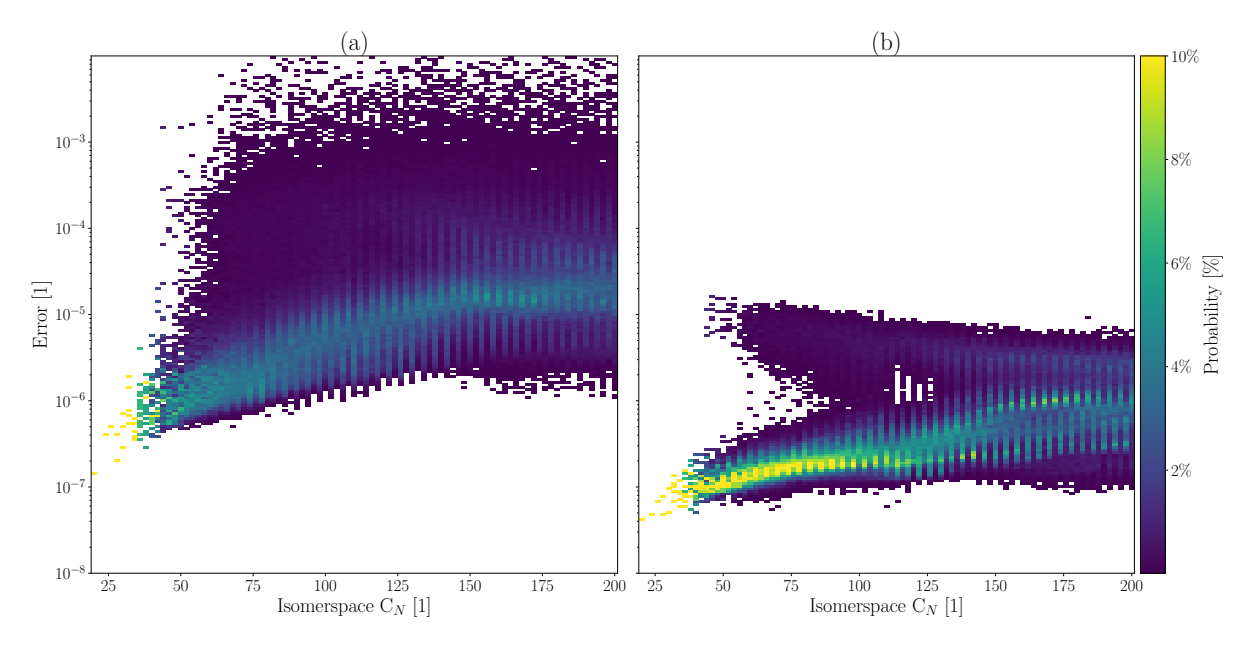

**Figure 5.2:** Probability densities of (a) relative error and (b) absolute error based on the first 10000 samples generated by BuckyGen from each isomerspace  $C_{20}, C_{24}, \cdots, C_{200}$ .

We note some curious stripe-like artefacts in Fig. [5.2.](#page-100-2) This is not entirely unexpected as the BuckyGen program produces fullerenes recursively using growth operations from a smaller subset of irreducible fullerenes.<sup>[5](#page-132-3)</sup> This provided the original motivation for producing a set of randomly sampled isomers from each isomerspace as per Algorithm [1.](#page-36-0)

<span id="page-101-0"></span>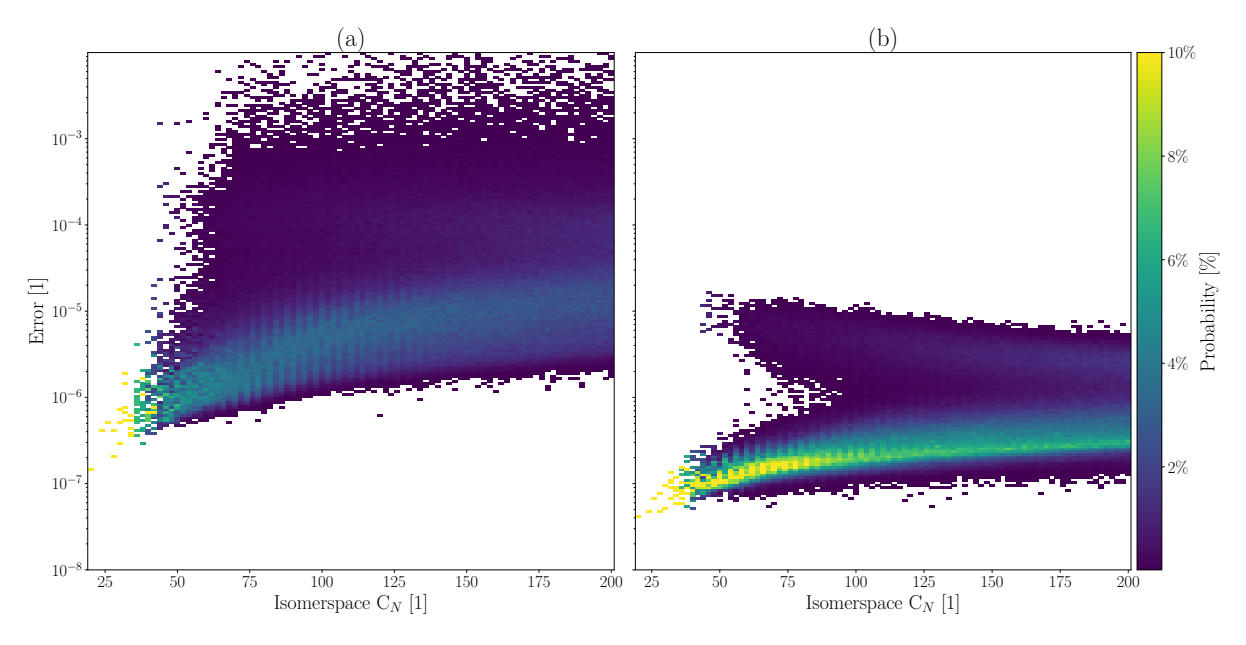

**Figure 5.3:** Probability densities of (a) relative error and (b) absolute error based on 10000 randomly sampled isomers, generated using the method described in Algo-rithm [1,](#page-36-0) from each isomerspace  $C_{20}, C_{24}, \cdots, C_{200}$ .

Now performing the same error analysis using random samples we see that figures Fig. [5.2](#page-100-2) and Fig. [5.3](#page-101-0) share many of the same features including this double-pronged shape of the absolute error distributions, confirming that this feature is not a product of procedurally generated isomers. Instead, we concede that it has to be a general feature that could warrant future investigation. We suggest here that it could be a feature of the underlying system of equations that has to be solved. The stripe-like artefacts have mostly been resolved, and we arrive at a much smoother and more consistent distribution from sampling the isomerspaces. From Fig. [5.3](#page-101-0) we estimate that the vast majority of isomers exhibit relative error in the domain  $[10^{-8}, 10^{-3}]$  with the average at around  $10^{-6}$  relative error in the sampled isomerspaces. First and foremost this gives us confidence in the parallel algorithm working correctly and secondly the discrepancy in results is well within reason for the purposes of calculating initial geometry.

#### *5.1.5 Performance of the Tutte Embedding*

We execute each kernel in sequence (**dualize** → **Tutte** → **projection** → **optimize**). This is repeated 10 times to arrive at mean execution time and standard deviations on the execution time. We compute the optimal batch size using the LaunchDims class described previously, this method of course minimizes ghost threads, for a given block size. The kernels are executed on a sample of random isomers picked from the randomly generated isomers (see Algorithm [1\)](#page-36-0). First we measure the performance of the new parallel Tutte embedding kernel relative to the sequential method, we see from Fig. [5.4](#page-102-0) that performance is roughly  $\approx 1000$  times higher for most isomerspaces beyond the saturation point  $(C_{58})$ . This demonstrates that the Tutte embedding algorithm fits very well in the lockstep parallel paradigm.

<span id="page-102-0"></span>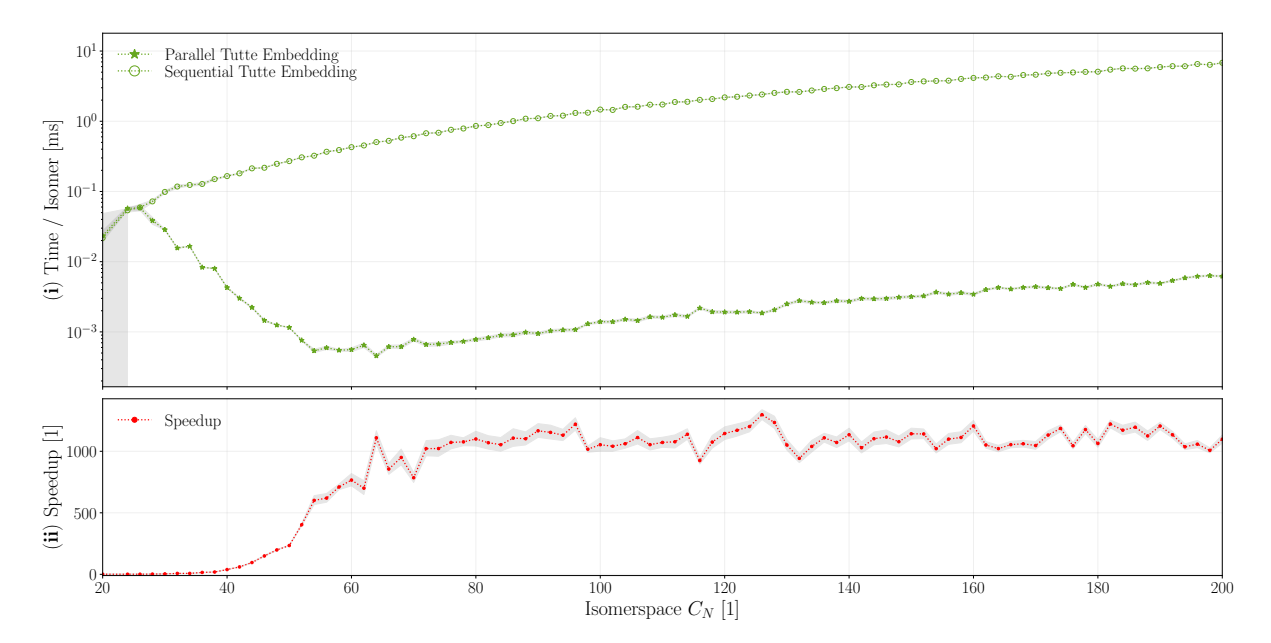

**Figure 5.4:** (i) Runtime per isomer of  $\star$  parallel and  $\circ$  sequential Tutte embedding methods. The runtime is plotted on a logarithmic scale to allow for both to be visible. (**ii**) Speedup of parallel kernel relative to sequential method plotted as a function of the isomerspace number  $C_N$ . Shaded area corresponds to  $\pm 2\sigma$ 

As noted in the description of Algorithm [21](#page-49-6) we expect the sequential method to scale with  $\mathcal{O}(N^2)$  and the parallel version to scale with  $\mathcal{O}(log_2(N)N^2)$ . To test this we plot the  $(k)$  runtime,  $(i\mathbf{i})$  runtime per node  $(N)$  and  $(i\mathbf{i})$  runtime per node squared  $(N^2)$  for both the parallel and sequential implementations in Fig. [5.5.](#page-103-0) And curiously it appears in Fig. [5.5](#page-103-0) (**iii**) that both parallel and sequential implementations scale slightly worse than  $\mathcal{O}(N^2)$ . We reason that since the number of mathematical operations performed within a single iteration of solving the Tutte embedding, definitely increases at a linear rate, it must be the number of iterations required to converge, that increases super-linearly. Ultimately the assumption that our naive iterative solver converges in  $\mathcal{O}(N)$  iterations seems to be false, a more robust iterative solver, like conjugated gradient, could be implemented to remedy this if deemed necessary.

<span id="page-103-0"></span>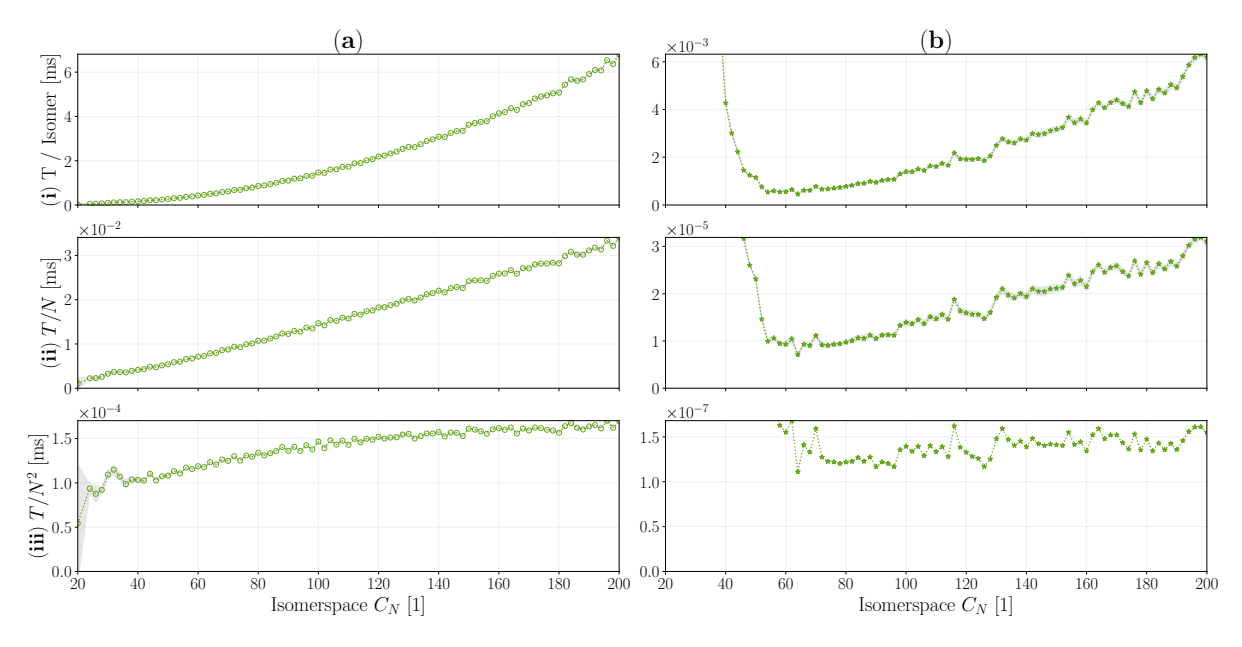

**Figure 5.5: k** Runtime per isomer, **ii** runtime per node (N), (**iii**) runtime per node squared ( $N^2$ ) all plotted against isomerspace  $C_N.$  (**a**) Sequential CPU Tutte embedding, (**b**) Parallel lockstep GPU Tutte embedding.

#### *5.1.6 Pipeline 2: Performance*

Now that the Tutte embedding has been parallelised we are able to write an updated pipeline which now consists of the following steps:

- 1. **BuckyGen**: Generating isomers using the BuckyGen generator.
- 2. **Dualisation**: Dualising the Graph object to generate the cubic graph.
- 3. **Input Conversion**: (Overhead) Inserting the Graph object into an IsomerBatch.
- 4. **2D Tutte Embedding:**  $\star$  (Parallel) Lockstep parallel Tutte embedding of the **IsomerBatch**
- 5. **Output Conversion**: (Overhead) Extracting data from the IsomerBatch and inserting Polyhedron objects into a std::queue<Polyhedron>
- 6. **Projection**: Sequential spherical projection of the Polyhedron objects.
- 7. **Input Conversion**: (Overhead) Inserting Polyhedron objects into an IsomerQueue.
- 8. **FF Optimisation:**  $\star$  (Parallel) Lockstep parallel queue enabled forcefield optimisation of an IsomerBatch (see Fig. [4.13\)](#page-76-0)

This pipeline was implemented and benchmarked in the script at appendix Listing [C.3.](#page-153-0) The steps have been labelled with their corresponding markers from Fig. [5.6.](#page-104-0) Note how some steps have been compounded into categories: Overhead corresponds to the insertion and extraction of isomers to and from IsomerBatches

<span id="page-104-0"></span>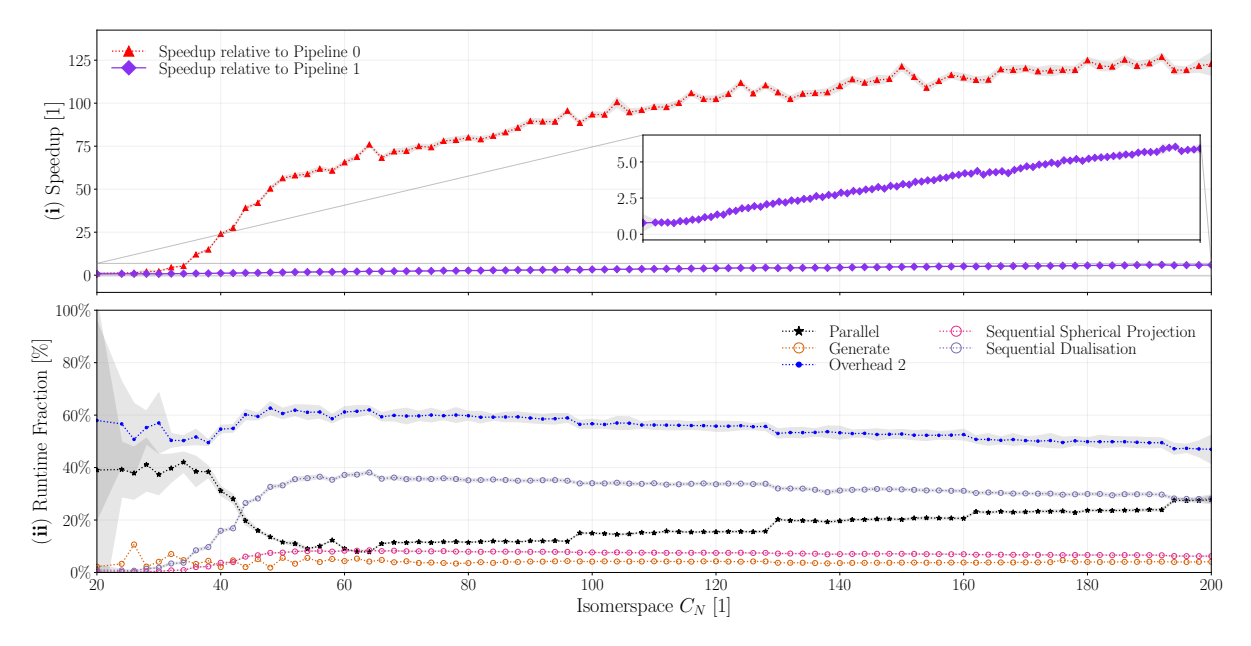

**Figure 5.6: i** Pipeline speedup relative to the baseline sequential pipeline. **ii** fractional breakdown of runtime contributions from the most impactful remaining components.

Indeed, parallelising the Tutte embedding has yielded roughly  $7.5\times$  speedup compared to pipeline 2 at isomerspace  $C_{200}$  and the total speedup now approaches  $115\times$  relative to the baseline sequential pipeline.

The overhead in Fig. [5.6](#page-104-0) consists of layout conversion from **Graph** object to **GPU Layout** and the reverse from **GPU Layout** to **Polyhedron** objects and once again from **Polyhedron** objects to **GPU Layout**. This overhead is now responsible for approximately 50% of the total runtime at isomerspace  $C_{200}$ . However, the majority of the overhead is tied down to the fact that we wish to first compute on the CPU, then on the GPU, then CPU, and finally on the GPU again, if we are able to compute the spherical projection on the GPU as well there will be no need to convert data layout more than once. This is the motivation for parallelising the spherical projection algorithm.

<span id="page-105-0"></span>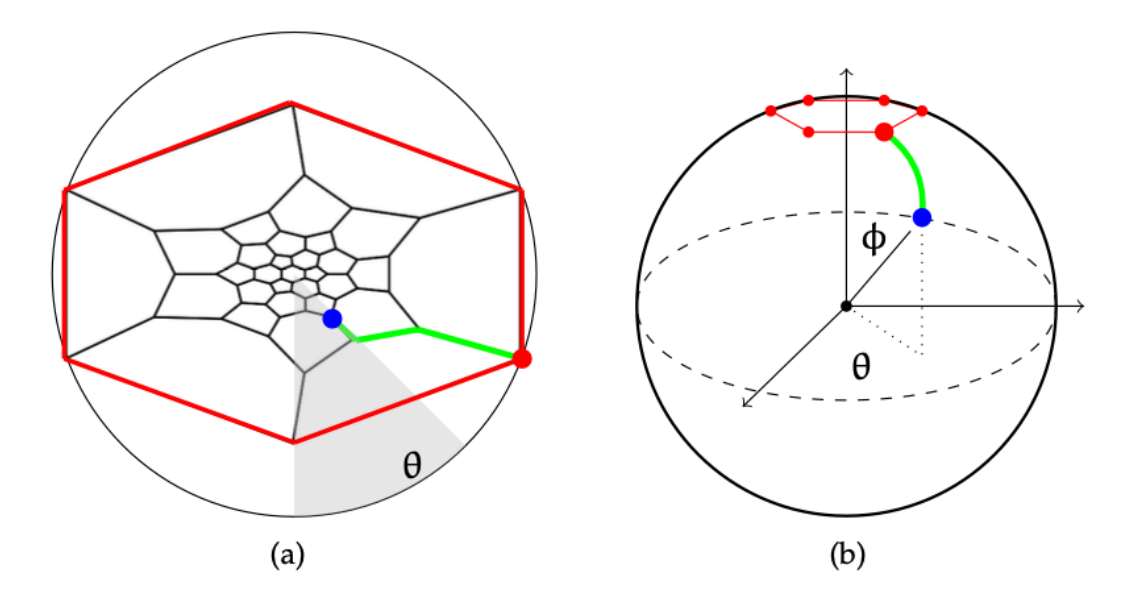

**Figure 5.7:** Illustrates how the Tutte embedding (a) is projected onto a sphere. The red outline marks the outer face  $f<sub>O</sub>$  from which the shortest paths are computed. The green line shows the shortest path from the outer face to the blue node. The position of the blue node with respect to some reference direction gives the azimuthal angle  $\theta$  and the distance from the outer face gives allows us to compute the polar angle  $\phi$ .<sup>[12](#page-132-1)</sup>

# **5.2 Pipeline 4: Spherical Projection**

To generate a starting geometry we use a relatively computationally inexpensive method of projecting the 2D embedding found from the Tutte embedding Section [5.1.1,](#page-97-0) onto a sphere. Let  $d_v$  be the topological distance from the outer face to the vertex v and  $d_{max}$ be the maximum topological distance from the outer face to any vertex. Then we define the polar angle,

$$
\phi_v = \frac{(d_v + 1/2)\pi}{d_{max} + 1}
$$
\n(5.3)

And the azimuthal angle,

$$
\theta_v = \tan^{-1}((X^{2D}_v - C_v)_x, (X^{2D}_v - C_v)_y)
$$
\n(5.4)

Fig. [5.7](#page-105-0) visualizes how such a planar Tutte embedding is projected onto a sphere.

**Algorithm 22** Sequential Spherical Projection Algorithm

```
1: function SPHERICALPROJECTION(G, X^{2D}, X) \rightarrow Graph, 2D embedding
 2: C<br>
D \leftarrow \text{MSSP}(f_O, G)<br>
D \times N \times 1 Topological distances from outer face f_O3: D \leftarrow \text{MSSP}(f_O, G) \triangleright N \times 1 Topological distances from outer face f_O<br>4: V \triangleright d_{max} + 1 lists of vertices at each distance
                                                                      \triangleright d_{max}+1 lists of vertices at each distance
 5: \Phi \triangleright N \times 1 polar angles<br>6: \Theta6: Θ<br>
7: for i \leftarrow 0 to N do<br>
8: N \times 1 azimuthal angles
 7: for j \leftarrow 0 to N do<br>8: append (V[D[i])append(V[D[j]], j)\triangleright Add j^{th} vertex to the list according to topological
     distance
 9: end for
10: for d \leftarrow 0 to d_{max} do<br>11: \boldsymbol{C}[d] \leftarrow (0,0)11: \mathbf{C}[d] \leftarrow (0,0) \triangleright Centroid at depth d<br>12: for v \in \mathbf{V}[d] do
12: for v \in V[d] do<br>13: for d \in V[d] \leftarrow C[d]13: C[d] \leftarrow C[d] + X^{2D}[v] / \text{size}(V[d]) \triangleright Compute centroid end for
                 end for
15: for v \in V[d] do<br>16: o \Phi[v] \leftarrow (d +16: \Phi[\mathbf{v}] \leftarrow (d+1/2) \times \pi/(d_{max}+1)<br>17: r \leftarrow \mathbf{X}^{2D}[v] - \mathbf{C}[d]17: r \leftarrow \mathbf{X}^{2D}[v] - C[d]<br>18: \Theta[v] \leftarrow \text{atan2}(r_r, r_v)18: \Theta[v] \leftarrow \text{atan2}(r_x, r_y)<br>19: end for
                 end for
20: end for
21: for j \in \{0, \ldots N-1\} do<br>22: x \leftarrow \cos(\Theta[j]) \times \sin(\Phi[j])22: x ← cos(Θ[j]) × sin(Φ[j]) ▷ Conversion from spherical to Cartesian
     coordinates
23: y \leftarrow \sin(\Theta[j]) \times \sin(\Phi[j])<br>24: z \leftarrow \cos(\Phi[j])24: z \leftarrow \cos(\mathbf{\Phi}[j])<br>25: \mathbf{X}[i] \leftarrow (x, y,25: \boldsymbol{X}[j] \leftarrow (x, y, z)<br>26: end for
           end for
27: c_m \leftarrow (0, 0, 0)<br>
28: for j \in \{0, ..., N - 1\} do \triangleright Center of mass
28: for j \in \{0, ..., N-1\} do<br>29: c_m \leftarrow c_m + X[j]/N29: c_m \leftarrow c_m + \mathbf{X}[j]/N<br>30: end for
           30: end for
31: for j \in \{0, ..., N-1\} do<br>32: \mathbf{X}[j] = \mathbf{X}[j] - c_m32: \boldsymbol{X}[j] = \boldsymbol{X}[j] - c_m \triangleright Move centre of mass to the origin (0, 0, 0)<br>33: end for
           33: end for
34: \bar{r} \leftarrow 0 \triangleright Average distance to neighbouring vertices in the graph <br>35: for j \in \{0, ..., N - 1\} do
35: for j \in \{0, ..., N-1\} do<br>36: for k \leftarrow 0 to 2 do
36: for k \leftarrow 0 to 2 do<br>37: w \leftarrow G[i, k]37: w \leftarrow G[j, k]<br>38: \bar{r} \leftarrow \bar{r} + \text{nor}38: \bar{r} \leftarrow \bar{r} + \text{norm}(\boldsymbol{X}[j] - \boldsymbol{X}[w])/(3 \times N)<br>39: end for
                39: end for
40: end for
41: for j \in \{0, ..., N-1\} do<br>42: \mathbf{X}[j] = s \times \mathbf{X}[j]/\bar{r}42: \mathbf{X}[j] = s \times \mathbf{X}[j]/\bar{r} \triangleright Normalize and scale spherical projection 43: end for
           43: end for
44: return X
45: end function
```
In order to compute spherical coordinates we have to first determine the topological distance from the source vertices u in the outer face  $f<sub>O</sub>$  to every other vertex  $v \notin f<sub>O</sub>$  we need to compute the *multiple source shortest paths* or MSSPs.

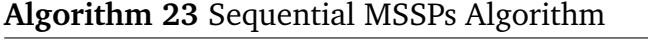

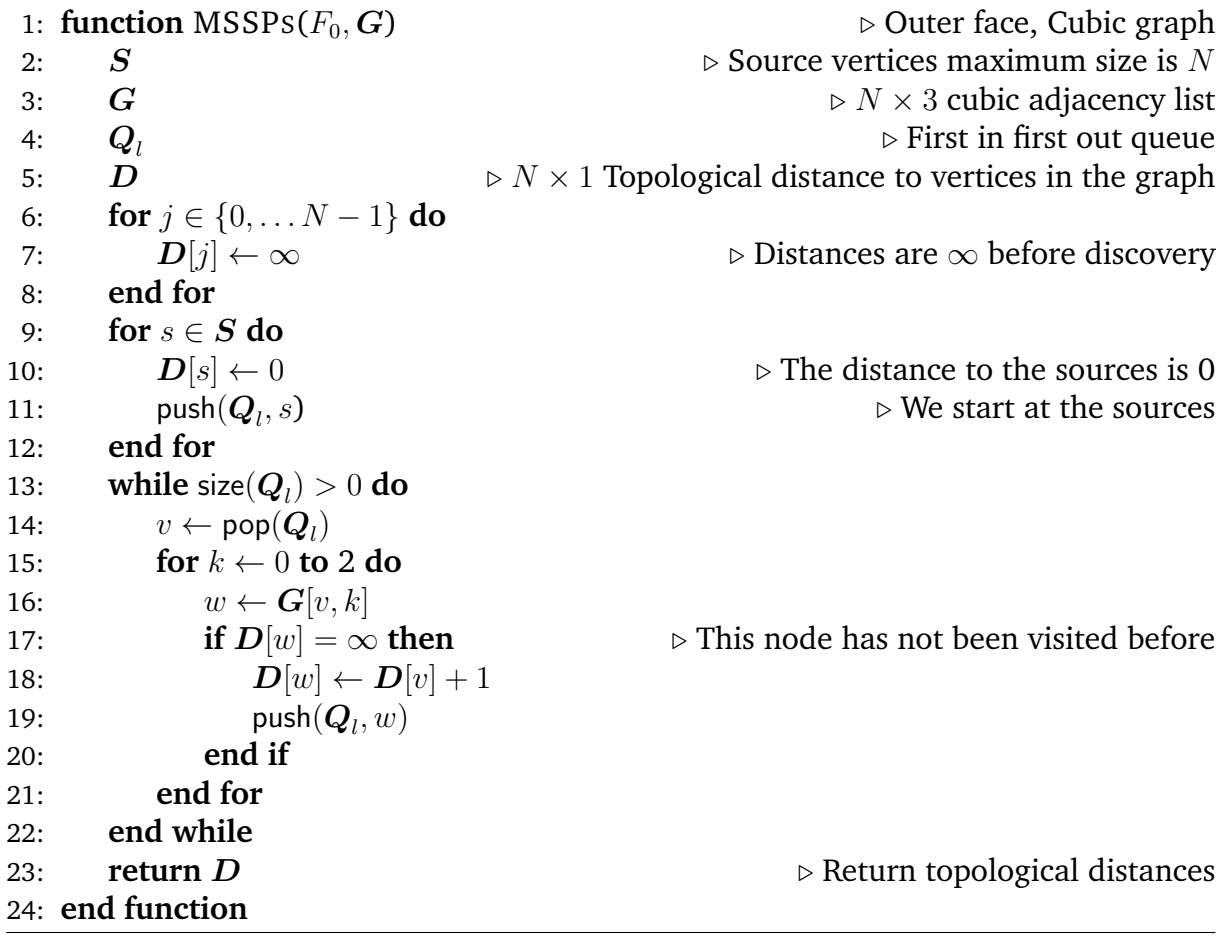

The MSSPs algorithm is implemented using a *first in first out* or *FIFO* queue using a *breadth-first search* (BFS) approach. We start out by initialising the topological distance array  $\boldsymbol{D}$  to  $\infty$ , in reality we may choose something like  $-1$  or  $2^{31}$ , as a flag for whether a node has been visited previously. Then set the source distances to 0 and push the source vertices  $S$  (in our particular case the sources are the vertices of the outer face  $f_O$ ) to the queue  $\boldsymbol{Q}_l$ . Now we enter the main part of the algorithm. First we let  $v$  be the first element of the queue, which is popped from the front, and continue to check if its neighbours have been visited before. If a neighbour  $w$  has not been seen before we know that it must be topologically 1 further away than  $v$ , and we finally add this neighbour  $w$  to the queue. This way we traverse the nodes with the shortest topological distance first and since all edges  $E$  have a weight of 1 we know that the distances are indeed the shortest possible distances. This process is repeated until all vertices in the graph have been visited. The runtime complexity of the sequential MSSPs algorithm is  $\mathcal{O}(N)$  as both push and pop operations on a queue are  $\mathcal{O}(1)$  and these operations are performed  $\mathcal{O}(N)$  times.
Once we have computed the topological distances from  $f<sub>O</sub>$  we are able to compute the spherical projection. First we fill  $\bm{V}$  sorted by distance such that the  $j^{th}$  list  $\bm{V}_i$  contains vertices that are j distance from  $f<sub>O</sub>$ . Now we compute the centroids of all vertices at each depth  $C_d$ , then we compute the azimuthal and polar angles according to equations Eq. [\(5.4\)](#page-105-0) and Eq. [\(5.3\)](#page-105-1). Once the spherical coordinates, assuming a unit sphere  $r = 1$ , have been computed we can trivially convert to Cartesian coordinates. In the final part of the algorithm, lines 29 - 45, we compute the centre of mass  $c_m$  by summing up the coordinates, each with same mass, and dividing by the total number of vertices/atoms N. We then subtract  $c_m$  from each coordinate in X, effectively centering the coordinate system. Finally, we compute the average Cartesian distance between vertices  $\bar{r}$  and use this in conjunction with a scale factor  $s$  to produce a normalized scaling of the coordinate system. The purpose of this last step is entirely empirical, as it has proven more robust to separate the vertices by a scale factor of  $s \approx 4$ . Assuming that enough memory can be reserved for  $V$  ahead of time, as memory allocations have do not in general have guarantees about runtime complexity, we can model it as a constant that only has to happen once  $\mathcal{O}(1)$ . The MSSPs embedded in the algorithm has complexity  $\mathcal{O}(N)$ . Furthermore, since the remaining operations in Algorithm [22](#page-49-0) are all simple arithmetic operations or reads/writes from simple arrays and the largest for-loop is  $N$ iterations the total runtime complexity must also be  $\mathcal{O}(N)$ .

### *5.2.1 Parallel Spherical Projection Algorithm*

Unfortunately the otherwise work-efficient linear time complexity MSSPs algorithm implemented sequentially Algorithm [23](#page-49-1) is not trivial to parallelise as it makes use of a queue which is not a structure which lends itself very well to concurrency, as the order of insertions and removals from the queue object is paramount to the function of the algorithm. For these reasons the algorithm is unchanged, and we only exploit the isomer-level of parallelism and use a single processing element to compute the MSSPs per isomer. In order to implement Algorithm [23](#page-49-1) in CUDA a sequential queue implementation was required, as no such queue is provided in CUDA or CUB by default, a simple cyclical array-based queue was written in CUDA device [deque.cu.](https://github.com/jamesavery/fullerenes/blob/development/src/cuda/device_deque.cu) The queue takes a pointer to a piece of memory provided by the user and a capacity, it is the users' responsibility to ensure that no pointer aliasing occurs, this design was chosen as dynamic memory allocation is expensive, and we wish to be able to exploit the L1 cache on NVIDIA hardware by passing a pointer to cache.

<span id="page-109-0"></span>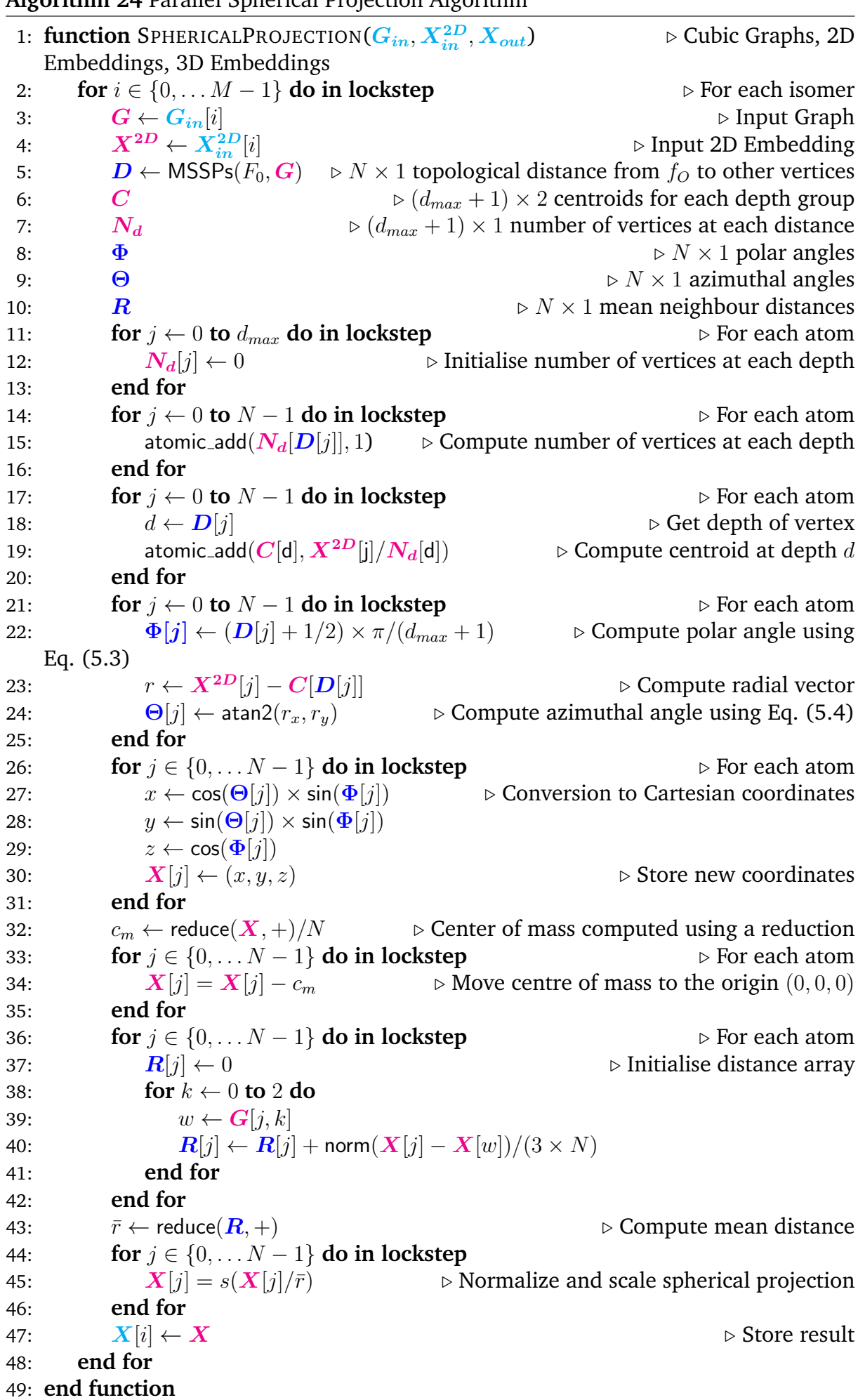

### <span id="page-109-1"></span>**Algorithm 24** Parallel Spherical Projection Algorithm

Algorithm [22](#page-49-0) presents further challenges in terms of parallelism in lines 12-19, because the lists  $V_0, V_1 \cdots V_{d_{max}}$  have unknown length and would require some form of dynamic parallelism to properly parallelise, and while this is in general fine on CPUs, GPUs and other wide vector-hardware are notoriously ill-suited for this. As the general level of degree of parallelism is  $N$  we elect to stick to this level of parallelism and modify the problem slightly to fit in the SIMT-paradigm. Instead of sequentially creating and sorting the list of vertices  $V$  as in Algorithm [22,](#page-49-0) we notice that each vertex has a depth associated with it  $D[j]$ , now each PE simply has to add its coordinate  $X[j]$  to the centroid it belongs to  $C[D[j]]$ . We note that since multiple processing elements will access the same element in C we must take care to avoid *race conditions*. While this could be resolved with reductions they would be of unknown size and inevitably require dynamic parallelism, the very problem we are trying to solve, therefore we turn to *atomic* additions. Technically this avoids race conditions and theoretically this yields the correct answer since addition is associative, however floating-point addition is not associative and thus the results are non-deterministic. Whether this is acceptable depends on the use case, however for the purposes of reproducibility of this thesis and the results within, we have chosen to deal with this using a specific work-order of atomics through synchronisation primitives. This leads to an unknown runtime complexity for the MSSPs algorithm, since atomics are implementation specific. The conversion from spherical coordinates to Cartesian coordinates is entirely data parallel and thus  $\mathcal{O}(N)$ . Finally, the coordinate transformation and scaling of operations are dealt with using simple  $N$  element wide reductions, the parallel runtime complexity of the reduction operation is  $\mathcal{O}(N\log_2(N))$ . Thus, the total runtime complexity is presumably bounded by the MSSPs. Further work may be done to rethink the MSSPs algorithm for massively parallel hardware and parallelisability of the centroid computations. There is however, as of writing, no cause for concern if this algorithm is used in conjunction with forcefield optimisation as forcefield optimisation scales with  $\mathcal{O}(N^2)$  and performs a much greater number of operations per atom.

### *5.2.2 Validity of Parallel Spherical Projection Algorithm*

As with all other floating-point based algorithms, due to the non-associative nature of operations, some reasonable discrepancy in the results must be tolerated. We use the same 1000 isomers randomly sampled as discussed in the Tutte-embedding validationSection [5.1.4.](#page-100-0) For the validity analysis of the spherical projection we perform first an accuracy assessment using Tutte embeddings generated using the sequential Algorithm [20](#page-49-2) followed by spherical projection on the GPU, and a second analysis starting from Tutte embeddings generated in parallel using Algorithm [21.](#page-49-3) We do this to check the impact on initial geometry of cumulative rounding error.

It becomes clear from Fig. [5.8,](#page-111-0) the double pronged shape in the absolute density map propagates from the Tutte-embedding error profile Fig. [5.3.](#page-101-0) Furthermore, we see that indeed some increase in relative error can be observed when going from spherical projection performed on sequentially embeddings (**a**), to projection performed on GPU computed embeddings (**b**). The relative errors are still very reasonable and whether

<span id="page-111-0"></span>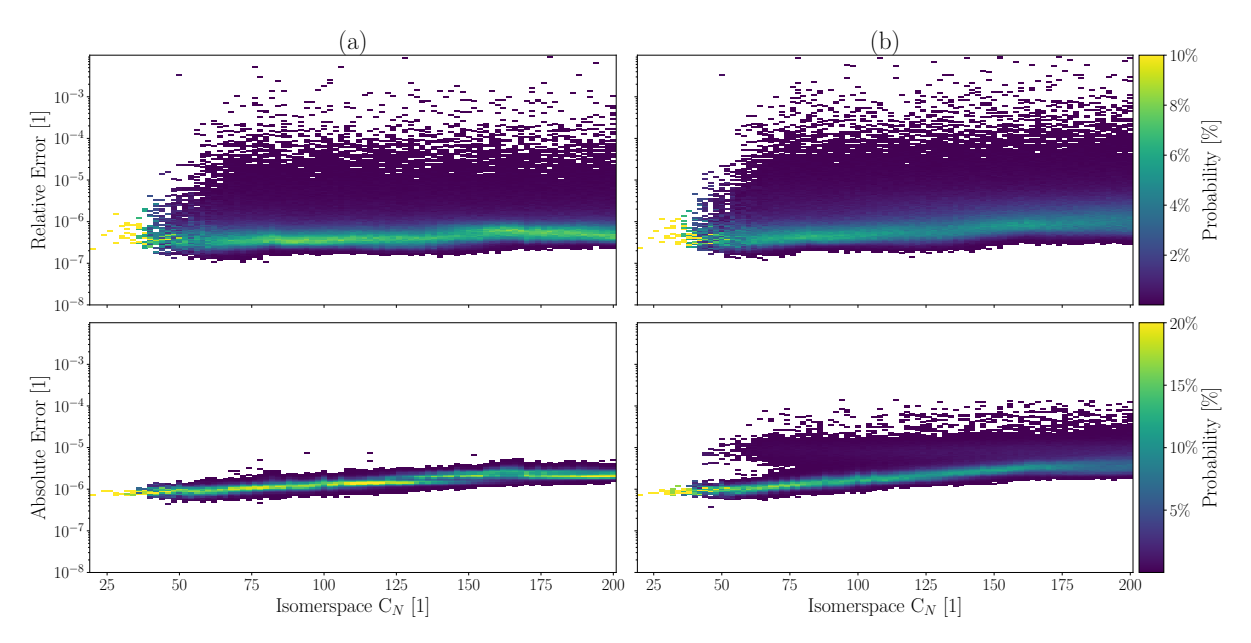

**Figure 5.8:** Relative error probability density maps (**top**) and absolute error Probability density maps (**bottom**). In column (a) The Tutte-embedding is performed on the CPU and in column (b) the Tutte-embedding is performed on the GPU.

this increased discrepancy from sequential generated geometry, actually results in worse quality is not clear.

## *5.2.3 Performance of Parallel Spherical Projection Algorithm*

The performance of the parallel spherical projection algorithm is measured in the same script from Listing [C.9](#page-169-0) from Fig. [5.9](#page-112-0) we see that performance peaks at speedup of  $\approx 210$ around isomerspace  $C_{62}$  which is sensible as this is just beyond the saturation point, beyond this parallelism only decreases for the reasons discussed in the description of Algorithm [24.](#page-109-0) Indeed, performance drops below 100-fold speedup already at isomerspace  $C_{194}$ . While the fully parallelised components of Algorithm [24](#page-109-0) may initially have dominated the runtime cost we certainly see the impact of the sequential MSSPs as  $N \rightarrow 200$ .

As with the Tutte embedding, we similarly analyse the scaling behaviour of the spherical projection algorithm by plotting runtime per isomer  $T/M$ , node  $T/(M*N)$  and node squared  $T/(MN^2)$  (Fig. [5.10\)](#page-112-1). The runtime per node of the sequential algorithm (Fig. [5.10](#page-112-1) **ii,a**) is constant, verifying that runtime complexity is indeed  $\mathcal{O}(N)$  as expected. The parallel algorithm on the other hand has much worse scaling as expected, more detailed performance analysis is required to verify the predicted  $\mathcal{O}(N^2)$  parallel runtime complexity as the  $\mathcal{O}(log_2(N)N)$  are seemingly still significant at isomerspace  $C_{200}$ .

### *5.2.4 Pipeline 4: Performance*

While the spherical projection algorithm undoubtedly has worse scaling characteristics than we would like, the projection is itself a very small fraction of the total computational cost, so it turns out to be rather insignificant. Furthermore, the real purpose

<span id="page-112-0"></span>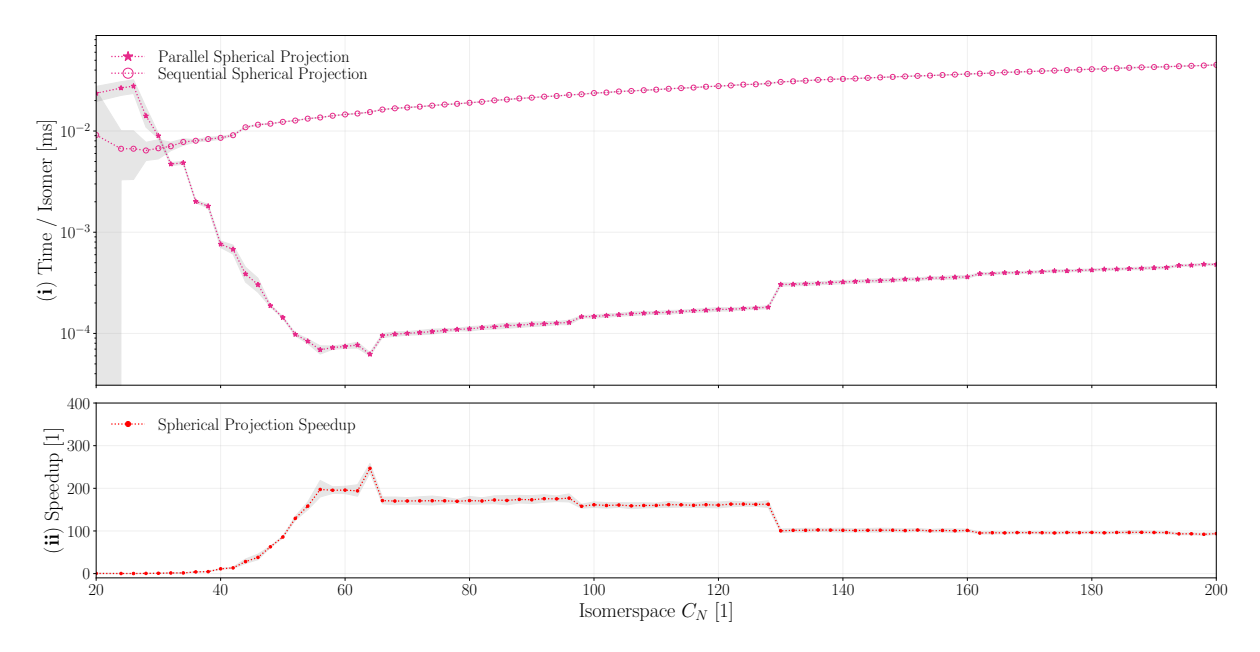

**Figure 5.9:** (j) Runtime per isomer of  $\star$  parallel and  $\circ$  sequential spherical projection methods. The runtime is plotted on a logarithmic scale to allow for both to be visible. (**ii**) Speedup of parallel kernel relative to sequential method plotted as a function of the isomerspace number  $C_N$ . Shaded area corresponds to  $2 \pm \sigma$ .

<span id="page-112-1"></span>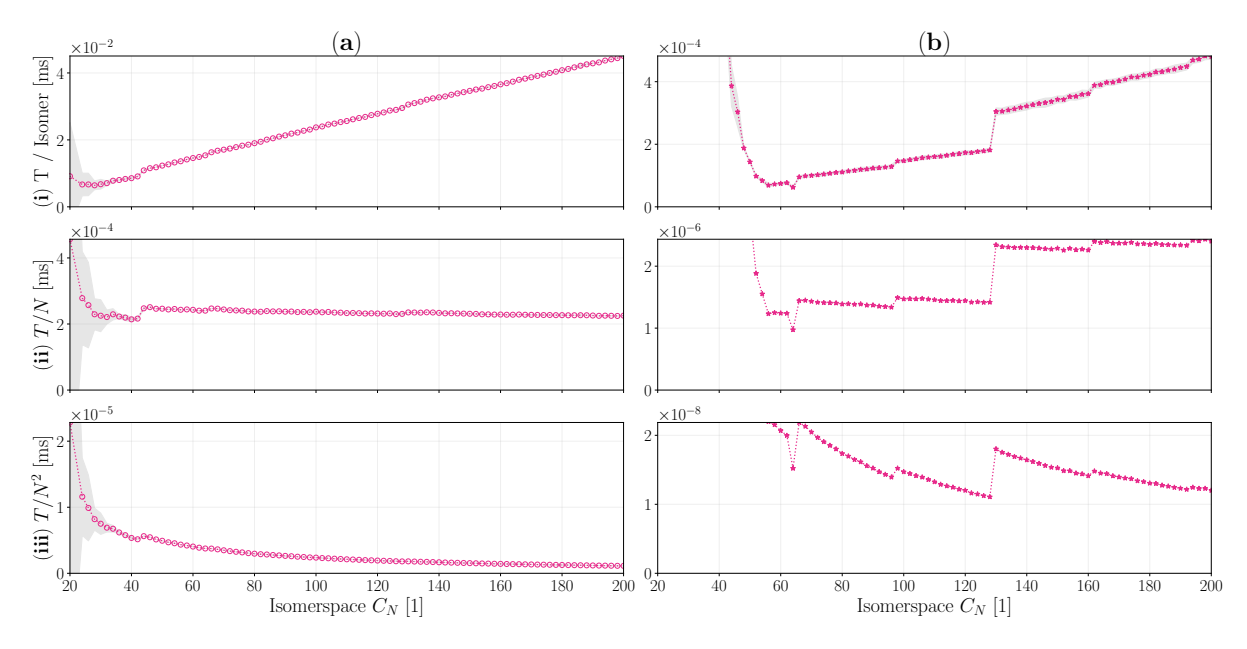

**Figure 5.10: j** Runtime per isomer, **ii** runtime per node (N), (**iii**) runtime per node squared  $(N^2)$  all plotted against isomerspace  $C_N$ . (a) Sequential CPU spherical projection, (**b**) parallel lockstep GPU spherical projection. Shaded areas represent  $\pm 2\sigma$ 

<span id="page-113-0"></span>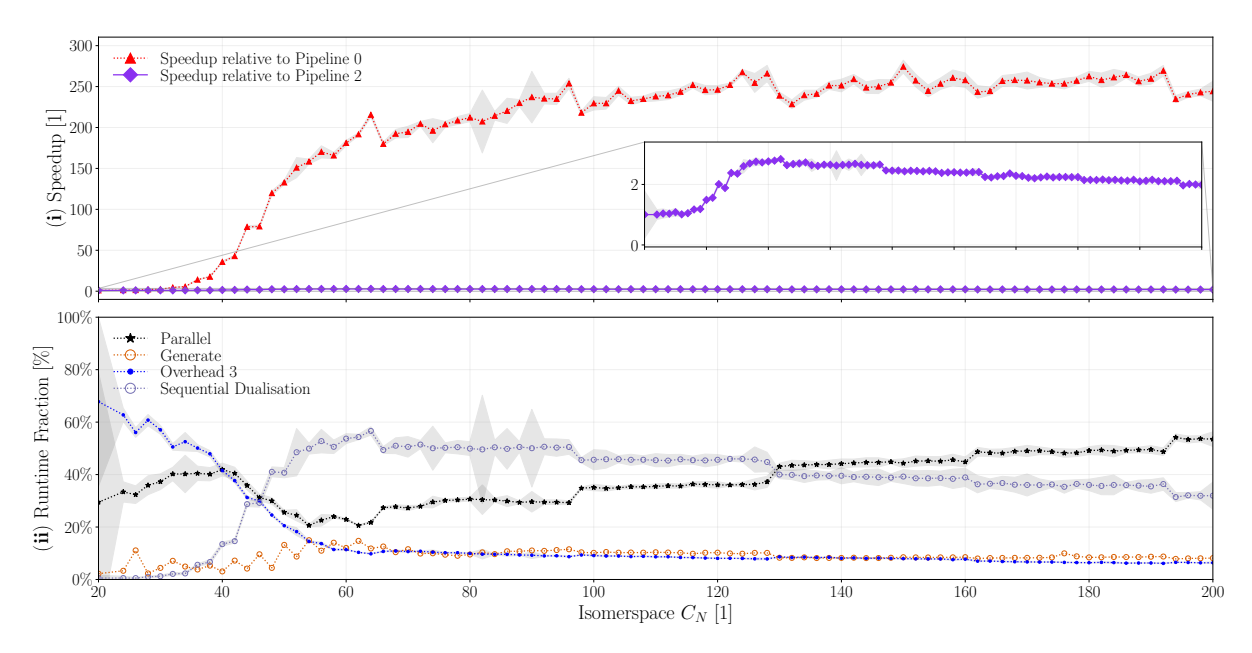

**Figure 5.11:** (**j**) The speedup of pipeline 4 relative to pipeline 3 ( $\Diamond$ ) and speedup relative to the sequential baseline ▲. (**ii**) Breakdown of fractional runtime comprised of, parallel components, dualisation, BuckyGen generation and overhead. Shaded areas represent  $\pm 2\sigma$ 

of implementing a parallel version was to move computation and thus data transfer and data layout conversion away from the CPU. We explore now a new more parallel pipeline comprised of the following components:

- 1. **BuckyGen**: (Sequential) Generating isomers using the BuckyGen generator.
- 2. **Dualisation**: (Sequential) Dualising the resulting Graph objects.
- 3. **Input Conversion**: (Overhead) Inserting the Graph object into an IsomerBatch.
- 4. **2D Tutte Embedding:**  $\star$  (Parallel) Lockstep parallel Tutte embedding of the IsomerBatch.
- 5. **Projection:**  $\star$  (Parallel) Semi parallel spherical projection of the IsomerBatch.
- 6. **Insertion** (Overhead) Inserting the IsomerBatch into an IsomerQueue.
- 7. **FF Optimisation:**  $\star$  (Parallel) Lockstep parallel queue enabled forcefield optimisation of an IsomerBatch.

Pipeline 4 has been benchmarked using the script in Listing [C.4.](#page-155-0)

Naturally we see that as more of the program becomes parallel and overhead is reduced the performance improvements are increasingly modest. We find that removing data layout conversions and construction of polyhedron objects has increased performance by a factor of  $2 - 3 \times$  in the isomerspace range from  $C_{60}$  to  $C_{200}$  and a total pipeline

speedup compared to baseline of  $220 \times$  for  $C_{200}$ . Furthermore, note that the parallel runtime fraction has increased to about  $44\% \pm 2\%$  for isomerspace  $C_{200}$ . In Fig. [5.11](#page-113-0) (**ii**) we see that the most impactful remaining sequential component is the dualisation algorithm, constituting between 70% and 44% of the total runtime in the range  $C_{50}$  to  $C_{200}$ . For this reason we investigate how to parallelise the dualisation algorithm.

## <span id="page-115-0"></span>**5.3 Pipeline 5: Dualisation**

The dual graph  $G^*$  of a planar graph  $G$  is a graph that has a vertex for each face in  $G$  and an edge for every pair of neighbouring faces in  $G$ . Dual graphs are not unique in general but for three-connected graphs they are, therefore  $G^*$  represents the same information as  $\boldsymbol{G}$  and the dual operation is its own inverse  $(G^*)^* = G$ . Therefore, dual graph could refer to either of two representations, we shall refer to the representation where each atom is a vertex as the cubic graph G and the dual of this graph as the *dual*  $G^*.$ 

The BuckyGen<sup>[5](#page-132-0)</sup> program produces triangulated dual graphs in a canonical clockwise adjacency list representation. That is graphs are represented by adjacency list  $G^*$  with  $\bm{G}^{\ast}[i,j]$  being the j<sup>th</sup> neighbouring vertex of the i<sup>th</sup> vertex. Specifically a planar graph is said to be a plane triangulation if the boundary of each face contains exactly three edges. The ordering of neighbouring vertices in  $G^*$  is what affords a particularly trivial way to identify and number the faces (triangles)in the dual graph. Many algorithms revolve around the atoms of the fullerene rather than the pentagons and hexagons of the fullerenes thus an algorithm for computing the cubic graph  $G$  from  $G^*$  is required. Specifically we wish to produce the adjacency list G which has dimensions  $N \times 3$  from the adjacency list  $G^*$  with dimension  $N_f \times 6$ .

### *5.3.1 Sequential Algorithm*

The first step of the algorithm is to iterate over the vertices  $u$  and add all triangles to an array  $T$  that have not yet been added. However since each triangle is made up of 3 vertices it follows that each triangle may be found 3 times, to solve we use a hashmap D intended to store all arcs  $N_{de}$  and their discovery status. Now we can check if an arc has been seen before, if it has not been seen we proceed to append the triangle corresponding to that arc and assign  $true$  to all arcs comprised by the triangle.

The second step of the algorithm is to assign numbers to each of the triangles in  $T$ these triangles already have the trivial ordering according to their indices  $i = [0, N]$ now we wish to be able to identify these numberings based on the vertices the triangle is made up of. We insert the triangles in a hashmap through a hash combination of its constituent vertices. Since every triangle can be represented in 6 different ways we choose the canonical triangle to be the vertices sorted in ascending fashion.

Now we are able to iterate over the triangles in  $t \in T$  and the arcs in t. We can identify the  $j^{th}$  neighbouring triangle as the one made up of  $t_j \rightarrow t[\text{mod}(j + 1, 3)] \rightarrow$ prev $(t_j, t[\textsf{mod}(j{+}1, 3)])$  now we look up the triangle number assigned to this triangle and assign it to the  $(i,j)^{th}$  element in the cubic adjacency list  $\bm{G}.$  That is  $\bm{G}[i,j] = \textsf{find}(T^l, t_n),$ this then concludes the algorithm.

**Algorithm 25** Sequential Dualisation Algorithm

```
1: G \triangleright Cubic Adjacency List
 2: G^* ▷ Dual Adjacency List
 3: D \rightarrow Hash-map of (arcs, booleans) as (key, value) pair
 4: T \rightarrow \text{Array of triangles}5: \bm{T}^l\triangleright Hash-map with of type triangles, integers
 6: for u \in \{0, ..., N_f - 1\} do \triangleright N_f is the number of faces<br>7: for i \in \{0, ..., Deg_u - 1\} do \triangleright Deg_u is the degree of the u^{th} face
 7: for i \in \{0, \dots \text{Deg}_u - 1\} do \triangleright \text{Deg}_u is the degree of the u^{th} face
 8: v \leftarrow G[u, i]<br>9: w \leftarrow \text{next}_Q9: w \leftarrow \text{next-on}.\text{face}(u, v)<br>10: if not find(D, (u, i)) t
               if not find(D, (u, i)) then
11: \boldsymbol{T}.\boldsymbol{append}((u, v, w))12: D[(u, v)] \leftarrow true \triangleright Set D to true for all arcs involved in the triangle 13: D[(v, w)] \leftarrow true13: \mathbf{D}[(v, w)] \leftarrow true<br>14: \mathbf{D}[(w, u)] \leftarrow true14: D[(w, u)] \leftarrow true<br>15: end if
               end if
16: end for
17: end for
18: for i \in \{0, \ldots N-1\} do<br>19: t \leftarrow sort(T_i) \triangleright▷ Sort the triangle vertices to get well-defined representation
20:\boldsymbol{T}^{l}[t] \leftarrow i\triangleright Insert the i<sup>th</sup> triangle with numbering i
21: i \leftarrow i + 122: end for
23: for i \in \{0, ..., N-1\} do<br>24: t \leftarrow T_i24: t \leftarrow T_i<br>25: for i \in25: for j \in \{0, 1, 2\} do<br>26: u \leftarrow t[j]26: u \leftarrow t[j]<br>27: v \leftarrow t[m]27: v \leftarrow t[\text{mod}(j + 1, 3)]<br>
28: w \leftarrow \text{prev}(u, v)28: w \leftarrow \text{prev}(u, v) \triangleright Vertices u, v, w of the j<sup>th</sup> neighbouring triangle 29: t_n \leftarrow \text{sort}((u, v, w))29: t_n \leftarrow \text{sort}((u, v, w))<br>30: \mathbf{G}[i, j] \leftarrow \text{find}(\mathbf{T}^l, t_k)30: \boldsymbol{G}[i,j] \leftarrow \textsf{find}(\boldsymbol{T}^{l})\triangleright Number associated with the neighbouring triangle
31: end for
32: end for
33: return G
```
<u> 1989 - Johann Stoff, fransk politik (d. 1989)</u>

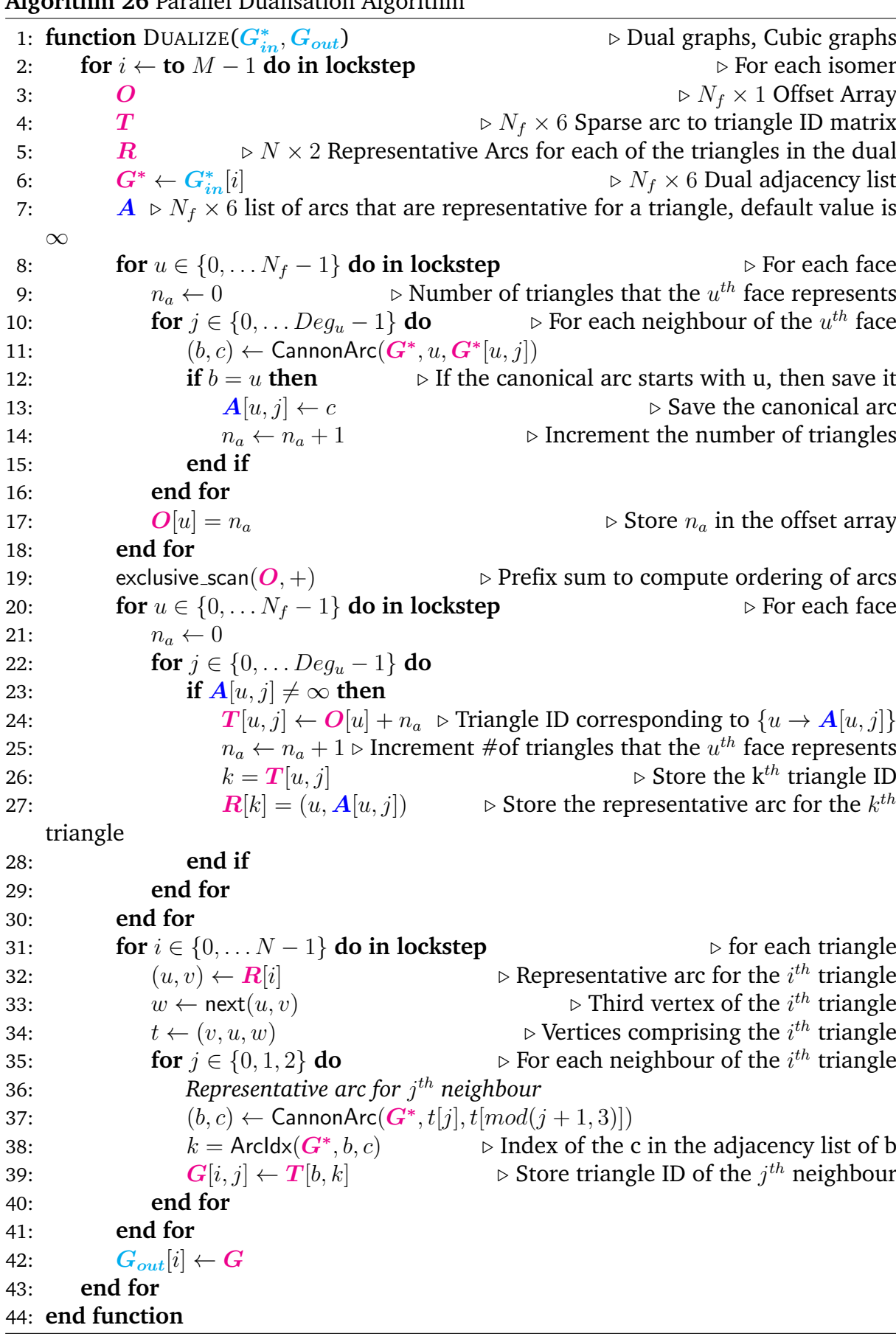

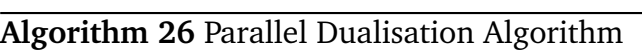

### *5.3.2 Parallel Algorithm*

There are a number of issues with parallelising the dualisation Algorithm [25,](#page-49-4) notably hash-maps are notoriously difficult to implement concurrently and unless they are absolutely essential we should refrain from using them. Therefore, we create two lookup tables,  $\boldsymbol{T}$  of dimension  $N_f \times 6$  containing triangle numbers associated with the  $(u,j)^{th}$ arc in G, and R of dimension  $N \times 2$  a list of all the arcs which represent a triangle. The table  $T$  serves a similar purpose to the triangle hashmap in Algorithm [25,](#page-49-4) with the crucial difference, that we cannot use triangles as keys to access the table. Instead, we must convert the representative arc  $(u, v)$  to  $(u, j)$  where  $G[u, j] = v$ , the function Arcldx() finds this index j given an arc  $(u, v)$  by iterating over the neighbours of u. To fill out these lookup tables in parallel we notice that we can uniquely identify all triangles in parallel by representing each triangle with the arc  $t_i \rightarrow t$ [mod( $j + 1, 3$ ] with the source node  $t[j] = min(t)$  being the smallest node in the triangle. Choosing this representation means that each  $PE_u$  can now independently ascertain whether they are the representative node by checking that  $min(t) = u$ . As such the parallel dualisation algorithm works by having each  $PE_u$  iterate over  $\forall j \in \{0, Deg_u-1\}$  $G^*[u, j]$ , then for each neighbour  $v = G[u, j]$  check whether the minimum node in the triangle  $(u, v, \text{next}(u, v))$  is u. If this is the case we store the vertex v in the  $A[u, j]$ , the arc is implicitly  $u \to A[u, j]$ , so we only need to store the destination node not the source. We can then keep track of the number of triangles represented by each node  $n_a$  such that a unique identifier can be associated with each triangle. We assign this to an offset array  $O[u] = n_a$ , now we can realize unique identifiers by first performing an *exclusive prefix sum* on the array yielding a list of ascending offsets. This exclusive prefix sum is a subset of the parallel primitive scan, which can be computed efficiently in parallel. With these offsets computed we can finally find the triangle numbers  $T$  by having each  $PE_u$  iterate over the neighbours of the  $u^{th}$  face, if  $a_c[j]$  is not  $\infty$  we know that it is a representative arc, and we assign it:  $T[u, j] = O[u] + n_a$  and increment  $n_a$ . Additionally, we can fill out the  $k = \bm{T}[u,j]^{th}$  element of  $\bm{R}[k] = (u,\bm{A}[u,j])$  since we now know the triangle number and representative arc.

Finally, having filled out the lookup tables, we proceed to have each  $PE_u$  find a triangle  $t = (v, u, w)$  where  $(u, v) = \mathbf{R}_u$  and  $w = \text{next}(u, v)$ . From this triangle we can find its neighbouring triangles by considering the arcs  $v \to u$ ,  $u \to w$  and  $w \to v$ , from these edges we find the canonical arc  $(b, c)$  that represents each of the neighbouring triangles. Iterating over the neighbour arcs  $j = 0, 1, 2$  we can now fill out the cubic adjacency list  $G[u, j] = T[b, k]$  where  $k = \text{Arcdx}(b, c)$  and  $(b, c) = \text{CannonArc}(G, t[j], t[\text{mod}(j + 1, 3)])$ is the canonical arc.

All the array accesses and integer arithmetic involved in Algorithm [26](#page-49-5) have constant runtime complexity, and they are performed at most order  $N$  times therefore these operations have the same runtime complexity  $(\mathcal{O}(N))$ . The prefix sum however has slightly worse scaling characteristics at  $\mathcal{O}(N\log_2(N)).$  Thus, the parallel dualisation algorithm has a total runtime complexity of  $\mathcal{O}(N\log_2(N)).$ 

<span id="page-119-0"></span>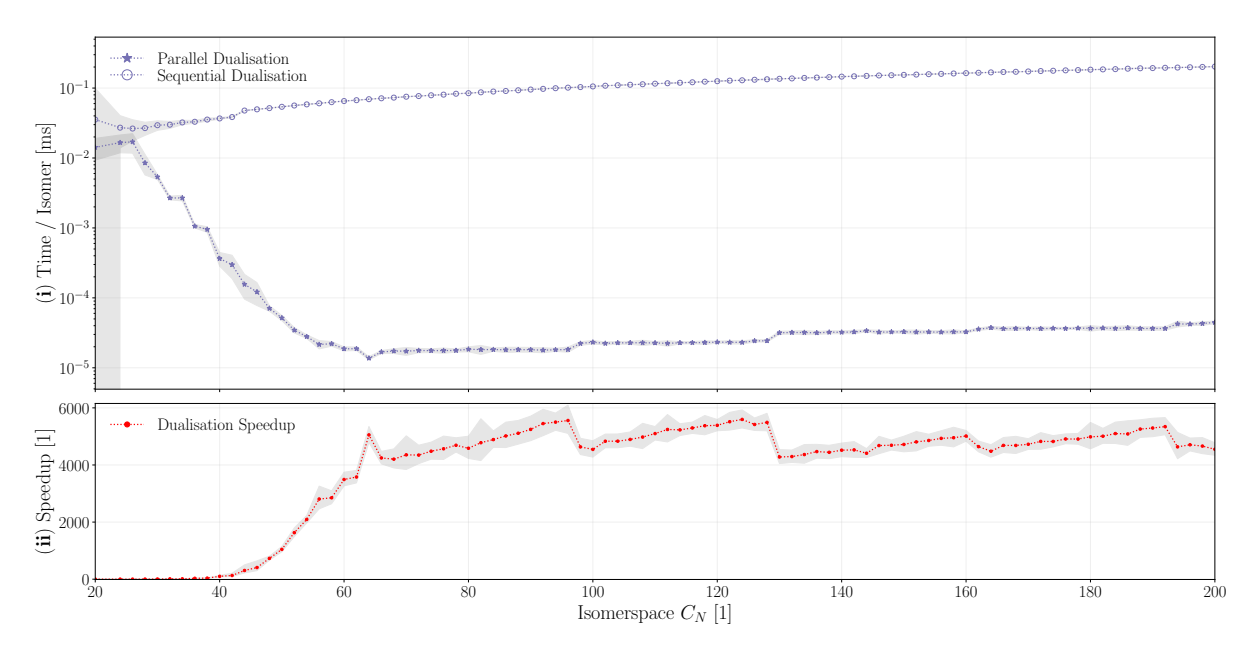

**Figure 5.12:** (**i**) Time per isomer performance for the sequential (○) dualisation algorithm and the parallel lockstep implementation  $(\star)$ . (ii) Speedup of parallel kernel relative to sequential method plotted as a function of the isomerspace number  $C_N$ . Shaded areas represent  $\pm 2\sigma$ .

## *5.3.3 Validation of Dualisation Algorithm*

Validation of the dualisation algorithm trivial compared to evaluating the validity of the floating-point based algorithms, Tutte-embedding Algorithm [21](#page-49-3) and spherical projection Algorithm [24.](#page-109-0) Since dualisation is an exact algorithm consisting only of associative integer maths operations we can just check that every single element in  $G$  is identical for the parallel algorithm and the sequential algorithm. We generate the first 10000 isomers in the isomerspaces  $C_{20}$ ,  $C_{24}$ ,  $\cdots$ ,  $C_{200}$  and confirm that indeed 100% of the isomers pass the test.

## *5.3.4 Performance of Dualisation Algorithm*

The sequential algorithm is written in  $C++$  using standard library implementations of unordered map. We benchmark the performance of the dualisation algorithm across the isomerspace range  $C_{20}$ ,  $C_{24}$ ,  $\cdots$ ,  $C_{200}$  using the script in Listing [C.9.](#page-169-0) The absolute and comparative performance can be seen in figure Fig. [5.12.](#page-119-0)

We see that, opting for lookup tables and efficient parallel exclusive scan over a potential concurrent hash-map has yielded an exceedingly efficient GPU based dualisation algorithm, reaching between  $4000\times$  and  $6000\times$  speedup in the isomerspace range  $[C_{62}, C_{200}]$  compared with the sequential C++ implementation Algorithm [25.](#page-49-4) What was previously computed for  $C_{200}$  in  $200\mu s$  per isomer can now be done in  $40ns$  per isomer. As per the discussion about Algorithm [26](#page-49-5) we expect  $\mathcal{O}(N\log_2(N))$  runtime complexity. However, the base 2 logarithm grows very slowly in our range of interest,  $[log_2(20)] = 5$ ,  $\lceil \log_2(200) \rceil = 8$  and the maximum number of blocks per multiprocessor, 16 for architecture 8.6, using -maxrregcount=40 means that saturation is not reached until blocksize

<span id="page-120-0"></span>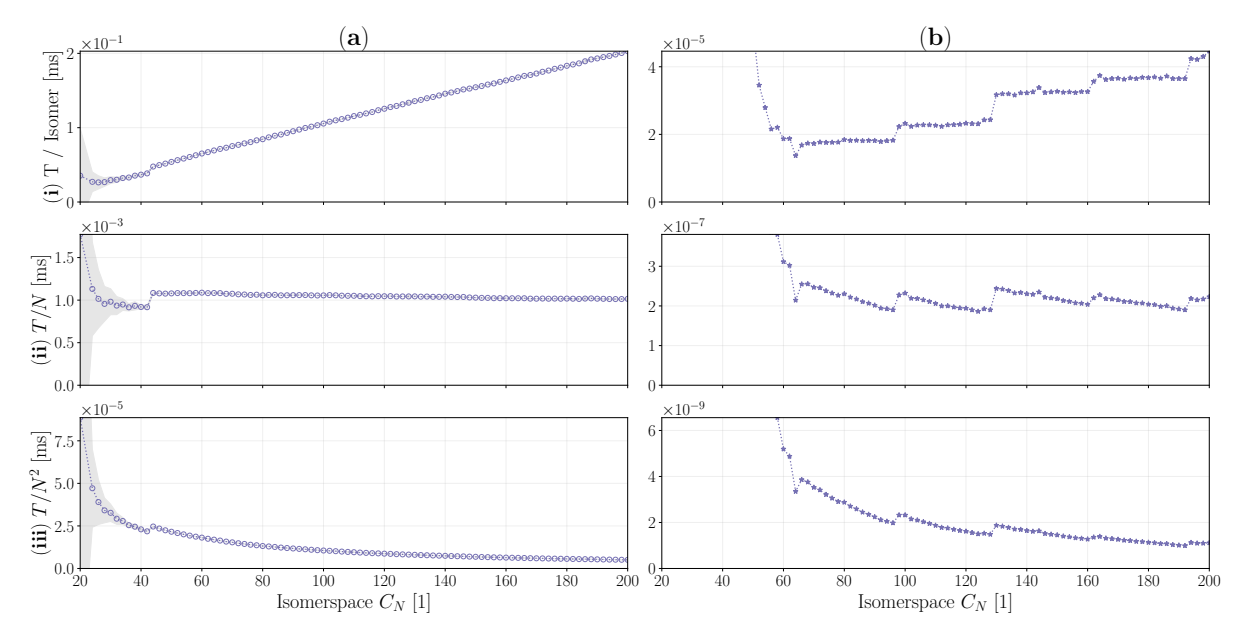

**Figure 5.13:** (**i**) Runtime per isomer, (**ii**) runtime per node (N), (**iii**) runtime per node squared ( $N^2$ ) all plotted against isomerspace  $C_N$ . (**a**) Sequential Dualisation, (**b**) Parallel lockstep Dualisation.

64. Furthermore, the prefix sum is so efficient that it does not yet constitute a large fraction of the dualisation runtime. For these reasons we may not be able to see the  $\log_2$ factor in the isomerspace range  $[C_{20}, C_{200}]$ .

We inspect the runtime complexity of the sequential and parallel implementations in Fig. [5.13,](#page-120-0) and see that as expected the sequential dualisation algorithm appears to have linear runtime complexity and the parallel dualisation algorithm, while more complex due to discrete hardware resource allocation, still appears to scale almost linearly.

### *5.3.5 Pipeline 5: Performance*

With all components except for the BuckyGen generator now running in parallel lockstep on the GPU we construct a new pipeline consisting of the following steps:

- 1. **BuckyGen**: (Sequential) Generating isomers using the BuckyGen generator.
- 2. **Input Conversion**: (Overhead) Inserting the Graph object into an IsomerBatch.
- 3. **Dualisation:**  $\star$  (Parallel) Dualising an entire IsomerBatch in lockstep producing.
- 4. **2D Tutte Embedding:**  $\star$  (Parallel) Lockstep parallel Tutte embedding of the IsomerBatch.
- 5. **Projection:**  $\star$  (Parallel) Semi parallel spherical projection of the IsomerBatch.
- 6. **Insertion**: (Overhead) Inserting the IsomerBatch into an IsomerQueue.
- 7. **FF Optimisation:**  $\star$  (Parallel) Lockstep parallel queue enabled forcefield optimisation of an IsomerBatch.

<span id="page-121-0"></span>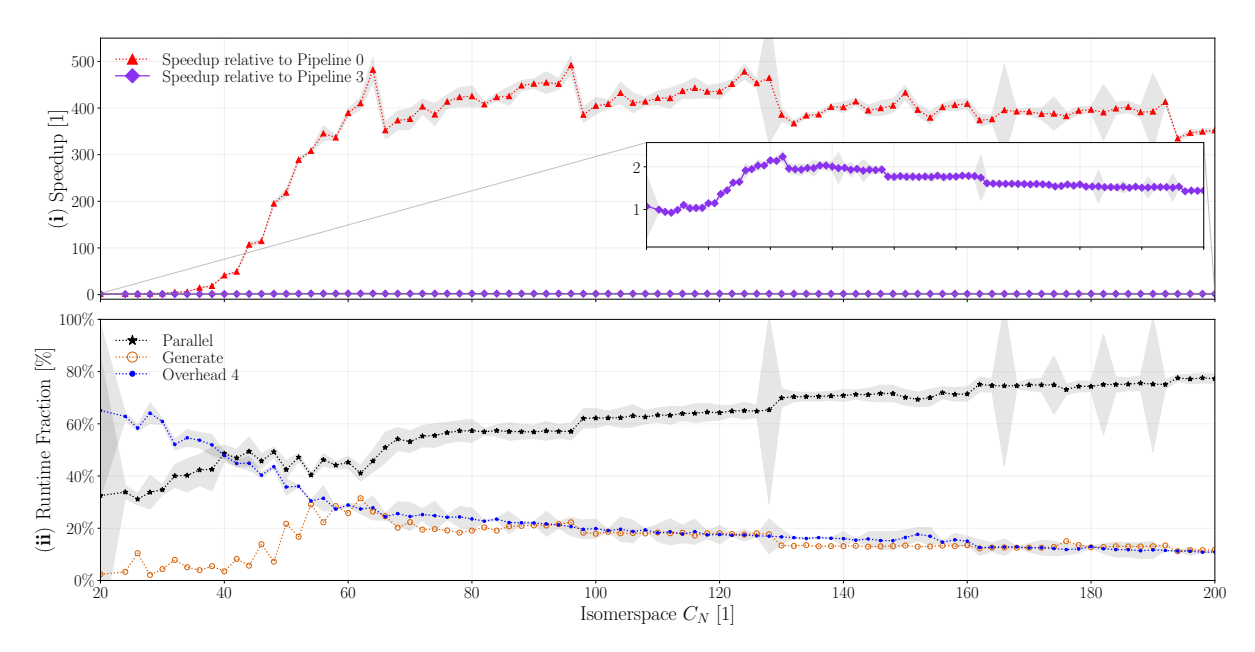

**Figure 5.14:** (**i**) Speedup of pipeline 5 relative to the previous pipeline iteration, pipeline 4 and relative to the baseline pipeline 0. **ii** Fractional breakdown of the remaining runtime components, parallel  $(\star)$ , generate and overhead 4. Shaded areas represent  $\pm 2\sigma$ .

As with the previous pipelines we benchmark this pipeline using a randomly selected sample of the randomly sampled isomers from isomerspaces  $[C_{20}, C_{200}]$ , the script can be found in Listing [C.5.](#page-157-0)

In pipeline 5 the overhead only refers to the one necessary data layout conversion from CPU to GPU after generating. We see that pipeline 5 is indeed  $3 \times -1.8 \times$  faster than pipeline 4 in the range  $[C_{50}, C_{200}]$  this is exactly what we expect from trivialising what previously constituted  $44(2)\%$  of the runtime (at  $C_{200}$ ). Finally, pipeline 5, compared to the sequential baseline, is now  $400\times$  faster, and we see that overhead and generation of isomers now make up  $\approx 16\%$  and the parallel component makes up 84% of the runtime at isomerspace  $C_{200}$ . Furthermore, the parallel components become ever larger constituents as  $N$  grows seeing as all the  $\mathcal{O}(N^2)$  components run in lockstep parallel.

<span id="page-122-0"></span>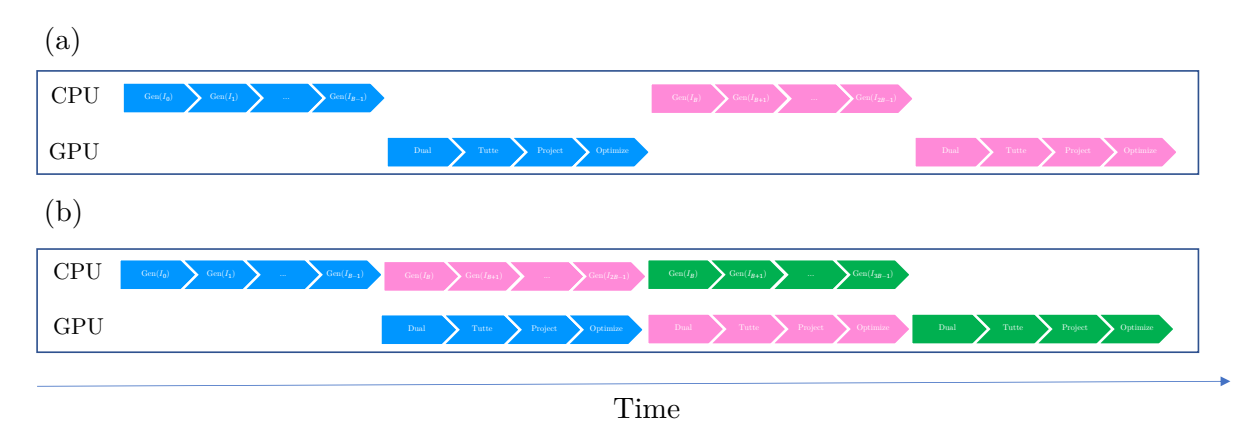

**Figure 5.15:** Visualisation of (**a**) the sequential two-processing-stage pipeline and (**b**) a parallel pipeline implementation. Here the different colours signify different batches, **blue pink** and **green** are the first, second and third batches respectively.

# <span id="page-122-1"></span>**5.4 Pipeline 6: Pipeline Parallelism**

Pipeline parallelism is the process of breaking a task into a sequence of processing stages, each of which depends on the one before it. However instead of waiting for each processing stage to finish before starting the next stage we can simply let each of the processing stages work on *different* problems simultaneously. In the context of pipeline 5, we first generate a full batch of isomers then insert these in an IsomerQueue after which the GPU performs the dualisation, Tutte embedding, spherical projection and forcefield optimisation, we then repeat this process until the entire isomerspace is completed. We realize that we can let the CPU produce isomers from BuckyGen while the GPU processes isomers present in the IsomerQueue. Fig. [5.15](#page-122-0) shows how the sequential processing stages can be converted into a parallel pipeline.

The pipeline now works as follows: first produce an initial batch of isomers, insert these into an IsomerQueue, use this queue to refill The pipeline now consists of two separate processing stages that occur simultaneously. First we need to generate the initial batch, the blue batch in Fig. [5.15,](#page-122-0) then insert them into an IsomerQueue, call it **Input Queue**, which is used as a simple buffer. After the first set of isomers has been generated we refill an IsomerBatch with isomers. Now we can start the main loop where we first spawn a thread using std :: async() which then goes off and generates isomers while the GPU processing is initialised on the **Main Batch**, **Dualisation** → **Tutte Embedding** → **Spherical Projection** → **Forcefield Optimisation**. Once these steps complete we wait for the generating thread to complete, in the case that parallel processing surpasses generation, then refill the **Main Batch** with new isomers and repeat the loop until all isomers have been optimised. For our benchmark in Listing [C.6](#page-159-0) the same 680579 isomers sampled from isomerspace  $C_{20}$ ,  $C_{24}$ ,  $\cdots$ ,  $C_{200}$  are used, and the benchmark is executed 10 times for each isomerspace to account for fluctuations in runtime. The results are shown in Fig. [5.16.](#page-123-0)

We see that the pipeline parallelisation has almost perfectly amortised the runtime cost of generating isomers and converting their data layout, as the pipeline5 to pipeline4

<span id="page-123-0"></span>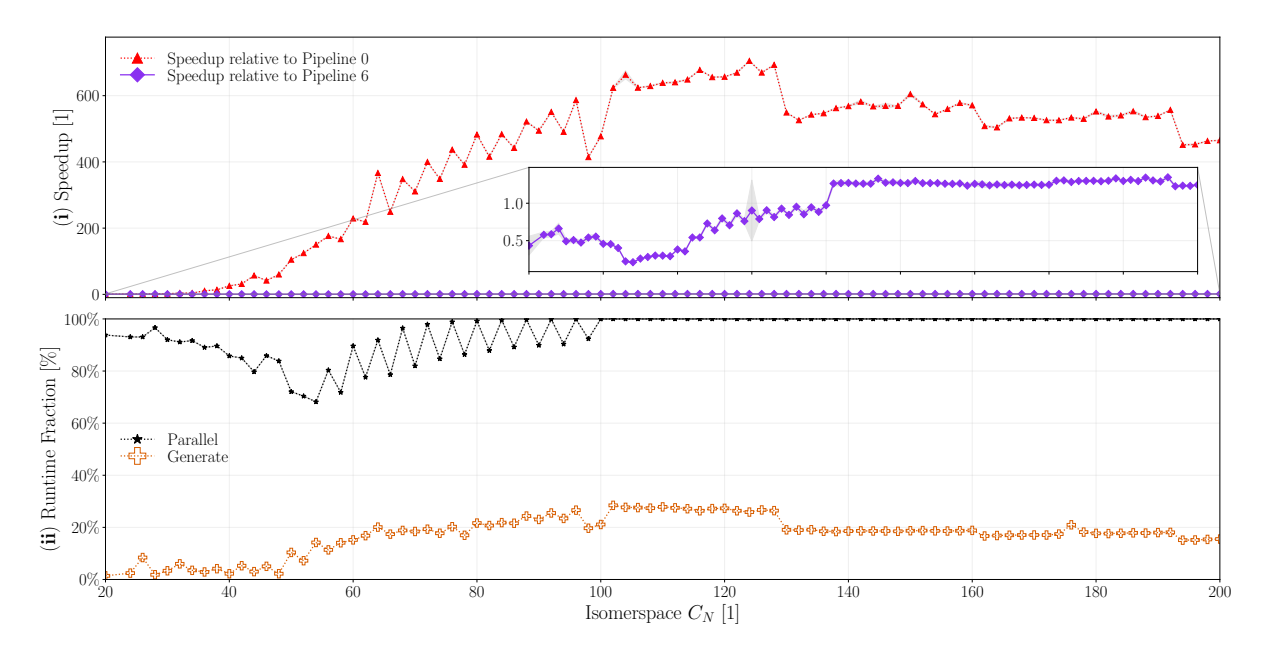

**Figure 5.16:** (**i**) Speedup of pipeline 6 relative to the previous pipeline iteration, pipeline 5 and relative to the baseline pipeline 0. **ii** Fractional breakdown of the remaining runtime components, parallel  $(\star)$ , generate and overhead 6. Shaded areas represent  $\pm 2\sigma$ .

speedup closely matches the fractional cost that these components contributed in pipeline 5 (Fig. [5.14\)](#page-121-0), e.g. at isomerspace  $C_{200}$  we expect a speedup of at most  $1.16\times$  and indeed we achieve a speedup of 1.16(2) at this isomerspace, which is as much as we could hope for.

## **5.5 Pipeline 7: Multi-GPU Support**

Amdahl's law states that the maximum theoretical speedup of an application is  $S =$  $1/(1 - P)$  where P is the parallel fraction of the program's runtime. Given the 84% parallel fraction of pipeline 6 we can predict that a maximum speedup of  $S = 1/(1-0.84)$  =  $6.25\times$  is possible. While traditionally this occurs as the number of parallel processing elements  $p \to \infty$ , however since we are able to hide the sequential component through pipeline parallelism and assuming that all parallel components scale perfectly it will ideally only require  $84\%/16\% = 5.25 \times$  more parallel hardware to achieve maximum throughput at isomerspace  $C_{200}$ . We now investigate how close to perfect scaling we are actually able to achieve by adding multi-GPU support.

With the tools developed so far, adding multi-GPU support is actually not very difficult using multiple LaunchCtx objects, we simply need to have all GPU functions switch to the device attributed to either a given LaunchCtx using cudaSetDevice(ctx.deivce). Furthermore, IsomerBatch and IsomerQueue now have a device attributed to them such that copying can be automatically handled using this information and cudaMemcpyPeerAsync() if we every wish to copy between GPUs. Now we just create two IsomerBatches (processing batches for each of the two GPUs), two IsomerQueue objects for insertion as

in pipeline 7. Importantly we use the LaunchPolicy::ASYNC to enqueue operations on both GPUs simultaneously from the main thread on the CPU without waiting for each to finish before enqueueing the other this is shown in listing. We note that we ought to however avoid this if possible since it just uses PCIE bandwidth as no GPU-GPU interconnect is present on the system we are benchmarking on.

<span id="page-124-0"></span>

| 115 | //Generate new isomers while processing the previous batch                                          |
|-----|----------------------------------------------------------------------------------------------------|
| 116 | auto generate_handle = $std::async(std::launch::async, generate-isomers);$                          |
| 117 | auto $T2 = high-resolution clock::now()$ ;                                                          |
| 118 | //Main processing                                                                                   |
| 119 | $isomerspace\_dual::dualise(B0, device0, LaunchPolicy::ASYNC);$                                     |
| 120 | isomerspace_dual:: dualise(B1, device1, LaunchPolicy:: ASYNC);                                      |
| 121 | $isomerspace_{\text{-}tutte: tutte_{\text{-}}layout(B0, 10000000, device0, LaunchPolicy::ASYNC);$   |
| 122 | $isomerspace-tutte: tutte.layout(B1, 10000000, device1, LaunchPolicy: ASYNC);$                      |
| 123 | isomerspace_X0:: zero_order_geometry(B0, 4.0, device0, LaunchPolicy: : ASYNC);                      |
| 124 | isomerspace_X0:: $zero-order\_geometry(B1, 4.0, device1, LaunchPolicy::ASYNC);$                     |
| 125 | isomerspace_forcefield::optimise <pedersen>(B0,N*5,N*5, device0, LaunchPolicy::ASYNC);</pedersen>   |
| 126 | isomerspace_forcefield::optimise <pedersen>(B1, N*5, N*5, device1, LaunchPolicy::ASYNC);</pedersen> |
| 127 | //Output finished isomers                                                                           |
| 128 | Out_Q0.push(B0, device0, LaunchPolicy: : ASYNC);                                                    |
| 129 | Out_Q1.push(B1, device1, LaunchPolicy: ASYNC);                                                      |
| 130 | $device0$ . wait(); $device1$ . wait();                                                             |
| 131 | auto T3 = high_resolution_clock::now(); T_par[1] += $(T3 - T2)$ ;                                   |
| 132 | //Wait for generation to finish, if this process is faster than GPU operations, the                 |
|     | call returns immediately.                                                                           |
| 133 | generate_handle.wait();                                                                             |
| 134 | //Refill batches with new isomers                                                                   |
| 135 | In_Q0.refill_batch(B0, device0, LaunchPolicy: ASYNC);                                               |
| 136 | In Q1 refill_batch(B1, device1, LaunchPolicy: ASYNC);                                               |
| 137 | $device0$ . wait $()$ ; $device1$ . wait $()$ ;                                                     |
| 138 | auto T4 = high_resolution_clock::now(); T_io[1] += $(T4 - T3)$ ;                                    |
| 139 |                                                                                                    |
| 140 |                                                                                                    |

**Listing 5.1:** Excerpt from pipeline 7 benchmark script

Listing [5.1](#page-124-0) demonstrates the use of different LaunchCtx objects to achieve concurrent multi-GPU utilisation, we benchmark this script using the same randomly sampled isomers as previously, but we synthetically insert each isomer in two different IsomerQueue, one for each GPU and process these as shown in the listing. Benchmarking isomerspaces  $C_{20}, C_{24}, \cdots, C_{200}$  yields the results shown in Fig. [5.16.](#page-123-0) Seeing as the parallel component of the program previously constituted very close to 100% and the generation of isomers is still faster than the parallel components it is perhaps no surprise that we are able to reach close to perfect speedup i.e. doubling the amount of parallel processing power using 2 RTX 3080 GPUs has yielded double the performance as evidenced by the benchmark. We reach a performance  $900 \times$  higher than that of the sequential pipeline and minimal overhead as both, data layout conversion and isomer generation can be hidden by pipeline parallelism.

# **5.6 Summary**

In Section [5.1](#page-95-0) we investigate the new bottleneck in the program *Tutte embedding*, which became visible after the massive speedup gained in the forcefield optimisation. We showed how the implementation of Tutte embedding in the *Fullerene* program was al-

<span id="page-125-0"></span>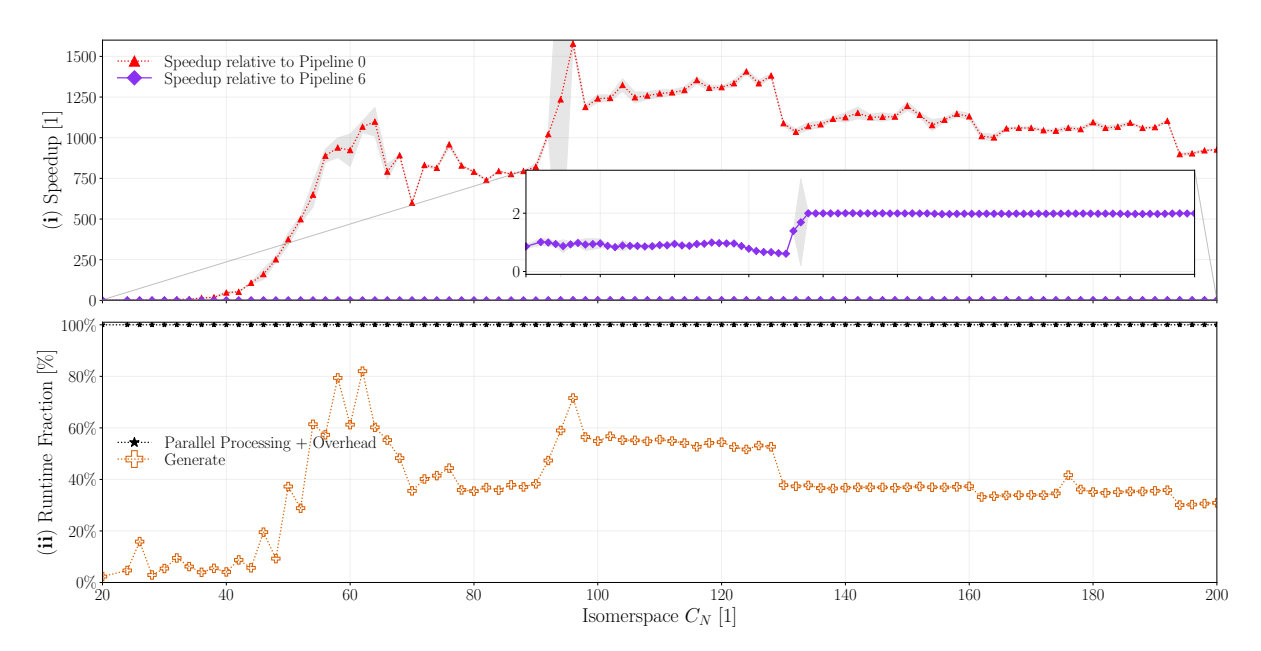

**Figure 5.17:** (**i**) Speedup of pipeline 7 relative to the previous pipeline iteration, pipeline 7 and relative to the baseline pipeline 0. **ii** Fractional breakdown of the remaining runtime components, parallel  $(\star)$ , generate and overhead 6. Shaded areas represent  $\pm 2\sigma$ .

ready quite well suited for the lockstep parallel paradigm, since many of its components were readily data-parallel. We provided a fully lockstep-parallel method for Tutte embedding in Algorithm [21.](#page-49-3) Gauging the runtime complexity we noted slightly worse than quadratic scaling Fig. [5.5](#page-103-0) presumably due to the use of a primitive solver. The CUD- $A/C++$  implementation was nonetheless quite a bit faster than the sequential variant ( 1000x speedup). We evaluated the validity of our Tutte embedding by comparing the results directly to the sequential  $C++$  implementation, we found that the vast majority of isomers had mean relative error of less than  $10^{-5}$  (Fig. [5.3\)](#page-101-0).

Having optimised the Tutte embedding the next bottleneck surfaced, spherical projection and the I/O associated with layout conversion (Fig. [5.6\)](#page-104-0). We realised that the spherical projection algorithm present in the *Fullerene* program was not well suited for the lockstep parallel paradigm, since it employed a BFS traversal of the graph which requires dynamic parallelism at best. We therefore implemented lockstep parallelism, where immediately possible, and left the BFS traversal to be executed sequentially by a single GPU thread per isomer. The resulting spherical projection algorithm is shown in Algorithm [24](#page-109-1) and was benchmarked to be 100-200x faster than the sequential version (Fig. [5.9\)](#page-112-0). The validity of the spherical projection was verified by comparing the results to the sequential  $C_{++}$  implementation the same way the Tutte embedding was verified (Fig. [5.8\)](#page-111-0).

Yet again, the removal of one bottleneck revealed a new one, this time the final sequential component (apart from the BuckyGen generator), the dualisation algorithm. We first go through the sequential implementation of the dualisation algorithm in Algorithm [25](#page-49-4) we discover multiple problematic components, but first and foremost the use hash-maps to store and access triangles and arcs. In Algorithm [26](#page-49-5) we showed how we can circumvent the use of hash-maps entirely, instead using static arrays index juggling and an exclusive scan to achieve a massive 4000-6000x speedup (Fig. [5.12\)](#page-119-0). The validation of the dualisation algorithm is much more direct, since the result is an adjacency-list consisting entirely of integers the results have to match the sequential implementation exactly, and they do.

At this point we had arrived at a total pipeline speedup of 350-500x, we saw that BuckyGen had started taking up a large fraction of the total runtime. This motivated us to pursue pipeline parallelism to overlap the generation of one batch of isomers, with the optimisation of another. Fig. [5.16](#page-123-0) shows the results of this endeavour, we were able to achieve a total pipeline speedup of 450-700x. Finally, we explore the possibility of using multiple GPUs to further increase the speedup, we find that we can achieve a total speedup of 950-1400x (Fig. [5.17\)](#page-125-0). A remarkable achievement considering the sequential implementation was written in Fortran and  $C_{++}$ , both languages with strong performance characteristics.

# **Chapter 6** *Conclusion and Future Work*

## **6.1 Future Work**

Production of isomer geometries is in itself interesting, but it serves a greater purpose, one of the main objectives in the CARMA project is to approximate the molecular properties of these isomers. Many of these properties require the Hessian to be calculated. Granted the speed of the pipeline presented in this thesis, the computation of the Hessian would need to be implemented in a comparatively efficient manner. As we alluded to in Section [4.2.2,](#page-51-0) the Hessian is a sparse matrix for our system, e.g. the bond-gradient  $\nabla_a(R_{ab})$  depends only on the atoms a and b, therefore the hessian w.r.t to this term only has non-zero elements at the matrix-elements  $(a, a)$ ,  $(a, b)$ . Preliminary work revealed that a total of 27 distinct analytical tensor expressions make up the Hessian for the current forcefield expression by Pedersen.<sup>[12](#page-132-1)</sup> We have attempted to derive all of these expressions, but errors were made in the process due to the non-commutative nature of several tensor-tensor operations and ambiguous/mis- representation of tensor calculus on Wikipedia. Therefore, most of the derivations have to be redone in the future.

The flatness term warrants further investigation and comparison, of the acquired geometries to DFT calculations. This is necessary to evaluate the quality of the geometries and to extract accurate force-constants.

The Tutte-embedding (Algorithm [21\)](#page-49-3) and spherical projection (Algorithm [24\)](#page-109-0) algorithms presented in this work provide the efficient basis for generating initial geometries for the forcefield optimisation. Convergence of the forcefield relies heavily on the quality of these geometries therefore the Tutte embedding plus spherical projection is a candidate for substitution in the future. Indeed, more robust prototypes for producing accurate initial geometries have already been proposed by Avery. Work is required to adapt these to a node-parallelisable regime such that they can be implemented efficiently in lockstep parallel and compete computationally with the implementation in this thesis.

# **6.2 Conclusion**

In this thesis we have developed and shown algorithms for lockstep parallelisation of forcefield optimisation for entire isomerspaces. In Section [3.4](#page-37-0) we have shown algorithms and implementations of parallel primitives, scan and reduction, we saw how proper memory access pattern (Fig. [3.12\)](#page-38-0) is critical to performance, a simple interchange of a slightly faster reduction method in the forcefield yielded 5% performance improvement (Fig. [4.18\)](#page-81-0).

In Section [4.2](#page-47-0) we showcased how a forcefield optimisation could be carried out in lockstep parallel, outperforming the previous state-of-the-art fullerene forcefield opti-misation (Wirz et al.<sup>[18](#page-133-0)</sup>) by a factor of 500-750x (Fig. [4.19\)](#page-82-0).

In Section [4.5.6](#page-75-0) we were able to develop a lockstep parallel approach to running variable number of iterations per isomer, by developing an efficient parallel queue (Fig. [4.13\)](#page-76-0) allowing us to extract an additional 15% performance (Fig. [4.15\)](#page-78-0).

In Section [4.7.5](#page-87-0) we demonstrated how we were able to add a flatness term to the harmonic energy expression and implement it in the lockstep-parallel forcefield without serious performance degradation. The flatness term, on internal-coordinate analysis, appears to trade bond-length deviation for face flatness. Visual inspection (Fig. [4.23\)](#page-91-0) of select isomers found that the flatness term appears to improve convexity of isomers, this is desirable as fullerenes are known to be convex.

In Section [5.1](#page-95-0) we showed how we were able to implement a Tutte embedding algorithm in lockstep parallel, achieving a speedup over the sequential  $C++$  implementation from the *Fullerene* program, of 1000x (Fig. [5.4\)](#page-102-0). Moreover, Section [5.2](#page-105-2) saw a not fully parallel implementation of the spherical projection algorithm, achieving a speedup over the sequential C++ implementation from the *Fullerene* program, of 100x (Fig. [5.9\)](#page-112-0).

In Section [5.3](#page-115-0) we showed an extremely efficient dualisation algorithm which was the last piece of the pipeline-puzzle required to get proper speedup of the entire pipeline. The dualisation algorithm was implemented in a lockstep parallel way that requires zero hashmaps, thanks to clever indexing and efficient parallel exclusive scan primitives. Thus achieving a staggering speedup over the sequential  $C++$  implementation from the *Fullerene* program, of 4000-6000x (Fig. [5.12\)](#page-119-0).

In Section [5.4](#page-122-1) we showed that with all the components in the pipeline parallelised we were able to achieve a total program speedup over the sequential pipeline, of 350-500x (Fig. [5.14\)](#page-121-0). At this point we noted the BuckyGen generator had started to constitute a significant portion of the total runtime, we were able to hide this runtime by overlapping the BuckyGen and the lockstep parallel forcefield optimisation (pipeline parallelism) using asynchronous execution. This allowed us to achieve a total speedup over the sequential pipeline, of 450-700x (Fig. [5.16\)](#page-123-0). Finally, we were able to demonstrate essentially perfect scaling from single to dual GPU achieving a total speedup over the sequential pipeline, of 950-1400x (Fig. [5.17\)](#page-125-0).

Now, the main research question of this thesis was: *Can we use a lockstep parallel algorithm to exploit massively parallel hardware enabling exhaustive exploration of full isomerspaces?*. The final pipeline allows us exhaustively produce and optimise the entire  $C_{200}$  isomerspace in a projected time of 6 hours on two GPUs, making what was previously completely impractical (247 days), possible within the span of an afternoon. Thus, the answer to the question is a resounding yes.

# *Bibliography*

- <sup>1</sup> The house of graphs, fullerenes. [https://houseofgraphs.org/meta-directory/](https://houseofgraphs.org/meta-directory/fullerenes) [fullerenes](https://houseofgraphs.org/meta-directory/fullerenes).
- $^2$ Issue efficiency. [https://docs.nvidia.com/gameworks/content/developertools/](https://docs.nvidia.com/gameworks/content/developertools/desktop/analysis/report/cudaexperiments/kernellevel/issueefficiency.htm) [desktop/analysis/report/cudaexperiments/kernellevel/issueefficiency.htm](https://docs.nvidia.com/gameworks/content/developertools/desktop/analysis/report/cudaexperiments/kernellevel/issueefficiency.htm).
- <sup>3</sup> James Emil Avery. Face flatness measure and derivatives for forcefields. [https://](https://www.nbi.dk/~avery/CARMA/FF/flatness.pdf) [www.nbi.dk/~avery/CARMA/FF/flatness.pdf](https://www.nbi.dk/~avery/CARMA/FF/flatness.pdf), 2022.
- <sup>4</sup> Guy E. Blelloch. Scans as primitve parallel operations. *IEEE Transactions on computers (1989)*, 38(11), 1998.
- <span id="page-132-0"></span><sup>5</sup> Gunnar Brinkmann, Jan Goedgebeur, and Brendan D. McKay. The Generation of Fullerenes. *Journal of Chemical Information and Modeling*, 52(11):2910–2918, November 2012. Publisher: American Chemical Society.
- <sup>6</sup> Ulrich Drepper. What every programmer should know about memory. [https://](https://people.freebsd.org/~lstewart/articles/cpumemory.pdf) [people.freebsd.org/~lstewart/articles/cpumemory.pdf](https://people.freebsd.org/~lstewart/articles/cpumemory.pdf), 2007.
- <sup>7</sup> Mahdieh Hasheminezhad, Herbert Fleischner, and Brendan D. McKay. A universal set of growth operations for fullerenes. *Chemical Physics Letters*, 464(1):118–121, 2008.
- <sup>8</sup> Carl-Johannes Johnsen. Automated ai learning for x-ray based classification, 2021.
- <sup>9</sup> Harold Kroto. The stability of the fullerenes cn, with  $n = 24, 28, 32, 36, 50, 60$  and 70. *Nature*, 329, 10 1987.
- $10$  Nishimura Takuji Matsumoto Makoto. Mersenne twister: A 623-dimensionally equidistributed uniform pseudorandom number generator. *ACM Transactions on Modeling and Computer Simulations (1998)*, 1998.
- <sup>11</sup> Gordon E. Moore. *Understanding Moore's Law: Four Decades of Innovation*, chapter 7, pages 67–84. Chemical Heritage Foundation, 2006.
- <span id="page-132-1"></span><sup>12</sup> Buster N. Pedersen. Molecular shapes of fullerenes - a robust force field method for fullerenes and polyhedral molecules, 2007.
- $13$  Larry Nazareth. A relationship between the bfgs and conjugate gradient algorithms and its implications for new algorithms. *SIAM Journal on Numerical Analysis*, 16(5):794–800, 1979.
- <sup>14</sup> Buster P. Nielsen. Forcefield script by pedersen et al. [https://github.](https://github.com/Buster220992/Thesis-Molecular-Shapes-of-Fullerenes/blob/master/Fullerene_GeometryFunctions.py) [com/Buster220992/Thesis-Molecular-Shapes-of-Fullerenes/blob/master/](https://github.com/Buster220992/Thesis-Molecular-Shapes-of-Fullerenes/blob/master/Fullerene_GeometryFunctions.py) [Fullerene\\_GeometryFunctions.py](https://github.com/Buster220992/Thesis-Molecular-Shapes-of-Fullerenes/blob/master/Fullerene_GeometryFunctions.py).
- <sup>15</sup> Nvidia. Cuda occupancy calculator. [https://docs.nvidia.com/cuda/](https://docs.nvidia.com/cuda/cuda-occupancy-calculator/index.html) [cuda-occupancy-calculator/index.html](https://docs.nvidia.com/cuda/cuda-occupancy-calculator/index.html), 2022.
- <sup>16</sup> David Sehnal, Sebastian Bittrich, Mandar Deshpande, Radka Svobodová, Karel Berka, Václav Bazgier, Sameer Velankar, Stephen K Burley, Jaroslav Koča, and Alexander S Rose. Mol\* Viewer: modern web app for 3D visualization and analysis of large biomolecular structures. *Nucleic Acids Research*, 49(W1):W431–W437, 05 2021.
- $17$  W. T. Tutte. How to draw a graph. 1962.
- <span id="page-133-0"></span><sup>18</sup> Lukas Wirz, Ralf Tonner-Zech, Andreas Hermann, Rebecca Sure, and Peter Schwerdtfeger. From small fullerenes to the graphene limit: A harmonic force-field method for fullerenes and a comparison to density functional calculations for goldberg-coxeter fullerenes up to c-980. *Journal of Computational Chemistry*, 37:10, 01 2016.
- $19$  Z.C. Wu, Daniel A. Jelski, and Thomas F. George. Vibrational motions of buckminsterfullerene. *Chemical Physics Letters*, 137(3):291–294, 1987.

# **Chapter A** *System Specifications*

cpuinfo.txt

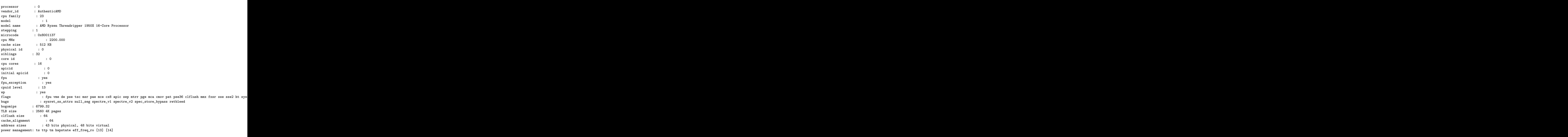

meminfo.txt

Memory Device Array Handle: 0x000F Error Information Handle: 0x0016 Total Width: 64 bits Data Width: 64 bits Size: 16 GB Form Factor: DIMM Set: None Locator: DIMM 0 Bank Locator: P0 CHANNEL A Type: DDR4 Type Detail: Synchronous Unbuffered Unregistered Speed: 2933 MT/s Manufacturer: Unknown Serial Number: 00000000 Asset Tag: Not Specified Part Number: F4-3200C14-16GTZR Rank: 2 Configured Memory Speed: 1467 MT/s Minimum Voltage: 1.2 V Maximum Voltage: 1.2 V Configured Voltage: 1.2 V

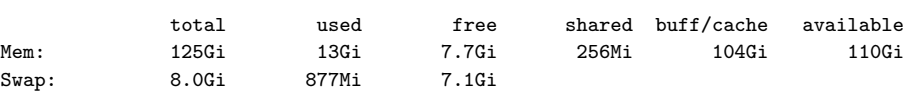

device info.txt

Device Number: 0 Device name: NVIDIA GeForce RTX 3080 Memory Clock Rate KHz: 9501000 Clock Rate KHz: 1740000 Memory Bus Width bits: 320 Peak Memory Bandwidth GB/s: 760.080000 L2 Cache Size bytes: 5242880 Total Global Memory bytes: 1914765312 Shared Memory Per Block bytes: 49152 Registers Per Block: 65536 Registers Per Multiprocessor: 65536 Warp Size: 32 Cooperative Launch Support: 1 Concurrent Kernels Support: 1 Max Threads Per Block: 1024 Max Threads Per Multiprocessor: 1536 Max Threads Per Dimension: 1024, 1024, 64 Max Grid Size: 2147483647, 65535, 65535 Reserved Shared Memory Per Block bytes: 49152 Single to Double Precision Performance Ratio: 32 Compute Capability: 8.6 Number of Multiprocessors: 68 Device Number: 1 Device name: NVIDIA GeForce RTX 3080 Memory Clock Rate KHz: 9501000 Clock Rate KHz: 1740000 Memory Bus Width bits: 320 Peak Memory Bandwidth GB/s: 760.080000 L2 Cache Size bytes: 5242880 Total Global Memory bytes: 1911488512 Shared Memory Per Block bytes: 49152 Registers Per Block: 65536 Registers Per Multiprocessor: 65536 Warp Size: 32 Cooperative Launch Support: 1 Concurrent Kernels Support: 1 Max Threads Per Block: 1024 Max Threads Per Multiprocessor: 1536 Max Threads Per Dimension: 1024, 1024, 64 Max Grid Size: 2147483647, 65535, 65535 Reserved Shared Memory Per Block bytes: 49152 Single to Double Precision Performance Ratio: 32 Compute Capability: 8.6 Number of Multiprocessors: 68

# **A.1 Compilers**

For this thesis we used the following compilers to compile Fortran,  $C++$  and CUDA code respectively:

- gfortran 9.5.0
- $g++ 11.3.0$
- nvcc 11.8.89

# **Chapter B** *Implementation Code*

#### **Listing B.1:** Graph Utility

```
d e v i c e device node t dedge ix ( const device node t u , const device node t v ) const {
    for (iint8_t j = 0; j \in 3; j++)if ( cubic_neighbours [u*3 + j] = v) return j;
    assert(false);
    return 0; // Make compiler happy
}
d e v i c e device node t next ( const device node t u , const device node t v ) const {
    device-node_t j = dedge_i x(u, v);
    return cubic neighbours [u*3 + ((j+1)\%3)];
}
d e v i c e device node t prev ( const device node t u , const device node t v ) const {
    device-node_t j = dedge_ix(u, v);return cubic neighbours [u*3 + ((j+2)%3)];
}
d e v i c e device node t next on face ( const device node t u , const device node t v ) const {
    return prev(v, u);
}
d e v i c e device node t prev on face ( const device node t u , const device node t v ) const {
    return next(v, u);
}
d e v i c e device node t face size ( device node t u , device node t v ) const {
    device-node_t d = 1;
    device-node_t u0 = u;
    while (v := u0){
        device_node_t w = v;
        v = \textbf{next}_\textbf{on} face (u, v);
        u = w;d++;
    }
    return d:
}
d e v i c e uint8 t get face oriented ( device node t u , device node t v , device node t * f ) const {
    constexpr int f_max = 6;
    int i = 0;
        f[0] = u;while (v!=f[0] & iif_max)
    {
         i++;
        device-node_t w = next,onface(u, v);f[i] = v:
        u = v;
        v = w;
    }
    if (i>=f_max) {assert(false); return 0; } // Compiler wants a return statement
    else return i + 1;
}
d e v i c e device node2 get face representation ( device node t u , device node t v ) const {
    constexpr int f-max =6;
    int i = 0;
    auto start\_node = u;\text{device} \cdot \text{node2} min \text{edge} = \{u, v\};while (v! = start-node \& i \in f.max){
        device_node_t w = \textbf{next}_\textbf{on}\textbf{face}(u, v);u = v; v = w;
        if (u i min_edge . x) min_edge = \{u, v\};
        ++i;
    \mathfrak{g}// assert (next\_on\_face(u, v) = start\_node);
    return min edge ;
}
```

```
struct Constants{
    device_coord3d f_bond;
    device_coord3d f_inner_angle;
    device_coord3d f_inner_dihedral;
    device_coord3d f_outer_angle_m;
    device_coord3d f_outer_angle_p;
    device_coord3d f_outer_dihedral;
    device\_real_t f_f1at = 1e2;device coord3d r0 ;
    device coord3d angle0 ;
    device_coord3d outer_angle_m0;
    device_coord3d outer_angle_p0;
    device_coord3d inner_dih0;
    device coord3d outer dih0 a ;
    device_coord3d outer_dih0_m;
    device_coord3d outer_dih0_p;
    INLINE Constants ( const IsomerBatch& G, const uint32 t isomer idx ){
         // Set pointers to start of fullerene.
         const DeviceCubicGraph FG(&G. cubic_neighbours [isomer_idx*blockDim.x*3]);
         device_node3 cubic_neighbours = \{FG. cubic_neighbours [threadIdx.x^*3],
                                              FG. cubic_neighbours [threadIdx.x^*3 + 1],
                                             FG. cubic neighbours [threadIdx. x*3 + 2] ;
         for (i \text{uint8}_t i = 0; j \text{ i } 3; j++)// Faces to the right of arcs ab, ac and ad.
             \text{uint8.t } \text{F1} = \text{FG}. \text{face\_size} \text{ (threadIdx.x, } \text{d.get} \text{ (cubic-neighbors, } j)) - 5;\text{uint8}_t F2 = FG. face_size(threadIdx.x, \text{d.get}(\text{cubic\_neighbors}, (j+1)%3)) -5;
             uint8 t F3 = FG. face size ( threadIdx . x , d get ( cubic neighbours , ( j +2)%3)) −5;
             //The faces to the right of the arcs ab, bm and bp in no particular order, from this we can deduce
             \text{uint8}_\text{t} \text{neighbour-F1} = \text{FG}.\text{face\_size}(\text{d}_\text{get}(\text{cubic\_neighbors}, i),FG. cubic neighbours [ d get ( cubic neighbours , j ) *3] ) −5;
             uint8 t neighbour F2 = FG. face size ( d get ( cubic neighbours , j ) ,
                                                     FG. cubic neighbours [ d get ( cubic neighbours , j ) *3 + 1] ) −5;
             uint8 t neighbour F3 = FG. face size ( d get ( cubic neighbours , j ) ,
                                                     FG. cubic neighbours [ d get ( cubic neighbours , j ) *3 + 2] ) −5;
             uint8 t F4 = neighbour F1 + neighbour F2 + neighbour F3 − F1 − F3 ;
             d_set(r0, j, optimal-bond_lengths[F3 + F1]);d_set(angle0, j, optimal_corner_cos_angles[F1]);<br>d_set(inner_dih0, j, optimal_dih_cos_angles[face_ind
                                       j, optimal_dih_cos_angles [face_index (F1, F2, F3)]);
             d_set(outer_angle_m0, j, optimal_corner_cos_angles[F3]);
              d_set(outer_angle_p0, j, optimal_corner_cos_angles[F1]);
              d_set(outer_dih0_a, j, optimal_dih_cos_angles[face_index(F3, F4, F1)]);
             d_set(outer_dih0_m, j, optimal_dih_cos_angles[face_index(F4, F1, F3)]);
             d_set(outer_dih0_p, j, optimal_dih_cos_angles[face_index(F1, F3, F4)]);
             // Load force constants from neighbouring face information .
             d set (f bond, j, bond forces [F3 + F1]);
              d_set(f_inner_angle,       j,   angle_forces[F1]);
              d set(f_{\text{-}}inner_{\text{-}}dihedral, j, dih_{\text{-}}forces[F1 + F2 + F3]);d_set(f_outer_angle_m, j, angle_forces[F3]);
             d_set(f_outer_angle_p, j, angle_forces[F1]);
             d set (f_outer_dihedral, j, dih_forces [F1 + F3 + F4]);
             #endif
        }
    }
} ;
```
### 142 APPENDIX B. IMPLEMENTATION CODE

**Listing B.3:** Queue Resizing

```
cudaError_t IsomerQueue :: resize (const size_t new_capacity, const LaunchCtx& ctx, const LaunchPolicy policy){
    cudaSetDevice (m_device);
    //Lambda function because it is only called in here and avoids duplication of code because these transformati
    auto queue resize batch = [&]( IsomerBatch& batch ){
        // Construct a tempory batch: allocates the needed amount of memory.
        IsomerBatch temp batch = IsomerBatch (batch . n atoms, new capacity, batch . buffer type, batch . get device id
        //Copy contents of old batch into newly allocated memory.
        cuda io :: copy ( temp batch , batch , ctx , policy ,
                        {0, \text{ batch. isomer.capacity} - * \text{props. front}, \{ * \text{props. front, batch. isomer.capacity} });cuda io :: copy ( temp batch , batch , ctx , policy ,
                        {batch . isomer_capacity - * props . front, batch . isomer_capacity - * props . front + * props . back },
                        {0 , * props . back }) ;
        for (int i = 0; i i batch . pointers . size (); i++){
             void* temp_ptr = *get 1 > (batch . pointers [i]);
             printLastCudaError("Free_failed");
             // Reason points of the input batch, to the new memory*get i1>(batch . pointers [i]) = *get i1>(temp batch . pointers [i]);
             // Assign old pointers to temporary object, let destructor take care of cleanup.
             * get i1>(temp_batch.pointers [i]) = temp_ptr;
        }
        batch . isomer capacity = temp batch . isomer capacity ;
    } ;
    if ({\text{*props}.back} > {\text{*props}.front}){
        cuda_io :: resize (host_batch, new_capacity, ctx, policy);
        cuda_io :: resize(device_batch, new_capacity, ctx, policy);
    } else\{queue_resize_batch (host_batch);
        queue_resize_batch (device_batch);
         * props. front = 0;
        * props . back = * props . size − 1 ;
    }
    * props \texttt{.capacity} = \texttt{new\_capacity};
    is\_host\_updated = true;is_device_updated = true;
    return cudaGetLastError () ;
}
```
#### **Listing B.4:** Queue Pop

```
Polyhedron IsomerQueue :: pop(const LaunchCtx& ctx, const LaunchPolicy policy){
     cudaSetDevice (m_device) ;
     to-host(\text{ctx});
     if (* props size = 0) throw std :: runtime_error("Queue_is\rule{0pt}{0pt}");
    neighbours_t out neighbours (N, std :: vector int >(3));
     for (int i = 0; i i N; i++){
          out_neighbours [i][0] = host<math>-batch.cubic_neighbours [(\text{*props}.front)*N^*3 + i^*3 + 0];out neighbours [i][1] = host batch . cubic neighbours [(\ast]props . front)*\mathbb{N}^*3 + i*\mathbb{3} + 1];
          out neighbours [i][2] = host<math> batch . cubic neighbours [(\text{*props}.front)*N*3 + i*3 + 2];}
     std :: vector \mathsf{i}\, \mathsf{coord3d} out_coords (N) ;
    for (int i = 0; i i N; i++){
          out coords [i][0] = host batch .X[(\n *^{i} \text{props}. \text{front}) \cdot \text{N} \cdot 3 + i \cdot 3 + 0];out coords [i][1] = host batch X[(\n\ast] \text{props}. \text{front}) \cdot \text{N} \cdot 3 + i \cdot 3 + 1];
          out coords [i][2] = host batch .X[(\nmid x) + N^*3 + i^*3 + 2];}
     * props . front = (* props . front + 1) % * props . capacity;
     * props . size −= 1 ;
    return Polyhedron (Graph (out neighbours, true), out coords);
```

```
}
```
#### 144 APPENDIX B. IMPLEMENTATION CODE

#### **Listing B.5:** Single Isomer Push

```
cudaError_t IsomerQueue :: insert (const Graph& in, const size_t ID, const LaunchCtx& ctx, const LaunchPolicy policy
    cudaSetDevice (m_device);
    // Before inserting a new isomer, make sure that the host batch is up to date with the device version.
    to\_host(ctx);
    // If the queue is full, double the size, same beahvior as dynamically allocated containers in the std library
    if ({}^*props.capacity = {}^*props.size){
        resize (*props . capacity * 2, ctx, policy);
    }
    //Edge case: queue has no members
    if (* props.back = -1){
         * props . front = 0;
        * props.back = 0;
    \} else\{* props . back = * props . back + 1 % * props . capacity; }
    // Extract the graph information (neighbours) from the PlanarGraph object and insert it at the appropriate loo
    auto \text{Nf} = \text{N} / 2 + 2;
    size_t face_offset = *props.back * Nf;
    for (node_t u=0; u) in . neighbours . size (); u++){
        host_batch.face_degrees [face_offset + u] = in.neighbours [u].size();
        for (int j=0; j \in \mathbb{N} in . neighbours [u]. size (); j++){
            host batch . dual neighbours [6*(face of fset+u)+j] = in . neighbours [u][j];
        }
    }
    // Assign metadata .
    host\_batch. statuses[ *props. back] = Isomers status:: NOT\_CONVERGED;host_batch.IDs [ * props.back ] = ID;
    host batch . iterations [*props . back] = 0;
    * props . size += 1 ;
    // Since the host batch has been updated the device is no longer up to date.
    is-device-updated = false;
    return cudaGetLastError () ;
}
```
## **Listing B.6:** Refill Batch

```
g l o b a l void r e f i l l b a t c h ( IsomerBatch B , IsomerBatch Q B , IsomerQueue :: QueueProperties queue ,
int^* scan_array){
    auto num inside circular range = [ (const int begin, const int end, const int test_val)\{if (begin \neq 0 end \neq 0) { return false ; }
        if (begin i = end) {return (test_val >= begin && test_val i = end);}
        else {return (test_val >= begin test_val != end);}
    } ;
    //Must ensure that all writes to queue counters from the host are visible to the device threads before
    threadfence system () ;
    DEVICE TYPEDEFS
    extern shared int smem[];
    auto Nf = B.n_faces; // Number of faces
    auto queue requests = 0;
    // Grid stride for loop, allows for handling of any batch size.
    auto limit = ((B.isomer-capacity + gridDim.x - 1) / gridDim.x ) * gridDim.x; // Fast ceiling integer dfor (int isomer_idx = blockIdx x; isomer_idx i limit; isomer_idx += gridDim \mathbf{x}){
    GRID SYNC
    bool access_queue = false;
    if (isomer_idx i B.isomer_capacity) access_queue = B.statuses[isomer_idx] != IsomerStatus :: NOT_CONVERGE
    // Perform a grid scan over the array of 0s and 1s (1 if a block needs to access the queue and 0 otherw
    // If the grid is larger than the batch capacity, we only want to scan over the interval [0,B . isomer_capacity]
    grid_ex_scan \int \int \sinh(x) \cos(x) \, dx , smem, (int) access_queue, \min((\int \ln t)B \cdot \int \sinh(x) \, dx) (int) gridDim . x ) + 1)
    //The block gets its uniqueue index from the back of the queue plust its position in the scan array.
    auto queue index = (* queue . front + scan array [blockIdx .x] + queue requests) % * queue . capacity;
    //Check that the index is inside the queueaccess_queue &= num_inside_circular_range(*queue.front, *queue.back, queue_index);
    if (access_queue){
        //Given the queue index, copy data from the queue (container Q_B) to the target batch B.
        size_t queue_array_idx = queue_index *blockDim . x+threadIdx . x;
        size_t global_idx = blockDim.x*isomer_idx + threadIdx.x;
        \text{reinterpreted\_cast\text{ }i\text{ }coord3d*}{\text{ }p(B \cdot X)[g] \cdot \text{ }p(ba1\_idx]} = reinterpret_casticoord3d*\text{ }p(D,B \cdot X)[qu]r \cdot reinterpret_castinode3*>(B. cubic_neighbours)[global_idx] = reinterpret_castinode3*>(Q_B. cubic_ne
        r \cdot reinterpret_casticoord2d*>(B.xys)[global_idx] = reinterpret_casticoord2d*>(Q_B.xys)[\cdot// Face parallel copying
        if (threadIdx.x i Mf)size_t queue_face_idx = queue_index * Nf + threadIdx.x;
             size_t output_face_idx = isomer_idx * Nf + threadIdx.x;
             reinterpret\_cast \text{ } inode6^*\\> (B. dual\_neighbors) \text{ } [ output\_face\_idx] = reinterpret_cast in
             r e interpret_cast i uint8_t*>(B. face_degrees)[ qutput_face_idx ] = reinterpret_cast i i
        }
        // Per isomer meta data
        if (threadIdx.x == 0)B. IDs [isomer_idx] = Q_B. IDs [queue_index];
            B. iterations [isomer_idx] = 0;
            B. statuses [isomer_idx] = Q_B. statuses [queue_index];
            Q<sub>-B</sub>. statuses [queue_index] = IsomerStatus :: EMPTY;
        }
    }
    queue requests \pm scan array \{\min((\int h)B\). isomer capacity, (\int h) gridDim \cdot x)]; //The last element of the sc
    }
    GRID SYNC
    if ((\text{threadIdx.x} + \text{blockIdx.x}) = 0)//Main thread checks if the number of requests for new isomers is greater than the queue size, then
        bool enough left in queue = *queue . size >= queue requests ;
        atomicSub system (queue . size , enough left in queue ? queue requests : *queue . size ) ;
        if (*queue size = 0 {
             atomicExch system (queue . front ,−1) ;
            atomicExch system (queue . back , −1) ;
            \} else\{//Here we correct the front index by considering, what the front was at the start, how many requests
            atomicExch system (queue . front ,
            enough left in queue? (*queue . front + queue requests) % *queue . capacity : *queue. back);
        }
    }
}
```
**Listing B.7:** Batch Push

```
g l o b a l void push ( IsomerBatch B , IsomerBatch Q B , IsomerQueue :: QueueProperties queue , i n t * scan array ){
    auto num inside capacity = [](const int size, const int capacity, const int test-val){
          if (size \, i \, 0 \, capacity \, i \, 0 \, test_val \, i \, 0) {return \, false};
         return size + test_val i = capacity;
    \lambda:
    //Must ensure that all writes to queue counters from the host are visible to the device threads before readin
     threadfence system () ;
    DEVICE TYPEDEFS
    extern shared int smem[];
    auto Nf = B.n_faces; // Number of faces
    auto queue_requests = 0;
    // Grid stride for loop, allows for handling of any batch size.
    auto limit = ((B. isomer_capacity + gridDim x - 1) / gridDim x) * gridDim x; //Fast ceiling integer division
    for (int isomer_idx = blockIdx.x; isomer_idx i limit; isomer_idx+= gridDim.x){
    GRID SYNC
    bool access_queue = false;if (isomer_idx i B.isomer_capacity) access_queue = (B. statuses [isomer_idx] = IsomerStatus :: CONVERGED) (B. st
IsomerStatus :: FAILED) ;
    g r i d e x s c a n ¡ int >(scan array , smem, ( i n t ) access queue , min(( i n t )B . isomer capacity , ( i n t ) gridDim . x ) + 1) ;
    // Checks if the isomer owned by a given block is finished or empty, if it is we want to replace it with a nev
    int queue_index = *queue.back i 0 ? (scan_array [blockIdx .x] + queue_requests) : (*queue.back + 1 + queue_req
    access queue &= num inside capacity ( *queue . size , *queue . capacity , queue requests + scan array [ blockIdx . x ]) ;
     if (access_queue){
         //Given the queue index, copy data from the queue (container Q(B) to the target batch B.
         size_t queue_array_idx = queue_index*blockDim.x+threadIdx.x;
         size_t global_idx = blockDim x^* isomer_idx + threadIdx .x;
         reinterpret_casticoord3d*>(Q_B_X)[queue_array_idx] = reinterpret_casticoord3d*>(B_X)[global
         r e interpret_cast inode3*>(Q_B.cubic_neighbours)[queue_array_idx] = reinterpret_cast inode3*>(B.cubic_neighbours)]
         \texttt{reinterpret\_cast\,} \texttt{coord2d*} > \texttt{(Q_B.xys)} \texttt{[queue_array\_idx]} \qquad \qquad \texttt{reinterpret\_cast\,} \texttt{coord2d*} > \texttt{(B.xys)} \texttt{[glob]} \qquad \qquad \texttt{[close]} \qquad \qquad \texttt{[close]} \qquad \qquad \texttt{[close]} \qquad \qquad \texttt{[close]} \qquad \qquad \texttt{[close]} \qquad \qquad \texttt{[close]} \qquad \qquad \texttt{[close]} \qquad \qquad \texttt{[open]} \qquad \qquad \texttt{[open]} \qquad \qquad \texttt{[open]} \qquad \qquad \// Face parallel copying
         if (threadIdx.x i Mf)size_t queue_face_idx = queue_index* Nf + threadIdx.x;
              size_t output_face_idx = isomer_idx * Nf + threadIdx.x;
              reinterpret_castinode6*>(Q_B.dual_neighbours)[queue_face_idx] = reinterpret_castinode6*>(B.dual_neigh
              r e interpret_castiuint8_t*>(Q_B.face_degrees)[queue_face_idx] = reinterpret_castiuint8_t*>(B.face_degrees)]
         }
         // Per isomer meta data
         if (threadIdx.x = 0){
              Q<sub>-B</sub>. IDs [queue_index] = B. IDs [isomer_idx];
              Q B. iterations [queue_index] = B. iterations [isomer_idx];
              Q B. statuses [queue_index] = B. statuses [isomer_idx];
              B. statuses [isomer_idx] = IsomerStatus :: EMPTY;
         }
    }
    queue requests + scan array [\min((\text{int})B \cdot \text{isomer\_capacity}, (\text{int})gridDim.x)]; //The last element of the scanned
     }
    GRID SYNC
    if ((\text{threadId}x.x + \text{blockId}x.x) = 0)if (*<b>queue.size</b> = 0 & queue requests > 0) {
              atomicExch system (queue . front , 0) ; atomicExch system (queue . back , queue requests −1) ; }
          e l s e {
              atomicExch system (queue . back , ( *queue . back + queue requests ) % *queue . capacity ) ;
         }
         // Pushing to queue simply increases the size by the number of push requests.
         atomicAdd system (queue . size , queue requests ) ;
    }
}
```

```
struct ArcData{
    //124 FLOPs;
    uint8 t j ;
    INLINE ArcData(const uint8_t j, const coord3d* __restrict__ X, const NodeNeighbours& G){
          -builtin assume (i \mid 3);
          this \rightarrow j = j;
         node_t a = threadIdx.x;
          real_t r_rmp;
          coord3d ap, am, ab, ac, ad, mp;
          coord3d X_a = X[a], X_b = X[d.get(G.cubic-neighbors, j)];
         //Compute the arcs ab, ac, ad, bp, bm, ap, am, mp, bc and cd
         ab = (X_b - X_a); r\_rab = bond.length(ab); ab\_hat = r\_rab * ab;ac = (X[d_get(G. cubic_neighbours , (j+1)%3)] - X_a); r_rac = bond_length(ac); ac_hat = r_rac *
ac; rab = non-resciprocal-bound_length(ab);ad = (X[ d get (G. cubic neighbours , ( j +2)%3)] − X a ) ; r rad = bond length ( ad) ; ad hat = r rad *
ad ;
         coord3d bp = (X[d.get(G.next-on-face, j)] - X.b); bp hat = unit vector (bp);
          coord3d bm = (X[d.get(G.\npreceq of a, j)] - X.b); bm hat = unit_vector (bm);
         ap = bp + ab; r_rap = bond_length(ap); ap_hat = r_rap * ap;
         am = bm + ab; r_ram = bond_length (am); am_hat = r_ram * am;
         mp = bp - bm; r_rmp = bond_length (mp); mp_hat = r_rmp * mp;
          bc_hat = unit\_vector (ac - ab);cd<sub>-</sub>hat = unit<sub>-</sub>vector (ad - ac);//Compute inverses of some arcs, these are subject to be omitted if the equations are adapted appr
          ba<sub>-</sub>hat = -ab<sub>-</sub>hat;
         mb hat = -bm_h.hat;
          pa<sub>-</sub>hat = -ap<sub>-</sub>hat;
         pb hat = -bp hat;
     }
    INLINE realt harmonic_energy(const realt p0, const realt p) const{
         return ( real_t)0.5 * (p-p0) * (p-p0) ;
     }
    INLINE coord3d harmonic energy gradient ( const r e a l t p0 , const r e a l t p , const coord3d gradp ) const {
         return (p−p0) *gradp ;
     }
    INLINE real_t bond() const { return rab; }
    INLINE real_t angle () const { return dot (ab_hat, ac_hat); }
    INLINE real_t dihedral() const
    {
         coord3d nabc, nbcd; real_t cos_b, cos_c, r_sin_b, r_sin_c;
         \cos b = \text{dot}(\text{ba} - \text{hat}), \quad \text{r} - \sin b = (\text{real} \pm \text{d} \cdot \text{d})(\text{sqrt}(\text{real} \pm \text{d} \cdot \text{d} \cdot \text{d} - \cos b \cdot \cos b); \quad \text{node} =\csc(ba\_hat, bc\_hat) * r\_sin\_b;\cos c = \text{dot}(-bc \text{hat}, cd \text{hat}); r \text{sin} c = (real \text{let} (real \text{let} (real \text{let})) \text{let} (real \text{let} (real \text{let})); 0 - \cos c * \cos c; \sin c = (real \text{let} (real \text{let} (real \text{let})) \text{let} (real \text{let} (real \text{let}))cross(-bc_hat, cd_hat) * r_sin_c;
         return dot(nabc, nbcd);
    }
    coord3d
```
## **Chapter C** *Benchmark Scripts*

```
Listing C.1: Benchmark Pipeline V0 Script
```

```
#include "fullerenes/gpu/isomer_queue.hh"
#include "fullerenes/gpu/cuda_io.hh"
\#include "fullerenes/gpu/kernels.hh"
const std :: unordered map ¡ size t , size t > num fullerenes =
  \hookrightarrow \{ \{20,1\}, \{22,0\}, \{24,1\}, \{26,1\}, \{28,2\}, \{30,3\}, \{32,6\}, \{34,6\}, \{36,15\}, \{38,17\}, \{40,40\}, \{42,45\}, \{44,89\}, \{46,116\}, \{48,16\}, \{49,16\}, \{49,17\}, \{49,18\}, \{49,19\}, \{49,19\}, \{49,19\}, \{49,19\}, \{49,19\}, \{49,19\}, \{49,1\hookrightarrow ;
using namespace chrono ;
using namespace chrono_literals;
int main(int argc, char** argv){
  const size_t N_start = args>1 ? strtol(args[1],0,0) : 20;
    → // Argument 1: Number of vertices N
  const size_t N_limit = args > 2 ? strtol(args [2], 0, 0) : 200;
    \rightarrow // Argument 1: Number of vertices N
  auto N-runs = 1;
  ofstream out file ("IsomerspaceOpt V0 " + to string (N limit) + ".txt");
  ofstream out file std ("IsomerspaceOpt V0 STD " + to string (N limit) + ". txt");
  for (size_t N = N_s start; N i N_limit+1; N+=2){
    if (N = 22) continue;
    auto sample_size = min(200, (int) num-fullerenes. find(N)->second);
    BuckyGen :: buckygen_queue Q = BuckyGen :: start (N, false, false);
    auto Nf = N/2 + 2;
    Graph FF ;
    FF. neighbours = neighbours_t(M, std::vectorinode_t>(6));FullereneDual G;
    G. neighbours = neighbours_t(Nf, std::vector| node_t>(6));G.N = Nf:
    bool more_to_generate = true;
    auto T0 = high resolution clock :: now() ;
    auto
      T_s seq = std :: vector \intstd :: chrono :: nanoseconds>(N_runs),
      T<sub>-</sub>par = std :: vector <i>i</i> std :: chromo :: nanoseconds > (N<sub>-</sub>runs) ,T_i io = std :: vector i std :: chrono :: nanoseconds>(N_runs);
    auto path = "isomerspace_samples/dual_layout_" + \mathbf{to}_string (N) + "_seed_42";
    ifstream isomer_sample (path, std :: ios :: binary);
    auto f size = std :: filesvstem :: file.size (path) :std :: vector ¡ device node t> i n p u t b u f f e r ( f s i z e / s i z e o f ( device node t ) ) ;
    auto available_samples = fsize / (Nf*6* size of (device_node_t));
    isomer_sample.read(reinterpret_castichar*>(input_buffer.data()), Nf*6* size of (
      ,→ device node t ) * available samples ) ;
    std :: vector \text{i} int > random_IDs ( available_samples ) ;
    std :: iota ( random IDs . begin () , random IDs . end() , 0) ;
    std :: shuffle ( random IDs . begin () , random IDs . end() , std :: mt19937{42}) ;
    std::vector(int>id\_subset("random\_IDS.begin(), random\_IDS.begin() + sample_size);bool more = true;
    for (int 1 = 0; 1 i N_runs; 1 + 1}
    for (int i = 0; i i sample size; +i) {
         for (size_t j = 0; j \in Nf; j++)i f (more) more &= BuckyGen :: next fullerene (Q, FF) ;
           G. neighbours [ j ] . clear () ;
           for (size_t k = 0; k \in \{6; k++)\}auto u = input_buffer [id_subset[i] * Nf * 6 + j * 6 + k];if (u := \text{UINT16\_MAX} G. neighbours [j]. push_back (u);
           }
        }
           auto T0 = \text{high-resolution-clock}: \text{now}()G. update () ;
        PlanarGraph pG = G. dual_graph ();
        pG. layout2d = pG. tutte_layout ();
```

```
auto T1 = high-resolution clock :: now(); T-seq[1] += T1 - T0;
             Polyhedron P(pG) ;
                  auto T2 = high-resolution clock :: now(); T.io[1] += T2 - T1;
             P . points = P . zero order geometry () ;
             P . optimize () ;
                  auto T3 = high-resolution clock :: now(); T-seq[1] += T3 - T2;
   }}
   using namespace cuda io ;
   auto total = (\text{float}) (mean(T_i \circ)/1ns + mean(T_i \circ)/1ns + mean(T_i \circ e)/1ns);
   std :: cout ii std :: fixed ii std :: set p recision (2) ii N ii ", .." ii sample size ii ", .." ii
        \rightarrow (mean(T_seq)/1ns)/total*100. ii "%, " ii (mean(T_par)/1ns)/total*100. ii "%, "
        \rightarrow ii (\text{mean}(T_i|o)/\text{ln}s)/\text{total}^*100. ii \%<sub>1</sub>, ii (\text{float})(\text{mean}(T_i|o)/\text{1}us+\text{mean}(T_i|o)/\text{1}us)\rightarrow us+mean(T_seq)/1us)/sample_size ii "us/isomer\n";
    o ut file ii N ii ", 」"ii sample size ii ", .." ii mean(T_seq)/1ns ii ", .." ii mean(T_par)
         \hookrightarrow /1ns ii ", ..." ii mean(T<sub>-10</sub>)/1ns ii "\n";
    out_file_std  ii N  ii ",_"ii  sample_size  ii ",_" ii  sdev(T_seq)/1ns  ii ",_" ii  sdev(
         \hookrightarrow T<sub>-</sub>par)/1ns ii ",.." ii sdev(T<sub>-</sub>io)/1ns ii "\n";
}
```

```
}
```

```
Listing C.2: Benchmark Pipeline V1 Script
```

```
#include "fullerenes/gpu/isomer_queue.hh"
#include "fullerenes/gpu/cuda_io.hh"
\#include "fullerenes/gpu/kernels.hh"
const std :: unordered map ¡ size t , size t > num fullerenes =
  \hookrightarrow \{ \{20,1\}, \{22,0\}, \{24,1\}, \{26,1\}, \{28,2\}, \{30,3\}, \{32,6\}, \{34,6\}, \{36,15\}, \{38,17\}, \{40,40\}, \{42,45\}, \{44,89\}, \{46,116\}, \{48,16\}, \{49,16\}, \{49,17\}, \{49,18\}, \{49,19\}, \{49,19\}, \{49,19\}, \{49,19\}, \{49,19\}, \{49,19\}, \{49,1\hookrightarrow ;
using namespace chrono ;
using namespace chrono_literals;
int main(int argc, char** argv){
  const size_t N_start = args>1 ? strtol(args[1],0,0) : 20;
  \leftrightarrow // Argument 1: Number of vertices N<br>const size_t N_limit = argc>2 ? strtol(argv[2]
                       = \arg c > 2 ? strtol(\arg v[2], 0, 0) : 200;
    \rightarrow // Argument 1: Number of vertices N
  auto N runs = 10:
  ofstream out file ("IsomerspaceOpt<sub>-V1</sub>" + to string (N-limit) + ".txt");
  ofstream out_file_std ("IsomerspaceOpt_V1_STD_" + to_string (N_limit) + ".txt");
  for (size_t N = N_stat; N_i N_i] \text{M}_t+1; N_{t}=2){
     if (N = 22) continue;
    auto sample size = min( gpu kernels :: isomerspace forcefield :: optimal batch size (N,0) *
      ,→ 4 ,( i n t ) num fullerenes . find (N)−>second ) ;
    auto M_b = min(gpu\text{-}kernels::isomerspace-forcefield::optimal\text{-}batch_size(N,0),(int),→ num fullerenes . find (N)−>second ) ;
    // Pre allocate the device queue such that it doesn't happen during benchmarking
    auto Nf = N/2 + 2;
    FullereneDual G;
    G. neighbours = neighbours_t(Nf, std::vector| node_t>(6));G.N = Nf:
    bool more_to_generate = true;
    auto T0 = \text{high-resolution-clock}: \text{now}()auto
       T_s seq = std :: vector i std :: chrono :: nanoseconds>(N_runs),
       T<sub>-</sub>par = std :: vector <i>i</i> std :: chromo :: nanoseconds > (N<sub>-</sub> runs)T_i io = std :: vector i std :: chrono :: nanoseconds>(N_runs);
    auto path = "isomerspace_samples/dual_layout_" + \mathbf{to}_string(N) + "_seed_42";
    ifstream isomer_sample (path, std :: ios :: binary);
    auto f size = std::filesystem::file_size(path);std :: vector ¡ device node t> i n p u t b u f f e r ( f s i z e / s i z e o f ( device node t ) ) ;
    auto available_samples = fsize / (Nf*6* size of (device_node_t));
    isomer_sample.read(reinterpret_castichar*>(input_buffer.data()), Nf*6* size of (
       ,→ device node t ) * available samples ) ;
    std :: vector \text{i} int > random_IDs ( available_samples ) ;
    std :: iota ( random IDs . begin () , random IDs . end() , 0) ;
    std :: shuffle ( random IDs . begin () , random IDs . end() , std :: mt19937{42}) ;
    std :: vector int id subset (random IDs begini), random IDs begin () + sample size ;
    for (int 1 = 0; 1 i N_runs; 1 + \frac{1}{3}cuda io :: IsomerQueue isomer q (N) ;
       cuda_io :: IsomerQueue out_queue (N) ;
       out<sub>-queue.resize(2*sample_size);</sub>
       isomer<sub>-9</sub>. resize (2*sample_size);
       IsomerBatch batch0 (N, M<sub>-</sub>b, DEVICE<sub>-BUFFER</sub>);
       for (int i = 0; i i sample size; +i) {
         for (size_t j = 0; j \in Nf; j++)G. neighbours [ j ] . clear () ;
            for (size_t k = 0; k \neq 6; k++)auto u = input_buffer [id_subset [i] * Nf * 6 + j * 6 + k];if (u := \text{UINT16\_MAX} G. neighbours [j]. push_back(u);
```

```
}
                  }
                       auto T \text{ start} = \text{high-resolution-clock} :: \text{now}();
                  G. update () ;
                  PlanarGraph pG = G. dual graph () ;
                  pG. layout 2d = pG. tutte layout () ;
                       auto T3 = high-resolution clock :: now(); T-seq[1] += T3 - Tstart;Polyhedron P(pG) ;
                       auto T4 = high-resolution clock :: now(); T.io[1] += T4 - T3;
                  P. points = P. zero-order_geometry();
                       auto TS = high-resolution clock :: now(); T\_seq[1] += TS - T4;
                  isomer_q. insert (P, i, LaunchCtx (), LaunchPolicy :: SYNC) ;
                       auto T6 = high\_resolution\_clock::now(); T\_io[1] += T6 - T5;
              }
             while (out_queue.get_size() i sample_size){
             auto T0 = high resolution clock :: now() ;
                  isomer<sub>-9</sub>. refill_batch(batch0);
              auto T1 = high resolution clock :: now() ; T io [ l ] += T1 − T0 ;
                 gpu kernels :: isomerspace forcefield :: optimize ¡BUSTER>(batch0 ,N* 0.5 ,N*5) ;
              auto T2 = high-resolution clock :: now(); T-par[1] += T2 - T1;
                  out_queue.push(batch0);
              auto T3 = high resolution clock :: now() ; T io [ l ] += T3 − T2 ;
              }
         }
         using namespace cuda io ;
         auto total = (\text{float}) (mean(\text{T}_io)/\text{lns} + mean(\text{T}_ipar)/\text{lns} + mean(\text{T}_iseq)/\text{lns});
         std :: cout ii std :: fixed ii std :: set p recision (2) ii N ii ", .." ii sample size ii ", .." ii
             \rightarrow (mean(T_seq)/1ns)/total*100. ii "%, 1" ii (mean(T_par)/1ns)/total*100. ii "%, 1"
              ,→ ¡ ¡ (mean( T io ) /1ns ) / t o t a l * 100. ¡ ¡ "%, " ¡ ¡ ( f l o a t ) (mean( T io ) /1us+mean( T par ) /1
              \rightarrow us+mean(T_seq)/1us)/sample_size ii "us/isomer\n";
         out file ii N ii ", i sample size ii ", ." ii mean(T seq)/1ns ii ", ." ii mean(T par)
             \rightarrow /1ns ii ", ..." ii mean(T_io)/1ns ii "\n";
         out file std ii N ii ", wii sample size ii ", w" ii sdev(T seq)/1ns ii ", w" ii sdev(
             \rightarrow T_par)/1ns ii ", .." ii sdev(T_io)/1ns ii "\n";
     }
    LaunchCtx :: clear_{all}ocations();
}
```

```
Listing C.3: Benchmark Pipeline V2 Script
```

```
#include "fullerenes/gpu/isomer_queue.hh"
#include "fullerenes/gpu/cuda_io.hh"
\#include "fullerenes/gpu/kernels.hh"
const std :: unordered map ¡ size t , size t > num fullerenes =
  \hookrightarrow \{ \{20,1\}, \{22,0\}, \{24,1\}, \{26,1\}, \{28,2\}, \{30,3\}, \{32,6\}, \{34,6\}, \{36,15\}, \{38,17\}, \{40,40\}, \{42,45\}, \{44,89\}, \{46,116\}, \{48,16\}, \{49,16\}, \{49,17\}, \{49,18\}, \{49,19\}, \{49,19\}, \{49,19\}, \{49,19\}, \{49,19\}, \{49,19\}, \{49,1\hookrightarrow ;
using namespace chrono ;
using namespace chrono_literals;
int main(int argc, char** argv){
  const size_t N_start = args>1 ? strtol(args[1],0,0) : 20;
    → // Argument 1: Number of vertices N
  const size_t N_limit = \arg c > 2 ? strtol(\arg v[2], 0, 0) : 200;
    \rightarrow // Argument 1: Number of vertices N
  auto N-runs = 10;
  ofstream out file ("IsomerspaceOpt V2." + \mathbf{to} string (N limit) + ".txt");
  ofstream out file std ("IsomerspaceOpt V2_STD " + to string (N limit) + ". txt");
  for (size_t N = N_s start; N i N_limit+1; N+=2){
    if (N = 22) continue;
    auto Nf = N/2 + 2;
    auto sample size = min( gpu kernels :: isomerspace forcefield :: optimal batch size (N,0) *
      ,→ 4 ,( i n t ) num fullerenes . find (N)−>second ) ;
    std :: queue ¡ std :: tuple ¡ Polyhedron , size t , IsomerStatus>> poly queue ;
    //Queue needs to allocate memory the first time something is pushed, we don't want to
      \leftrightarrow measure this,
    // So we make sure the queue preallocates some memory.
    for (size_t i = 0; i; same plane_size; i++){
      poly queue . push({ Polyhedron (N) , i , IsomerStatus :: FAILED}) ;
    }
    while (!poly_queue . empty())poly queue . pop() ;
    }
    FullereneDual G;
    G. neighbours = neighbours_t(Nf, std::vector| node_t>(6));G.N = Nf:
    bool more_to_generate = true:
    auto T0 = high resolution clock :: now() ;
    auto
      T_s seq = std :: vector \intstd :: chrono :: nanoseconds>(N_r \cdot \text{runs}),
      T-par = std :: vector <i>i</i> std :: chromo :: nanoseconds > (N_r runs),
      \overrightarrow{T} \overrightarrow{I} = std :: vector \overrightarrow{I} std :: chrono :: nanoseconds>(N_runs) ;
    auto path = "isomerspace_samples/dual_layout_" + \text{to\_string} (N) + "_seed_42";
    ifstream isomer_sample (path, std :: ios :: binary);
    auto f size = std :: filesystem :: file_size (path);std :: vector ¡ device node t> i n p u t b u f f e r ( f s i z e / s i z e o f ( device node t ) ) ;
    auto available_samples = fsize / (Nf*6* size of (device_node_t));
    isomer_sample . read ( reinterpret_cast i char *> (input_buffer . data ()), Nf*6* size of (
       ,→ device node t ) * available samples ) ;
    std :: vector \text{i} int > random IDs ( available _samples ) ;
    std :: iota ( random IDs . begin () , random IDs . end() , 0) ;
    std :: shuffle ( random IDs . begin () , random IDs . end() , std :: mt19937{42}) ;
    std :: vector int > id_subset(random_IDs.begin(), random_IDs.begin()+sample_size);
    for (int 1 = 0; 1 ; N_runs; 1 + \frac{1}{2}}
    cuda io :: IsomerQueue Q0(N) ;
    cuda io :: IsomerQueue Q1(N) ;
    cuda io :: IsomerQueue Q2(N) ;
```

```
IsomerBatch batch0 (N, sample_size, DEVICE_BUFFER) ;
    IsomerBatch batch1 (N, sample_size, DEVICE_BUFFER);
    IsomerBatch h_batch (N, sample_size, HOST_BUFFER);
    // Pre allocate the device queue such that it doesn't happen during benchmarking
    Q0. resize (2*sample_size);
    Q1.resize (2 * sample_size);
    Q2. resize (2*sample_size);
    for (int i = 0; i i sample_size; ++i){
         for (size_t j = 0; j i Nf; j++){
             G. neighbours [ j ] . clear () ;
             for (size_t k = 0; k i 6; k++) {
                  auto u = input_buffer [id_subset [i]*Nf*6 + j*6 + k];if (u := \text{UINT16\_MAX}) G. neighbours [i]. push_back(u);
             }
         }
             auto T1 = high-resolution clock :: now();
         G. update () ;
         PlanarGraph pG = G. dual_graph ();
             auto T2 = high-resolution clock :: now(); T-seq[1] += (T2 - T1);
         Q0. insert (pG, i, LaunchCtx (), LaunchPolicy :: SYNC, false);
             auto T3 = high resolution clock :: now() ; T io [ l ] += (T3 − T2) ;
    }
    auto T1 = high resolution clock :: now() ;
         Q0. r e f i l l b a t c h ( batch0 ) ;
         gpu kernels :: isomerspace tutte :: tutte layout ( batch0 ) ;
    auto T2 = high-resolution clock :: now(); T-par[1] += (T2 - T1);
         cuda io :: copy ( h batch , batch0 ) ;
         cuda_io :: output_to_queue (poly_queue, h_batch);
    auto T3 = high-resolution clock :: now(); T.io[1] += (T3 - T2);
    while (!poly_queue.empty())
    {
         auto wT1 = high-resolution clock :: now();
             auto [P, ID, status] = poly_queue \cdot front();auto wT2 = high resolution clock :: now() ; T io [ l ] += (wT2 − wT1) ;
             P. points = P. zero-order_geometry()auto wT3 = high-resolution clock :: now(); T-seq[1] += (wT3 - wT2);
             Q1. insert (P, ID);
         auto wT4 = high-resolution clock :: now(); T.io[1] += (wT4 - wT3);
         poly queue . pop() ;
    }
    while (Q2. get\_size() i sample_size){
         auto T0 = high resolution clock :: now() ;
             Q1. r e f i l l b a t c h ( batch1 ) ;
         auto T1 = high\_resolution\_clock :: now(): T\_io[1] += T1 - T0;
             gpu kernels :: isomerspace forcefield :: optimize ¡BUSTER>(batch1 ,N* 0.5 ,N*5) ;
         auto T2 = high-resolution clock :: now(); T-par[1] += T2 - T1;
             Q2. push( batch1 ) ;
         auto T3 = high-resolution clock :: now(); T.io[1] += T3 - T2;
    }
    }
    using namespace cuda io ;
    auto total = (\text{float}) (mean(\text{T.io})/\text{ln}s + mean(\text{T-par})/\text{ln}s + mean(\text{T-seq})/\text{ln}s);
    std :: cout ii std :: fixed ii std :: set precision (2) ii N ii ", .." ii sample size ii ", .." ii
         \rightarrow (mean(T_seq)/1ns)/total*100. ii "%,<sub>-</sub>" ii (mean(T_par)/1ns)/total*100. ii "%,-"
         ,→ ¡ ¡ (mean( T io ) /1ns ) / t o t a l * 100. ¡ ¡ "%, " ¡ ¡ ( f l o a t ) (mean( T io ) /1us+mean( T par ) /1
         \leftrightarrow us+mean(T_seq)/1us)/sample_size ii "us/isomer\n";
    out file ii N ii ", ." ii sample size ii ", ." ii mean(T seq)/1ns ii ", .." ii mean(T par)
         \hookrightarrow /1ns ii ", ..." ii mean(T_io)/1ns ii "\n";
    out file std ii N ii ", . "ii sample size ii ", . " ii sdev(T_seq)/1ns ii ", . " ii sdev(
         \rightarrow T_par)/1ns ii ", .." ii sdev(T_io)/1ns ii "\n";
 }
LaunchCtx \colon clear_allocations ();
```

```
Listing C.4: Benchmark Pipeline V3 Script
```

```
#include "fullerenes/gpu/isomer_queue.hh"
#include "fullerenes/gpu/cuda_io.hh"
\#include "fullerenes/gpu/kernels.hh"
const std :: unordered map ¡ size t , size t > num fullerenes =
  \hookrightarrow \{ \{20,1\}, \{22,0\}, \{24,1\}, \{26,1\}, \{28,2\}, \{30,3\}, \{32,6\}, \{34,6\}, \{36,15\}, \{38,17\}, \{40,40\}, \{42,45\}, \{44,89\}, \{46,116\}, \{48,16\}, \{49,16\}, \{49,17\}, \{49,18\}, \{49,19\}, \{49,19\}, \{49,19\}, \{49,19\}, \{49,19\}, \{49,19\}, \{49,1\hookrightarrow ;
using namespace chrono ;
using namespace chrono_literals;
int main(int argc, char** argv){
  const size_t N_start = args>1 ? strtol(args[1],0,0) : 20;
    → // Argument 1: Number of vertices N
  const size_t N_limit = \arg c > 2 ? strtol(\arg v[2], 0, 0) : 200;
    \rightarrow // Argument 1: Number of vertices N
  auto N_rruns = 10;
  ofstream out file ("IsomerspaceOpt_V3_" + \mathbf{to} _string (N_limit) + ".txt");
  ofstream out file_std ("IsomerspaceOpt_V3_STD_" + to_string (N_limit) + ".txt");
  for (size_t N = N_stat; N_i N_i] \text{Minit+1}; N+=2){
    if (N = 22) continue; //No isomers in isomerspace 22;
    auto sample size = min( gpu kernels :: isomerspace forcefield :: optimal batch size (N,0) *
      ,→ 4 ,( i n t ) num fullerenes . find (N)−>second ) ;
    auto M b = min( gpu kernels :: isomerspace forcefield :: optimal batch size (N,0) ,( i n t )
      ,→ num fullerenes . find (N)−>second ) ;
    std :: queue ¡ std :: tuple ¡ Polyhedron , size t , IsomerStatus>> poly queue ;
    FullereneDual G;
    bool more_to_generate = true;
    auto T0 = high resolution clock :: now() ;
    auto
      T_s seq = std :: vector i std :: chrono :: nanoseconds>(N_runs),
      T_par = std :: vector \mathsf{i} std :: chrono :: nanoseconds>(N_runs),
      T_i io = std :: vector i std :: chrono :: nanoseconds>(N_runs);
    auto Nf = N / 2 + 2;
    auto path = "isomerspace_samples/dual_layout_" + to_string(N) + "_seed_42";
    ifstream isomer_sample (path, std :: ios :: binary);
    auto f size = std :: filesystem :: file.size (path);std :: vector ¡ device node t> i n p u t b u f f e r ( f s i z e / s i z e o f ( device node t ) ) ;
    auto available_samples = fsize / (Nf*6* size of (device_node_t));
    isomer_sample.read(reinterpret_castichar*>(input_buffer.data()), Nf*6* size of (
       ,→ device node t ) * available samples ) ;
    std :: vector \text{i} int > random IDs ( available _samples ) ;
    std :: iota ( random IDs . begin () , random IDs . end() , 0) ;
    std :: shuffle ( random IDs . begin () , random IDs . end() , std :: mt19937{42}) ;
    std :: vector \text{int} > \text{id} subset (random IDs . begin (), random IDs . begin ()+sample size);
    G. neighbours = neighbours_t(Nf, std::vector| node_t>(6));G.N = Nf;
    for (size_t 1 = 0; 1 i N_{r1} = +)IsomerBatch batch0(N, sample_size, DEVICE_BUFFER);
      IsomerBatch batch1 (N, M<sub>-b</sub>, DEVICE BUFFER) ;
      cuda io :: IsomerQueue Q0(N) ;
      cuda io :: IsomerQueue Q1(N) ;
      cuda io :: IsomerQueue Q2(N) ;
      // Pre allocate the device queue such that it doesn't happen during benchmarking
      Q0. resize (2*sample_size);
      Q1. resize (2*sample_size);
      Q2. resize (2*sample_size);
      for (int i = 0; i i sample_size; ++i){
         for (size_t j = 0; j i Nf; j++)G. neighbours [ j ] . clear () ;
```

```
for (size_t k = 0; k i 6; k++)auto u = input_buffer [id_subset [i] * Nf * 6 + i * 6 + k]:
                           if (u := \text{UINT16\_MAX}) G. neighbours [i]. push_back(u);
                       }
                  }
                           auto T0 = high resolution clock :: now() ;
                      G. update () ;
                      PlanarGraph pG = G. dual_graph ();
                           auto T2 = high-resolution clock :: now(); T-seq[1] += (T2 - T0);
                      Q0. insert (pG, i, LaunchCtx (), LaunchPolicy :: SYNC, false);
                           auto T3 = high-resolution clock :: now(); T.io [1] += (T3 - T2);
             }
             auto T1 = high-resolution clock :: now();
                  Q0. r e f i l l b a t c h ( batch0 ) ;
             auto T2 = high-resolution clock :: now(); T.io[1] += (T2 - T1);
                  gpu kernels :: isomerspace tutte :: tutte layout ( batch0 ) ;
                  gpu kernels :: isomerspace X0 :: zero order geometry ( batch0 , 4.0) ;
             auto T3 = high-resolution clock :: now(); T-par[1] += (T3 - T2);
                  Q1. insert (batch0);
             auto T4 = high-resolution clock :: now(); T.io[1] += (T4 - T3);
             while (Q2. get\_size() i sample_size)
             {
                  auto T0 = high resolution clock :: now() ;
                  Q1. refill_batch (batch1);
                  auto T1 = high-resolution clock :: now(); T.io[1] += (T1 - T0);
                  gpu kernels :: isomerspace forcefield :: optimize ¡BUSTER>(batch1 ,N* 0.5 ,N*5) ;
                  auto T2 = high-resolution clock :: now(); T-par[1] += (T2 - T1);
                  Q2. push( batch1 ) ;
                  auto T3 = high-resolution clock :: now(); T.io[1] += (T3 - T2);
             }
         }
         using namespace cuda io ;
         auto total = (\text{float}) (mean(\text{T}_i))/lns + mean(\text{T}_i)/lns + mean(\text{T}_i \text{seq}))/lns ;
         std :: cout ii std :: fixed ii std :: setprecision (2) ii N ii ", .." ii sample size ii ", .." ii
              ,→ (mean( T seq ) /1ns ) / t o t a l * 100. ¡ ¡ "%, " ¡ ¡ (mean( T par ) /1ns ) / t o t a l * 100. ¡ ¡ "%, "
              ,→ ¡ ¡ (mean( T io ) /1ns ) / t o t a l * 100. ¡ ¡ "%, " ¡ ¡ ( f l o a t ) (mean( T io ) /1us+mean( T par ) /1
             \leftrightarrow us+mean(T_seq)/1us)/sample_size ii "us/isomer\n";
         out file ii N ii ", i sample size ii ", ." ii mean(T seq)/1ns ii ", ." ii mean(T par)
             \rightarrow /1ns ii ", ..." ii mean(T_io)/1ns ii "\n";
         out file std ii N ii ", wii sample size ii ", wii sdev(T seq)/1ns ii ", w ii sdev(
             \rightarrow T_par)/1ns ii ", ..." ii sdev(T_io)/1ns ii "\n";
     }
LaunchCtx :: clear_allocations();
```

```
Listing C.5: Benchmark Pipeline V4 Script
```

```
#include "fullerenes/gpu/isomer_queue.hh"
#include "fullerenes/gpu/cuda_io.hh"
\#include "fullerenes/gpu/kernels.hh"
const std :: unordered map ¡ size t , size t > num fullerenes =
  \hookrightarrow \{ \{20,1\}, \{22,0\}, \{24,1\}, \{26,1\}, \{28,2\}, \{30,3\}, \{32,6\}, \{34,6\}, \{36,15\}, \{38,17\}, \{40,40\}, \{42,45\}, \{44,89\}, \{46,116\}, \{48,16\}, \{49,16\}, \{49,17\}, \{49,18\}, \{49,19\}, \{49,19\}, \{49,19\}, \{49,19\}, \{49,19\}, \{49,19\}, \{49,1\hookrightarrow ;
using namespace chrono ;
using namespace chrono_literals;
int main(int argc, char** argv){
  const size_t N_start = args>1 ? strtol(args[1],0,0) : 20;
    → // Argument 1: Number of vertices N
  const size_t N_limit = args > 2 ? strtol(args [2], 0, 0) : 200;
    \rightarrow // Argument 1: Number of vertices N
  auto N-runs = 10;
  ofstream out file ("IsomerspaceOpt V4." + \mathbf{to} string (N limit) + ".txt");
  ofstream out file std ("IsomerspaceOpt V4 STD " + to string (N limit) + ". txt");
  for (size_t N = N_s start; N i N_limit+1; N+=2){
    if (N = 22) continue; //No isomers in isomerspace 22;
    auto sample size = min( gpu kernels :: isomerspace forcefield :: optimal batch size (N,0) *
      ,→ 4 ,( i n t ) num fullerenes . find (N)−>second ) ;
    auto M b = min( gpu kernels :: isomerspace forcefield :: optimal batch size (N,0) ,( i n t )
      ,→ num fullerenes . find (N)−>second ) ;
    std :: queue ¡ std :: tuple ¡ Polyhedron , size t , IsomerStatus>> poly queue ;
    bool more_to_generate = true;
    int N_f = N/2 + 2;
    auto T0 = high resolution clock :: now() ;
    auto
      T seq = std :: vector ¡ std :: chrono :: nanoseconds>(N runs , chrono :: nanoseconds (1) ) ,
      T par = std :: vector ¡ std :: chrono :: nanoseconds>(N runs , chrono :: nanoseconds (1) ) ,
      T io = std :: vector ¡ std :: chrono :: nanoseconds>(N runs , chrono :: nanoseconds (1) ) ;
    Graph G;
    auto Nf = N/2 +2;
    std :: \text{string path} = \text{"isomerspace-samples/dual-layer*} + \text{to-string(N)} + \text{"seed-42";}auto f size = std :: filesystem :: file.size (path);auto n samples = fsize / (Nf * 6 * size of (device-node_t));\text{ifstream in file (path, std::ios:: binary)};
    std :: vector ¡ device node t> dual neighbours ( n samples * Nf * 6) ;
    in_file.read((char*)dual_neighbours.data(),n_samples * Nf * 6 * size of(device_node_t))
      ,→ ;
    std :: vector \text{i} int > random_IDs (n_samples) ;
    std :: iota ( random IDs . begin () , random IDs . end() , 0) ;
    std :: shuffle ( random IDs . begin () , random IDs . end() , std :: mt19937{42}) ;
    std :: vector int id subset (random IDs begini), random IDs begin() + sample size ;
    G. neighbours = neighbours_t(Mf, std::vector| node_t>(6));G.N = Nf:
    std :: cout ii "Isomerspace .: " ii N ii std :: endl;
    for (size_t 1 = 0; 1 i N_r runs; 1++){
      IsomerBatch batch0 (N, sample_size, DEVICE_BUFFER) ;
      IsomerBatch batch1 (N, M<sub>-b</sub>, DEVICE BUFFER) ;
      cuda io :: IsomerQueue Q0(N,0) ;
      cuda io :: IsomerQueue Q1(N,0) ;
      cuda io :: IsomerQueue Q2(N,0) ;
      // Pre allocate the device queue such that it doesn't happen during benchmarking
      Q0. resize (2*sample_size);
      Q1. resize (2*sample_size);
```
## Q2. resize (2\*sample\_size);

```
for (int i = 0; i i sample size; ++i){
              for (size_t j = 0; j \in Nf; j++){
                  G. neighbours [ j ] . clear () ;
                   for (size_t k = 0; k \neq 6; k++)auto u = dual-neighbours [id-subset[i] * Nf * 6 + j * 6 + k];if (u := \text{UINT16\_MAX} \text{ } G.\text{neighbors} [j]. push_back(u);
                  }
              }
                  auto T2 = high-resolution clock :: now();
              Q0. in sert (G, i);
                  auto T3 = high\_resolution\_clock::now(); T.io[1] += (T3 - T2);
         }
         auto T1 = high-resolution clock :: now();
              Q0. r e f i l l b a t c h ( batch0 ) ;
         auto T2 = high-resolution clock :: now(); T.io[1] += (T2 - T1);
              gpu kernels :: isomerspace dual :: dualize ( batch0 ) ;
              gpu kernels :: isomerspace tutte :: tutte layout ( batch0 ) ;
              gpu kernels :: isomerspace X0 :: zero order geometry ( batch0 , 4.0) ;
         auto T3 = high-resolution clock :: now(); T-par[1] += (T3 - T2);
              Q1. insert (batch0);
         auto T4 = high-resolution clock :: now(); T.io [1] += (T4 - T3);
         while (Q2. get_size() i sample_size) {
              auto T1 = high resolution clock :: now() ;
                  Q1. r e f i l l b a t c h ( batch1 ) ;
              auto T2 = high-resolution clock :: now(); T.io[1] += (T2 - T1);
                  gpu kernels :: isomerspace forcefield :: optimize ¡BUSTER>(batch1 ,N* 0.5 ,N*5) ;
              auto T3 = \text{high\_resolution\_clock} :: \text{now}(); T\_par[1] += (T3 - T2);
                  Q2. push( batch1 ) ;
              auto T4 = high-resolution clock :: now(); T.io[1] += (T4 - T3);
         }
    }
    using namespace cuda io ;
    auto total = (\text{float}) (\text{mean}(T_iio)/1ns + \text{mean}(T_ipar)/1ns + \text{mean}(T_iseq)/1ns);
    std :: cout ii std :: fixed ii std :: setprecision (2) ii N ii ", \Box" ii sample size ii ", \Box" ii
         \rightarrow (mean(T_seq)/1ns)/total*100. ii "%, " ii (mean(T_par)/1ns)/total*100. ii "%, "
         ,→ ¡ ¡ (mean( T io ) /1ns ) / t o t a l * 100. ¡ ¡ "%, " ¡ ¡ ( f l o a t ) (mean( T io ) /1us+mean( T par ) /1
         \rightarrow us+mean(T_seq)/1us)/sample_size ii "us/isomer\n";
     out file ii N ii ", ."ii sample size ii ", ." ii mean(T seq) /1ns ii ", ." ii mean(T par)
         \hookrightarrow /1ns ii ", ..." ii mean(T_io)/1ns ii "\n";
    out file std i i N i i ", . " i i sample size i i ", . " i i sdev(T seq) /1ns i i ", . " i i sdev(
         \hookrightarrow T_par)/1ns ii ", .." ii sdev(T_io)/1ns ii "\n";
LaunchCtx :: clear_allocations();
```

```
}
```

```
Listing C.6: Benchmark Pipeline V5 Script
```

```
#include ifuture>
#include ithread>
#include "fullerenes/gpu/isomer_queue.hh"
#include "fullerenes/gpu/cuda_io.hh"
\#include "fullerenes/gpu/kernels.hh"
const std :: unordered map ¡ size t , size t > num fullerenes =
  \hookrightarrow\;\{\{20,1\},\{22,0\},\{24,1\},\{26,1\},\{28,2\},\{30,3\},\{32,6\},\{34,6\},\{36,15\},\{38,17\},\{40,40\},\{42,45\},\{44,89\},\{46,116\},\{48,16\},\{46,17\},\{46,18\},\{46,19\},\{46,10\},\{46,116\},\{46,12\},\{46,13\},\{46,14\},\{46,15\},\{46,\leftrightarrow ;
using namespace chrono ;
using namespace chrono_literals;
using namespace gpu kernels ;
int main(int \, \, \text{argc}, \, \, \text{char}^{**} \, \text{argv})const size_t N_start = \arg c > 1 ? strtol(\arg v[1], 0, 0) : 20; // Argument
    \rightarrow 1: Number of vertices N
  const size_t N_limit = \arg c > 2 ? strtol(\arg v[2], 0, 0) : 200; //
    \rightarrow Argument 1: Number of vertices N
  const size_t N_runs = \arg c > 3 ? strtol(\arg v[3], 0, 0) : 10;
  ofstream out_file ("IsomerspaceOpt_V5_" + \mathbf{to}_string (N_limit) + ".txt");
  ofstream out file_std ("IsomerspaceOpt_V5_STD_" + to_string (N_limit) + ".txt");
  for (size_t N = N_stat; N_i N_i] \text{Minit+1}; N+=2){
    if (N = 22) continue; //No isomers in isomerspace 22;
    auto n_fullerenes = (int) num_fullerenes. find (N)->second;
    auto batch_size = min(\text{isomerspace-forcefield} :: optimal<math>\_batch\_size(N), n_fullerenes);
    auto sample_size = min( isomerspace_fored: optimal_batch_size(N)*4, n_fullerenes);bool more_to_generate = true;
    int N_f = N/2 + 2:
    auto I = 0:
    auto T0 = \text{high-resolution-clock::now}();
    auto
      T seq = std :: vector ¡ std :: chrono :: nanoseconds>(N runs , chrono :: nanoseconds (1) ) ,
      T par = std :: vector \mathsf{i} std :: chrono :: nanoseconds\{N\} runs, chrono :: nanoseconds(1),
      T io = std :: vector ¡ std :: chrono :: nanoseconds>(N runs , chrono :: nanoseconds (1) ) ;
    Graph G;
    auto \mathbf{M} = \mathbf{N}/2 + 2;
    std :: string path = "isomerspace_samples/dualLayout." + to-string(N) + "seed_42";auto fsize = std :: filesystem :: file_size(path);
    auto n samples = fsize / (Nf * 6 * size of (device-node_t));\text{ifstream in file (path, std::ios:: binary)};
    std :: vector ¡ device node t> dual neighbours ( n samples * Nf * 6) ;
    in file read((char*)dual neighbours . data (), n_samples * Nf * 6 * size of (device node_t))
      ,→ ;
    std :: vector \text{i} int > random_IDs (n_samples) ;
    std :: iota ( random IDs . begin () , random IDs . end() , 0) ;
    std :: shuffle ( random IDs . begin () , random IDs . end() , std :: mt19937{42}) ;
    std :: vector int id subset (random IDs begini), random IDs begin () + sample size ;
    for (size_t 1 = 0; 1 i N_r runs; ++1){
    IsomerBatch B0(N, batch size , DEVICE BUFFER) ;
    IsomerBatch B1(N, batch_size, DEVICE_BUFFER);
    cuda io :: IsomerQueue Q0(N) ;
    cuda io :: IsomerQueue Q1(N) ;
    cuda io :: IsomerQueue Q2(N) ;
    // Pre allocate the device queue such that it doesn't happen during benchmarking
    Q0. resize (2 * sample_size) ;
    Q1. resize (2*sample_size);
    Q2. resize (2*sample_size);
```

```
G. neighbours = neighbours_t(Nf, std::vector| node_t>(6));G.N = Nf:
    LaunchCtx insert_ctx = LaunchCtx(0);
    LaunchCtx device0 = LaunchCtx (0);
    auto generate_isomers = [\&]( )for (int i = 0; i i batch_size; ++i){
              for (size_t j = 0; j \in M; j++)G. neighbours [ j ] . clear () ;
                   for (size_t k = 0; k \neq 6; k++) {
                        auto u = dual_neighbours [id_subset [i] *Nf*6 + j*6 +k];
                        if (u := \text{UINT16\_MAX}) G. neighbours [i]. push_back(u);
                   }
              }
              I++;
              Q0. insert (G, i, insert_ctx, LaunchPolicy :: ASYNC);
          }
         insert_ctx.wait();
    } ;
    generate isomers () ;
     while (Q2. get\_size() i sample_size) {
         Q0. r e f i l l b a t c h (B0) ;
         auto generate handle = std :: async ( std :: launch :: async , generate isomers ) ;
         auto T1 = high-resolution clock :: now();
              isomerspace dual :: dualize (B0 , device0 , LaunchPolicy :: ASYNC) ;
              isomerspace tutte :: tutte layout (B0,10000000 , device0 , LaunchPolicy :: ASYNC) ;
              isomerspace X0 :: zero order geometry (B0 , 4.0 , device0 , LaunchPolicy :: ASYNC) ;
              device0 . wait () ;
         auto T2 = high-resolution clock :: now(); T-par[1] += (T2 - T1);
              Q1. insert (B0, device0, LaunchPolicy :: ASYNC) ;
              device0 . wait () ;
         auto T3 = high resolution clock :: now() ; T io [ l ] += (T3 − T2) ;
         while (Q1. get_size() \geq B1.capacity())auto T1 = high resolution clock :: now() ;
                   Q1. r e f i l l b a t c h (B1) ;
              auto T2 = high resolution clock :: now() ; T io [ l ] += (T2 − T1) ;
                   isomerspace forcefield :: optimize ¡BUSTER>(B1 ,N* 0.5 ,N*5) ;
              auto T3 = high-resolution clock :: now(); T-par[1] += (T3 - T2);
                   Q2. push(B1 , device0 ) ;
              auto T4 = high-resolution clock :: now(); T.io[1] += (T4 - T3);
         }
              generate handle . wait () ;
              while (I >= sample_size && Q2. get_size () i sample_size && Q0. get_size () = 0)
                   ,→ {
                   auto T1 = high resolution clock :: now() ;
                        Q1. r e f i l l b a t c h (B1) ;
                   auto T2 = \text{high-resolution-clock}: \text{now}(): T\_io[1] += (T2 - T1);
                        isomerspace_forcefield :: optimize iBUSTER>(B1, N* 0.5, N* 5) ;
                   auto T3 = high-resolution clock :: now(); T-par[1] += (T3 - T2);
                        Q2. push(B1) ;
                   auto T4 = \text{high-resolution-clock}: \text{now}(); T\_io[1] += (T4 - T3);
              }
    }
    }
    using namespace cuda io ;
    auto total = (f \cdot \text{load}) (mean(T_i \cdot \text{ideal}) / 1ns + mean(T_i \cdot \text{para}) / 1ns + mean(T_i \cdot \text{seq}) / 1ns );
    std :: cout ii std :: fixed ii std :: set precision (2) ii N ii ", .." ii sample size ii ", ..." ii
         ,→ (mean( T seq ) /1ns ) / t o t a l * 100. ¡ ¡ "%, " ¡ ¡ (mean( T par ) /1ns ) / t o t a l * 100. ¡ ¡ "%, "
         ,→ ¡ ¡ (mean( T io ) /1ns ) / t o t a l * 100. ¡ ¡ "%, " ¡ ¡ ( f l o a t ) (mean( T io ) /1us+mean( T par ) /1
         \rightarrow us+mean(T_seq)/1us)/sample_size ii "us/isomer\n";
     out_file <code>ii N ii ",.."ii</code> sample_size <code>ii ",.."</code> <code>ii <code>mean(T_seq)</code> /1ns <code>ii ",.."</code> <code>ii <code>mean(T_par)</code></code></code>
          \hookrightarrow /1ns ii ", .." ii mean(T_io)/1ns ii "\n";
     out file std i i N i i ", w i i sample size i i ", w i i sdev(T seq) /1ns i i ", w i i sdev(
         \rightarrow T_par)/1ns ii ", ..." ii sdev(T_io)/1ns ii "\n";
 }
LaunchCtx \cdots clear allocations ();
```
**Listing C.7:** Benchmark Pipeline V6 Script

```
#include ifuture>
#include ithread>
#include "fullerenes/gpu/isomer_queue.hh"
#include "fullerenes/gpu/cuda_io.hh"
\#include "fullerenes/gpu/kernels.hh"
const std :: unordered map ¡ size t , size t > num fullerenes =
  \hookrightarrow \{ \{20,1\}, \{22,0\}, \{24,1\}, \{26,1\}, \{28,2\}, \{30,3\}, \{32,6\}, \{34,6\}, \{36,15\}, \{38,17\}, \{40,40\}, \{42,45\}, \{44,89\}, \{46,116\},→ ;
using namespace chrono ;
using namespace chrono_literals;
using namespace gpu kernels ;
int main(int \, \, \text{argc}, \, \, \text{char}^{**} \, \text{argv}){
  const size_t N_start = \arg c > 1 ? strtol(\arg v[1], 0, 0) : 20; // Argument
    \rightarrow 1: Number of vertices N
  const size_t N.limit = args > 2 ? strtol(args[2], 0, 0) : N.start; //
    \leftrightarrow Argument 1: Number of vertices N
  auto N-runs = 10:
  ofstream out file ("IsomerspaceOpt V6." + \mathbf{to} string (N limit) + ". txt");
  ofstream out_file_std("IsomerspaceOpt_V6_STD_" + to_string(N_limit) + ".txt");
  for (size_t N = N_stat; N_i N_i] \text{M}_t+1; N_{t}=2){
    if (N = 22) continue; //No isomers in isomerspace 22;
    auto batch_size = isomerspace_forcefield :: optimal_batch_size(N);auto n_fullerenes = (int) num_fullerenes. find (N)−>second;
    auto sample_size = min(batch_size * 1, n_fullerenes);
    if (n-fullerenes \mathsf{i} batch-size*2){
      sample\_size = max(n\_fullerenes/2, 1);} else if (n fullerenes > = batch size *8) {
      sample\_size = batch\_size * 4;} else if (n-fullerenes \ge batch-size *6){
      sample_size = batch_size *3;} else if (n-fullerenes > = batch size*4){
      sample size = batch size *2;
    } else if (n-fullerenes > = batch-size*2){
      sample_size = batch_size;}
    std :: cout ii N ii endl;
    bool more_to_generate = true;
    int N_f = N/2 + 2;
    auto T0 = high resolution clock :: now() ;
    auto
      T seq = std :: vector ¡ std :: chrono :: nanoseconds>(N runs , chrono :: nanoseconds (1) ) ,
      T par = std :: vector ¡ std :: chrono :: nanoseconds>(N runs , chrono :: nanoseconds (1) ) ,
      T \text{ i} = std :: vector \text{i} std :: chrono :: nanoseconds\text{N} runs, chrono :: nanoseconds (1) ;
    Graph G;
    auto \text{Nf} = \text{N}/2 +2;
    std :: \text{string path} = \text{"isomerspace-samples/dual-layer."} + \text{to-string (N)} + \text{"seed-42"};auto f size = std::filesystem::file_size(path);auto n_samples = fsize / (Nf * 6 * size of (device_node_t));
    ifstream in_file (path, std :: ios :: binary);
    std :: vector ¡ device node t> dual neighbours ( n samples * Nf * 6) ;
    in file read ((char<sup>*</sup>) dual neighbours . data (), n samples * Nf * 6 * size of (device node t))
      ,→ ;
    std :: vector \text{i} int > random IDs (n_samples);
    std :: iota ( random IDs . begin () , random IDs . end() , 0) ;
    std :: shuffle ( random IDs . begin () , random IDs . end() , std :: mt19937{42}) ;
    std :: vector int> id<sub>-subset</sub> (random<sub>-IDs</sub>. begin), random<sub>-IDs</sub>. begin); epsilon()+sample_size);
```

```
G. neighbours = neighbours_t(Nf, std::vector| node_t>(6));G.N = Nf:
for (size_t 1 = 0; 1 i N_{r1}{
IsomerBatch B0(N, sample_size, DEVICE_BUFFER, 0);
IsomerBatch B1(N, sample_size, DEVICE_BUFFER, 1);
cuda_io :: IsomerQueue In_Q0(N, 0);
cuda<sub>io</sub> :: IsomerQueue In Q1(N, 1);
cuda_io :: IsomerQueue Out_Q0(N, 0);
cuda_io :: IsomerQueue Out_Q1(N, 1);
LaunchCtx insert0_ctx = LaunchCtx(0);
LaunchCtx insert1_ctx = LaunchCtx(1);
LaunchCtx device0 = LaunchCtx (0);
LaunchCtx device1 = \text{LaunchCtx}(1);
// Pre allocate the device queue such that it doesn't happen during benchmarking
In Q0 . resize (2* sample size, insert0_ctx);
In_Q1. resize (2 * sample_size , insert1_ctx);
Out<sub>-Q0</sub>. resize (2*sample_size, insert0_ctx);
Out_Q1.resize(2*sample_size, insert1_ctx);
auto generate_isomers = [\&]( )for (int i = 0; i i sample_size; ++i){
         for (size_t j = 0; j \in M; j++)G. neighbours [ j ] . clear () ;
             for (size_t k = 0; k i 6; k++) {
                  auto u = dual_neighbours [id_subset [i] *Nf*6 + j*6 +k];
                  if (u := \text{UINT16\_MAX} G. neighbours [j]. push_back (u);
             }
        }
        In \text{Q0. insert}(G, i, \text{insert0.ctx, LaunchPolicy::ASYNC);}In Q1 . insert (G, i, insert 1_ctx, LaunchPolicy :: ASYNC) ;
    }
    insert0_ctx.wait(); insert1_ctx.wait();
} ;
// Produce and insert the first batch
generate isomers () ;
In \Omega. refill_batch (B0, insert0_ctx, LaunchPolicy :: SYNC);
In \Omega . refill_batch (B1, insert1_ctx, LaunchPolicy :: SYNC) ;
    //Generate new isomers while processing the previous batch
    auto generate handle = std :: async ( std :: launch :: async , generate isomers ) ;
    auto T2 = \text{high-resolution-clock}: \text{now()}://Main processing
        isomerspace dual :: dualise (B0 , device0 , LaunchPolicy :: ASYNC) ;
        isomerspace dual :: dualise (B1 , device1 , LaunchPolicy :: ASYNC) ;
        isomerspace tutte :: tutte layout (B0 , 10000000, device0 , LaunchPolicy :: ASYNC) ;
        isomerspace tutte :: tutte layout (B1 , 10000000, device1 , LaunchPolicy :: ASYNC) ;
        isomerspace X0 :: zero order geometry (B0 , 4.0 , device0 , LaunchPolicy :: ASYNC) ;
        isomerspace X0 :: zero order geometry (B1 , 4.0 , device1 , LaunchPolicy :: ASYNC) ;
         isomerspace forcefield :: optimise iPEDERSEN>(B0,N*5,N*5, device0, LaunchPolicy ::
             ,→ ASYNC) ;
        isomerspace forcefield :: optimise |PEDERSEN>(B1, N*5, N*5, device1, LaunchPolicy ::
             ,→ ASYNC) ;
         // Output finished isomers
        Out Q0 . push(B0 , device0 , LaunchPolicy :: ASYNC) ;
        Out Q1 . push(B1 , device1 , LaunchPolicy :: ASYNC) ;
        device0 . wait () ; device1 . wait () ;
    auto T3 = high-resolution clock :: now(); T-par[1] += (T3 - T2);
        //Wait for generation to finish, if this process is faster than GPU operations
             \leftrightarrow, the call returns immediately.
         generate handle . wait () ;
        // Refill batches with new isomers
```

```
In Q0. refill_batch (B0, device0, LaunchPolicy :: ASYNC) ;
                   In Q1 . refill_batch (B1, device1, LaunchPolicy :: ASYNC) ;
                   device0 . wait () ; device1 . wait () ;
              auto T4 = high-resolution clock::now(); T.io[1] += (T4 - T3);
         }
         using namespace cuda io ;
          out_file  ii N ii ",.."ii \min(\text{sample\_size}~{}^*\!\!,2,~\text{n\_fullerenes})  ii ",.."  ii \text{mean}(\text{T\_seq})  /1ns  i
               \rightarrow ; ", ..." ii mean(T_par)/1ns ii ", ..." ii mean(T_io)/1ns ii "\setminusn";
          out_file_std  ii N  ii  ",_"ii  min(sample_size*2,  n_fullerenes)  ii  ",_"  ii  sdev(T_seq)  /1
               ,→ ns ¡ ¡ " , " ¡ ¡ sdev ( T par ) /1ns ¡ ¡ " , " ¡ ¡ sdev ( T io ) /1ns ¡ ¡ " \n" ;
     }
    LaunchCtx :: clear_{all}ocations();
}
```

```
Listing C.8: Benchmark Pipeline V7 Script
```

```
#include inumeric>
#include ifuture>
#include irandom>
const std :: unordered_map i size_t , size_t > num_fullerenes =<br>
\rightarrow {{20,1},{22,0},{24,1},{26,1},{28,2},{30,3},{32,6},{34,6},{36,15},{38,17},{40,40},{42,45},{44,89},{46,116},{48,1}
  \hookrightarrow\;\{\{20,1\},\{22,0\},\{24,1\},\{26,1\},\{28,2\},\{30,3\},\{32,6\},\{34,6\},\{36,15\},\{38,17\},\{40,40\},\{42,45\},\{44,89\},\{46,116\},\{48,16\},\{46,17\},\{46,18\},\{46,19\},\{46,10\},\{46,116\},\{46,12\},\{46,13\},\{46,14\},\{46,15\},\{46,\leftrightarrow ;
using namespace gpu kernels ;
using namespace cuda io ;
#define SYNC LaunchPolicy :: SYNC
#define ASYNC LaunchPolicy :: ASYNC
int main(int ac, char** argv){
  int N_start = ac > 1 ? strtol(argv[1],0,0) : 20; // Argument 1: Number
    \leftrightarrow of vertices N
  int N end = ac > 2 ? strtol(argv[2], 0, 0) : N start; // Argument 1:
    \hookrightarrow Number of vertices N
  auto N-runs = 3;
  ofstream out file ("IsomerspaceOpt<sub>-V7-</sub>" + to string (N_end) + ", txt");
  ofstream out file std ("IsomerspaceOpt V7_STD_" + to string (N_end) + ".txt");
  for (int N = N_-start; N i N-end + 1; N+=2){
    if (N = 22) continue;
    auto n fullerenes = num fullerenes . find (N)–>second;
    Graph G;
    auto Nf = N/2 +2;
    G. neighbours = neighbours_t(Nf, std::vector| node_t>(6));G.N = Nf;auto bucky = BuckyGen :: start (N, false, false);
    std :: string path = "isomerspace\_samples / dual<math>_1 upu t. " + to string(N) + "seed 42";auto fsize = std :: filesystem :: file_size(path);
    auto n samples = fsize / (Nf * 6 * size of (device-node_t));
    ifstream in file (path, std :: ios :: binary);
    std :: vector ¡ device node t> dual neighbours ( n samples * Nf * 6) ;
    in_file.read((char*)dual_neighbours.data(),n_samples * Nf * 6 * size of (device_node_t))
       \mapsto ;
    auto optimal batch size = isomerspace forcefield :: optimal batch size (N) ;
    auto sample_size = min(optimal_batch_size, (int)n_ssamples);if (n_fullerenes i optimal_batch_size*2){
       sample size = max((int) n_fullerenes/2,1)
    \} else if (n_fullerenes \>= optimal_batch_size*8){
       sample size = optimal batch size *4 ;
    \} else if (n_fullerenes \geq optimal_batch_size<sup>*6</sup>){
       sample size = optimal batch size *3 ;
    } else if (n-fullerenes > optimal batch size*4) {
      sample_size = optimal_batch_size *2;\} else if (n-fullerenes > optimal batch size * 2){
       sample size = optimal batch size ;
    }
    std :: vector \text{i} int > random_IDs (n_samples) ;
    std :: iota ( random IDs . begin () , random IDs . end() , 0) ;
    std :: shuffle ( random IDs . begin () , random IDs . end() , std :: mt19937{42}) ;
    auto id_range\_end = min((int)n_samples, sample_size);std :: vector int id subset (random IDs begin{bmatrix} 0 \\ i \\ j \end{bmatrix}, random IDs begin{bmatrix} 0 \\ -n \_samples \end{bmatrix};
    auto
       T ends = std :: vector ¡ std :: chrono :: nanoseconds>(N runs , chrono :: nanoseconds (1) ) ,
       T par = std :: vector ¡ std :: chrono :: nanoseconds>(N runs , chrono :: nanoseconds (1) ) ,
       T_i io = std :: vector i std :: chrono :: nanoseconds\geq(N_runs, chrono :: nanoseconds (1)) ;
    auto finished fullerenes = 0;
    //ACTUAL PIPELINE CODE
    for (int i = 0; i i N_runs; i++){
    finished_fullerenes = 0;
    LaunchCtx insert0<sub>-Ctx</sub>(0);
    LaunchCtx insert1_cctx(1);
```

```
LaunchCtx device0_ctx(0);
LaunchCtx device1_ctx(1):
IsomerQueue input0_queue (N, 0);
IsomerQueue input1_queue (N, 1);
IsomerQueue opt0_queue (N, 0) ;
IsomerQueue opt1_queue (N, 1);
IsomerQueue output0_queue (N,0) ;
IsomerQueue output1_queue (N, 1);
input0_queue.resize(sample_size*2);
input1_queue.resize(sample_size*2);
output0_queue.resize(sample_size);
output1_queue.resize(sample_size);
opt0_queue.resize(n_samples*2);
opt1_queue.resize(n_samples*2);
IsomerBatch input0(N, sample_size*2, DEVICE_BUFFER, 0);
IsomerBatch input1 (N, sample_size *2, DEVICE_BUFFER, 1);
IsomerBatch opt0 (N, sample size, DEVICE BUFFER, 0);
IsomerBatch opt1 (N, sample size, DEVICE BUFFER, 1);
int I_async = 0;
auto generate_isomers = [\&](\text{int } M){
    if (I\text{-}async = min(n_fullerenes, n_samples*10)) return false;
    for (int i = 0; i i M; i++){
        if (I_async i min(n_fullerenes,n_samples*10)){
             for (size_t j = 0; j i Mf; j++){
                 G. neighbours [ j ] . clear () ;
                 for (size_t \, k = 0; \, k \, i \, 6; \, k++) {
                     auto u = dual_neighbours [id_subset [I_async%n_samples]*Nf*6 + j*6 +
                          \leftrightarrow kl;
                      if (u := \text{UINT16\_MAX} G. neighbours [j]. push_back(u);
                 }
             }
             input0_queue.insert(G, I_async, insert0_ctx, ASYNC);
             input1_queue.insert(G, I_async, insert1_ctx, ASYNC);
             I_async++;}
    }
    input0_queue.refill_batch(input0, insert0_ctx, ASYNC);
    input1_queue.refill_batch(input1, insert1_ctx, ASYNC);
    isomerspace\_dual::dualize(input0, insert0_ctx, ASTNC);isomerspace_dual :: dualize (input1, insert1_ctx, ASYNC);
    isomerspace\_tutte::tutte.layout(input0, 1000000, insert0_ctx, ASYNC);\mathbf{i} isomerspace_tutte :: tutte_layout (\mathbf{i}nput1, 1000000, \mathbf{i}nsert1_ctx, ASYNC) ;
    isomerspace.X0::zero-order-genetry(input0, 4.0, insert0_ctx, ASYNC);isomerspace_X0 :: zero_order_geometry (input1, 4.0, insert1_ctx, ASYNC);
    insert0_ctx.wait(); insert1_ctx.wait();
    return I_async i min(size_t(ceil(n_fullerenes/2)), n_samples*10);
} ;
auto T1 = chrono :: high resolution clock :: now() ;
generate_isomers (sample_size*2);
opt0 queue . i n s e r t ( input0 , device0 ctx , ASYNC) ;
opt1 queue . i n s e r t ( input1 , device1 ctx , ASYNC) ;
opt0<sub>-queue</sub>.refill_batch(opt0, device0_ctx, ASYNC);
opt1_queue.refill_batch(opt1, device1_ctx, ASYNC);
device0 ctx . wait () ; device1 ctx . wait () ;
T ends [ i ] += T1 − chrono :: high resolution clock :: now() ;
bool more_to_do = true;
bool more_to_generate = false;
auto step = max(1, (int)N/2);
while (more_to_do){
    bool optimize_more = true;
```

```
auto generate handle = std :: async ( std :: launch :: async , generate isomers , opt0 .
         \leftrightarrow isomer_capacity *2):
    while ( optimize_more ) {
         auto T2 = chrono :: high resolution clock :: now() ;
         isomerspace forcefield :: optimize ¡BUSTER>(opt0 , step , N* 5 , device0 ctx , ASYNC) ;
         isomerspace forcefield :: optimize ¡BUSTER>(opt1 , step , N* 5 , device1 ctx , ASYNC) ;
         output0 queue . push( opt0 , device0 ctx , ASYNC) ;
         output1 queue . push( opt1 , device1 ctx , ASYNC) ;
          opt0 queue . r e f i l l b a t c h ( opt0 , device0 ctx , ASYNC) ;
          opt1 queue . r e f i l l b a t c h ( opt1 , device1 ctx , ASYNC) ;
         device0 ctx . wait () ; device1 ctx . wait () ;
         T par [ i ] += chrono :: high resolution clock :: now() − T2 ;
         finished fullerenes += output0 queue . get size () + output1 queue . get size ();
         output0_queue.clear(device0_ctx);
         output1_queue.clear(device1_ctx);
         optimize more = opt0 queue . get size () >= opt0. isomer capacity;
    }
    auto T3 = chrono :: high resolution clock :: now() ;
    generate handle . wait () ;
    more_to_generate = generate_handle.get();
    opt0 queue . i n s e r t ( input0 , device0 ctx , ASYNC) ;
    opt1<sub>-queue.insert(input1, device1<sub>-ctx</sub>, ASYNC);</sub>
    device0 ctx . wait () ; device1 ctx . wait () ;
    finished fullerenes += output0_queue.get_size() + output1_queue.get_size();
    auto T4 = chrono :: high resolution clock :: now() ;
    if (more_to_generate) T-par[i] += T4 - T3;
    if (!more_to_generate){
         while ( opt0 queue . get size ( ) > 0) {
              isomerspace_forcefield :: optimize iBUSTER>(opt0, step, N*5, device0_ctx,
                   ,→ ASYNC) ;
              isomerspace forcefield :: optimize ¡BUSTER>(opt1 , step , N* 5 , device1 ctx ,
                   ,→ ASYNC) ;
              output0 queue . push( opt0 , device0 ctx , ASYNC) ;
              output1 queue . push( opt1 , device1 ctx , ASYNC) ;
              opt0 queue . r e f i l l b a t c h ( opt0 , device0 ctx , ASYNC) ;
              opt1<sub>-queue</sub>.refill_batch(opt1, device1_ctx, ASYNC);
              device0 ctx . wait () ; device1 ctx . wait () ;
          }
         for (int i = 0; i i N*5; i += step) {
              isomerspace forcefield :: optimize ¡BUSTER>(opt0 , step , N* 5 , device0 ctx ,
                   ,→ ASYNC) ;
              isomerspace forcefield :: optimize ¡BUSTER>(opt1 , step , N* 5 , device1 ctx ,
                   \rightarrow ASYNC) ;
         }
         output0 queue . push( opt0 , device0 ctx , ASYNC) ;
         output1 queue . push( opt1 , device1 ctx , ASYNC) ;
         device0 ctx . wait () ; device1 ctx . wait () ;
         more_to_do = false;
     }
    T ends [i] += chrono :: high_resolution_clock :: now() - T4;
}
}
if (n-fullerenes > n-samples *10){
    auto total = \left( \frac{f}{\text{load}} \right) \left( \frac{\text{mean}(T_i)}{n} \right) / 1ns + \frac{\text{mean}(T_i)}{n};
    std :: cout ii std :: fixed ii std :: set p recision (2) ii N ii ", .." ii finished fullerenes
         ,→ ¡ ¡ " , " ¡ ¡ (mean( T par ) /1ns ) / t o t a l * 100. ¡ ¡ "%, " ¡ ¡ (mean( T io ) /1ns ) / t o t a l
         \rightarrow *100. ii "%, " ii (float) (mean(T<sub>io</sub>)/1us+mean(T<sub>-par</sub>)/1us)/
         \leftrightarrow finished_fullerenes ii "us/isomer\n"
    out file ii N ii ", . "ii n fullerenes ii ", . "ii finished fullerenes ii ", . " ii mean
         \rightarrow (T_ends) /1ns ii ", .." ii mean(T_par)/1ns ii ", .." ii mean(T_io)/1ns ii "\n\gamma;
     out file std i i N i i ", "i i n fullerenes i i ", "i i finished fullerenes i i ", " i i
         ,→ sdev ( T ends ) /1ns ¡ ¡ " , " ¡ ¡ sdev ( T par ) /1ns ¡ ¡ " , " ¡ ¡ sdev ( T io ) /1ns ¡ ¡ "
         \rightarrow \langle n";}
e l s e {
    auto total = (f \cdot \text{load}) (mean(T_i \cdot \text{io}) / 1ns + mean(T_i \cdot \text{para}) / 1ns + mean(T_i \cdot \text{ends}) / 1ns);
    std :: cout ii std :: fixed ii std :: set precision (2) ii N ii ", _" ii n fullerenes ii ", _
```

```
\rightarrow " ii (\text{mean}(T_{\text{-}}par)/1ns)/\text{total}^*100. ii "%, " ii (\text{mean}(T_{\text{-}}io)/1ns)/\text{total}^*100. i
                    ,→ ¡ "%, " ¡ ¡ ( f l o a t ) (mean( T io ) /1us+mean( T par ) /1us + mean( T ends ) /1us ) /
                     \rightarrow n_fullerenes ii "us/isomer\n";
                o ut _file  ii N  ii  ", _"ii  n_fullerenes  ii  ", _"ii  n_fullerenes  ii  ", _"  ii  <mark>mean(T_e</mark>nds
                     → ) /1ns ii ", .." ii mean(T_par)/1ns + mean(T_ends)/1ns ii ", .." ii mean(T_io)
                    \hookrightarrow /1ns ii "\n";
                out_file_std  ii N  ii  ",.."ii  n_fullerenes  ii  ",.."ii  n_fullerenes  ii  ",.."  ii  sdev(
                     ,→ T ends ) /1ns ¡ ¡ " , " ¡ ¡ sdev ( T par ) /1ns + sdev ( T ends ) /1ns ¡ ¡ " , " ¡ ¡ sdev (
                    \leftrightarrow T_io )/1ns ii "\n"; }
          std :: cout ii (float) finished_fullerenes / (float) (mean(T_par)/1ms) ii std :: endl;
     }
     LaunchCtx :: clear_{all}ocations();
}
```
## **Listing C.9:** Benchmark Parallel Components

```
#include "fullerenes/gpu/isomer_queue.hh"
\#include "fullerenes/gpu/cuda_io.hh"
#include "fullerenes/gpu/kernels.hh"
#include "fullerenes/gpu/benchmark_functions.hh"
#include " numeric "
#include " random"
#include "filesystem"
using namespace gpu kernels ;
int \text{main}( int argc, char** argv){
    size_t N_start = argc > 1 ? strtol(argv[1],0,0) : (size_t)20; //
        → Argument 1: Start of range of N
    size_t N limit = args > 2 ? strtol(args[2], 0, 0) : N start; //
        ,→ Argument 2: End of range of N
    size_t N_runs = \arg c > 3 ? strtol(\arg v[3], 0, 0) : 3; //
       ,→ Argument 3: Number of times to run experiment
    size_t warmup = args > 4 ? strtol(argv[4],0,0) : 0; //
        ,→ Argument 4: Seconds to warmup GPU
    ofstream out_file ("ParBenchmark_" + to_string (N_limit) + ".txt");
    ofstream out std ("ParBenchmark STD " + to string (N limit) + ".txt");
    out file \mathbf{i} " Generate , Samples , Judate , Dual , Tutte , X0, Optimize \ln";
    cuda benchmark :: warmup kernel (warmup*1s ) ;
    LaunchCtx ctx (0);
    for (size_t N = N_stat; N_i N_i] \text{Minit+1; N+=2)}{
        if (N = 22) continue;
        Graph G;
        auto batch_size = isomerspace_forcefield :: optimal_batch_size (N) ;
        auto n fullerenes = (int) num fullerenes . find (N)–>second;
        auto sample_size = min( batch_size * 1, n _fullerenes );
        if (n_fullerenes i batch_size){
            sample_size = n_fullerenes;
        } else if (n_ffullerenes i batch_size*2){
           sample_size = batch_size;} else if (n fullerenes i batch size *3) {
            sample size = batch_size * 2;
        } else if (n-fullerenes i batch-size*4){
            sample_size = b atch_size *3;
        } else\{sample_size = batch_size * 4;}
        if (N = 22) continue;
        std :: cout ii sample_size ii endl;
        bool more_to_generate = true;
        std :: vector ¡ std :: chrono :: nanoseconds>
            T-gens(N_r runs),
            T_duals (N_runs),
            T-tuttes (N-runs),
            T_X0s(N_runs),
            T<sub>-Opts</sub> (N<sub>-runs</sub>).
            T_flat (N_runs),
            T_queue (N_runs),
            T\_io(N_runs) ;
        auto Nf = N/2 + 2;
        G. neighbours = neighbours_t(Nf, std::vector| node_t>(6));
```
 $G.N = Nf;$ 

```
auto path = "isomerspace_samples/dual_layout_" + to_string(N) + "_seed_42";
ifstream isomer_sample (path, std :: ios :: binary);
auto f size = std::filesystem::file_size(path);
std :: vector ¡ device node t> i n p u t b u f f e r ( f s i z e / s i z e o f ( device node t ) ) ;
auto available_samples = fsize / (Nf * 6 * size of (device-node_t));
isomer_sample.read(reinterpret_castichar*>(input_buffer.data()), Nf*6* size of (
    ,→ device node t ) * available samples ) ;
std :: vector \text{i} int > random IDs ( available _samples ) ;
std :: iota ( random IDs . begin () , random IDs . end() , 0) ;
std :: shuffle ( random IDs . begin () , random IDs . end() , std :: mt19937{42}) ;
std :: vector \text{i} int > id_subset(random_IDs . begin(), random_IDs . begin()+sample_size);
auto finished isomers = 0;
for (size_t 1 = 0; 1 i N_r runs; 1++){
    finished isomers = 0;
    IsomerBatch batch0 (N, sample_size, DEVICE_BUFFER, 0);
    IsomerBatch batch1 (N, sample_size, DEVICE_BUFFER, 0);
    IsomerBatch batch2 (N, sample_size, DEVICE_BUFFER, 0);
    IsomerBatch h_batch (N, sample_size, HOST_BUFFER);
    LaunchCtx ctx (0) ;
    cuda io :: IsomerQueue isomer q (N,0) ;
    cuda io :: IsomerQueue isomer q cubic (N,0) ;
    cuda io :: IsomerQueue OutQueue(N,0) ;
    OutQueue.resize(sample_size);
    isomer.q.cubic \text{.} \text{resize} (\text{min}(\text{n-fullerenes}, 10000 + sample\_size));
    isomer<sub>-9</sub>. resize (min( n-full erenes, sample-size));
    for (int i = 0; i i sample_size; i++){
         for (size_t j = 0; j \in Nf; j++)G. neighbours [ j ] . clear () ;
              for (size_t k = 0; k i 6; k++) {
                  auto u = input_buffer [id_subset[i] * Nf * 6 + j * 6 + k];if (u := \text{UINT16\_MAX} G. neighbours [j]. push_back(u);
             }
         }
         isomer_q.insert(G, i);}
    batch0 . clear () ;
    isomer_q.refill_batch(batch0);
    auto TDual = isomerspace_dual :: time_spent();
    isomerspace dual :: dualize ( batch0 ) ;
    auto TTutte = isomerspace tutte :: time spent () ; T duals [ l ] += isomerspace dual ::
         \leftrightarrow time_spent () – TDual;
    isomerspace tutte :: tutte layout ( batch0 ) ;
    auto TX0 = isomerspace_X0::time_spent(); T_tuttes[1] += isomerspace_tutte::\leftrightarrow time_spent () – TTutte;
    isomerspace X0 :: zero order geometry ( batch0 , 4.0) ;
    T_X0s[1] += isomerspace X0 :: time spent () – TX0;
    cuda io :: copy ( batch1 , batch0 ) ;
    while (isomer_q_cubic.get_size() \mathbf{i} min(\mathbf{n}_fullerenes,10000)){
         isomer_q_cubic.insert(batch1);
         cuda io :: copy ( batch1 , batch0 ) ;
    }
    auto TFF = high resolution clock :: now() ;
    isomerspace forcefield :: optimize ¡BUSTER>(batch0 ,N* 5 ,N*5) ;
    auto TFlat = high resolution clock :: now() ; T opts [ l ] += TFlat − TFF ;
    isomerspace forcefield :: optimize ¡FLATNESS ENABLED>(batch1 ,N* 5 ,N*5) ;
    T f l a t [ l ] += high resolution clock :: now() − TFlat ;
    OutQueue . push( batch2 , ctx , LaunchPolicy :: SYNC) ;
    auto T0 = high resolution clock :: now() ;
    auto j = isomer_q_cubic.get_size();
    if (n_ffullerenes > = 10000}
         while (j > sample_size) {
```

```
auto T1 = high resolution clock :: now() ;
                 isomer_q_cubic.refill_batch(batch2,ctx, LaunchPolicy :: SYNC) ;
                 auto T2 = high-resolution clock :: now(); T\_io[1] += T2 - T1;
                 isomerspace forcefield :: optimize ¡BUSTER>(batch2 ,N* 0.5 ,N* 5 , ctx ,
                      ,→ LaunchPolicy :: SYNC) ;
                 auto T3 = high-resolution clock :: now();
                 OutQueue . push( batch2 , ctx , LaunchPolicy :: SYNC) ;
                 finished_isomers += OutQueue.get_size();
                 j = isomer.q_cubic.get_size()OutQueue . clear ( ctx , LaunchPolicy :: SYNC) ;
                 T_i io [1] += high_resolution_clock :: now() - T3;
            }
        } else {
            while (finished_isomers \vert n_fullerenes) {
                 auto T1 = high resolution clock :: now() ;
                 isomer_q_cubic.refill_batch(batch2);
                 auto T2 = high resolution clock :: now() ; T io [ l ] += T2 − T1 ;
                 isomerspace forcefield :: optimize ¡BUSTER>(batch2 ,N* 0.5 ,N*5) ;
                 auto T3 = high resolution clock :: now() ;
                 OutQueue . push( batch2 ) ;
                 j = OutQueue.get_size();
                 finished_isomers += j;OutQueue . clear () ;
                 T_i io [1] += high_resolution_clock :: now() - T3;
            }
        }
       T-queue [1] += high_resolution_clock :: now() - T0;
        ctx . wait () ;
        if (OutQueue.get_capacity ()> 10000 + sample_size) std :: cout ii "Warning: _OutQueue_
            ,→ i n i t i a l capacity exceeded " ¡ ¡ std :: endl ;
        //std :: cout ii finished isomers ii ": " ii((high_resolution_clock :: now() - Tio)/1
            \leftrightarrow us) ii "us " ii (T<sub>-queue</sub> [1]/1 us) ii "us " ii (T<sub>-io</sub> [1]/1 us) ii "us " ii (
            \rightarrow Trefill/lus) ii "us " ii (Tpush/lus) ii "us " ii (Tget/lus) ii "us " ii
            \rightarrow (Tclear/1us)/(float)finished isomers ii "us " ii std :: endl;
   }
   using namespace cuda io ;
   // Print out runtimes in us per isomer:std :: cout ¡ ¡ N ¡ ¡ " Dual : " ¡ ¡ std :: f i x e d ¡ ¡ std :: s e t p r e c i s i o n (2) ¡ ¡ ( f l o a t ) (mean(
        → T_duals )/1us )/sample_size ii "us __Tutte : _" ii std :: fixed ii std :: setprecision
        \rightarrow (2) ii (float)(mean(T_tuttes)/1us)/sample_size ii "us<sub>--</sub>X0:." ii std :: fixed ii
        \rightarrow std :: setprecision (2) ii (float) (mean(T_X0s)/1us)/sample_size ii "us <sub>→</sub> Opt : _" ii
        \rightarrow std :: fixed ii std :: setprecision (2) ii (float) (mean(T_opts)/1us)/sample_size ii
        → "us<sub>--</sub>Flat:." ii std :: fixed ii std :: setprecision (2) ii (float) (mean(T_flat)/1us)
        \rightarrow /sample_size ii "us ... Queue : .." ii std :: fixed ii std :: set precision (2) ii (float) (
        → mean(T_queue)/1us)/finished_isomers ii "us" ii std :: fixed ii std :: setprecision
        ,→ (2) ¡ ¡ " IO : " ¡ ¡ ( f l o a t ) (mean( T io ) /1us ) / f i n i s h e d i s o m e r s ¡ ¡ " us " ¡ ¡ std ::
        \leftrightarrow endl :
   // Print out what fraction of the runtime that each component took:
   out file ii N ii ", wii sample size ii ", wii finished isomers ii ", w" ii mean(T gens)
        ,→ /1ns ¡ ¡ " , " ¡ ¡ mean( T duals ) /1ns ¡ ¡ " , " ¡ ¡ mean( T X0s ) /1ns ¡ ¡ " , " ¡ ¡ mean(
        \rightarrow T_tuttes)/1ns i i ", .." i i mean(T_opts)/1ns i i ", .." i i mean(T_flat)/1ns i i ", .."
       \leftrightarrow i i mean(T_queue)/1ns i i ", _" i i mean(T_io)/1ns ii "\n";
   out std ii N ii ", wii sample size ii ", w" ii finished isomers ii ", w" ii sdev(T gens)
        ,→ /1ns ¡ ¡ " , " ¡ ¡ sdev ( T duals ) /1ns ¡ ¡ " , " ¡ ¡ sdev ( T X0s ) /1ns ¡ ¡ " , " ¡ ¡ sdev (
        \rightarrow T_tuttes)/1nsii ", ." ii sdev(T_opts)/1ns ii ", ." ii sdev(T_flat)/1ns ii ", ." ii
        \rightarrow sdev (T_queue)/1ns ii ", _" ii sdev (T_io)/1ns ii "\n";
}
```

```
#include "filesystem"
#include " random"
#include " numeric "
const std :: unordered_map i size_t , size_t > num_fullerenes =<br>
\rightarrow {{20,1},{22,0},{24,1},{26,1},{28,2},{30,3},{32,6},{34,6},{36,15},{38,17},{40,40},{42,45},{44,89},{46,116}
  \hookrightarrow \{ \{20,1\}, \{22,0\}, \{24,1\}, \{26,1\}, \{28,2\}, \{30,3\}, \{32,6\}, \{34,6\}, \{36,15\}, \{38,17\}, \{40,40\}, \{42,45\}, \{44,89\}, \{46,116\},→ ;
using namespace chrono ;
using namespace chrono_literals;
int main(int argc, char** argv){
  const size_t N_limit = strol(argv[1], 0, 0); // Argument 1: Number of
    \rightarrow vertices N
  auto N-runs = 5;
  ofstream out_file ("SeqBenchmark_" + to_string (N_limit) + ".txt");
  ofstream out_std ("SeqBenchmark_STD_" + \mathbf{to}_string (N_limit) + ".txt");
  out_file ii "Generate, _Samples, _Update, _Dual, _Tutte, _X0, _Optimize _\n";
  for (size_t N = 20; N i N-limit+1; N+=2){
    if (N == 22) continue;
    BuckyGen :: buckygen_queue Q = BuckyGen :: start (N, false, false);
    auto sample size = min( gpu kernels :: isomerspace forcefield :: optimal batch size (N,0) ,(
      ,→ i n t ) num fullerenes . find (N)−>second ) ;
    FullereneDual G;
    bool more_to_generate = true;
    std :: vector ¡ std :: chrono :: nanoseconds>
      T gens ( N runs , chrono :: nanoseconds (0) ) ,
      T duals ( N runs , chrono :: nanoseconds (0) ) ,
      T<sub>-tuttes</sub> (N<sub>-runs</sub>, chrono :: nanoseconds<sup>(0)</sup>),
      T X0s ( N runs , chrono :: nanoseconds (0) ) ,
      T opts ( N runs , chrono :: nanoseconds (0) ) ,
      T polys ( N runs , chrono :: nanoseconds (0) ) ;
    auto \text{Nf} = \text{N}/2 + 2;
    G. neighbours = neighbours_t(Mf, std::vector| node_t>(6));G.N = Nf;
    auto path = "isomerspace_samples/dual_layout_" + \mathbf{to}_string(N) + "_seed_42";
    ifstream isomer_sample(path, std :: ios :: binary);
    auto f size = std :: filesystem :: file_size (path);
    std :: vector ¡ device node t> i n p u t b u f f e r ( f s i z e / s i z e o f ( device node t ) ) ;
    auto available_samples = fsize / (Nf*6*sizeof(device-node_t);
    isomer_sample . read (reinterpret_castichar*>(input_buffer, data ()), Nf*6*
      ,→ available samples * s i z e o f ( device node t ) ) ;
    std :: vector \text{i} int > random IDs ( available _samples ) ;
    std :: iota ( random IDs . begin () , random IDs . end() , 0) ;
    std :: shuffle ( random IDs . begin () , random IDs . end() , std :: mt19937{42}) ;
    std :: vector int> id<sub>-subset</sub> (random<sub>-IDs</sub>. begin (), random<sub>-IDs</sub>. begin ()+sample_size);
    for (int l = 0; 1 i N_runs; l+1}
      for (int i = 0; i i sample_size; ++i){
         for (size_t j = 0; j in Nf; j++){
           G. neighbours [ j ] . clear () ;
           for (size_t k = 0; k i 6; k++) {
             auto u = input_buffer [id_subset[i] * Nf * 6 + j * 6 + k];if (u := \text{UINT16\_MAX} \text{ } G.\text{neighbors} [j]. push_back(u);
           }
         }
           auto T1 = high-resolution clock :: now();
         G. update () ;
         PlanarGraph pG = G. dual_graph ();
           auto T2 = high-resolution clock :: now(); T\_duals[1] += T2 - T1;
```

```
Polyhedron P(pG) ;
                 auto T3 = high-resolution clock :: now(); T-polys[1] += T3 - T2;
            P . layout 2d = P . tutte layout ();
                auto T4 = high-resolution clock :: now(); T\_tuttes[1] += T4 - T3;
            P. points = P. zero-order geometry();
                 auto T5 = high resolution clock :: now() ; T X0s [ l ] += T5 − T4 ;
            P . optimize () ;
                 auto T6 = \text{high-resolution clock} :: \text{now}(); T_\text{.opts} [1] \text{ +} T6 - T5;
       }
   }
   using namespace cuda io ;
   out file i \in N ii ", ..." ii sample size i \in N, ..." ii mean(T gens)/1ns i \in N, ..." ii mean(
       \rightarrow T_duals )/1ns ii", .." ii mean(T_X0s)/1ns ii", .." ii mean(T_tuttes)/1ns ii ", .." ii
       \rightarrow mean(T_opts)/1ns ii ", ..." ii mean(T_polys)/1ns ii "\n";
   out_std ii N ii<sup>"</sup>, "ii sample_size ii ", " ii sdev(T_gens)/1ns ii ", " ii sdev(
        → T_duals)/1ns ii",.." ii sdev(T_X0s)/1ns ii",.." ii sdev(T_tuttes)/1nsii ",.." ii
        → sdev(T_opts)/1ns ii ",." ii sdev(T_polys)/1nsii"\n";
}
```

```
}
```